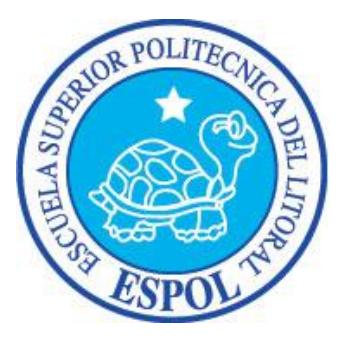

## **ESCUELA SUPERIOR POLITECNICA DEL LITORAL**

## **Facultad de Ingeniería en Ciencias de La Tierra**

**Caracterización Petrográfica-Mineralógica Automatizada de Rocas con Potencial para Almacenar CO<sup>2</sup>**

### **TESIS DE GRADO**

Previo a la obtención del título de:

# **INGENIERO EN GEOLOGÍA**

Presentado por: Peter Stalin Olaya Carbo GUAYAQUIL-ECUADOR Año: 2011

### **AGRADECIMIENTO**

Quiero dar las gracias en general a todas las personas que intervinieron directa o indirectamente en el desarrollo de este trabajo. Por sus ánimos y dedicación. Además, por creer en la correcta culminación de este proyecto. En particular quiero agradecer de manera muy especial a las siguientes personas.

A Don Edgar Berrezueta Alvarado, investigador del Instituto Geológico y Minero de España, por brindarme la oportunidad de participar dentro de su proyecto "Evolución del sistema poroso de rocas sedimentarias sometidas a la acción de  $CO<sub>2</sub>$  en estado supercrítico", bajo el cual nace el presente tema de tesis, gracias por dirigir el trabajo. Y sobre todo por acabar siendo un excelente tutor y amigo.

A Don Luis González Menéndez, profesor de la Escuela de Minas de León, por su constante asesoramiento y disposición por ayudarme en el desarrollo de este trabajo. Por dedicar tiempo en despejar dudas, aportar nuevas ideas, y facilitarme acceso a material bibliográfico.

A Don Miguel Luis Rodríguez y Doña Ángela Suárez Rodríguez, directores de las Oficinas del IGME Oviedo y León respectivamente, por abrirme las puertas a las instalaciones y por hacerme sentir parte del equipo de trabajo. A Doña Laura Arenas Montes, Geóloga del IGME Oviedo, por su constante apoyo. Por tenderme la mano, por ser una gran amiga y compañera. En general, a todos los integrantes del IGME Oviedo por el buen ambiente laboral y por la amistad ofrecida.

A mis padres y a toda mi familia, por creer en mí y apoyarme en la decisión de vivir lejos de ellos. Gracias por darme la oportunidad de crecer, experimentar y vivir.

Y muy especialmente a mis amigos como Clarita, Mafer, Ángel, Armando, David, Anell, Fernanda, Livingston, Dianita y Elisa, que desde Ecuador fueron y son mi soporte incondicional. A mis nuevos amigos como Claudio, Elena, Kayleigh, Dan y Luisk por todos los momentos que compartimos, por mantener en mi mente el significado de confianza y apoyo, por día a día marcar mi estancia en Oviedo como periodo muy importante en mi vida.

Este trabajo ha sido desarrollado en el marco de los proyectos: CO2-Pore (Plan Nacional CLG-2009-10934) y ALGEO CO2 (Proyecto IGME). La financiación parcial de esta iniciativa ha sido cubierta por la Red Minería XXI de CYTED.

**DEDICATORIA**

A MI FAMILIA A MIS AMIGOS

## **TRIBUNAL DE GRADUACIÓN**

**Ing. Gastón Proaño C. SUB DECANO DE LA FICT PRESIDENTE**

**Dr. Edgar Berrezueta A. DIRECTOR DE TESIS**

**Ing. Edison Navarrete C. VOCAL**

**Ing. Carlos Martillo B. VOCAL**

## **DECLARACIÓN EXPRESA**

"La responsabilidad del contenido de esta Tesis de Grado, me corresponde exclusivamente; y el patrimonio intelectual de la misma a la ESCUELA SUPERIOR POLITÉCNICA DEL LITORAL"

(Reglamento de Graduación de la ESPOL).

Peter Olaya C.

### **RESUMEN**

Esta Tesis de Grado está enfocada al estudio y caracterización preliminar del sistema poroso de rocas siliciclásticas susceptibles de ser empleadas como almacenes geológicos de CO<sub>2</sub>. En concreto, en la utilización de técnicas tradicionales de microscopía óptica y en la aplicación de técnicas digitales en la cuantificación de parámetros petrográficos/mineralógicos. Una primera fase del estudio se centró en desarrollar unas rutinas específicas de Análisis Digital de Imagen para la medida y cuantificación del sistema poroso y cuarzos en areniscas (Pre- y Post- exposición a  $CO<sub>2</sub>$ ), tomando en cuenta los procesos que garantizan la reproducibilidad de la técnicas y de las medidas a realizar.

La investigación se enfocó en desarrollar una caracterización petrográfica completa (caracterización y cuantificación de los componentes y características petrográficas más relevantes: mineralogía y fábrica de la roca, texturas, poros, fisuras, conexiones entre espacios vacíos, bordes de grano, composición química, grado de alteración, etc.,) del sistema mineralógico, textural y poroso a escala de la roca matriz. Estos materiales se estudiaron tanto en su estado natural y la evolución de estos, a

diferentes periodos de exposición a CO<sub>2</sub> en estado supercrítico (presión de 80-100 bares y temperatura 35–40° en un reactor de laboratorio).

El resultado de esta investigación permitió cuantificar los diferentes cambios texturales y mineralógicos que han sufrido la rocas de estudio al ser sometidas en laboratorio a  $CO<sub>2</sub>$  supercrítico y, complementar los estudios previamente realizados en este campo (SEM, inyección de Hg y Adsorción de Agua). En general, los resultados han validado las observaciones preliminares permitiendo un mejor conocimiento de la evaluación del sistema poroso.

**Palabras Clave:** Análisis de Imagen, Microscopía Óptica, Rutinas específicas, Almacenamiento Geológico CO2.

# **ÍNDICE GENERAL**

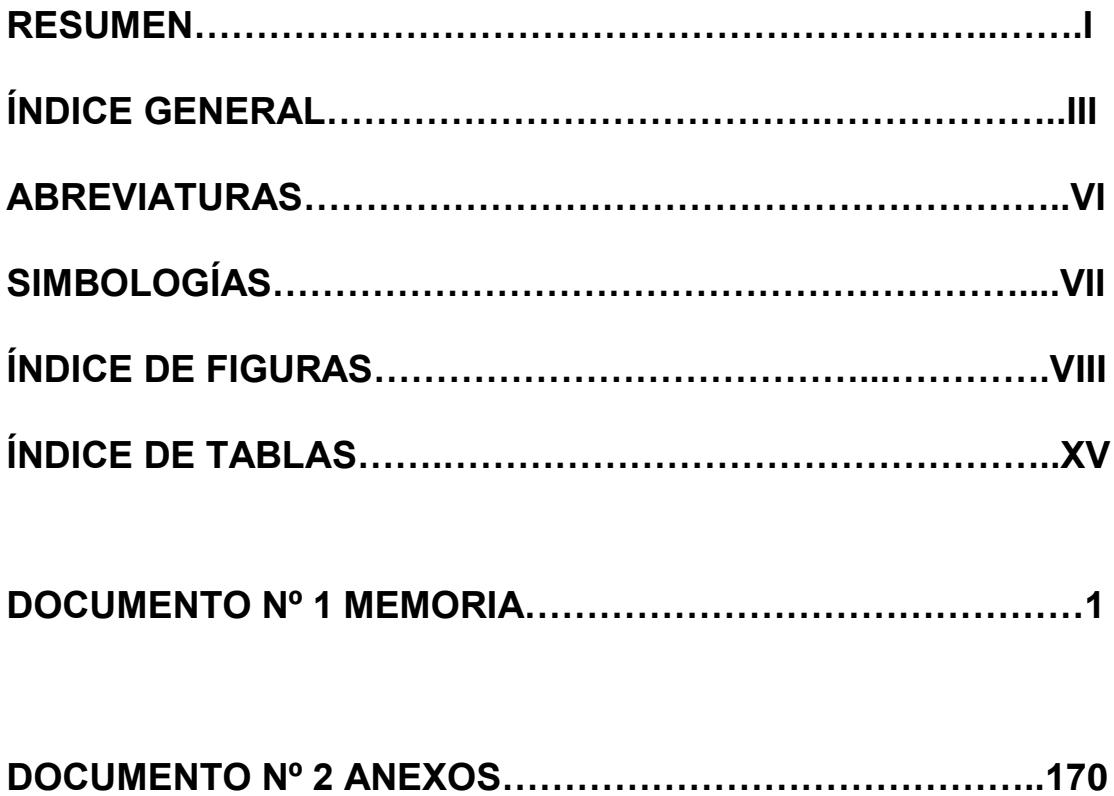

### **DOCUMENTO Nº 1 MEMORIA**

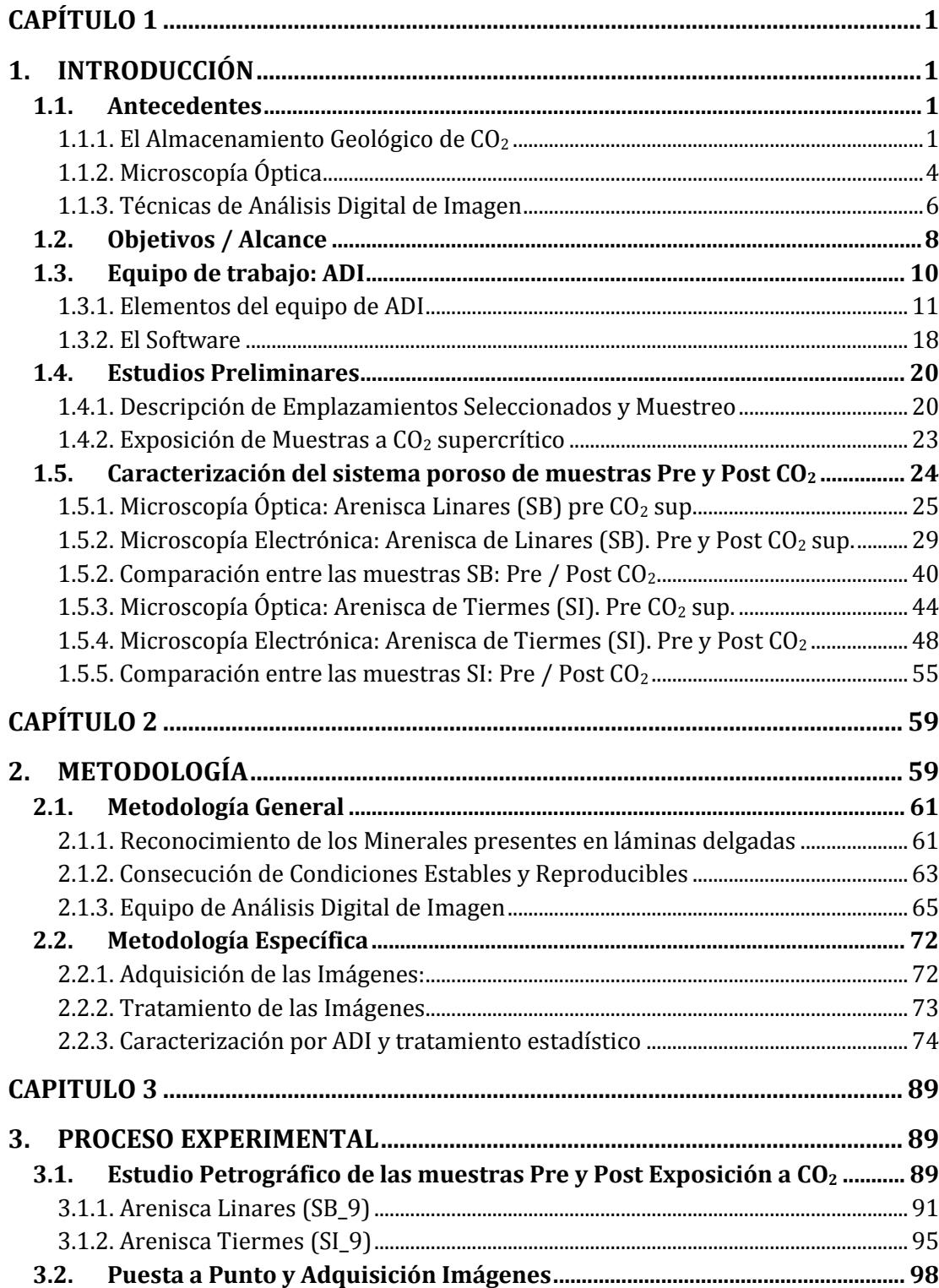

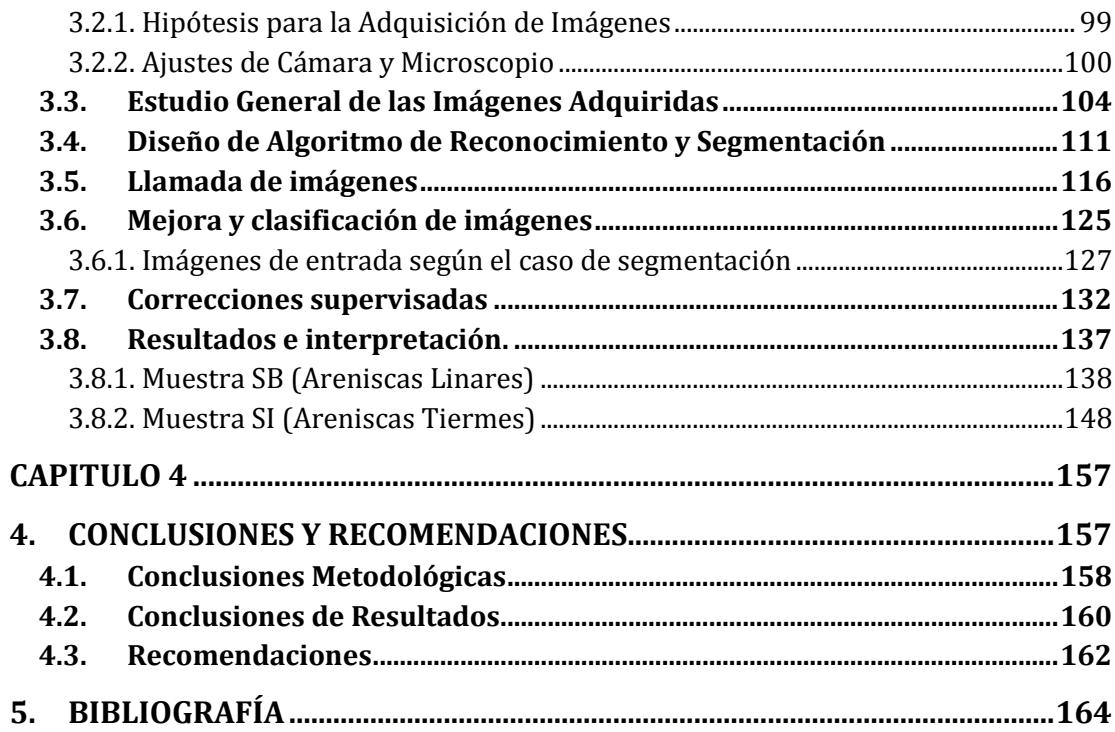

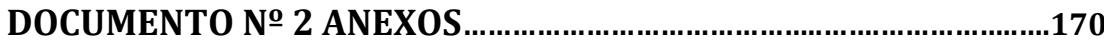

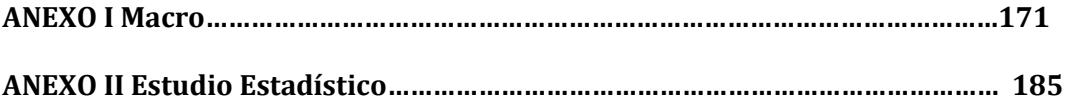

### **ABREVIATURAS**

IEA Agencia Internacional de Energía ADI Análisis Digital de Imágenes Cal Calcita Qtz Cuarzo Dol Dolomita EOR Enhanced Oil Recovery Kfs Feldespatos ill Illita SEM Microscopía Electrónica M.Op. Microscopía Óptica NG Niveles de Grises RX Rayos X UE Unión Europea

## **SIMBOLOGÍAS**

- CO<sup>2</sup> Dioxido de carbono CH<sup>4</sup> Metano X C. horizontal Y C. Vertical (x,y) Ubicación pixel F(x,y) Nivel de gris de pixel (MxN) Tamaño de Imagen RGB Red Green and Blue MB Megabites Fm. Formación FR Factor de Rugosidad
- Ø Porosidad
	- (II) Nicoles paralelos
	- (x) Nicules cruzados
	- Au Oro
	- KV KiloVolts
	- Be Berilio
	- KeV Kilo electrón voltio
	- µ Micra
	- DmF Dimensión Fractal
	- 1/C Circularidad

# **ÍNDICE DE FIGURAS**

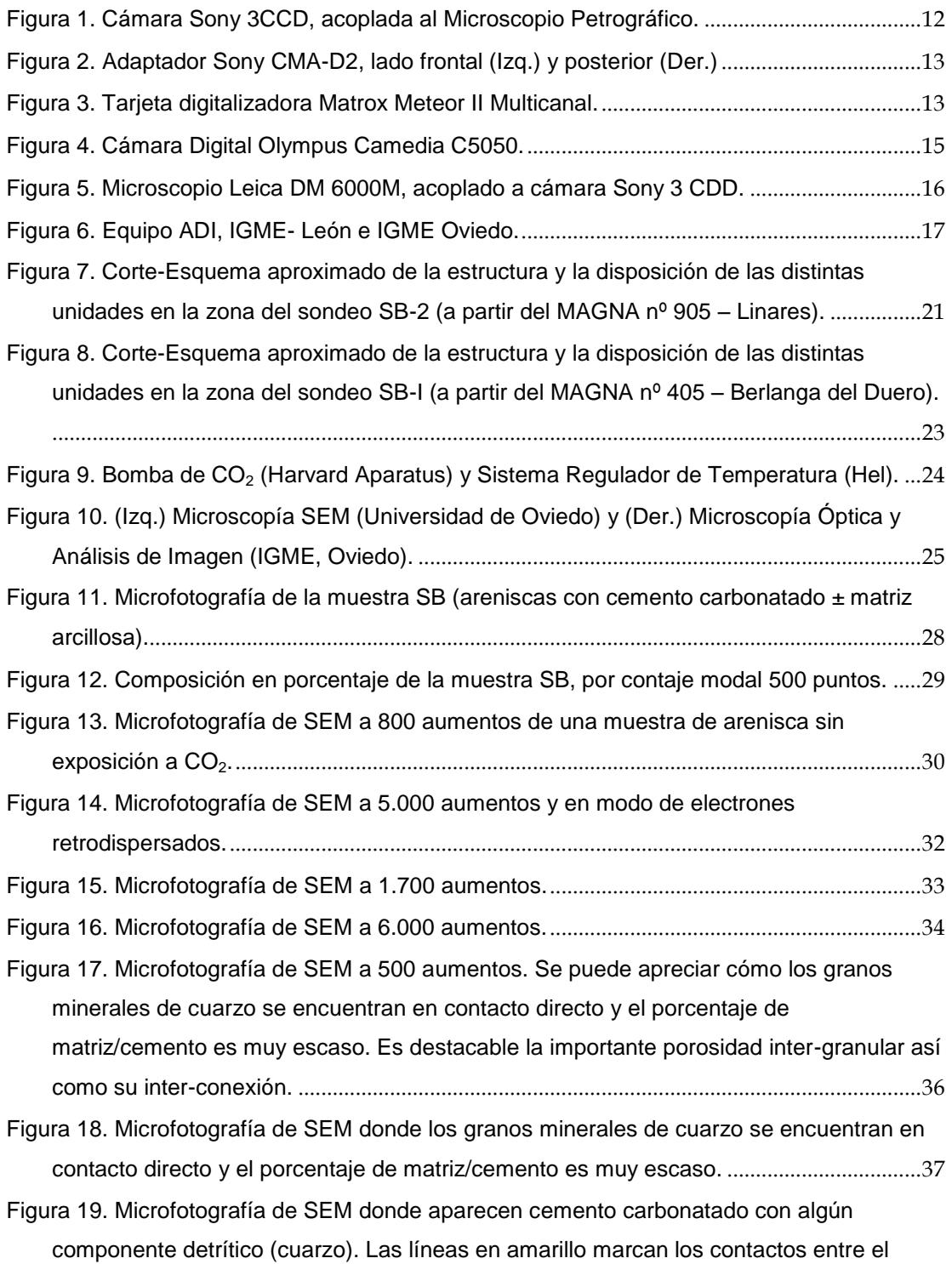

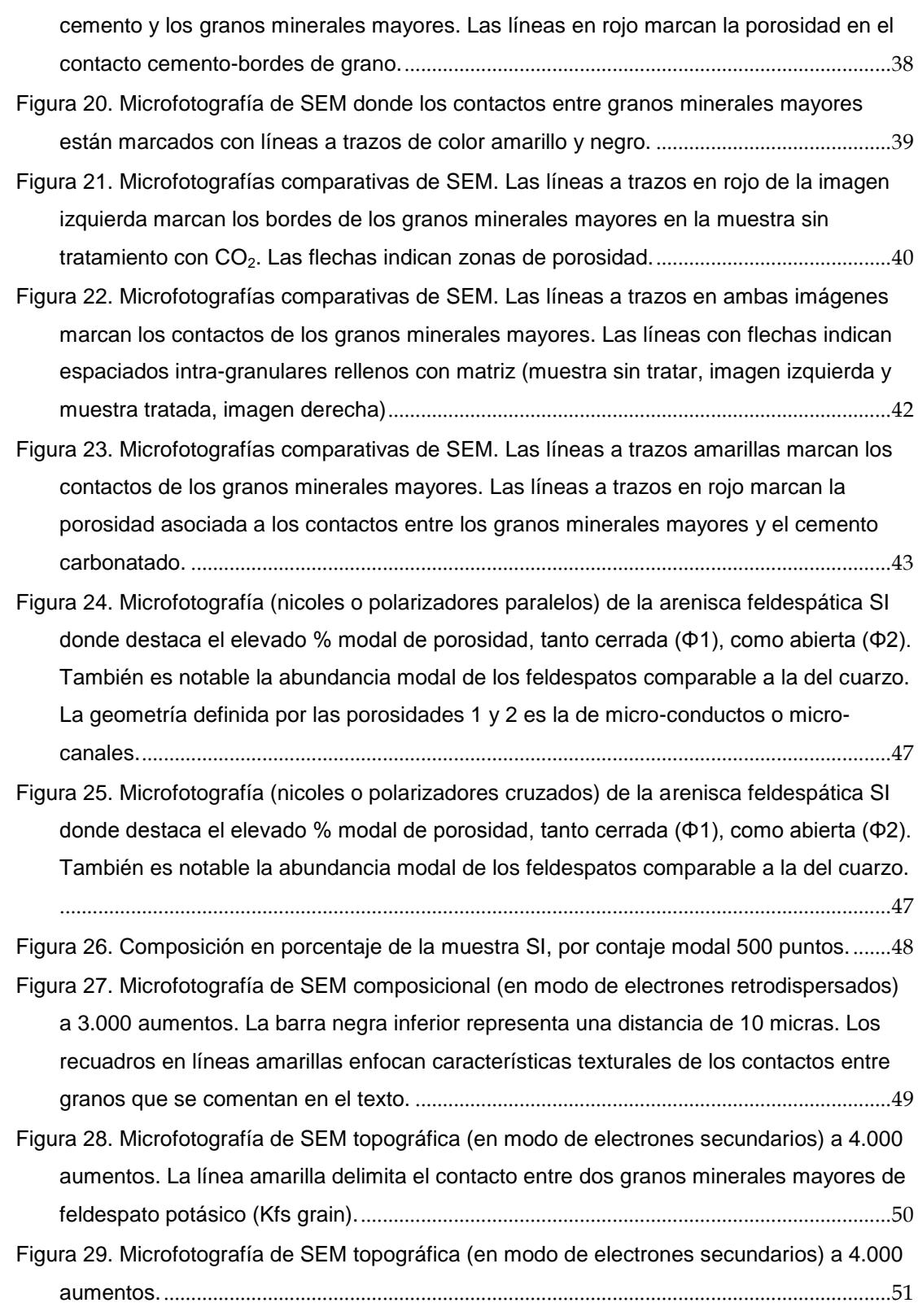

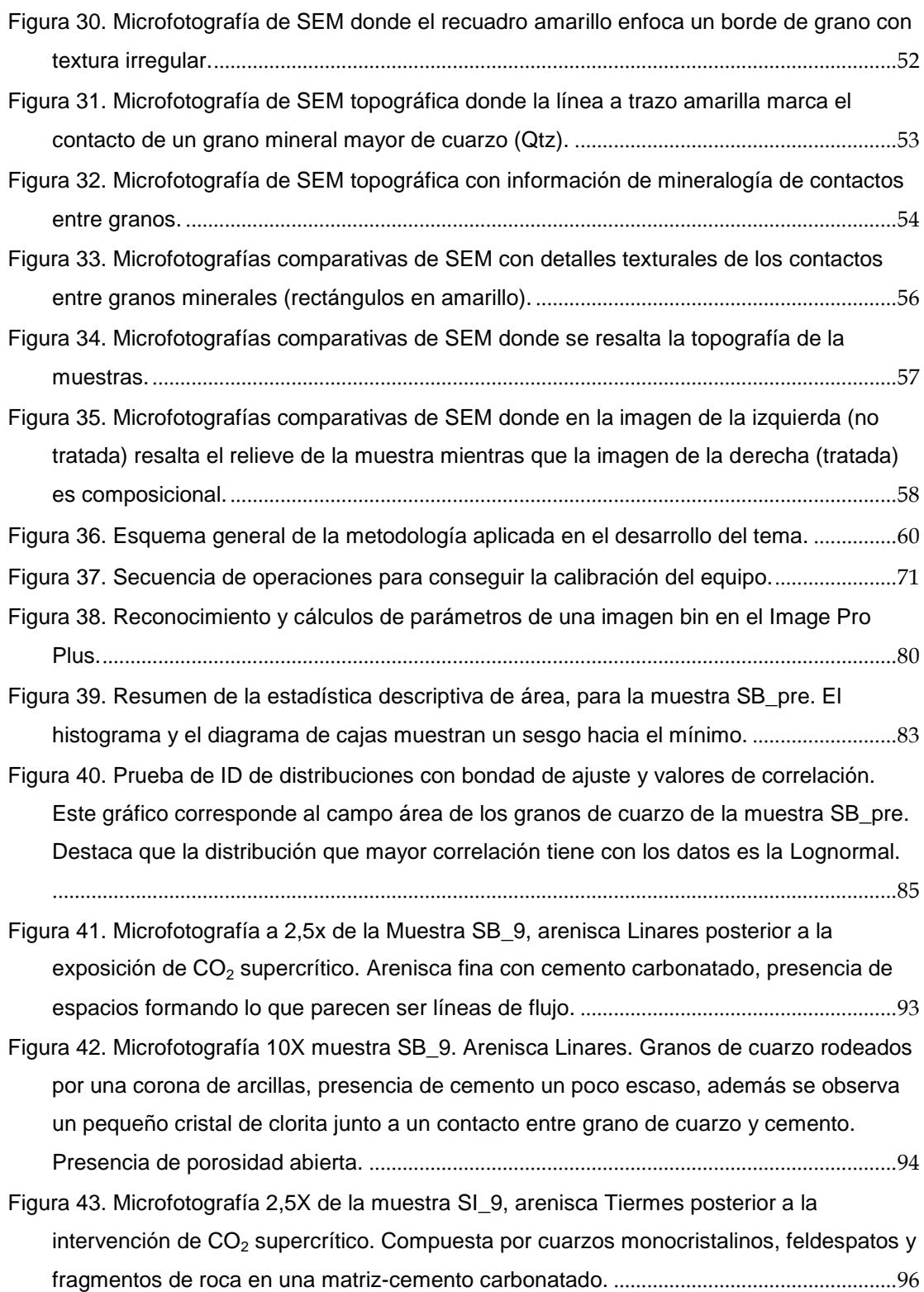

- [Figura 44. Microfotografía 4X muestra SI\\_9. Arenisca Tiermes, en nicoles paralelos \(arriba\),](#page-118-0)  [se ciertos remantes de posible hematites, color amarillo rojizo en bordes de granos, se](#page-118-0)  [observa cuarzos subangulosos, en contacto puntual, junto con feldespatos que se los](#page-118-0)  [reconoce cuando no presentan maclas, por su textura sucia debido a la alteración; hay](#page-118-0)  [fragmentos de rocas formados por lo que parecen cristales más pequeños de cuarzo en](#page-118-0)  forma de agregados con carbonatos.[.......................................................................................97](#page-118-0)
- [Figura 45. Histograma de los niveles de grises de la imagen P1010166, correspondiente a](#page-128-0)  una escena de la muestra SB previa a la exposición al  $CO<sub>2</sub>$ . Se muestra a la izquierda la [distribución normal de los niveles de grises en las tres bandas,](#page-128-0) y a la derecha se [observa el mismo histograma multiplicado por un factor gamma de 0,68 que redistribuye](#page-128-0)  [las frecuencias, con el fin de resaltar mejor el comportamiento de las curvas \(efecto](#page-128-0)  reductor de contraste).[..............................................................................................................107](#page-128-0)
- [Figura 46. Selección de la ventana 100x100 que encierra un área de pixeles](#page-129-0)  [correspondientes a un cuarzo. Se guarda las medidas de x y y para asegurar la](#page-129-0)  [aplicación de la misma ventana para las 6 imágenes de la escena.](#page-129-0).................................108
- [Figura 47. Histogramas de la escena P1010166 –](#page-130-0) P1010171, de la muestra SB\_pre. Se [Observa el comportamiento de distribución de los niveles de grises de un grano de](#page-130-0)  [cuarzo típico, cambiando la posición de los planos de polarización de cada imagen en](#page-130-0)  [de 10° empezando de izquierda a derecha. Se nota que aproximadamente a los 30°](#page-130-0)  [\(cuarta imagen\) ocurre la extinción del mineral. Por cada histograma de la imagen](#page-130-0)  [original, se muestra un histograma de salida con una expansión lineal de los valores de](#page-130-0)  píxeles.[........................................................................................................................................109](#page-130-0)
- [Figura 48. Histogramas de la escena P1010273 -](#page-131-0) P1010278 de la muestra SI\_pre. Se [observa la distribución de 3 imágenes de una parte de un cristal de cuarzo, vemos como](#page-131-0)  [de izquierda a derecha, disminuye los valores de pixeles de las imágenes hasta llegar a](#page-131-0)  [la extinción. Los histogramas de la izquierda con los originales, y los de la derecha son](#page-131-0)  [sometidos a una expansión lineal, para mejorar](#page-131-0) la observación de las distribuciones. .110 Figura 49. [Esquema general de la macros con la secuencia completa del tratamiento de la](#page-136-0)  Imagen. [.......................................................................................................................................115](#page-136-0) [Figura 50. Ficha de ingreso de los datos. Dividida en tres partes, las dos primeras son datos](#page-137-0)  [de las imágenes, y la tercera la segmentación que se desea hacer.](#page-137-0)................................116 [Figura 51. Diagrama de procesos iniciales para la transformación de la imagen original. La](#page-139-0)  [salida son las 3 bandas y lo parte que resaltan de la imagen.](#page-139-0)...........................................118 [Figura 52. Imagen Original \(P1010166\). En la parte derecha se muestran las tres bandas](#page-141-0)
- que forman la imagen original. [................................................................................................120](#page-141-0)

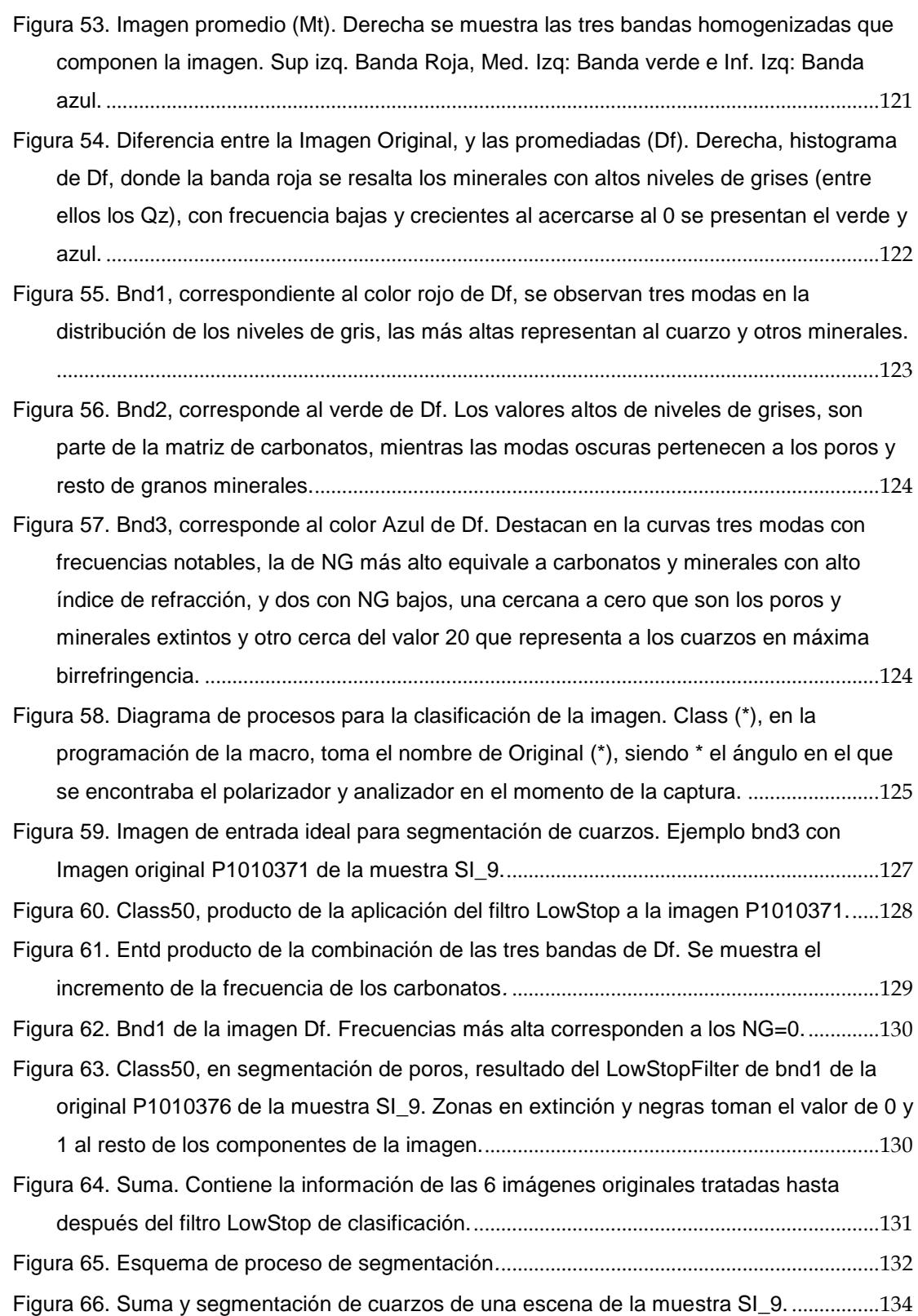

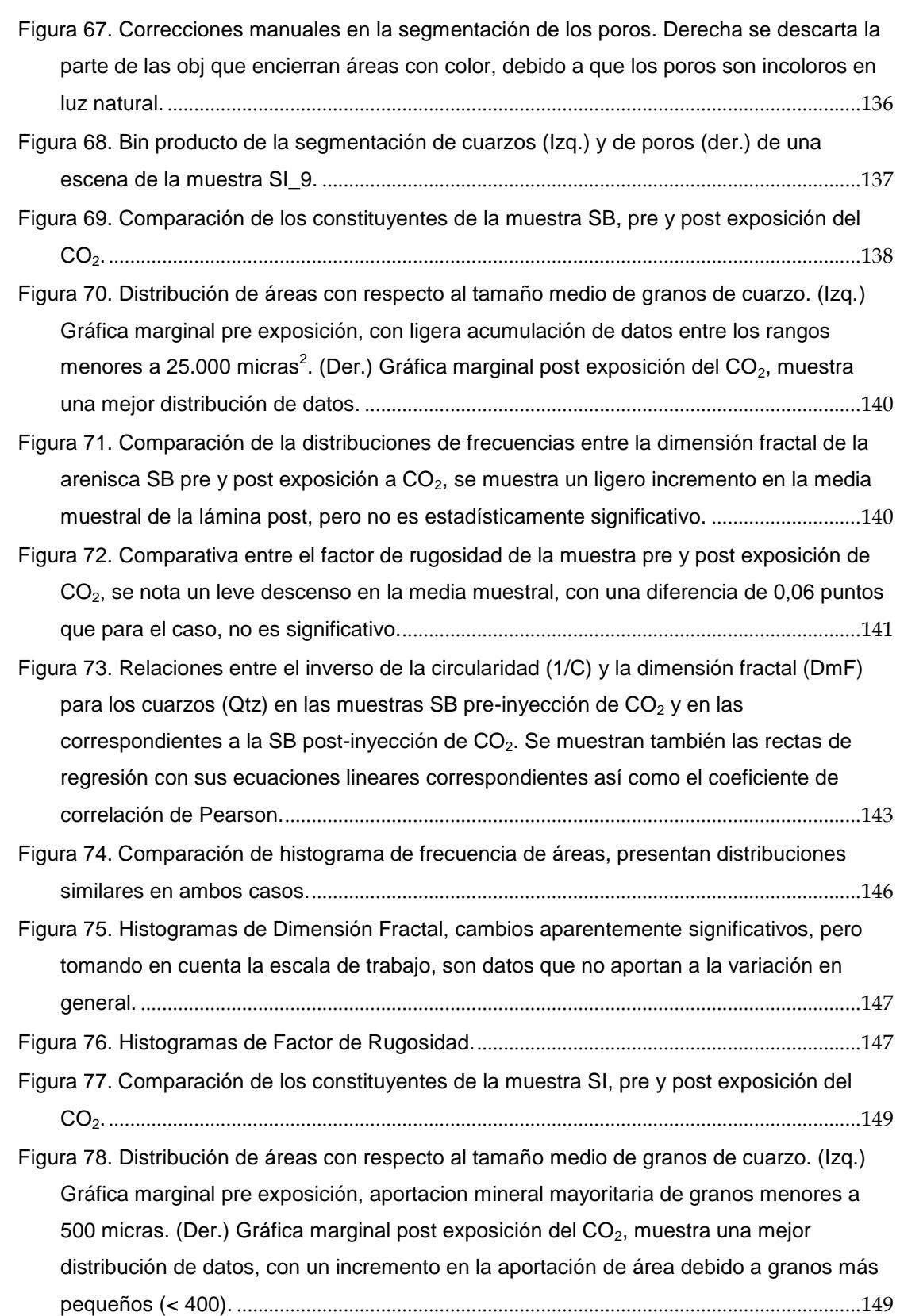

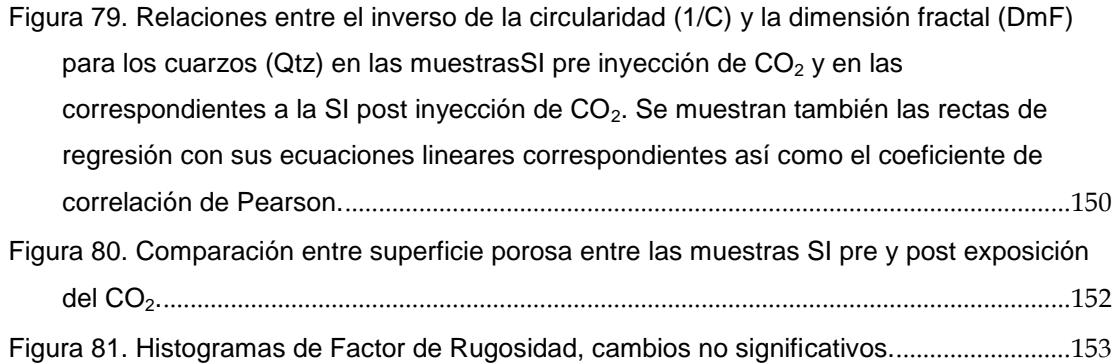

# **ÍNDICE TABLAS**

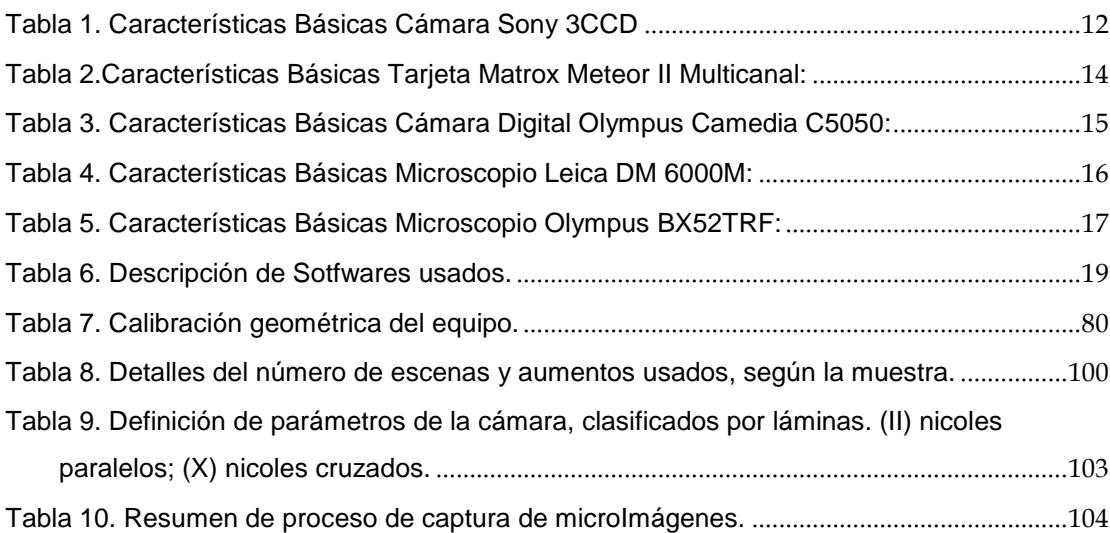

### **FACULTAD EN INGENIERIA EN CIENCIAS DE LA TIERRA**

### **CARACTERIZACIÓN PETROGRÁFICA-MINERALÓGICA AUTOMATIZADA DE ROCAS CON POTENCIAL PARA ALMACENAR CO<sup>2</sup>**

**Documento 1: Memoria**

**Peter Stalin Olaya Carbo GUAYAQUIL-ECUADOR 2011**

## **CAPÍTULO 1**

## **1. INTRODUCCIÓN**

#### **1.1. Antecedentes**

#### **1.1.1. El Almacenamiento Geológico de CO<sup>2</sup>**

En la actualidad, el incremento en la demanda de consumo energético, nos lleva a pensar en dos opciones: la búsqueda de nuevos tipos de energía y en el desarrollo de los métodos actuales de generación de la misma. Según la Agencia Internacional de Energía (IEA), se estima que para el 2030 la demanda energética se habrá duplicado en el mundo, con el consiguiente incremento en el uso de combustibles fósiles (nuestra mayor fuente de contaminación, debido a la emisión de  $CO<sub>2</sub>$  en el proceso de combustión) (18). El Grupo Intergubernamental de

Expertos sobre el Cambio Climático, ha tomado la iniciativa en la investigación de técnicas para la captación y almacenamiento del  $CO<sub>2</sub>$ , atacando a dos importantes problemáticas en el planeta, la contaminación ambiental y la demanda de energía.

Desde el enfoque de investigación de recursos energéticos, varios países estudian procesos y métodos dirigidos a la reducción del consumo de combustible fósiles, como la producción de biocombustibles; pero también se desarrolla otra línea de investigación interesada en resolver esta problemática, la captación y almacenamiento de CO<sub>2</sub>. Para entender mejor el tema del Almacenamiento de CO<sub>2</sub> en formaciones geológicas se puede resumir el proceso de la siguiente manera: Una fase inicial fundamentada en la separación del gas de procesos industriales con la generación energía; seguida del transporte, que tiene como objetivo llevarlo a lugares donde se lo aísle de la atmósfera por largos periodos de tiempo y finalmente su almacenamiento en lugares como: formaciones geológicas, océano, etc.

En España y la UE se está trabajando en el desarrollo de distintas fases para la captura, transporte y almacén de  $CO<sub>2</sub>$  en formaciones geológicas. Encauzados en el almacenamiento del  $CO<sub>2</sub>$ , de acuerdo a la naturaleza geológica de la superficie de interés, podemos considerar las siguientes opciones como favorables para su inyección:

a) Los campos de petróleo o gas donde el  $CO<sub>2</sub>$  se aprovecha para favorecer la recuperación del petróleo residual (EOR, Enhanced Oil Recovery). Una vez se agota el recurso el yacimiento pasa a ser favorable para el almacenamiento de  $CO<sub>2</sub>$  debido a que a medida que disminuye la presión del hidrocarburo. En la roca almacén se crea un importante volumen de poros que no suele ser colmatado por el agua, pudiendo ser usado para almacenar CO<sub>2</sub>.

b) Las formaciones permeables profundas, las cuales suelen reflejar características óptimas para servir como almacén, especialmente las rocas carbonatadas y siliciclásticas. La presencia de capas acuíferas en el subsuelo y su enorme volumen, confirman la capacidad de almacenamiento de estas capas, además tomando en cuenta su estado de confinamiento, evita posibles fugas del gas.

c) Las capas de carbón son consideradas otra buena opción debido a que contienen grandes cantidades de micro-poros capaces de absorber gas, que por naturaleza es el  $CH_4$ ; pero el  $CO_2$  tiene una mayor afinidad para ser absorbido que el metano, por lo cual al inyectar dióxido de carbono a capas de carbón no explotables, el metano se libera pudiéndose recuperar como recurso económico, reduciendo los costos de inyección del CO<sub>2</sub>.

d) Otras: Evaporitas, basaltos y otras formaciones geológicas.

#### **1.1.2. Microscopía Óptica**

En el ámbito geológico, las técnicas microscópicas son las más acertadas al momento de caracterizar cuerpos minerales, debido principalmente al tamaño. Otros métodos viables serían los análisis químicos, pero muchas veces el factor económico nos limita con este tipo de pruebas. El estudio de rocas en lámina delgada mediante el microscopio de polarización fue iniciado por Henry Clifton Sorby, a mediados del siglo XIX. Las primeras rocas estudiadas fueron las calizas silicificadas del Jurásico de Yorkshire (Inglaterra) y sus resultados se publicaron en 1851. Su discurso como presidente de la Sociedad Geológica de Londres, en 1879, tenía como título "Sobre la textura y origen de las calizas". En esta época, Sorby realizó un conjunto de láminas con dibujos, ayudándose de un dispositivo de cámara clara, que tuvieron una difusión de ámbito privado, adjuntos al texto del citado discurso en esta Sociedad. Estos dibujos ilustraban las características microscópicas de calizas de todo en registro sedimentario británico y, a la vez, constituyeron el primer atlas Petrográfico (2).

A pesar del mérito del trabajo de Sorby, H. 1858, del que una parte es todavía válida, pocos de sus contemporáneos reconocieron la importancia de su aportación. De hecho, el estudio de las rocas sedimentarias experimentó cierto estancamiento mientras que, por el contrario, en el estudio de las rocas ígneas y metamórficas se realizaban progresos relevantes. En torno a 1950, las investigaciones geológicas sobre el petróleo y el gas incluido en los espacios porosos de las rocas sedimentarias tuvieron un impulso muy importante y de esta manera la petrología sedimentaria ha llegado a ser una de las disciplinas más importantes de las Ciencias Geológicas.

La microscopía óptica se basa en sólidos conocimientos de física, esencialmente en temáticas como propagación de ondas luminosas, fenómenos de refracción, reflexión y difracción de la luz, teoría de los colores, etc. La microscopía petrográfica, trabaja con cortes finos de muestra, con minerales transparentes o translúcidos, presentados en láminas delgadas.

Este tipo de técnica usa luz polarizada, que se diferencia de la luz natural por vibrar en un solo plano en lugar de vibrar en todas las direcciones. Para pasar de luz natural a polarizada es necesario que pase por láminas polaroides conocidas como nicoles, colocados arriba y debajo de la muestra a estudiar. Con este tipo de microscopía se pueden determinar características como birrefringencia, pleocroísmo, textura, hábito, extinción, etc., propiedades básicas para el reconocimiento mineral.

#### **1.1.3. Técnicas de Análisis Digital de Imagen**

El estudio de los mecanismos de procesamiento y representación de la información visual que percibe un ser vivo se encuentra en los orígenes de la ciencia y la filosofía. Desde la época de los clásicos griegos (Platón y Aristóteles) hasta nuestros días se han formulado teorías sobre cómo percibe el ser humano su realidad exterior y de qué manera usa y representa la información captada por sus sentidos.

El desarrollo del proceso digital de imágenes como ciencia está ligado a la aparición de ordenadores con capacidad de almacenamiento y alta velocidad de cálculo. Esto facilitó el tratamiento de información espacial en campos de aplicación directamente relacionados con el estudio de propiedades del sistema de visión humana (6). Es así que en 1964, en California, se dio lugar al primer tratamiento de corrección hecho a una imagen de la luna adquirida por satélite. Se define como Análisis Digital de Imágenes (ADI) a la técnica que se encarga de identificar, caracterizar, y cuantificar elementos dentro de imágenes digitales o digitalizadas; apoyada en ciencias como estadística, óptica, informática, etc.

Matemáticamente se define a una imagen como una matriz *F*, constituida por columnas *x* y filas *y,* donde las coordenadas de **(x,y)** representan la ubicación de una celda, también conocida como píxel,

cuyo valor **F(x,y)** es proporcional a la intensidad luminosa, o nivel de gris de la imagen. En la actualidad se puede llegar a identificar hasta 256 niveles de gris (0-255) por píxel.

La cantidad y tamaño de los píxeles, condicionan la capacidad de resolución de la imagen digital. Es decir, si hablamos de resolución espacial, nos referimos a su tamaño **(MxN)** o al número de pixeles presentes en cada fila y columna; entre mayor a resolución, mayor es la información a analizar y almacenar.

Una imagen a color es considerado como un vector en tres dimensiones  $F(1(x,y), F(2(x,y), F(3(x,y));$  donde los valores x,y representan la ubicación de los pixeles, y F1, F2 y F3, son la intensidad luminosa representada para tres bandas del espectro electromagnético que componen el color (bandas roja, verde y azul respectivamente, RGB). Las dimensiones comunes de las imágenes digitales suelen ser de 512x512, 756x756 y 1024x1024 píxeles. Habitualmente se utilizan 8 bits por píxel para almacenar las intensidades de la imagen (256 niveles). Así, una imagen en color (RGB) con una dimensión de 756x756 píxeles ocupa 1,6 MB para ser almacenada.

Un equipo de análisis y procesamiento de imágenes está constituido por dispositivos de adquisición de imágenes, generalmente cámaras digitales o analógicas, ligadas a una estación de trabajo con hardware y

software especializados en la captura y tratamiento de imágenes en formato digital. Para nuestra investigación, el equipo ADI estará acoplado a un microscopio de luz polarizada como medio de visualización de la imagen a captar.

#### **1.2. Objetivos / Alcance**

El objetivo principal de este trabajo de investigación está enfocado a cuantificar y evaluar los cambios texturales entre las muestras originales y las sometidas a la inyección del  $CO<sub>2</sub>$  en estado supercrítico, mediante la aplicación de técnicas de análisis digital. En detalle:

1) Puesta a punto del equipo de adquisición de imágenes digitales perteneciente a la ESPOL (tarjeta digitalizadora marca Matrox Meteor, cámara 3CCD Sony y software APHELION); y desarrollar las bases para la puesta en funcionamiento de un laboratorio de tratamiento de imágenes en microscopía.

2) Desarrollo de unas rutinas de caracterización petrográfica y mineralógica, para muestras de rocas sedimentarias, basadas en los análisis texturales de granos de cuarzo y del sistema poroso. Creación de un sistema experto de identificación y cuantificación de minerales transparentes.

3) Cuantificación de las variaciones texturales y mineralógicas de los granos de Cuarzo y del Espacio Poroso en las muestras estudiadas al ser sometidas a CO<sub>2</sub> supercrítico. Generación de datos petrográficos/mineralógicos/numéricos que reflejen la evolución de la roca matriz.

En Ecuador no existen laboratorios especializados en tratamiento digital de imágenes microscópicas aplicadas a la petrografía. Por esta razón la puesta a punto del equipo usado para esta tesis de grado, abriría un campo de investigación nuevo en el país, siendo la Escuela Superior Politécnica del Litoral, la pionera en la aplicación y desarrollo esta técnica, y a la vez sirve de apoyo a los conocimientos requeridos para el desarrollo de proyectos en Ciencias de la Tierra. La investigación forma parte del Proyecto "Evolución del sistema poroso de rocas sedimentarias sometidas a la acción de  $CO<sub>2</sub>$  en estado supercrítico: aplicación al almacenamiento geológico de  $CO<sub>2</sub>$ " (Berrezueta y Domínguez., 2010). La investigación incluye la caracterización completa del sistema poroso a escala de la matriz de la roca en su estado natural, y la evolución del mismo post inyección de  $CO<sub>2</sub>$ , mediante la aplicación de técnicas de observación directa, tales como: microscopía óptica de polarización, microscopía de fluorescencia, microscopía láser confocal, microscopía electrónica de barrido con microanálisis asociado, tomografía de rayos X, etc., todas ellas en combinación con metodologías de cuantificación por medio de análisis digital de imagen. La investigación realizada pretende aportar más información en la Investigación del IGME y en particular en la "Selección y caracterización de áreas y estructuras geológicas susceptibles de constituir emplazamientos de almacenamiento geológico de  $CO<sub>2</sub>$ ".

#### **1.3. Equipo de trabajo: ADI**

Análisis Digital de Imagen es la técnica que permite la extracción de información derivada de sensores y representada gráficamente en formato de dos o tres dimensiones (35). En la actualidad hay números grupos de investigación internacionales que trabajan en campos como petrofísica, metalurgia, ciencia de los materiales, etc. Enumerando los centros que trabajan en caracterización petrográfica tenemos: Escuela de Minas de París (Serra, 1998), Universidad de Lieja, Bélgica (Pirard, 2004), Natural Resources Canada (Petruck, 1990), Natural History Museum de Londrés (Criddle y Stanley, 1993; Criddle, 1998), Facultad de Geología de la Universidad de Oviedo (Montoto, 1982 y 2004; Martínez Nistal *et al.*, 1999; Martínez Nistal, 1993), y la Escuela de Minas de Madrid/ IGME (Castroviejo *et al.*, 2002; y Berrezueta 2004).

Un sistema de análisis digital y procesamiento de imagen está formado básicamente por un dispositivo de adquisición de imagen, y una estación para el tratamiento y análisis de las mismas. En el desarrollo de esta tesis contamos, como medio complementario de adquisición, un microscopio de luz polarizada, y la fuente de luz, que junto con una cámara digital o analógica, completan el dispositivo; si contamos con una cámara analógica también debemos considerar, como parte de los dispositivos de adquisición, una tarjeta digitalizadora, junto con el adaptador para cámara. El tratamiento y análisis se realizan en un computador con la capacidad de soportar el software especializado en el tratamiento de imágenes digitales. Los equipos utilizados en el presente trabajo, y sus características, se detallan a continuación:

#### **1.3.1. Elementos del equipo de ADI**

**Videocámara Sony 3CCD modelo DXC 390:** Una cámara 3CCD (Charge Coupled Device o dispositivo de carga acoplada), es una cámara analógica donde la luz procedente del objeto pasa a través de la óptica y se divide en tres direcciones al llegar a un prisma. En cada una de los tres extremos del prisma se encuentra un filtro de color (rojo, verde y azul) y un sensor que captura la luz de cada color que viene del exterior.

Internamente la cámara combina los colores y genera una señal RGB similar a la que ve el ojo humano. Esta cámara pertenece a la ESPOL, y será parte del equipo que se instalará en los laboratorios de la FICT [\(Figura 1\)](#page-33-0).

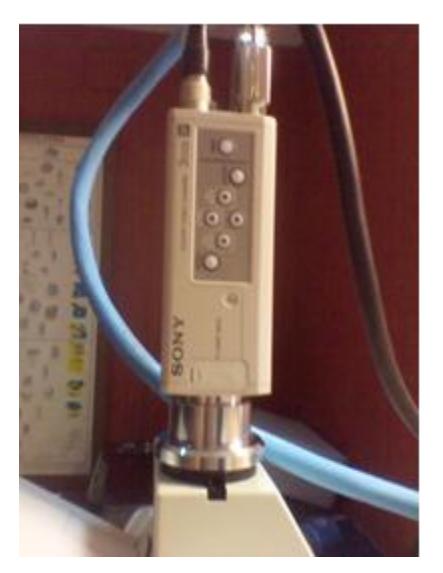

**Figura 1.** Cámara Sony 3CCD, acoplada al Microscopio Petrográfico.

<span id="page-33-1"></span><span id="page-33-0"></span>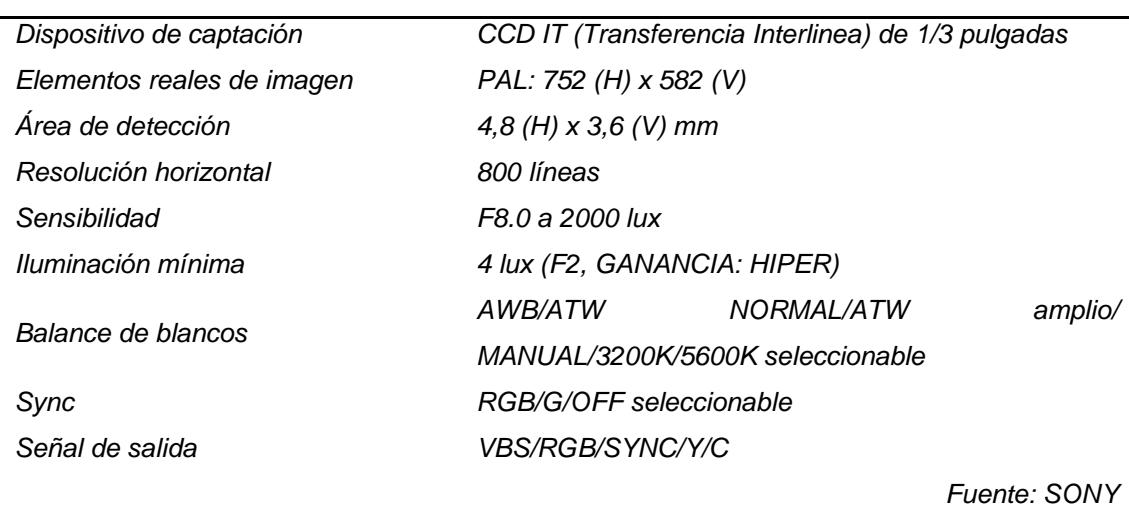

**Tabla 1.** Características Básicas Cámara Sony 3CCD

**Adaptador de Cámara: Sony CMA-D2:** Es el equipo que hace la conexión entre la cámara Sony DXC 390 y la tarjeta Matrox Meteor II MC, las conexiones se hacen de manera directa por cables tipo BNC (coaxiales). Permitiendo hacer enlaces directos entre equipo de proceso y captura de

imágenes; además permite una conexión adicional a dispositivos de salida de video como monitores y TVs [\(Figura 2\)](#page-34-0).

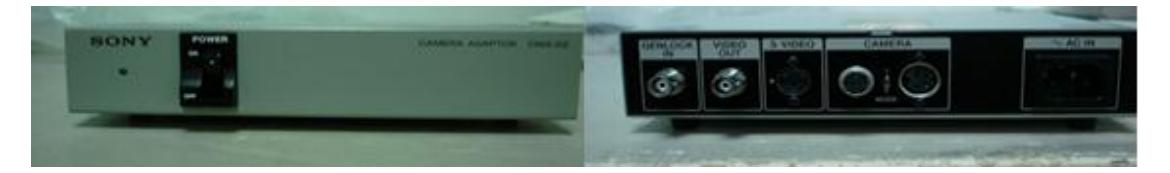

**Figura 2.** Adaptador Sony CMA-D2, lado frontal (Izq.) y posterior (Der.)

<span id="page-34-0"></span>**Procesador de imagen: Tarjeta digitalizadora:** Se trata de un dispositivo electrónico que captura una señal analógica de video en una señal digital [\(Figura 3\)](#page-34-1). Generalmente se emplea como un componente de un sistema computarizado donde los fotogramas de video son capturados en forma digital y son mostrados, almacenados o transmitidos de manera digital cruda o compresa (mediante algoritmos como el JPG, MPGE2).

<span id="page-34-1"></span>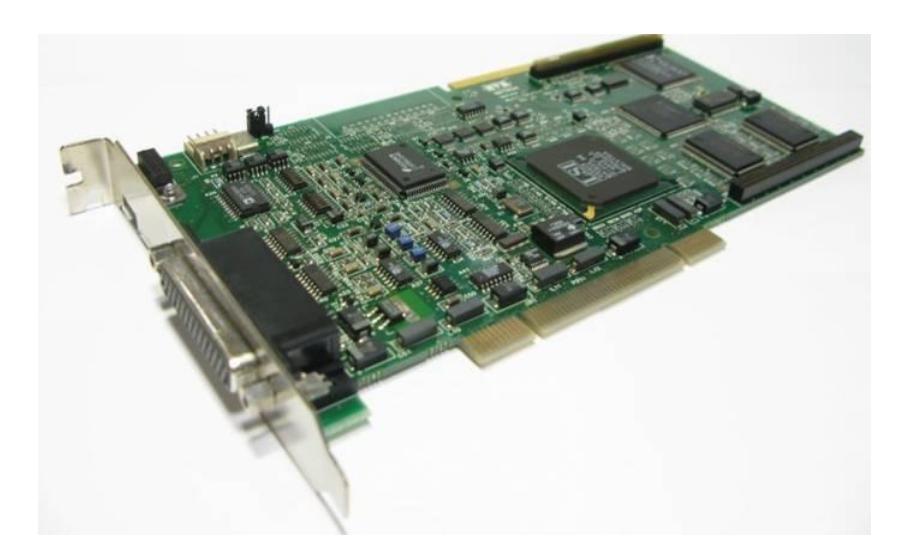

**Figura 3.** Tarjeta digitalizadora Matrox Meteor II Multicanal.

**Tabla 2**.Características Básicas Tarjeta Matrox Meteor II Multicanal:

<span id="page-35-0"></span>*Captura vídeo RGB, entrelazado y no entrelazado y monocromo RS-170/CCIR. Admite dos cámaras con salida RGB, 6 cámaras monocromo entrelazadas o hasta 2 cámaras monocromo de scan progresivo. Incorpora un filtro paso bajo de 10 MHz, ADC ajustables y tres 256 x 8 bits LUT's. Incluye píxel clock y señales de sincronización hsync y vsync. Ofrece salida de temporizador para controlar la exposición de las cámaras así como entrada de trigger síncrono y asíncrono. Suministra alimentación de 5 ó 12 voltios. Disponible para bus PCI, Compact PCI o PC-104/plus.*

*Fuente: Matrox*

**Cámara Digital Olympus CAMEDIA C5050***:* En la actualidad las cámaras digitales están tomando la delantera sobre las CCD, debido a que no necesita de una tarjeta digitalizadora para transformar las señales ópticas a digitales, para la transferencia de información basta con una conexión USB o por tarjetas de memoria. La Cámara digital CAMEDIA fue la usada para la adquisición de las fotografías de las muestras de rocas en láminas delgadas. Hay que tener presente que modificar las variables como velocidad de obturación y apertura del obturador, controlan la cantidad de luz que ingresa al dispositivo; según se requiriera, para cada aumento en el microscopio se mantienen constantes estas variables para un misma lámina [\(Figura 4\)](#page-36-0).
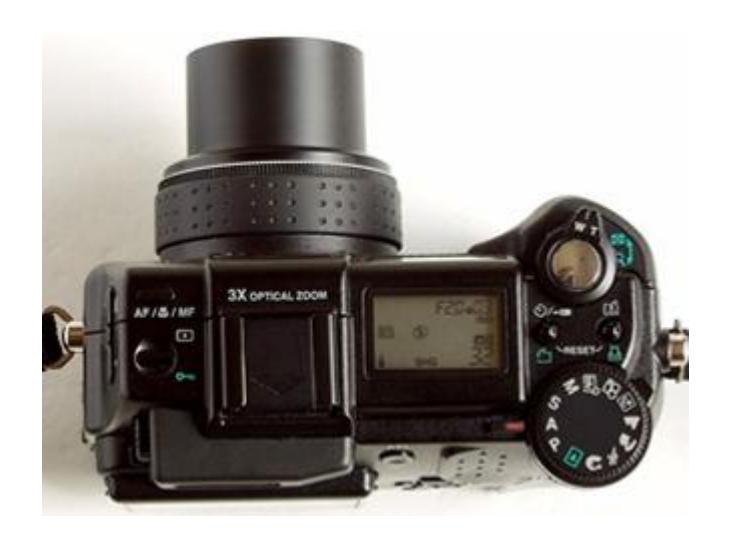

**Figura 4.** Cámara Digital Olympus Camedia C5050.

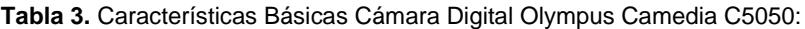

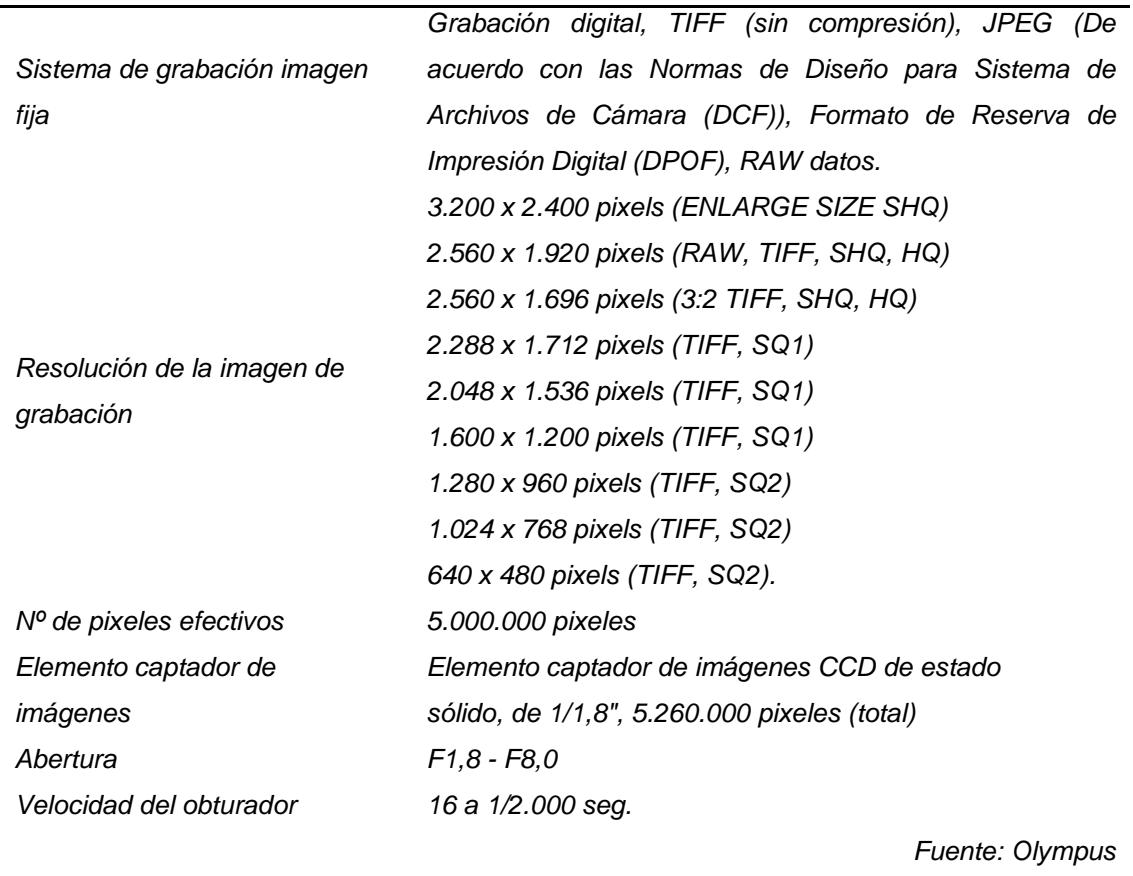

**Microscopio Óptico Leica DM 6000M (IGME Oviedo):** Se trata de un microscopio de alto nivel automático, con su sistema operacional totalmente motorizado, que sumado a su gran poder resolutivo, es ideal para la investigación en la línea de adquisición de imágenes. Actualmente se encuentra activo en las oficinas del IGME Oviedo; a este microscopio se adaptó el equipo de adquisición de imágenes de la ESPOL, garantizando la reproducción del proceso de montaje y puesta a punto del equipo ADI [\(Figura 5\)](#page-37-0).

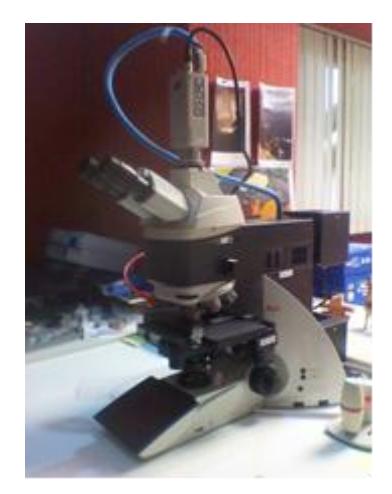

**Figura 5.** Microscopio Leica DM 6000M, acoplado a cámara Sony 3 CDD.

**Tabla 4.** Características Básicas Microscopio Leica DM 6000M:

<span id="page-37-0"></span>*Control de intensidad de contraste de color (CCIC). Incidencia automática de contraste de luz. Condensadores automatizados (1,25X – 100X) Puertos USB Lámpara halógena 12 V 100W* 

*Fuente: Leica Microsystems*

**Microscopio Óptico Olympus BX51TRF***:* Ubicado en las oficinas del IGME León, este microscopio fue el usado para la adquisición de las imágenes a tratar en el presente trabajo. Es similar al microscopio que yace en las instalaciones de la ESPOL, donde se acoplará el equipo de ADI [\(Figura 6\)](#page-38-0).

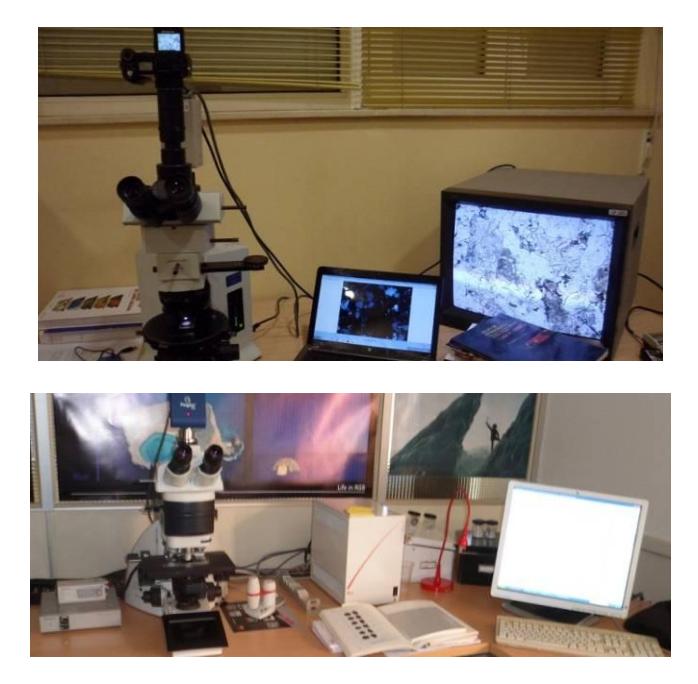

**Figura 6.** Equipo ADI, IGME- León e IGME Oviedo.

**Tabla 5.** Características Básicas Microscopio Olympus BX52TRF:

<span id="page-38-0"></span>*Marco de microscopio de luz transmitida y reflejada, Enfoque coaxial grueso y fino, enfoque de 25mm y 100μm por vuelta, Graduación 1μm con perilla de enfoque fino, Selector frontal de control de intensidad de luz, LED de tensión luces indicadoras, Portalámparas halógeno de 100W, Filtro LBD/ND6/ND25, diámetro de filtro vacío. 45mm*

*Fuente: Olympus* 

**Estación Central y Software***:* La Estación Central, también conocida como ordenador central, es el equipo que donde se instala el software especializado en tratamientos de imágenes, y donde se acopla la tarjera digitalizadora [\(Figura 6\)](#page-38-0). Debe contar con una gran capacidad de almacenamiento y velocidad de cálculo.

#### **1.3.2. El Software**

El software de análisis de imagen en muchas ocasiones está ligado a la investigación a través de microscopio pero también puede estar relacionado con cualquier otro método de captura de imagen, cuyo resultado deba obtenerse mediante el proceso y el análisis de la imagen. Estos programas también tienen la opción de programación básica, con el fin de dar más potencia y flexibilidad en el caso que sea necesario.

En muchos aspectos, el análisis de imágenes digitales petrográficas tiene mucho en común con el análisis de imágenes satelitales. En ambos casos la información es obtenida a través de sensores. En teledetección a través de sensores multiespectrales mientras que en el ADI aplicado a petrografía por medio de la cámara de vídeo CCD. Como base para desarrollar el trabajo planteado se ha utilizado los siguientes software: APHELION, usado principalmente para los procesos de mejoramiento, filtrado y segmentación de imágenes, en su versión 3.2i se realizó el tratamiento de las fotos microscópicas obtenidas de las muestras; además, en este programa se creó la macro que guarda la rutina de reconocimiento y segmentación mineral. La librería de archivos Matrox Intellicam, es el software de captura de imágenes, el cual nos permitirá la adquisición a partir de la cámara analógica. Finalmente el Image Pro Plus, en su versión 7.0, donde se obtuvieron la descripción cuantitativa de los parámetros producto de la segmentación.

**Tabla 6**. Descripción de Sotfwares usados.

#### *APHELION 3.2i*

*Procesamiento de imágenes 2D y 3D .Componentes ActiveX mejorados para captura de imágenes, procesamiento y visualización.* 

*Módulos primarios incluyen extensas librerías de procesamiento de imágenes y poderosas herramientas de análisis.*

*Lenguaje Visual Basic compatible.*

*Calibración de interface exclusiva para usuarios de microscopia.*

*Compatibilidad con versiones de Windows 98, ME, NT 4, XP Home o Profesional.*

*Genera Macros, para la optimización rutinas de procesamiento.* 

*Fuente: ADCIS support*

#### *MATROX INTELLICAM*

*Programa de alto nivel de captura, proporciona una interface de captura a tiempo real. Crea y modifica la configuración de formato digitalizador (DCF) para archivos que no soportan el método de adquisición estándar.*

*Fuente: MIL Control Center*

#### *Image Pro Plus 7.0*

*Poderoso software de procesamiento, mejora y análisis de imágenes 2D y 3D, con gran cantidad de medidas y caracterización personalizada.*

*Usado por investigadores del mundo entero, Image-Pro combina las más recientes herramientas para el análisis científico e industrial de imágenes.*

*Entre las aplicaciones destacadas en su uso tenemos: Microscopía fluorescente, microscopía confocal, citometría, patología, inspecciones industriales, análisis de los materiales, análisis de superficies, análisis forense y balística.*

*Fuente: MEDIACY*

### **1.4. Estudios Preliminares**

La actividad desarrollada en esta tesis de grado se encuentra enmarcada dentro del Proyecto CO<sub>2</sub>-Pore del Plan Nacional. Existen estudios previos en el marco de esta Iniciativa (Berrezueta. *et al*., 2011) que han permitido observar cambios en el sistema poroso de rocas después de someter a las muestras a  $CO<sub>2</sub>$  supercrítico en un reactor de laboratorio. En estas condiciones se plantea en esta tesis cuantificar estos cambios observados mediante técnicas de ADI. Con el fin de dar sustento y explicación a los fenómenos que se caracterizarán mediante ADI se describirá de forma resumida los ensayos y observaciones previas realizadas empleando fundamentalmente Microscopía Óptica (M.Op.) y Microscopía electrónica (SEM). Esto se realiza con la autorización de los autores de este trabajo (Berrezueta. *et al.*, 2010).

#### **1.4.1. Descripción de Emplazamientos Seleccionados y Muestreo**

La selección del emplazamiento de donde se han tomado las muestras para los ensayos y experimentación planteada han obedecido fundamentalmente al criterio de que se trate de: formaciones sedimentarias susceptibles de ser empleadas como almacenes geológicos de  $CO<sub>2</sub>$  (formaciones permeables, profundas, confinadas con una roca sello impermeable). En este sentido, se tratará de formaciones con gran extensión lateral y sin perturbaciones (discontinuidades estructurales) que pudieran actuar como vías de flujo preferente. La selección específica del área de estudio se realizará a partir de los resultados de acciones de Investigación específicas que está realizando el IGME en temas de selección de emplazamientos almacenamiento Geológico de  $CO<sub>2</sub>$  en España.

### **1.4.1.1. Arenisca de Linares (SB)**

Esta muestra ha sido tomada mediante un sondeo de 135 m realizado en el extremo NE de la cuenca del Guadalquivir, en la Provincia de Jaén. La zona se halla en la confluencia entre la Meseta Ibérica y la Depresión del Guadalquivir. La Geología se encuadra en las Cadenas Béticas Peninsulares, en su límite más externo y prácticamente en contacto con el substrato o basamento Paleozoico.

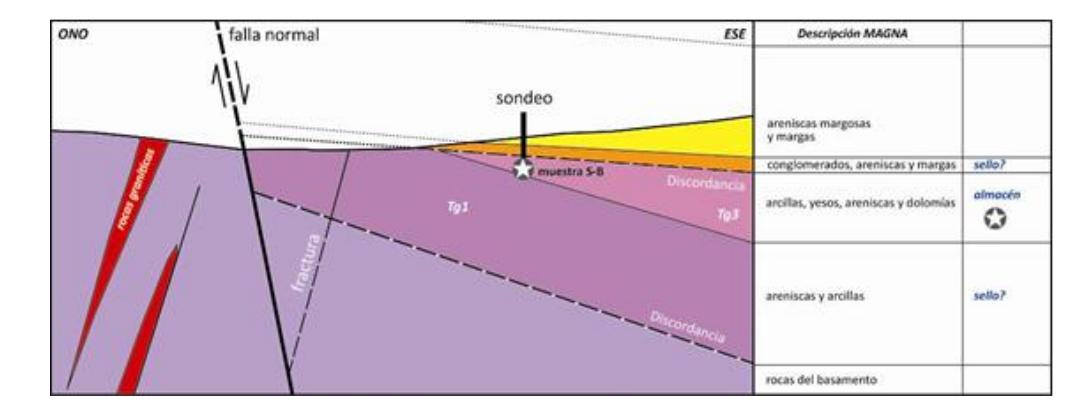

<span id="page-42-0"></span>**Figura 7.** Corte-Esquema aproximado de la estructura y la disposición de las distintas unidades en la zona del sondeo SB-2 (a partir del MAGNA nº 905 – Linares).

La muestra SB corresponde la formación Manuel (teórica fm. almacén), denominada Tg3 en la figura-esquema adjunto [\(Figura 7\)](#page-42-0) y correspondiente al Triásico más superior de esta zona en concreto. Se trata de areniscas con cemento carbonatado predominante, poco maduras pero relativamente bien clasificadas.

### **1.4.1.2. Arenisca de Tiermes (SI)**

Esta muestra ha sido tomada mediante un sondeo de 135 m realizado en la rama castellana de la Cordillera Ibérica. Esta zona se localiza en la confluencia de la Cordillera Ibérica (Rama Castellana) y el Sistema Central Español. Los materiales del entorno del sondeo corresponden a las facies germánicas del Triásico del borde de la Cordillera Ibérica y la Cuenca de Almazán.

La Geología se encuadra en la Zona NO de la Cadena Ibérica, al S de la Sierra de la Demanda. Se trata de una serie sedimentaria homoclinal suavemente inclinada al N y que abarca desde el Triásico medio al Jurasico, Cretácico, culminando a techo con sedimentos terciarios discordantes. La zona en concreto de interés se localiza en la parte inferior de esta secuencia [\(Figura 8\)](#page-44-0). La muestra correspondiente a la posible formación almacén (Buntsandstein) es una arenisca con cemento carbonatado predominante y bastante inmadura.

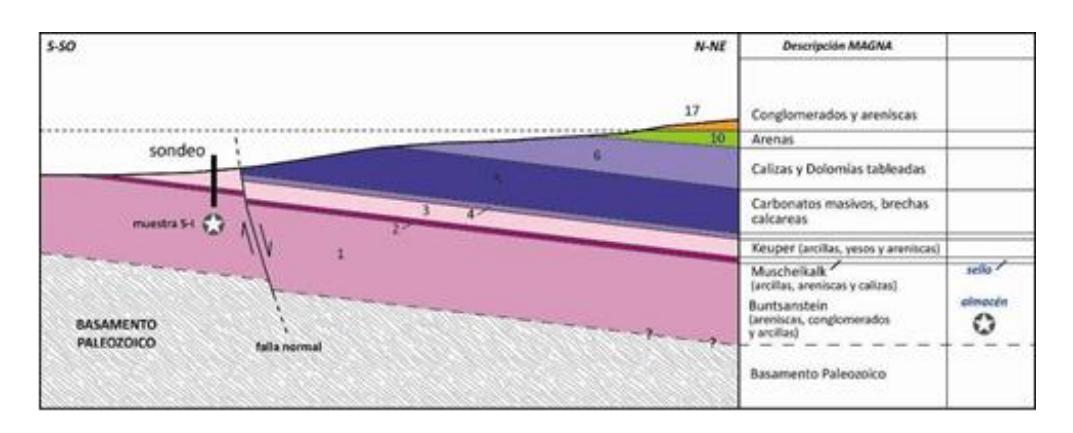

<span id="page-44-0"></span>**Figura 8.** Corte-Esquema aproximado de la estructura y la disposición de las distintas unidades en la zona del sondeo SB-I (a partir del MAGNA nº 405 – Berlanga del Duero).

### **1.4.2. Exposición de Muestras a CO<sup>2</sup> supercrítico**

Las muestras empleadas en este estudio, posterior a un análisis de caracterización previo (ver Caracterización del sistema poroso de muestras sometidas a  $CO<sub>2</sub>$  supercrítico) han sido cortadas (tamaño y forma óptimas) y preparadas (etiquetadas) para los diferentes análisis tomando en cuenta la descripción de su orientación.

Los cortes de las muestras se han llevado a cabo mediante sierras de baja deformación a fin de evitar en la medida de lo posible la aparición de artefactos, cuya eliminación es de vital importancia cuando se trata de cuantificar los sistemas porosos de las rocas. El resultado en parte de esta fase es la preparación de muestras para exposición en el Reactor [\(Figura 9\)](#page-45-0).

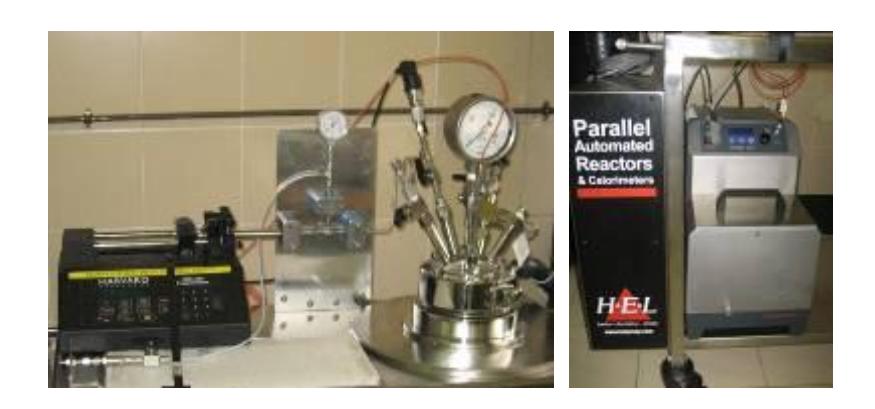

Figura 9. Bomba de CO<sub>2</sub> (Harvard Aparatus) y Sistema Regulador de Temperatura (Hel).

<span id="page-45-0"></span>Las condiciones de ensayo en Laboratorio serán: Presión en Cámara Superior a 73,8 Bares: Po: 80 bares y Temperatura en Cámara Superior a 32 grados Centígrados: To: 36 °C.

#### **1.5. Caracterización del sistema poroso de muestras Pre y Post CO<sup>2</sup>**

Se han estudiado dos materiales detríticos como posibles rocas almacén de CO<sub>2</sub>. Estos materiales son areniscas procedentes de diferentes dominios geológicos de la Península Ibérica:

- A. Arenisca Arcósica de Linares (ref. SB)
- B. Arenisca Grauváquica de Tiermes (ref. SI)

Las técnicas empleadas son el SEM y M. Op [\(Figura 10\)](#page-46-0). En principio, se realizó la caracterización petrográfica de las muestras de arenisca estudiada antes de ser expuestas a CO<sub>2</sub> supercrítico mediante M. Op. Posteriormente se realizaron ensayos en el reactor [\(Figura 9\)](#page-45-0) a presiones consistentes en la exposición de muestras a  $CO<sub>2</sub>$  con duraciones de diversos intervalos de tiempo, aunque en la presente investigación sólo se han considerado los tiempos máximos de exposición de 970 h. Finalmente se realizó un estudio de microscopía electrónica de barrido (SEM), sobre las porciones de muestra no tratadas (exposición 0 h) y sobre las tratadas con CO<sub>2</sub> (exposición 970 h) con fines comparativos. Fueron realizados otros estudios complementarios que no se citan aquí por no considerarse orientativos para las cuestiones que aborda esta Tesis de Grado.

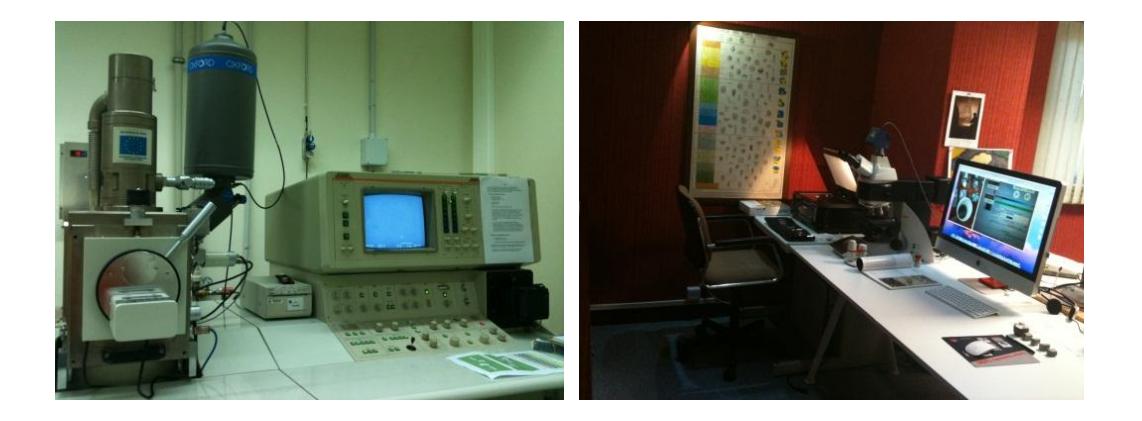

**Figura 10**. (Izq.) Microscopía SEM (Universidad de Oviedo) y (Der.) Microscopía Óptica y Análisis de Imagen (IGME, Oviedo).

## <span id="page-46-0"></span>**1.5.1. Microscopía Óptica: Arenisca Linares (SB) pre CO<sup>2</sup> sup.**

*Textura:* Se trata de una arenisca con cemento carbonatado ± matriz arcillosa [\(Figura 11\)](#page-49-0). La textura muestra una clasificación (sorting: desviación estándar tomada a 2/3 de la frecuencia máxima, en unidades ø) que se puede aproximar a 0,35-0,5 y que se puede considerar como buena (Castro-Dorado, A. 1989). En algunos sectores

de las láminas delgadas se observan ligeras orientaciones de los ejes largos de determinados granos de cuarzo, aunque se requiere un estudio estadístico para estimar si existe alguna orientación preferente. Por el tamaño de grano observado (< 0.5 mm) se trataría de una arena fina [\(Figura 11\)](#page-49-0).

El grado de redondez de los granos es moderado, en torno a 2-4 (subredondeado a subanguloso). El porcentaje de matriz es mayor al 5% en algunos sectores de las preparaciones observadas, por lo que se trata de areniscas inmaduras. La porosidad observable es baja (1%) y su interconexión parece reducida (en el plano 2D).

*Mineralogía:* La mineralogía observada consiste en cuarzo + feldespato (microclina  $\pm$  plagioclasa) + carbonatos  $\pm$  moscovita  $\pm$  clorita  $\pm$  arcillas sericíticas (moscovita alterada - illita y/o paragonita). Como minerales accesorios destacan los óxidos de hierro y el circón. Se ha identificado también turmalina aunque su abundancia modal es muy reducida en comparación con los demás accesorios. Destacan también los fragmentos de roca, con tamaños similares al resto de granos de cuarzo + feldespatos. Están formados principalmente por agregados de cuarzo suturados de posible origen metamórfico.

Los minerales que forman la matriz son carbonatos y arcillas sericíticas. En determinados sectores predominan los carbonatos como cemento o matriz (los granos minerales flotan parcialmente en el cemento carbonatado) y en otros sectores predominan las arcillas, formando películas finas entre los granos de cuarzo y feldespatos. Las cloritas se encuentran ocupando espacios entre granos pero también parecen reemplazar a minerales previos (pseudomorfos) algunos de los cuales podrían ser biotitas. En una estimación modal aproximada se podría clasificar de forma provisional a estas rocas como litarenitas feldespáticas o arcosas líticas (Folk, R. 1974).

*Contaje modal*: Composición: Cuarzo (39,6%), Feldespatos (13%), Fragmentos de Roca (6,8%), Minerales accesorio: biotita, moscovita, turmalina, zircón y óxidos de hierro (5,2%), cemento carbonatado (15,4%), matriz arcillosa (5%) y porosidad (15%). Ver [Figura 12.](#page-50-0) Según esta clasificación la muestra SB se correspondería con una Arenita Feldespática y dentro de esta categoría se clasifica como una Subarcosa: 50% < Cuarzo < 95%; 5% < Feldespatos < 25 %; 0% < Fragmentos de roca < 25%, con los porcentajes recalculados, sin tomar en cuenta matriz, cemento, minerales accesorios.

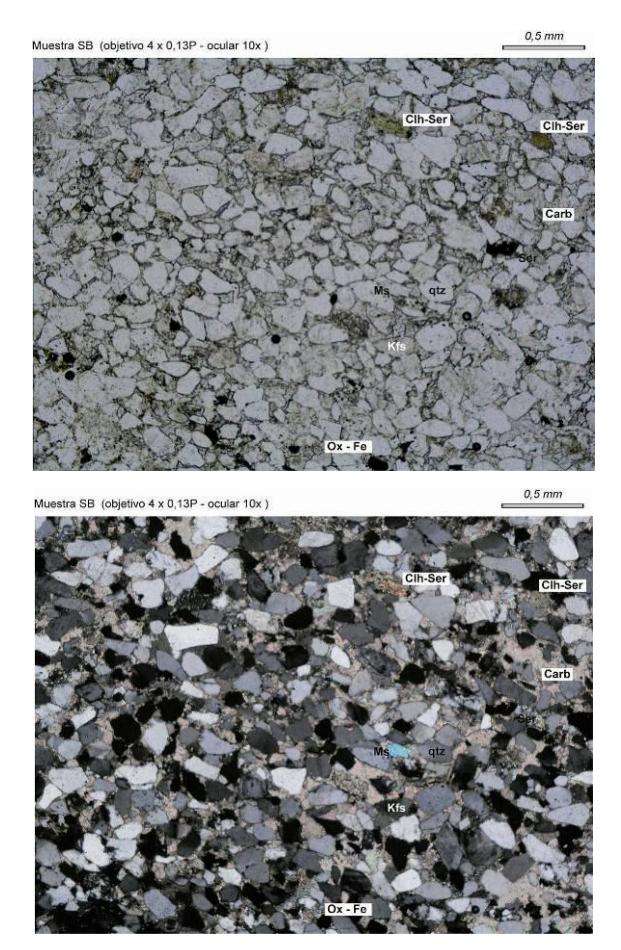

<span id="page-49-0"></span>**Figura 11.** Microfotografía de la muestra SB (areniscas con cemento carbonatado ± matriz arcillosa).

En la [Figura 11,](#page-49-0) tanto en nicoles paralelos (arriba) como en cruzados (abajo) los detalles texturales y mineralógicos a considerar son: Predominio modal de cuarzo, abundante cemento carbonatado, presencia de moscovita, cloritas reemplazando fases previas, escasa porosidad y baja interconexión entre poros (al menos en el plano 2D) etc. Destaca en este sector de la preparación una ligera orientación consistente en una imbricación débil de los granos minerales alineados, según su eje largo, desde la parte inferior derecha hacia la zona superior izquierda de la microfotografía.

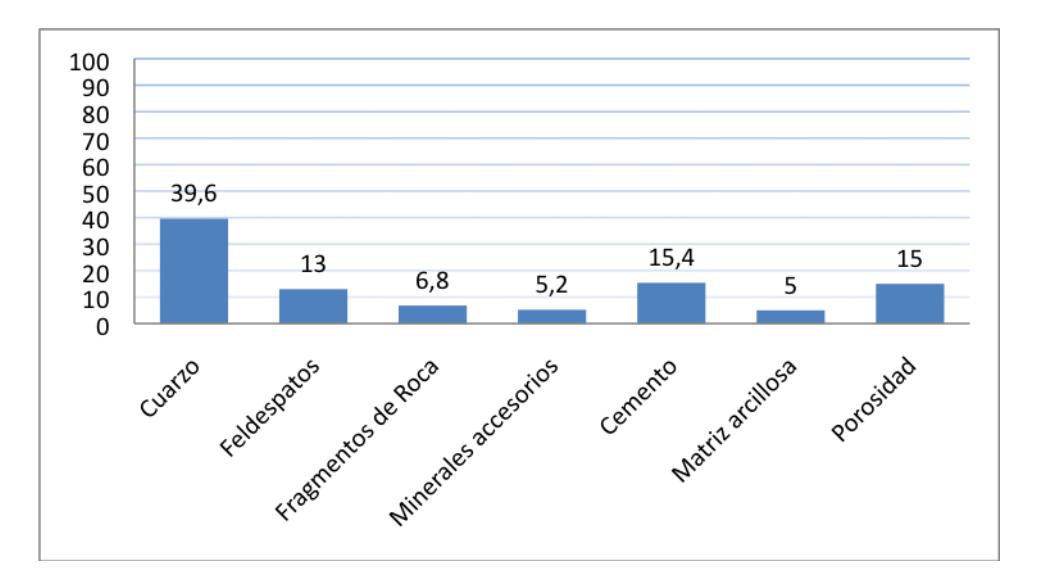

<span id="page-50-0"></span>**Figura 12.** Composición en porcentaje de la muestra SB, por contaje modal 500 puntos.

# **1.5.2. Microscopía Electrónica: Arenisca de Linares (SB). Pre y Post CO<sup>2</sup> sup.**

Primeramente se realizó un estudio de las características mineralógicas y texturales de las muestras sin exposición al  $CO<sub>2</sub>$  y se complementó así el estudio de microscopía óptica realizado. Los aumentos a los que se ha trabajado son variables entre 700 y 5.000. También se realizaron observaciones con menores aumentos aunque para la identificación mineral y la observación de detalles texturales se requieren escalas más detalladas.

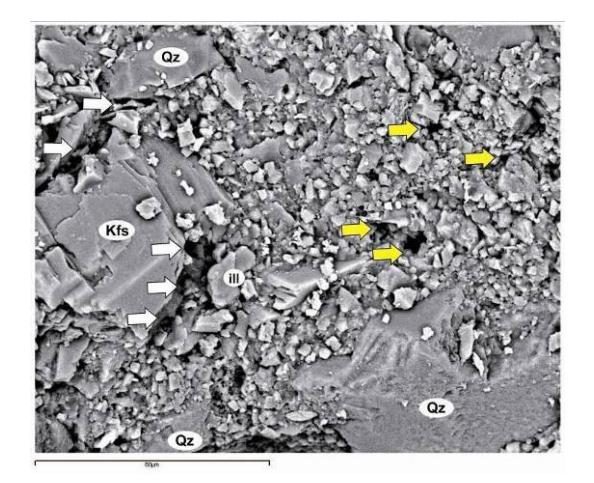

Figura 13. Microfotografía de SEM a 800 aumentos de una muestra de arenisca sin exposición a CO<sub>2</sub>.

<span id="page-51-0"></span>En la [Figura 13,](#page-51-0) las flechas indican la situación de los principales poros de la muestra. Las flechas amarillas indican la porosidad intra-matricial. Las flechas en blanco indican la porosidad desarrollada en los contactos entre granos minerales mayores y matriz. Los nombres de los minerales, tanto en las figuras como en el texto, siguen las abreviaturas de Kretz (1983).

En las microfotografías que se presentan se puede observar la mineralogía característica de estas areniscas, formadas principalmente por cuarzo (Qtz) y feldespatos (Kfs). La matriz entre los granos está formada por una mezcla de minerales arcillosos (sericita), predomina illita (ill), feldespato potásico (Kfs) y calcita (Cal) [\(Figura 13\)](#page-51-0). En otras zonas la matriz es un cemento carbonatado. La porosidad observada consiste en una porosidad localizada en los bordes de los granos minerales mayores (flechas blancas en la [Figura 13\)](#page-51-0) y la porosidad propia de la matriz (flechas amarillas, [Figura 13\)](#page-51-0).

En general el tamaño medio de los poros se puede estimar de forma aproximada entre 5µ y 10µ. Dentro de la porosidad en bordes de grano, parece ser mayor en los feldespatos potásicos en comparación con los granos de cuarzo. Los bordes de grano parecen ser bastante netos, lineales y angulosos haciendo que en algunos casos se pueda observar la estructura cristalina (feldespato en la [Figura 13;](#page-51-0) cuarzo en la parte inferior derecha de la microfotografía). También cabe destacar la importante presencia de matriz/cemento que se encuentra envolviendo a los grano minerales mayores (cuarzo + feldespatos). El tamaño de grano de esta matriz/cemento es muy variable (1µ - 15µ) y el de los granos minerales es varía entre 60µ y 100µ.

En algunas zonas de la muestra el cemento carbonatado predomina sobre la matriz de ill + Kfs + Cal. Este es el caso del detalle captado en la microfotografía de la [Figura 14,](#page-53-0) donde se puede observar una zona de cemento carbonatado entre la zona de contacto de granos minerales.

Las formas de las caras cristalinas son observables en los cuarzos (cuarzo de la parte superior derecha de la fotografía, [Figura 14\)](#page-53-0) y en algunos granos minerales de calcita que forman el cemento carbonatado. Los bordes de los granos minerales de mayor tamaño y la matriz o cemento carbonatado son bastante netos y siguen formas rectas en buena parte de su trazado. En estas areniscas grauváticas

destaca la presencia de cemento carbonatado, compuesto esencialmente por calcita [\(Figura 14\)](#page-53-0) y de zonas con matriz, de mineralogía más variada, tal como se observa en las [Figura 13](#page-51-0) y [Figura](#page-54-0)  [15](#page-54-0) y compuesta por Qtz + Dol + ill, en el ejemplo de la [Figura 15.](#page-54-0)

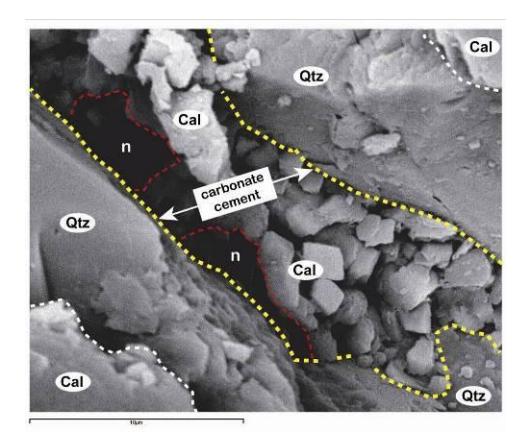

**Figura 14**. Microfotografía de SEM a 5.000 aumentos y en modo de electrones retrodispersados.

<span id="page-53-0"></span>En la [Figura 14,](#page-53-0) se describe un detalle muy aumentado de los contactos entre granos minerales. A pesar de ser una imagen composicional no se observan diferencias importantes entre los diferentes minerales identificados (Qtz + Cal) por no tener diferencias suficientes en peso atómico y también por presentar la muestra un considerable relieve al no estar pulida. Con líneas amarillas y blancas se marcan los principales contactos entre granos minerales mayores y cemento. En líneas rojas a trazos se marca la porosidad desarrollada en los contactos entre cemento y granos minerales mayores.

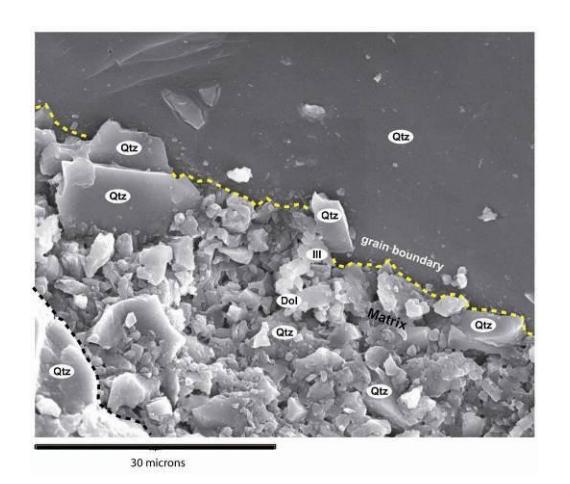

**Figura 15.** Microfotografía de SEM a 1.700 aumentos.

<span id="page-54-0"></span>En la [Figura 15,](#page-54-0) se observa el contacto entre un grano mineral de Qtz y la matriz. En el extremo inferior izquierdo podemos observar también otro grano de Qtz de dimensiones menores. Con la línea amarilla, en la parte superior de la microfotografía, y con línea negra en la parte inferior, se marcan los contactos de los principales granos minerales (cuarzo) con la matriz.

A nivel general podemos establecer la existencia de zonas con una matriz formada por Qtz + Kfs + ill + Ca + Dol y de un cemento carbonatado formado por calcita. Aunque en el estudio de SEM se detecta un predominio de las zonas con matriz arcillosa, en el estudio de microscopía óptica, donde se observa la muestra de forma más general, se observa un predominio de las zonas con cemento carbonatado. En la microfotografía de la [Figura 15](#page-54-0) destacan los contactos netos y bastante regulares de los granos minerales

principales con la matriz, idéntica característica observada ya en las [Figura 13](#page-51-0) y [Figura 14.](#page-53-0) También se observa en las distintas microfotografías la morfología tridimensional de la matriz rellenando el espacio entre granos minerales.

Cuando realizamos observaciones muy enfocadas a detalles texturales y mineralógicos concretos la identificación mineral mediante los espectros de RX es algo más fiable y también podemos estudiar las morfologías de los minerales y de los poros con mayor precisión. La [Figura 16,](#page-55-0) como en el caso de la [Figura 14,](#page-53-0) son detalles muy aumentados donde podemos observar el contacto de un grano mineral de Qtz con una matriz de Qtz + Dol + ill.

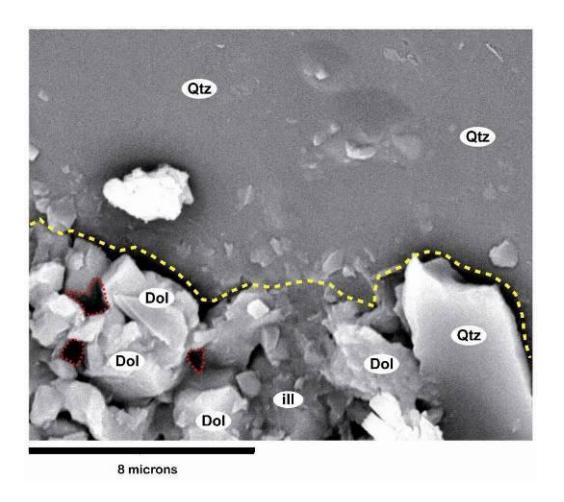

**Figura 16.** Microfotografía de SEM a 6.000 aumentos.

<span id="page-55-0"></span>En la [Figura 16,](#page-55-0) se observa una parte muy aumentada de la figura anterior con objeto de estudiar en detalle el contacto el grano mineral de cuarzo y la matriz. Con la línea amarilla se marca el contacto de la matriz con el grano mineral de mayor tamaño (cuarzo). En líneas rojas se marcan algunos de los poros intra-matriciales.

*Muestras con exposición al CO2:* Para el estudio de las muestras tratadas o expuestas a  $CO<sub>2</sub>$  se sigue el mismo criterio que en el estudio de muestras sin tratar y se intenta trabajar a unas escalas similares (en este caso se trabajó con aumentos de 500 a 2.500) con objeto de poder establecer comparativas significativas. A nivel general lo más destacable en una primera observación de la muestra expuesta a  $CO<sub>2</sub>$ es la importante reducción del % modal de matriz y, en menor medida, de cemento carbonatado, en comparación con la muestra sin tratar. Esto se puede observar en casi todas las zonas observadas de la muestra expuesta a  $CO<sub>2</sub>$ .

Como ejemplo significativo de esta ausencia de matriz (o al menos presencia de un % modal escaso de matriz/cemento) se puede observar la [Figura 17](#page-57-0) donde se aprecia la ausencia de matriz y el consecuente contacto físico entre los diferentes granos minerales, en este caso de cuarzo con algún feldespato. Debido a esta ausencia de matriz la porosidad es mayor y de mayor tamaño ( $\approx 20\mu - 40\mu$ ). También se puede apreciar que las caras y aristas de los diferentes cristales de cuarzo se encuentran ligeramente redondeadas. La superficie de los granos de cuarzo se encuentra parcialmente cubierta por una serie de granos minerales de menor tamaño (≈ 10µ) y que podrían ser parte de la matriz ya que son similares en tamaño y morfología, a la matriz observada en las muestras sin tratar.

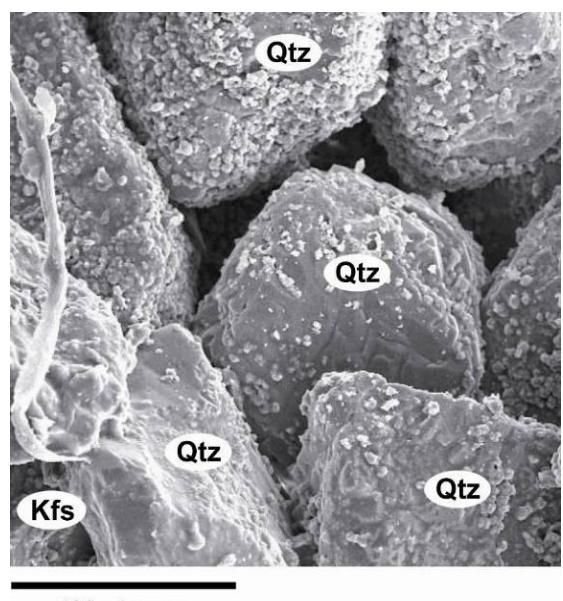

100 microns

<span id="page-57-0"></span>**Figura 17.** Microfotografía de SEM a 500 aumentos. Se puede apreciar cómo los granos minerales de cuarzo se encuentran en contacto directo y el porcentaje de matriz/cemento es muy escaso. Es destacable la importante porosidad inter-granular así como su inter-conexión.

La matriz arcillosa, formada por ill + Qtz + Kfs + Cal + Dol, parece estar ausente o ser muy escasa en el caso de estas muestras tratadas. Este aspecto es bastante generalizado en toda la muestra estudiada como se puede observar en otras zonas de la muestra. [\(Figura 18\)](#page-58-0). La mayoría de los granos minerales que se observan en la imagen con electrones retro-dispersados (imagen composicional) son de cuarzo. También aquí se puede observar una película muy discontinua de

granos minerales de escaso tamaño sobre-impuestos en la superficie de los granos minerales mayores [\(Figura 18\)](#page-58-0).

Como se observa en la [Figura 18,](#page-58-0) es destacable la porosidad intergranular así como aparente elevado grado de interconexión. En este caso no parece existir un pulido de los grano minerales mayores tal y como se podía observar en la microfotografía anterior [\(Figura 17\)](#page-57-0). En general podemos destacar la notable escasez de matriz inter-granular aunque también existen sectores de la muestra donde esta se conserva parcialmente. El cemento carbonatado, identificado por el predominio de minerales carbonatado como Cal + Dol, aunque también escaso, si aparece entre algunos granos minerales mayores como es el caso de la [Figura 19.](#page-59-0)

<span id="page-58-0"></span>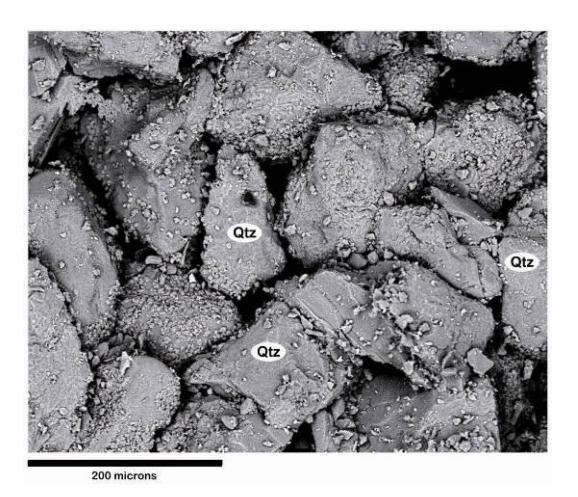

**Figura 18**. Microfotografía de SEM donde los granos minerales de cuarzo se encuentran en contacto directo y el porcentaje de matriz/cemento es muy escaso.

Este cemento carbonatado parece estar formado por una densidad de granos minerales menor en comparación con las muestras sin tratar. Esto se puede observar en la [Figura 19](#page-59-0) donde destaca también una elevada porosidad intra-matricial aunque los poros de mayor tamaño se sitúan en los contactos entre matriz/cemento y los granos minerales mayores. En el caso de los granos minerales que forman parte del cemento, en especial los mayoritarios de calcita, no se aprecia de forma destacable un mayor redondeamiento o pulido, como ocurría en algunos de los granos minerales de cuarzo de mayor tamaño.

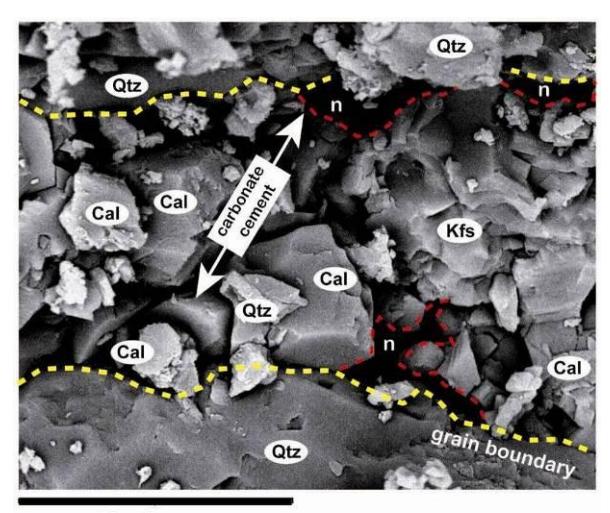

20 microns

<span id="page-59-0"></span>**Figura 19.** Microfotografía de SEM donde aparecen cemento carbonatado con algún componente detrítico (cuarzo). Las líneas en amarillo marcan los contactos entre el cemento y los granos minerales mayores. Las líneas en rojo marcan la porosidad en el contacto cemento-bordes de grano.

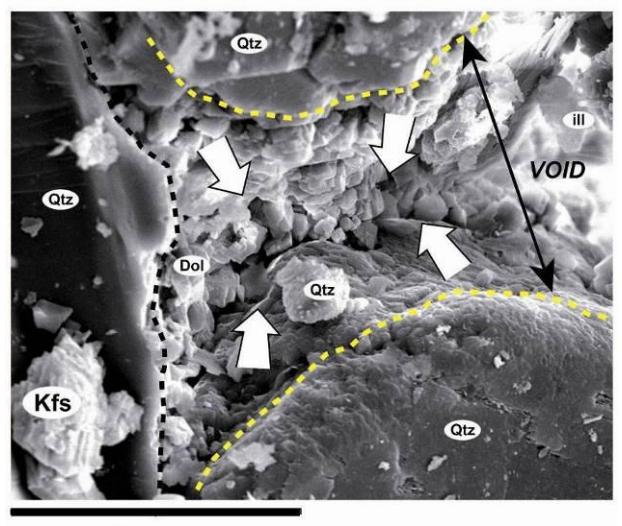

30 microns

<span id="page-60-0"></span>**Figura 20.** Microfotografía de SEM donde los contactos entre granos minerales mayores están marcados con líneas a trazos de color amarillo y negro.

Al observar zonas entre granos minerales mayores sin matriz/cemento, o con restos de matriz, podemos ver en detalle bordes de granos minerales redondeados frente a otros más angulosos [\(Figura 20\)](#page-60-0). Se observa también la existencia de un relieve negativo generado por un poro entre granos parcialmente relleno por restos de algunos minerales propios de la matriz: ill + Dol + Qtz. Estos restos de matriz consisten en granos de menor tamaño (<10µ) que se encuentran principalmente adheridos a las paredes/caras de los granos minerales mayores.

### **1.5.2. Comparación entre las muestras SB: Pre / Post CO<sup>2</sup>**

Existen unas diferencias bastante destacables entre las muestras sin tratar y las tratadas con  $CO<sub>2</sub>$ . En general se observa como principal diferencia la menor cantidad modal de matriz arcillosa (Qtz + ill + Kfs + Cal/Dol) en las muestras tratadas. Este dato es evidente en la mayoría de las zonas estudiadas de la muestra expuesta al CO<sub>2</sub> mientras que no se observa en las muestras sin tratar. Para mostrar las comparativas se usaron escalas de observación similares tal y como se presentan en las microfotografías de comparación de las figuras adjuntas.

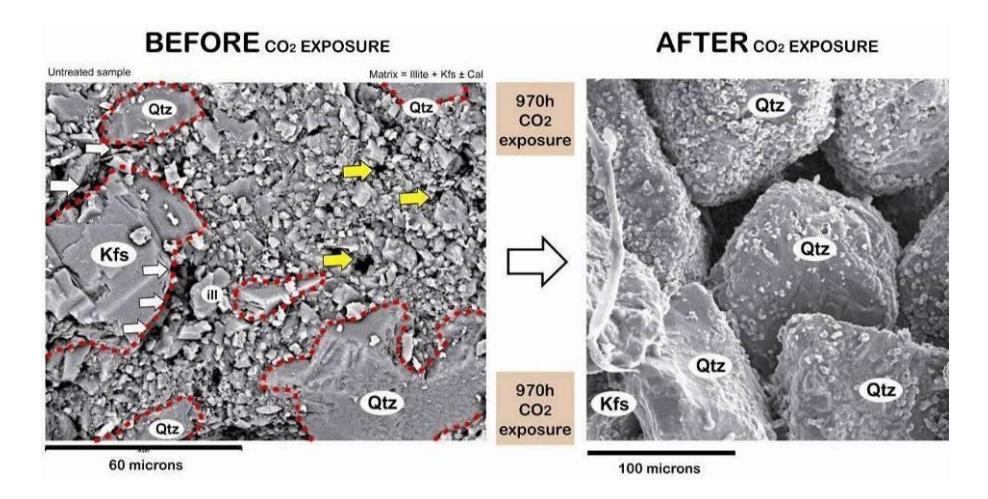

<span id="page-61-0"></span>**Figura 21**. Microfotografías comparativas de SEM. Las líneas a trazos en rojo de la imagen izquierda marcan los bordes de los granos minerales mayores en la muestra sin tratamiento con CO<sub>2</sub>. Las flechas indican zonas de porosidad.

En la comparativa de la [Figura 21](#page-61-0) se observa, a una escala similar, la presencia de matriz arcillosa rellenando los huecos entre granos, en las

muestras sin exposición a  $CO<sub>2</sub>$ , mientras que en las muestras tratadas con CO<sup>2</sup> a presión se observa una ausencia de matriz entre granos. El efecto que se puede observar en la microfotografía de SEM es similar a un vaciado aparente de matriz supuestamente producido al tratar o exponer la muestra al  $CO<sub>2</sub>$ . Esto representa un cambio textural ya que este teórico vaciado de la matriz produce un aumento de la porosidad y de la permeabilidad en las muestras observadas. [\(Figura 21\)](#page-61-0).

Otro efecto aparente aunque menos evidente consiste un posible redondeamiento parcial de los granos minerales mayores. En la muestra sin tratar de la imagen izquierda de la [Figura 21](#page-61-0) los granos de Qtz flotan entre la matriz y presentan bordes angulosos que denotan caras cristalinas. En la muestra expuesta a  $CO<sub>2</sub>$  los granos minerales de Qtz están en contacto y sus bordes son ligeramente redondeados. Este efecto podría deberse a la abrasión mecánica producida por la movilización y fricción con los granos minerales menores que forman parte de la matriz al entrar en contacto con el  $CO<sub>2</sub>$  a presión.

Otro detalle de interés es la presencia, en las muestras tratadas, de pequeños granos minerales, de tamaño matriz, que se disponen sobre la superficie de los granos minerales mayores, en este caso de cuarzos (Qtz). Este detalle textural está ausente en la muestra sin tratar y puede estar relacionado con la movilización de la matriz durante la interacción con el  $CO<sub>2</sub>$  y la adhesión de algunos minerales de la matriz a las caras de los cristales mayores.

Con mayores aumentos se pueden establecer comparativas más detalladas de este lixiviado o vaciado de matriz entre granos. En la [Figura 22](#page-63-0) se muestra una zona de detalle (a 1.700 aumentos) de contactos de granos de cuarzo con matriz, antes y después de los ensayos con  $CO<sub>2</sub>$  a presión. De nuevo se observa la abundancia de matriz inter-granular en el caso de la muestra sin exposición a  $CO<sub>2</sub>$  y su escasez en la muestra expuesta. En esta última se genera un hueco o poro que aparentemente se encontraba rellenado por matriz ya que se observan restos de esta matriz en forma de escasos granos adheridos a las paredes o caras de los granos minerales mayores (Qtz).

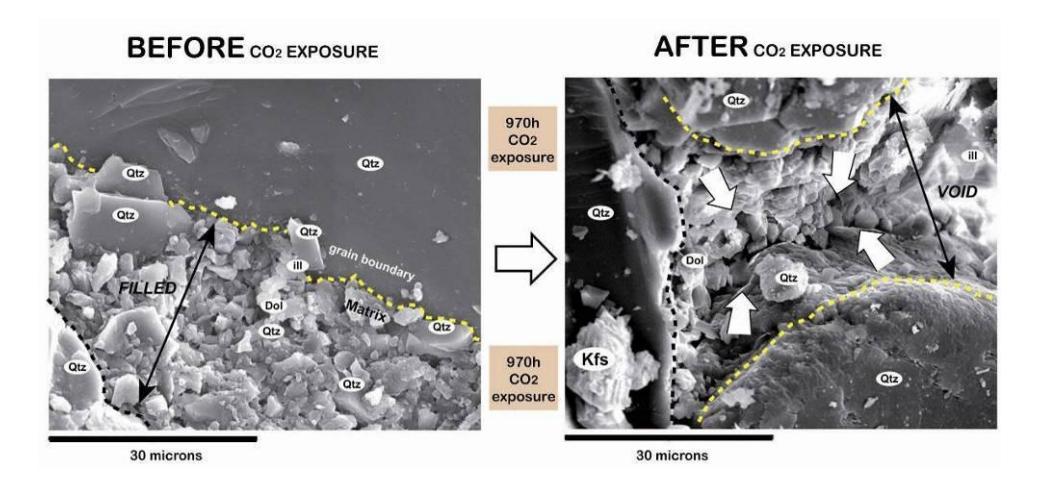

<span id="page-63-0"></span>**Figura 22**. Microfotografías comparativas de SEM. Las líneas a trazos en ambas imágenes marcan los contactos de los granos minerales mayores. Las líneas con flechas indican espaciados intra-granulares rellenos con matriz (muestra sin tratar, imagen izquierda y muestra tratada, imagen derecha)

La comparativa con respecto al redondeamiento por abrasión de los granos minerales mayores no es tan clara. Los contactos entre los granos minerales y la matriz parecen ser más lineares o rectos en el caso de la muestra sin exposición. En la muestra expuesta, algunos granos minerales de cuarzo presentan redondeamientos apreciables y contactos más sinuosos mientras que otros granos tienen contactos lineales y menor redondeamiento.

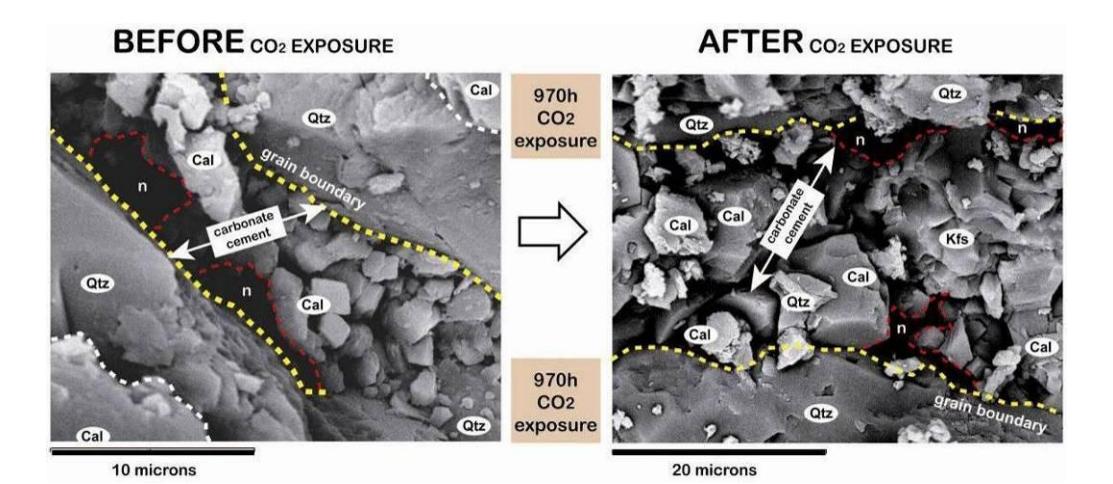

<span id="page-64-0"></span>**Figura 23**. Microfotografías comparativas de SEM. Las líneas a trazos amarillas marcan los contactos de los granos minerales mayores. Las líneas a trazos en rojo marcan la porosidad asociada a los contactos entre los granos minerales mayores y el cemento carbonatado.

El cemento carbonatado parece tener una abundancia similar o ligeramente mayor en las muestras sin tratar. De cualquier forma el cemento carbonatado parece ser más estable frente a la acción del CO<sup>2</sup> en comparación con la matriz arcillosa. La comparativa de zonas inter-granulares donde se dispone este cemento, en las muestras sin exposición y con exposición a  $CO<sub>2</sub>$  [\(Figura 23\)](#page-64-0) permite observar

algunas diferencias: el tamaño medio de grano del cemento es ligeramente menor en el caso de las muestras sin tratar, el tamaño medio de poro también es menor en las muestras sin exposición a  $CO<sub>2</sub>$ , los bordes con los granos minerales mayores son más rectilíneos en el caso de la muestra sin tratar, y por último parecen existir ligeras diferencias composicionales: el cemento de las muestras sin exposición es más rico y puro en Cal/Dol, mientras que en las muestras expuestas a  $CO<sub>2</sub>$  el cemento carbonatado incorpora algo más de componentes detríticos (Qtz + Kfs).

#### **1.5.3. Microscopía Óptica: Arenisca de Tiermes (SI). Pre CO<sup>2</sup> sup.**

*Textura:* Se trata de una arenisca con cemento carbonatado [\(Figura 25\)](#page-68-0). La textura muestra una clasificación textural que se puede aproximar a 0,5 - 1 que se puede considerar como regular (Castro-Dorado, 1988).

Por el tamaño de grano observado (≤ 0,5 mm) se trataría de una arena media/gruesa. El grado de redondez de los granos es moderado, en torno a 2 - 4 (subanguloso). El porcentaje de cemento/matriz es mayor al 5% en determinados sectores de la preparación, por lo que se trata de una arenisca inmadura. La porosidad observable es elevada (variable ≈ 5 – 20%) y su interconexión elevada (en el plano 2D). En la preparación se observa una porosidad en forma de micro-canales o micro-conductos parcialmente rellena por un agregado de óxidos de hierro (hematites?) +

filosilicatos + carbonatos + cuarzo (porosidad Φ1) sobre la cual se desarrolla una porosidad abierta (Φ2).

*Mineralogía:* La mineralogía observada consiste en cuarzo + feldespato (microclina) + carbonatos  $\pm$  moscovita  $\pm$  biotita  $\pm$  clorita  $\pm$  filosilicatos indeterminados (sericíticos?)  $\pm$  fragmentos de roca. Como minerales accesorios destacan los óxidos de hierro y alguna turmalina.

Es notable la mayor cantidad modal de feldespatos en comparación con la muestra SB, la mayor parte de los cuales parecen ortosas/microclinas aunque también existen algunas plagioclasas que se identifican bien por la presencia de zonados característicos. Los filosilicatos se encuentran de dos formas distintas:

i) como filosilicatos indeterminados/sericita formando agregados [junto con óxidos de hierro (hematites?)  $\pm$  Carbonatos  $\pm$  cuarzo] que presentan formas de fluidales y parecen marcar una porosidad previa de la roca con una geometría de micro-canales [\(Figura 25\)](#page-68-0). Esta textura orientadafluidal puede ser coherente con un flujo hidrotermal/meteórico que circuló o percoló a través de la roca finalmente depositando la asociación de óxidos de hierro y otros minerales. La porosidad abierta (Φ2) de la roca se desarrolla sobre estas zonas que se podrían considerar cómo una porosidad previa cerrada (Φ1).

ii) como pequeños agregados de sericita diseminados en la roca y que podrían estar reemplazando fases previas junto con otros minerales como la clorita (a su vez posiblemente remplazando biotita). Sin embargo, y en contraste con la muestra SB (Linares), las arcillas forman parte de la matriz intra-granular en una proporción modal más escasa, al menos en la mayoría de los sectores de las muestras estudiadas. Teniendo en cuenta esta menor cantidad modal de matriz arcillosa junto con la abundancia modal aproximada donde Qtz ≈ Kfs >> fragmentos de roca, la roca se clasificaría como una grauvaca feldespática (Folk, R.1974).

*Contaje modal:* cuarzo (32,6), feldespatos (20,75), fragmentos de roca (5,41), porosidad (17,85), matriz arcillosa (7,15), cemento carbonatado (13,5), minerales accesorios (1,43) y minerales opacos (1,31). Según estos datos [\(Figura 26](#page-69-0) ) y teniendo en cuenta los gráficos de clasificación de Pettijohn *et al*., 1973, la roca se correspondería con una Arenisca Feldespática o Arcosa.

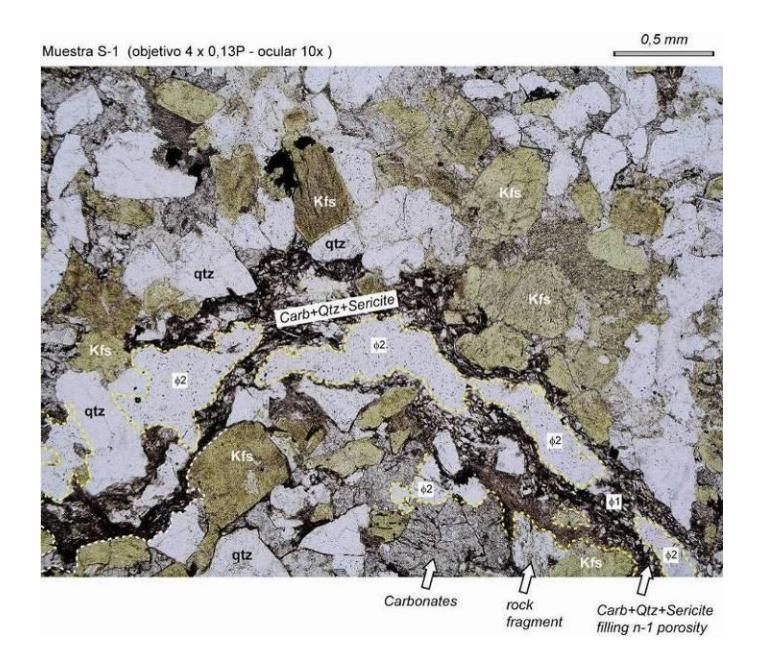

**Figura 24**. Microfotografía (nicoles o polarizadores paralelos) de la arenisca feldespática SI donde destaca el elevado % modal de porosidad, tanto cerrada (Φ1), como abierta (Φ2). También es notable la abundancia modal de los feldespatos comparable a la del cuarzo. La geometría definida por las porosidades 1 y 2 es la de micro-conductos o micro-canales.

<span id="page-68-0"></span>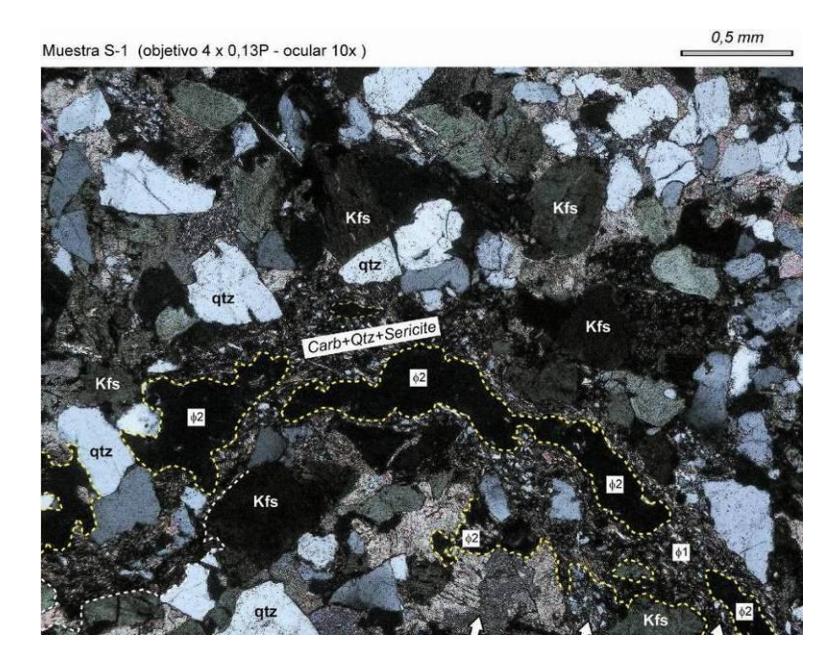

**Figura 25**. Microfotografía (nicoles o polarizadores cruzados) de la arenisca feldespática SI donde destaca el elevado % modal de porosidad, tanto cerrada (Φ1), como abierta (Φ2). También es notable la abundancia modal de los feldespatos comparable a la del cuarzo.

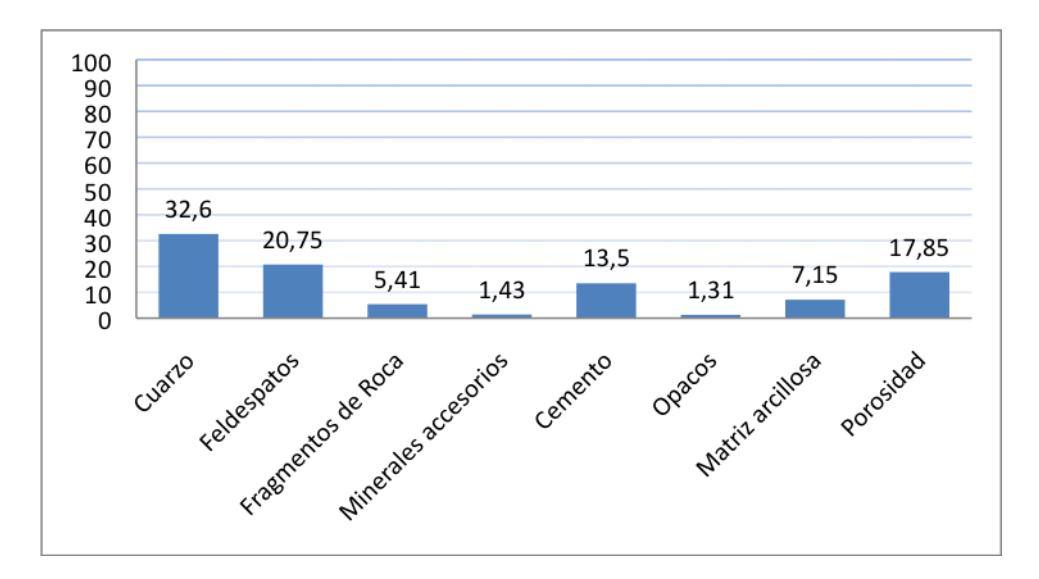

<span id="page-69-0"></span>**Figura 26.** Composición en porcentaje de la muestra SI, por contaje modal 500 puntos.

# **1.5.4. Microscopía Electrónica: Arenisca de Tiermes (SI). Pre y Post CO<sup>2</sup>**

Las condiciones de estudio de muestras mediante SEM son las mismas que las descritas con anterioridad para el caso de las areniscas de Linares. Los estudios de microscopía óptica muestran no obstante diferencias texturales importantes como una peor clasificación y una mayor porosidad interconectada parcialmente rellenada por fases minerales secundarias. Estas características deben ser tenidas en cuenta para valorar los detalles texturales y mineralógicos en las comparativas que se realizan entre muestras no tratadas y tratadas con  $CO<sub>2</sub>$ .

El estudio previo de microscopía óptica mostraba como características más notables la importante heterometría textural y la presencia de amplios micro-canales de porosidad parcialmente rellenos por fases minerales. En el estudio de microscopía electrónica se realizan aproximaciones de mayor detalle, trabajando entre 2000 y 4000 aumentos.

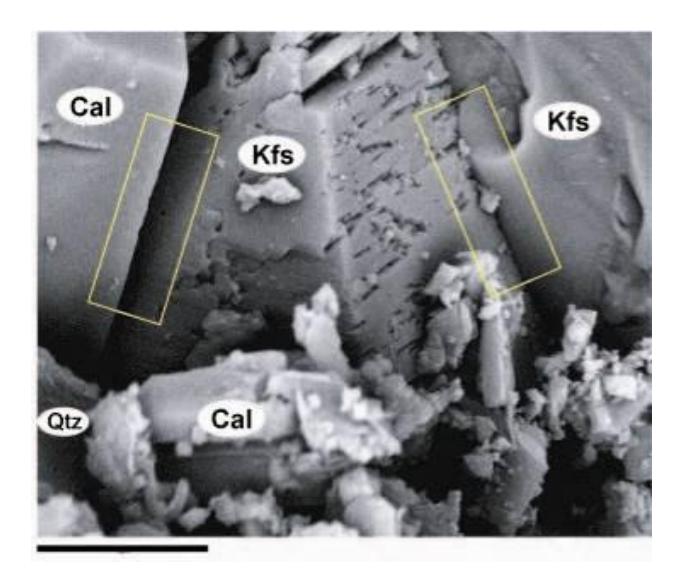

**Figura 27.** Microfotografía de SEM composicional (en modo de electrones retrodispersados) a 3.000 aumentos. La barra negra inferior representa una distancia de 10 micras. Los recuadros en líneas amarillas enfocan características texturales de los contactos entre granos que se comentan en el texto.

<span id="page-70-0"></span>Las microfotografías y el estudio de espectros de RX nos dan información cualitativa de las fases minerales que integran las muestras: Qtz + Kfs + Cal/Dol + ill ± sales (cloruros tipo halita NaCl + carnalita KMgCl<sub>3</sub> \* 6H<sub>2</sub>O?). Los granos minerales mayores están constituidos por Qtz + Kfs + Cal. La matriz/cemento está constituido por Cal/Dol + ill + sales + Kfs  $\pm$  Qtz. La microtextura revela contactos

rectilíneos y bien marcados entre granos minerales mayores. En la [Figura 27](#page-70-0) se pueden observar estos contactos entre calcita y feldespato potásico. Se puede observar que las caras cristalinas están bien desarrolladas (recuadros en línea amarilla, [Figura 28\)](#page-71-0). El resto de granos de menor tamaño corresponden a granos minerales de la matriz. El tamaño medio aproximado de los poros varía entre 1µ y 5µ. También se puede observar que la interconexión entre estos poros, que define la permeabilidad de la muestra, parece elevada.

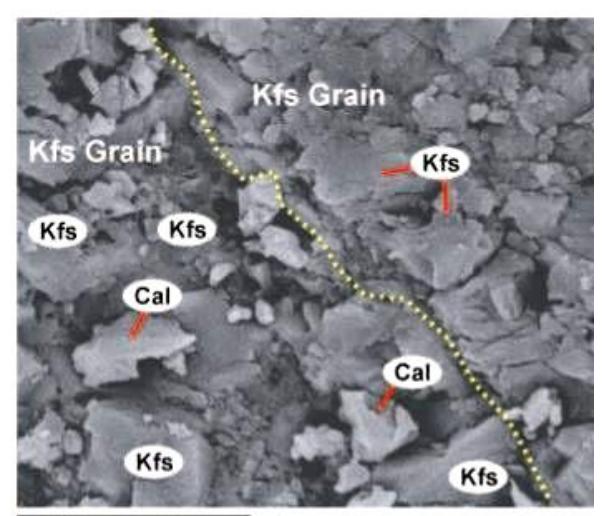

10 microns

<span id="page-71-0"></span>**Figura 28**. Microfotografía de SEM topográfica (en modo de electrones secundarios) a 4.000 aumentos. La línea amarilla delimita el contacto entre dos granos minerales mayores de feldespato potásico (Kfs grain).

Aunque los contactos entre granos entre granos suelen estar bastante bien definidos y las superficies de los granos son por lo general bastante lisas, en algunos casos como en la [Figura 28](#page-71-0) estas superficies se encuentran parcialmente cubiertas por otros granos
minerales de menor tamaño. En la imagen se puede observar el contacto entre dos granos de feldespato potásico con superficies cubiertas de granos minerales de menor tamaño de Kfs + Cal.

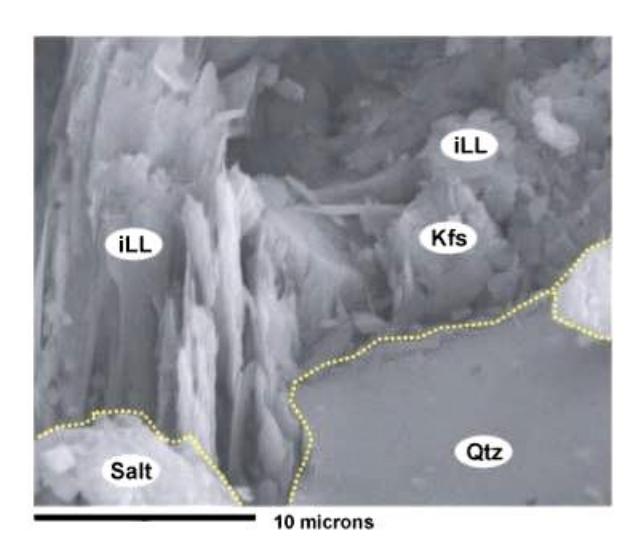

**Figura 29**. Microfotografía de SEM topográfica (en modo de electrones secundarios) a 4.000 aumentos.

<span id="page-72-0"></span>Formando parte de la matriz de la roca, se encuentran escasos granos minerales formados por minerales con una composición que incluye Cl, Mg y K por lo que es posible que se trate de sales de tipo carnalita (KMgCL<sub>3</sub>  $*$  6H<sub>2</sub>O). En la imagen de la [Figura 29](#page-72-0) se puede observar uno de estos granos minerales. La imagen muestra un grano de cuarzo en contacto con varios minerales que forman parte de la matriz de la roca.

Este detalle textural resulta llamativo debido a que la muestra presenta una considerable heterometría textural como se observó en el estudio de microscopía óptica con lo que cabría esperar una variación de la

porosidad en un rango mayor de tamaños. En las muestras observadas al SEM no se han podido identificar de forma evidente micro-canales de porosidad (parcialmente abierta) que atraviesan las muestras observadas en el microscopio óptico.

*Muestras con exposición al CO2:* La mineralogía de la muestra tratada con CO<sup>2</sup> se mantiene similar a la de la muestra no tratada. Se han identificado mayor número de minerales con K-Mg-Cl asignados a posibles sales de tipo carnalita y también se observa una posible menor cantidad modal de illita. Se trata, no obstante, de apreciaciones muy cualitativas y para corroborar un aumento del contenido modal de estas fases se requiere un estudio más sistemático. La textura es bastante similar aunque presenta algunos cambios menores que se describen a continuación.

<span id="page-73-0"></span>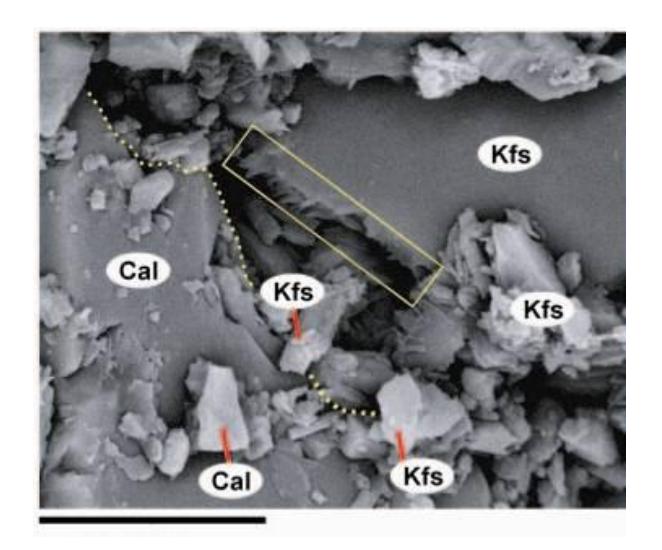

**Figura 30**. Microfotografía de SEM donde el recuadro amarillo enfoca un borde de grano con textura irregular.

Los bordes de algunos de los granos minerales mayores aparecen con algunas irregularidades que les dan un aspecto de bordes en forma de sierra (ver recuadro en la [Figura 30\)](#page-73-0), y en general el trazado de estos bordes es algo irregular. En la imagen de la [Figura 30](#page-73-0) también se puede apreciar que la distribución de la matriz en las zonas intergranulares es heterogénea: algunas zonas inter-granulares contienen escasa matriz (zona superior de la imagen, en paralelo al recuadro amarillo), dando lugar a un aumento de la porosidad y otras zonas están rellenadas con matriz, como se observa en la imagen de la [Figura 30,](#page-73-0) entre los granos minerales mayores de calcita y el de feldespato potásico (parte inferior derecha de la imagen, [Figura 30\)](#page-73-0).

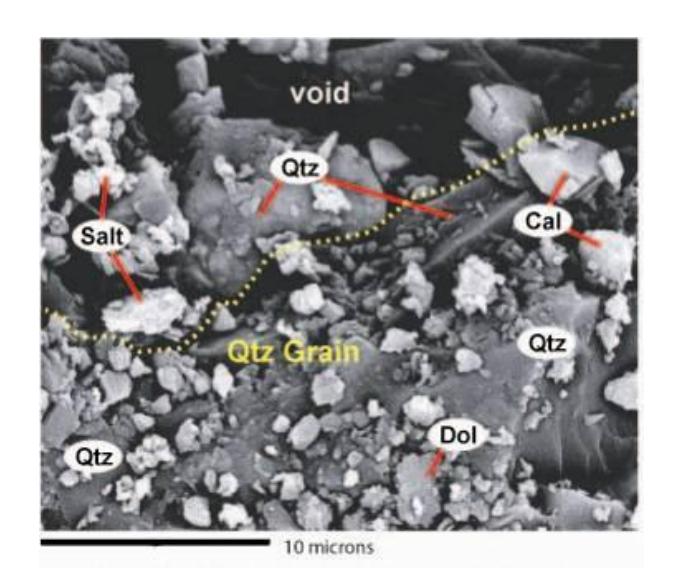

**Figura 31**. Microfotografía de SEM topográfica donde la línea a trazo amarilla marca el contacto de un grano mineral mayor de cuarzo (Qtz).

<span id="page-74-0"></span>Otro detalle textural de interés es la presencia frecuente de zonas con multitud de pequeños granos diseminados sobre la superficie de los granos minerales mayores. Estos granos minerales de menor tamaño parecen corresponderse con posibles minerales que formaban parte de una matriz o de un cemento. Su disposición sobre las superficies de los granos minerales mayores parece indicar que su grado de adhesión a dichas superficies es escaso. En la imagen de la [Figura 31](#page-74-0) se puede observar la presencia de un grano mineral mayor de cuarzo sobre cuya superficie se disponen multitud de pequeños granos minerales de calcita, dolomita y posibles sales, entre otros.

También hay que destacar, sobre la misma imagen de SEM de la [Figura 31,](#page-74-0) la presencia de una porosidad de tamaños entre 10µ - 20µ (parte superior de la fotografía) y que presenta formas bastante irregulares y en ocasiones alargadas.

<span id="page-75-0"></span>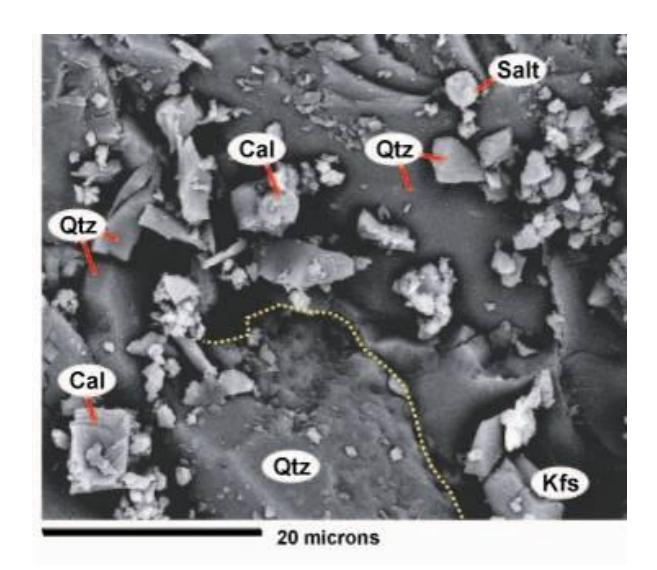

**Figura 32**. Microfotografía de SEM topográfica con información de mineralogía de contactos entre granos.

Por último también se puede indicar una posible ausencia, o al menos menor presencia detectada de illita en la muestra estudiada que quizás podría corresponder con una menor abundancia modal de este mineral en la muestra expuesta a la acción del  $CO<sub>2</sub>$  bajo presión. En las microfotografías mostradas en las [Figura 30,](#page-73-0) [Figura 31](#page-74-0) y [Figura 32](#page-75-0) muestran una mineralogía formada por Qtz + Kfs + Cal ± Dol ± Sales (?) sin que se haya detectado la presencia de illita. En la imagen de la [Figura 32](#page-75-0) también se puede observar la textura de diseminación de pequeños granos minerales, que formaban parte de una matriz y/o cemento, sobre la superficie de granos minerales mayores. Como en los casos anteriormente observados estos granos minerales diseminados consisten en Cal + Kfs ± sales, con la ausencia, en este caso concreto, de dolomita.

#### **1.5.5. Comparación entre las muestras SI: Pre / Post CO<sup>2</sup>**

La muestra expuesta a  $CO<sub>2</sub>$  presenta muchas características en común  $con$  la no expuesta por lo que la acción del  $CO<sub>2</sub>$  en este caso no parece haber causado importantes cambios mineralógico-texturales. No obstante si se pueden apreciar algunas diferencias texturales de interés.

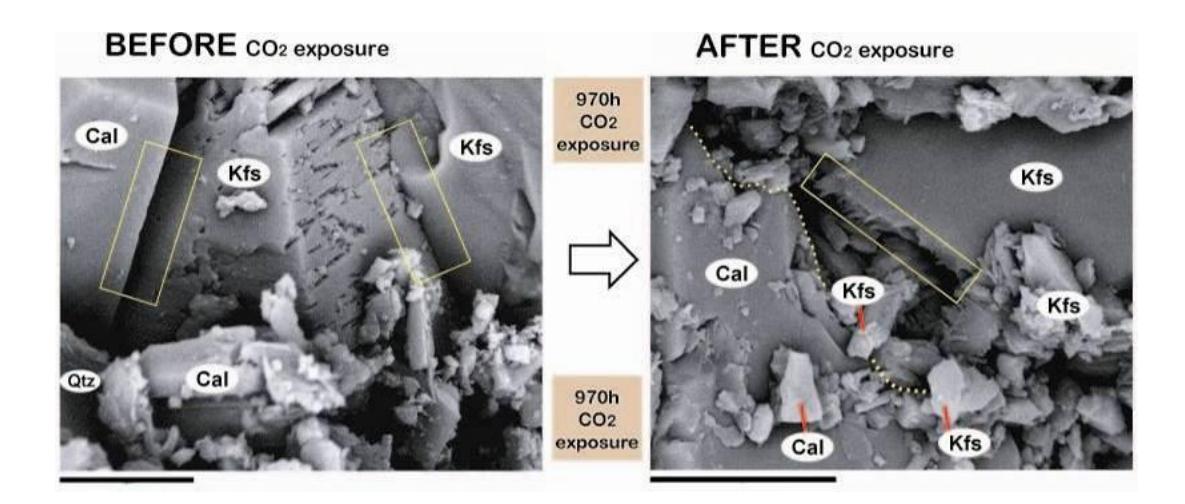

<span id="page-77-0"></span>**Figura 33**. Microfotografías comparativas de SEM con detalles texturales de los contactos entre granos minerales (rectángulos en amarillo).

En bastantes de las observaciones realizadas se pueden apreciar variaciones del tamaño de la porosidad de la muestra tratada con respecto a la no tratada. Estas variaciones son normalmente leves incrementos de porosidad en la muestra tratada, pero en algunos casos la porosidad parece disminuir ligeramente [\(Figura 33\)](#page-77-0).

El tamaño aproximado de poro en la muestra no expuesta al  $CO<sub>2</sub>$  oscila entre 10 $\mu$  - 20 $\mu$  mientras que en la muestra tratada con CO<sub>2</sub> este tamaño medio aproximado varía entre 10µ -15µ. Estas diferencias apuntan a que, o bien la porosidad no varía, o bien presenta una ligera disminución. También se puede observar en la imagen comparativa [\(Figura 33\)](#page-77-0). Otras variaciones como el ligero aumento de la irregularidad en algunos bordes de granos minerales mayores en las muestras tratadas con  $CO<sub>2</sub>$ .

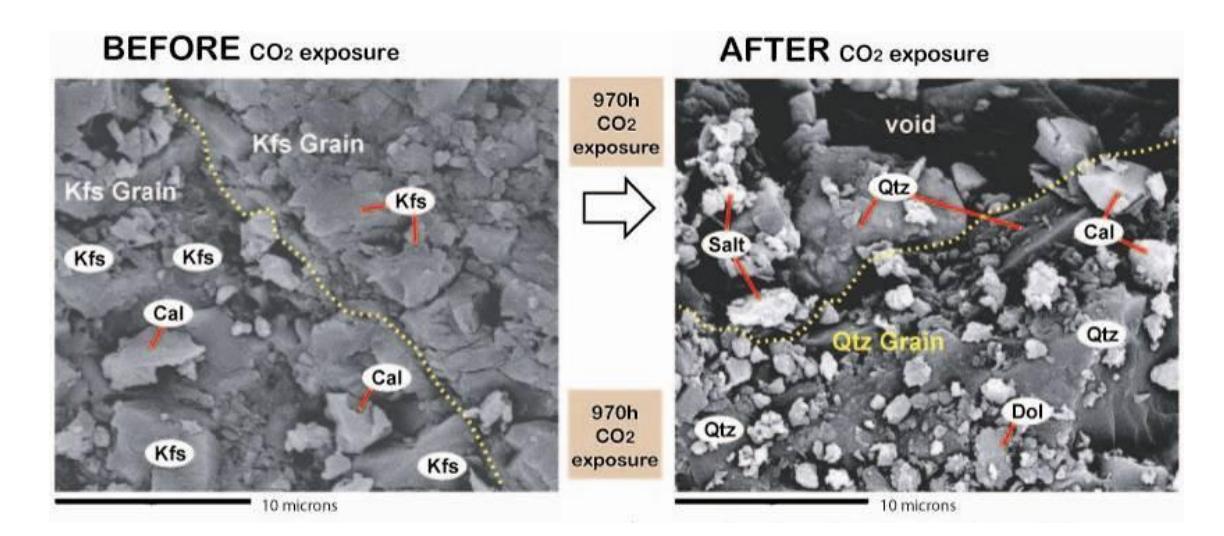

<span id="page-78-0"></span>**Figura 34**. Microfotografías comparativas de SEM donde se resalta la topografía de la muestras.

Esta dispersión de granos minerales de tamaños menores parece estar acompañada de una aparente reducción en el tamaño de grano de estas partículas aunque este extremo debe ser estudiado con más detalle. El tamaño de las partículas o granos minerales menores observado es variable en torno a ≈ 1µ - 3µ.

En la fotografía de [Figura 34](#page-78-0) se puede observar bien la textura de esta diseminación de partículas minerales menores sobre las superficies de los granos minerales mayores así como la aparente reducción de tamaño de estos granos o partículas minerales menores que están compuestas esencialmente por Kfs + Cal + Dol ± sales.

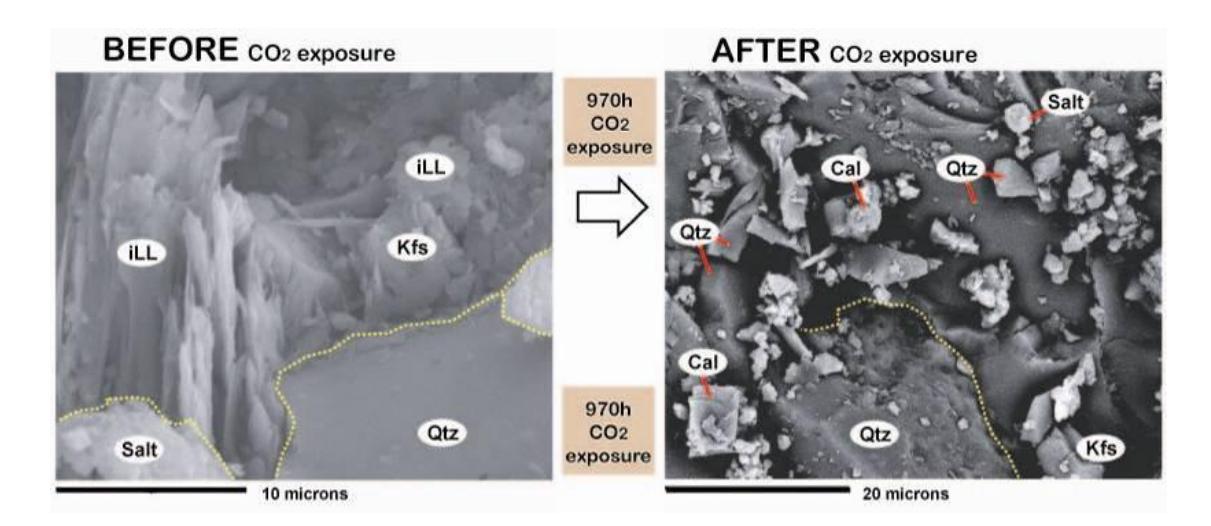

<span id="page-79-0"></span>**Figura 35**. Microfotografías comparativas de SEM donde en la imagen de la izquierda (no tratada) resalta el relieve de la muestra mientras que la imagen de la derecha (tratada) es composicional.

Además de esta posibilidad de variaciones modales leves aunque probablemente significativas de porosidad y presencia de sales es destacable la mayor cantidad modal de arcillas tipo illita observadas en las muestras no tratadas respecto a las expuestas a la acción de CO<sub>2</sub>.

Como se puede observar en la [Figura 35](#page-79-0) las arcillas de tipo illita aparecen en la muestra no tratada formando parte de la matriz y en ocasiones, como se observa en la imagen formando granos minerales desde tamaños de 1µ - 2µ hasta de ≈ 10µ - 20µ. Por esta razón es destacable el no haber detectado apenas illita en las muestras tratadas.

# **CAPÍTULO 2**

## **2. METODOLOGÍA**

Con la finalidad de cumplir con los objetivos planteados y bajo el diseño de una investigación científica exploratoria, el presente trabajo se desarrolla en base al siguiente esquema.

En una etapa inicial (metodología general), la investigación ha sido enfocada a recopilar información sobre las técnicas y herramientas aplicadas en la caracterización petrográfica-mineralógica de las muestras. En concreto, a la puesta a punto del equipo de Análisis Digital de Imagen y del equipo de microscopía.

La metodología específica (tareas para abordar la cuantificación mineralógica) se divide en tres fases: La primera consiste en estudiar y caracterizar mineralógicamente con técnicas tradicionales las muestras antes y después de la aplicación del  $CO<sub>2</sub>$ . De esta forma se plantea las condiciones de adquisición de las imágenes sobre las cuales se basa la Técnica ADI. La segunda fase, consiste en la adquisición de la información digital y el estudio de la distribución de la información en la imagen digital para el posterior diseño del algoritmo de segmentación de cuarzos y poros que constituyen los parámetros a cuantificar. Además, la generación de datos granulométricos y texturales producto de la segmentación. La etapa final, consiste en el estudio estadístico de los datos resultantes, y en el contraste de hipótesis comparativas entre la información de las muestras previo y posterior a la intervención del  $CO<sub>2</sub>$  supercrítico; en base a estos resultados, se generan las conclusiones finales del tema de investigación.

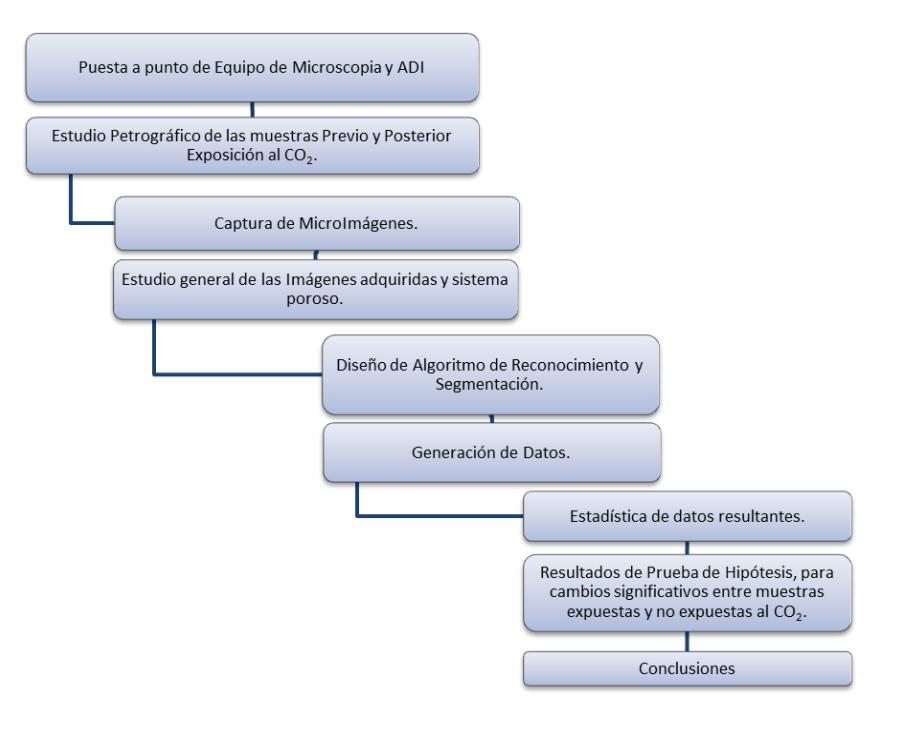

**Figura 36.** Esquema general de la metodología aplicada en el desarrollo del tema.

#### **2.1. Metodología General**

La metodología general aborda y describe el conjunto de procedimientos y requerimientos necesarios para garantizar la reproductibilidad de las medidas, es decir, trata los aspectos previos a la adquisición y tratamiento de la imagen. Lo que en otros ámbitos se integra en la definición de condiciones experimentales.

## **2.1.1. Reconocimiento de los Minerales presentes en láminas delgadas**

El método clásico de observación de muestras petrográficas es la microscopía óptica luz polarizada. La información obtenida de la aplicación de esta técnica es de carácter mineralógico y textural. El reconocimiento de fases minerales con microscopio óptico ha sido realizado trabajando con aumentos de 2,5X, 4X, 10X.

Aunque no existe una secuencia normalizada sobre los pasos a seguir en el reconocimiento de minerales, es importante abordar el reconocimiento de las fases mediante una sistemática de trabajo que garantice la optimización de la técnica al identificar las propiedades ópticas de los minerales. Como norma general, las propiedades ópticas de los minerales se agruparán en dos conjuntos:

1. Propiedades Ópticas observadas SIN Analizador (nícoles //): Color, morfología y pleocroísmo.

2. Propiedades Ópticas observadas CON Analizador (nícoles X): Anisotropismo – isotropismo, colores de polarización, índices de refracción, birrefringencia y maclas.

Lo antes mencionado no representa una secuencia rígida y en realidad, cada propiedad puede ser abordada en cualquier momento. Existen algunos aspectos que han de ser tomados en cuenta a fin de garantizar un reconocimiento óptimo de las fases minerales presentes en secciones delgadas.

Reconocidos los minerales presentes en las láminas delgadas es necesario en principio valorar de forma subjetiva la abundancia absoluta de éstos y así catalogarlos como: a. Componentes principales: si su abundancia es superior al 5% del total; b. Componentes accesorios: si su abundancia es inferior al 5% del total.

Otra propiedad a valorar es la textura de la mineralización, es decir, la caracterización de los aspectos morfológicos de los granos y la relación de cada mineral con sus vecinos, a escala macro y microscópica. La descripción textural se basará en el siguiente plan:

Descripción textural: Establecer las variaciones texturales internas de los granos. Establecer las relaciones texturales entre las diferentes fases minerales, con el objetivo de discriminar qué fases se formaron simultáneamente y establecer la secuencia de su formación. Ubicar, a partir de los anteriores criterios, puntos representativos para análisis cuantitativos posteriores (microsonda, isótopos, análisis digital de imagen, etc.).

#### **2.1.2. Consecución de Condiciones Estables y Reproducibles**

El estudio individual y en conjunto de los elementos que intervienen en el proceso de ADI ha de permitir identificar las correcciones sobre cada elemento a fin de conseguir unas condiciones de estabilidad que garanticen el nivel de reproductibilidad que requiere la técnica. La correcta preparación de las muestras a partir de las cuales serán obtenidas las imágenes digitales representa, sin lugar a dudas, el condicionante indispensable para garantizar el éxito de la técnica de análisis de imagen en aplicaciones petrográficas.

Una lámina delgada es un tipo de preparación de muestra de roca que permite la observación y estudio de las fases minerales presentes a través de un microscopio óptico polarizador. La consecución de unas condiciones homogéneas de acabado es posible a través del establecimiento de un procedimiento riguroso de elaboración que

garantice un pulido óptimo. Para conseguir corte óptimo, ha sido propuesta y aplicada la secuencia de elaboración de láminas transparentes utilizada en el Laboratorio de Microscopía Aplicada y Análisis de Imagen (ETSI Minas de Madrid).

- a) Se marcan las siglas de campo y polaridad con un rotulador indeleble, se procede a elegir el plano de corte.
- b) Recortar un trozo rectangular de la muestra (35 x 24 x 10mm) con una cortadora de disco de diamante y refrigerado por agua.
- c) El taco se deberá desbastar por una de las caras, usando polvo de carburo silíceo mezclado con agua (lubricante) sobre cristales esmerilados.
- d) Sobre la cara pulida del taco, se pega el portaobjeto, usando epoxy y haciendo presión para evitar la formación de burbujas.
- e) Limpiar la sección con ultrasonido y secarla con la estufa eléctrica.
- f) Antes de cortar el taco, se marca con lápiz de diamante y sobre el porta cristal, las siglas y orientación del taco.
- g) Se realiza el primer corte del taco, sacando una lámina de 1mm de espesor.
- h) Se ubica sobre el porta muestra, y con la rectificadora se hace un segundo corte reduciendo la lámina a 300µ.
- i) Pasa a la devastadora, que realiza un pulido automático, que va a depender de la dureza y grosor de la lámina, al final de este proceso el grosor de la lámina es de 30µ.

j) Determinar la calidad de pulido de secciones calificadas como óptimas por el microscopista, comparando los valores de nivel de gris de minerales reconocibles presentes en la sección con estándares minerales conocidos.

#### **2.1.3. Equipo de Análisis Digital de Imagen**

El equipo de trabajo está formado por la cámara de vídeo CCD, microscopio petrográfico, tarjeta digitalizadora, software de ADI y estación de trabajo (CPU). La "puesta a punto" del equipo al completo consiste en realizar los pasos pertinentes para conseguir una correcta adquisición y reproductividad de imágenes. Esto es, realizar medidas, observaciones y correcciones para cada uno de los elementos del equipo. Existen unos condicionantes externos, como la corriente eléctrica, humedad, temperatura, ruidos-vibraciones, etc., que deben ser controlados a fin de que no limiten las medidas.

**Microscopio Óptico:** El instrumento utilizado para la visualización y estudio de las muestras es un Microscopio petrográfico Olympus BX51TRF con objetivo de 20X de óptica plana corregida. El valor del potenciómetro que se utilizara es el de 6,5 V, por cuanto permite que los minerales más índices de refracción no se saturen de luz (3).

Características físicas de los minerales, como el pleocroísmo o diferente orientación del corte del mineral (según su sistema) hacen que al ser observados bajo el microscopio, presenten variación en su refracción. Esta característica, usando técnicas microscópicas tradicionales facilita el reconocimiento de los minerales observados. Usando la técnica de ADI, esta variación es un problema por cuanto el sistema desarrollado trabaja con rangos fijos. Para aprovechar estas propiedades, cada escena capturada se compone de 6 imágenes con diferentes ángulos de posición del polarizador y analizador, registrando estas variaciones y usándolas para el reconocimiento. El procedimiento que garantiza que la visualización de la escenas, en el microscopio durante el proceso de captura, sea reproducible es el siguiente:

a) Colocar el objetivo adecuado para esta aplicación (4X y 10X).

b) Ajustar el potenciómetro a una posición constante (6,5 V) para observaciones en nicoles cruzados, y disminuyéndola para nicoles paralelos, para evitar la saturación.

c) Asegurarse del correcto centrado de la fuente de luz del microscopio.

**Cámara de Vídeo CCD:**"La cámara de Vídeo CCD puede ser identificada como la mayor fuente de ruido (ruido de fotón, ruido recurrente por sombras y ruido de digitalización)". Esto se debe a la dispersión de señales eléctricas que presentan los fotodiodos de la cámara al ser sometidos a una constante cantidad de fotones (29) (30).

En adición a lo antes citado, el sobrecalentamiento de la CCD por ausencia de un dispositivo de enfriamiento, provoca una mayor excitación de los electrones originando una significativa fluctuación de niveles de intensidad bajo iluminación constante.

Al adquirir dos imágenes con un mismo equipo e idénticas condiciones de adquisición, su respuesta digital debería ser idéntica, independientemente del momento en el que sea captada. En la práctica esto no es así, ya que la respuesta de la cámara habrá variado en ambos instantes, obteniendo dos imágenes similares pero no idénticas. La diferencia entre una y otra imagen será debido al "ruido" y a la "deriva" que se producen en la cámara.

Ruido electrónico: Dispersión de la señal de salida en la cámara debida a varias causas: fotones, corriente y digitalización, entre otras. Para la disminución del ruido se recurre a la media aritmética de imágenes. Además va a existir un ruido de fondo residual debido a variación de la respuesta de la cámara *píxel* a *píxel*, causada por la construcción de los diodos.

Deriva temporal: Variación de la respuesta de la cámara en función del tiempo que tarda en alcanzar una estabilización de su temperatura.

Para limitar la deriva temporal y el ruido electrónico deben seguirse los siguientes pasos:

- a) Determinar el tiempo de calentamiento de la CCD para estabilizar la señal. El tiempo necesario para estabilizar el equipo se obtiene de estudiar la respuesta de un conjunto de pixeles homogéneos (ventana 10x10 para garantizar esta homogeneidad) a intervalos conocidos de tiempo (31). Con los datos obtenidos se realizará una gráfica en la que se pueda observar la variación de dicha ventana a lo largo del tiempo.
- b) Tomar la media aritmética de una secuencia de imágenes (promedio de imágenes) para mejorar la estimación de la intensidad del *píxel.*

Otro aspecto a tomar en cuenta es la necesidad de **determinar la respuesta de la cámara** (teóricamente lineal) en comparación con la intensidad de luz. En la práctica, la variación de la intensidad de la luz con el potenciómetro, altera el espectro, por lo cual, es preferible trabajar con luz constante y medir la respuesta de la cámara usando patrones de transmisión conocidos (31).

Es necesario también **adaptar los niveles de** *offset* **y** *gain (*ajuste de rangos de niveles de gris para corrección de blancos) de la cámara para garantizar una buena exposición del vídeo.

En la práctica, aunque se consiguiera unas condiciones de adquisición estables, un mismo objeto no da la misma respuesta en nivel de gris en función de su localización bajo el microscopio (deriva espacial). Esto se debe a defectos de fabricación de las cámaras CCD, iluminantes y óptica, que provocan la heterogeneidad en reflectores homogéneos.

La única forma de conseguir valores constantes para una imagen homogénea sería **ajustar el** *gain* **y** *offset* para cada *píxel* individual, lo que no es posible con la técnica actual. Pirard (1999 a-b) plantea una corrección numérica aproximada bajo condiciones de linealidad de la CCD a partir de escenas del componente aditivo y multiplicativo del ruido. Para su consecución es necesario seguir los siguientes pasos:

- a) Adquirir una imagen de ruido negro en condiciones estables. La imagen de ruido negro da una medida de cómo fotodiodos individuales difieren en respuesta cuando se someten a la misma cantidad de fotones.
- b) Adquirir una imagen de una perfecta escena homogénea y grabar la deriva espacial generada por factores como el mal centrado de la fuente de luz, óptica y la ganancia heterogénea de los sensores. En orden a ser representativa, la imagen de deriva espacial debería ser adquirida usando una muestra que de una respuestas dé (175 +/- 25 NG) bajo los posiciones de *gain* y *offset* definidos por el usuario.

**Software y Hardware:** Al momento de plantearse la utilización de técnicas de análisis y proceso digital de imágenes, es posible optar por el uso de un sistema comercial de análisis de imágenes que presente una rápida operatividad, sin necesidad de desarrollar las aplicaciones generales, pero que sí permita su adaptación a aplicaciones específicas mediante el desarrollo de rutinas propias. Otra opción es montar un propio sistema orientado a problemas concretos en el que es necesario desarrollar el *software* completo.

El sistema utilizado en el presente proyecto, aun cuando es del tipo comercial, es suficientemente flexible para permitir la interacción del usuario y presenta un perfil adecuado a aplicaciones petrográficas. El hardware del equipo de ADI está compuesto por una tarjeta de digitalización "*frame-grabber*" modelo "*Meteor Board*" y el *software* Aphelion 3.2i formado por un conjunto de aplicaciones y funciones de tratamiento de información digital.

Estas dos partes del equipo de ADI no han sufrido ajuste por nuestra parte. Sin embargo, se ha realizado es la determinación de la magnificación que produce el software a la hora de presentar la imagen en pantalla y la relación entre N° *pixeles/*tamaño real del objeto visualizado, llamada también calibración geométrica. El procedimiento es el siguiente:

- a) Adquirir una imagen de un patrón de medida (micrómetro) con un aumento conocido.
- b) Determinar la relación entre la dimensión en pantalla de una unidad de medida y la dimensión real de medida (magnificación).
- c) Determinar la relación entre la dimensión real de una medida y los *pixeles* (escala geométrica).
- d) Colocar el objetivo adecuado para esta aplicación.

La calibración de los elementos del equipo de ADI puede resumirse según el siguiente esquema [\(Figura](#page-92-0) 37):

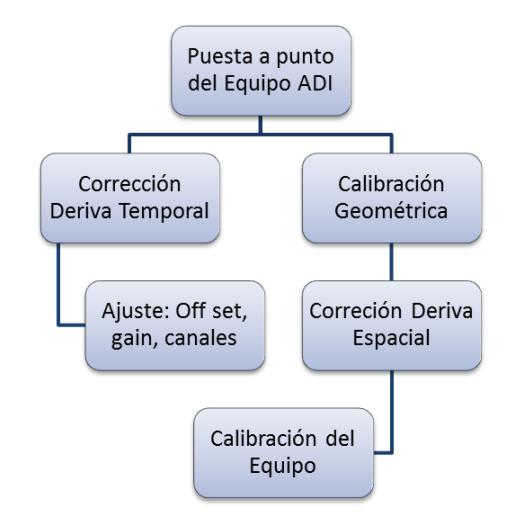

<span id="page-92-0"></span>**Figura 37.** Secuencia de operaciones para conseguir la calibración del equipo.

## **2.2. Metodología Específica**

Una vez conseguidas las condiciones óptimas de adquisición de imágenes, es necesario describir los pasos para adquirir, tratar y segmentar las imágenes digitales mediante la utilización del equipo de ADI. El proceso metódico de puesta a punto del instrumental fue llevado a cabo siguiendo la metodología planteada anteriormente. Muchos instrumentos están ajustados y calibrados por lo que sólo se hará mención en este trabajo a los más importantes.

### **2.2.1. Adquisición de las Imágenes:**

El proceso de adquisición de las imágenes será realizado de forma independiente a cualquier otro proceso como el tratamiento y/o segmentación. Esto es debido al ahorro de tiempo en el proceso total y a que es posible un control más preciso de la adquisición. Se trata de un proceso semi automático en el que el enfoque de las escenas será realizado por el operador del microscopio de forma manual. El proceso será el siguiente:

a) Precalentamiento del equipo de ADI a fin de garantizar las condiciones óptimas de estabilización (ver metodología general Cámara de video).

- b) Ajustar los parámetros del microscopio a condiciones adecuadas (voltímetro, tipo de luz, filtros, aumentos etc.). El ajuste de la instrumentación ha sido ya definido con anterioridad y ha seguido unos criterios que garanticen la representatividad de las observaciones. Estos criterios han sido establecidos en aplicaciones desarrolladas en el Laboratorio de ADI de la ETSI Minas de Madrid  $(3)(10)(11)(13)(25)$ .
	- c) Enfocar manualmente la escena (fases minerales).
	- d) Guardar la información.

#### **2.2.2. Tratamiento de las Imágenes**

Una vez digitalizada y almacenada la información digital de la imagen en color (RGB) como un archivo tipo *jpg*, el siguiente paso es, tal como se había descrito en apartados anteriores, aplicar una secuencia de tratamientos enfocados a mejorar, restaurar y resaltar la información que buscamos. El proceso seguirá la siguiente secuencia.

a) Recopilación bibliográfica sobre la aplicación de técnicas de procesado de imágenes (RGB) obtenidas de una cámara de video CCD (22)(29)(36). Este apartado teórico ya fue descrito en el apartado de procesado de imágenes y ha permitido seleccionar aquellas técnicas más apropiadas a nuestros fines que son: mejora de imágenes y atenuación o eliminación de ruidos parásitos.

b) Aplicación de secuencias de tratamiento (filtros espaciales y morfológicos) en imágenes digitales (Muzquiz, 1997; Castroviejo *et al.*, 1999 a-b; Berrezueta, 2000; Coz *et al.,* 2002).

c) Selección de la secuencia óptima de tratamiento. La evaluación de la secuencia óptima de procesamiento de imágenes ha sido realizada mediante la comparación de las imágenes finales resultantes (imágenes tratadas). La evaluación ha consistido en estudiar estadísticamente, para cada imagen tratada, el comportamiento de las los cuarzos y poros presentes. Además, ha sido tomado en consideración el tiempo de ejecución de cada secuencia.

e) Guardar la información.

#### **2.2.3. Caracterización por ADI y tratamiento estadístico**

## **2.2.1.1. Condiciones de muestreo y toma de datos**

Obtenida la imagen final de la que se pretende extraer la información, es necesario obtener a través de un muestreo estadístico, los valores con los cuales es posible segmentar cada una de las fases minerales de interés planteadas en este estudio. A fin de garantizar la representatividad de los datos obtenidos, para cada una de las fases minerales a caracterizar, han sido planteados los siguientes criterios o condiciones de muestreo (4)(25).

- a) Las fases minerales deberán estar correctamente reconocidas en la lámina de referencia.
- b) Para cada escena se tomarán 6 imágenes de 1020x2560 *pixeles: Para cada imagen se rota, de manera sincronizada, el analizador y polarizador en 10° para destacar los granos de cuarzo con su mayor nivel de gris en nicoles cruzados.*

El número de muestras a tomar será abordado en el proceso experimental de toma de datos.

La localización de la ventana de muestreo se realizará manualmente por parte del operador. La obtención de los valores de NG de las imágenes será realizada automáticamente a través de la ejecución de una rutina diseñada específicamente para este fin. La rutina además permitirá exportar los valores calculados a programas como *Microsoft Excel* y Minitab *14.0,* que serán las herramientas utilizadas en el tratamiento estadístico de los datos.

Como ya hemos visto, el proceso de extracción de la información de una imagen digital recibe el nombre de análisis de imagen. En este caso, la información que queremos obtener son las "regiones" que corresponden a cuarzos y poros presentes en la imagen ("objetos"). El procedimiento llevado a cabo es el siguiente:

a) Abrir la imagen tratada para segmentar.

b) Aplicar los rangos de segmentación definidos para cada una de las imágenes resultantes de la manipulación de escenas (Segmentación *Threshold*).

c) Guardar la segmentación obtenida (imágenes binarias).

d) Transformar la imagen binaria en imagen de gris.

e) Segmentar las imagen en gris (Segmentación por objetos: *Threshold Obj*).

f) Aplicar filtro por tamaños a los objetos.

g) Guardar la información resultante (segmentación final).

La automatización de esta secuencia ha sido posible a través de una rutina diseñada específicamente para esta labor (Anexo I).

La validación de los resultados encontrados (rangos de segmentación) será realizada evaluando si la segmentación

realizada es adecuada. La descripción en detalle de cada una de las etapas, de segmentación y de validación, será abordada en detalle durante el proceso experimental desarrollado más adelante.

### **2.2.1.3. Parámetros de medida**

A pesar que los patrones y estructuras de las rocas han sido observados desde hace mucho tiempo, es en realidad desde el siglo XIX, con el desarrollo del microscopio polarizador que el número de estudios petrográficos ha aumentado. En ese tiempo, la mayoría de las observaciones eran solo cualitativas, como por ejemplo tamaño de grano medio, bordes de límite de grano, orientación, fábrica, textura, etc. Pero son los datos cuantitativos los que nos permiten realizar modelos, y predicciones sobre el comportamiento de las rocas, que pueden compararse con predicciones teóricas.

En los trabajos previos, se han realizados estudios de los cambios posibles que han sufrido la rocas luego de la inyección del  $CO<sub>2</sub>$ supercrítico, y para corroborar si estos son reales o considerables, debemos cuantificar las principales características que se vieron afectadas por el intervención del gas. Los parámetros texturales de mayor importancia para considerar si la roca ha sufrido algún tipo de deformación microscópica son: el tamaño y forma de granos de cuarzo, y la evolución del sistema poroso de la roca. El cálculo de las características las realiza el software de tratamiento digital Image Pro Plus 7.0, donde se ingresan los cuerpos almacenados en las *bin* (imágenes binarias producto del tratamiento general) obtenidas al final del proceso de segmentación [\(Figura 38\)](#page-101-0). Es así que los parámetros a cuantificar se los definen de la siguiente manera:

**Área:** Se calcula a partir de la imagen binaria contando el número de píxeles que forman cada objeto.

**Aspect:** Es la relación o ratio entre el eje mayor y eje menor de una elipse equivalente de un objeto. También es conocido como alargamiento.

**Axis mayor:** Longitud del eje mayor de la elipse que encierra un objeto cuyos momentos estático y de inercia son iguales.

**Axis menor:** Longitud del eje menor de la elipse que encierra un objeto cuyos momentos estático y de inercia son iguales.

**Diámetro máximo:** Mayor longitud de la línea que une dos puntos del contorno de un objeto y pasa a través de su centroide.

**Diámetro mínimo:** Longitud más corta de una línea que une dos puntos del contorno de un objeto y pasa a través de su centroide.

**Diámetro medio:** Promedio de los diámetros medidos en intervalos de 2 grados de las líneas que pasan a través del centroide del objeto.

**Perímetro:** Longitud del contorno de un objeto. Se obtiene a partir de las coordenadas del borde de cada grano.

$$
P = \sum v + \sum h + \sum (d^* \sqrt{2})
$$

Dónde:

 $v =$  pixeles verticales;  $h =$  pixeles horizontales;  $d =$  pixeles diagonales

**Perímetro convexo:** Se define como la longitud de una línea convexa que circunscribe el objeto a medir.

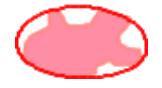

**Perímetro ratio:** Este parámetro también denominado convexidad o factor de rugosidad relaciona el perímetro convexo del objeto con el perímetro total.

#### *FR=PConvex/PTotal.*

Objetos muy rugosos tendrán valores de FR próximos a 0, mientras que objetos convexos tendrán FR próximo a 1.

**Roundness:** se basa en relacionar la superficie del objeto con la de un círculo de igual área. (FC=1 objetos circulares). Roundness y circularidad (C) son parámetro inversos.

$$
FC = P2/4πA
$$

$$
FC = 1/C
$$

**Fractal Dimension:** Es una medida para caracterizar la forma del grano. Es igual a 1 para cuerpos lisos y 2 para superficies rugosas. La mayoría de partículas de interés geológico toman valores entre 1 y 1,36. (18)

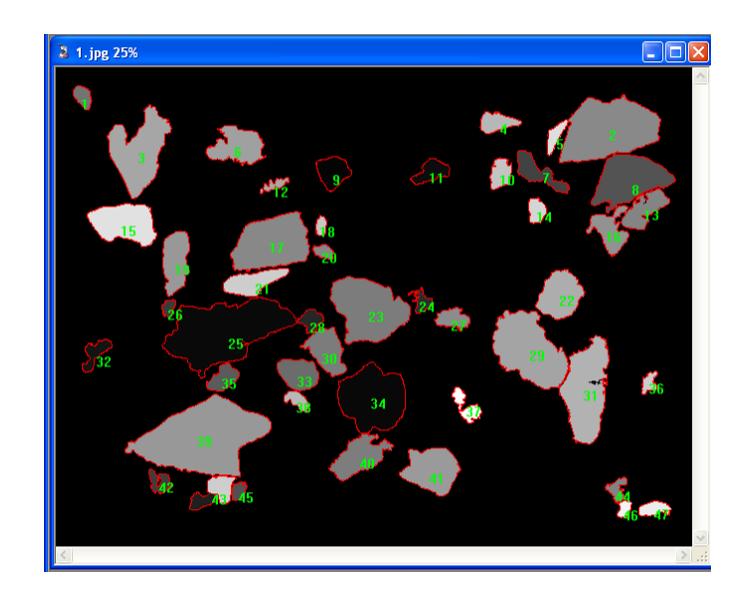

**Figura 38.** Reconocimiento y cálculos de parámetros de una imagen bin en el Image Pro Plus.

<span id="page-101-0"></span>Dado que el ordenador identifica y trabaja sobre una matriz base, definida por una retícula donde cada elemento es un píxel, mide y opera en estas medidas. Por esta razón debemos convertir estas unidades en reales. El procedimiento es sencillo y se lo conoce como calibración geométrica. La relación existente entre el tamaño real de los objetos presentes en una imagen digital y el valor asumido por el equipo ADI en la digitalización ha sido calculado con un micrómetros (LEITZ G m. b.H.). Esta relación fue obtenida del trabajo de Berrezueta, 2004 [\(Tabla 7\)](#page-101-1).

**Tabla 7.** Calibración geométrica del equipo.

<span id="page-101-1"></span>

| <b>Objetivo</b> | 2.5x  | 4х   | 10x   |
|-----------------|-------|------|-------|
| Micras/píxel    | 2.496 | 1.56 | 0.624 |

Los datos se exportan a una tabla de Excel, donde se desarrolla una malla de conversión de los valores usando las relaciones pixelesmicra previamente determinadas. Luego de que las medidas estén micras como unidades, finalizamos la generación de datos, para empezar con su análisis.

## **2.2.1.4. Estudio Estadístico**

La estadística trata de las técnicas para recolectar, organizar, presentar, analizar un conjunto de datos numéricos y a partir de ellos y de un marco teórico, hacer inferencias o proyecciones. Es una herramienta fundamental para la investigación científica y empírica en todos los campos y se consagra en forma directa al gran problema universal de como tomar las decisiones inteligentes y acertadas en condiciones de incertidumbre. Además de ser una herramienta matemática para analizar datos experimentales basados en la observación, la estadística es un lenguaje que permite comunicar información basada en datos cuantitativos, nos una descripción más exacta; nos obliga a ser claros y exactos en nuestros procedimientos y en nuestro pensar, resume los resultados de manera significativa y cómoda, para poder deducir conclusiones generales.

En el enfoque de esta investigación, los parámetros calculados para cada lámina, representan muestras estadísticas que pueden ser explicadas generalmente por una determinada función de distribución, es así que antes a la comparación de los resultados obtenidos entre muestras pre y posterior a la intervención de  $CO<sub>2</sub>$ supercrítico, se usa la estadística descriptiva para explicar y comprender el comportamiento de cada parámetro medido. La estadística descriptiva, consiste en un análisis muy básico, donde se representan los datos a través de una serie de medidas de tendencia central, para ver en qué medida los datos se agrupan o dispersan en torno a un valor medio, teniendo en cuenta que los datos recogidos forman una muestra representativa de una población mucho mayor que no se puede representar en su totalidad.

Los resultados de este primer análisis se presentan en un gráfico resumen [\(Figura 39\)](#page-104-0), el cual se calcula para cada parámetro. En este gráfico constan: el histograma de frecuencias con curva de la distribución normal de datos, un diagrama de cajas (box-plot) en la que se representan el rango de agrupación, simetría y valores atípicos basados en los cuartiles de la distribución; además de los valores de la media, desviación estándar, varianza, sesgo, kurtosis, número de datos, valores mínimo y máximo, primer, segundo (mediana) y tercer cuartil. Dentro de este resumen también se

presenta los resultados de la prueba de normalidad de Anderson – Darling, donde  $A^2$  es el estadístico de prueba, y el valor de probabilidad p, que si es mayor a 0,05 se considera que la distribución de los datos es normal.

Se considera una distribución normal, cuando las medidas de una muestra están simétricamente distribuidas alrededor de un valor central, y su frecuencia disminuye al alejarse de este, de tal manera que el gráfico de esta distribución tiene forma de campana.

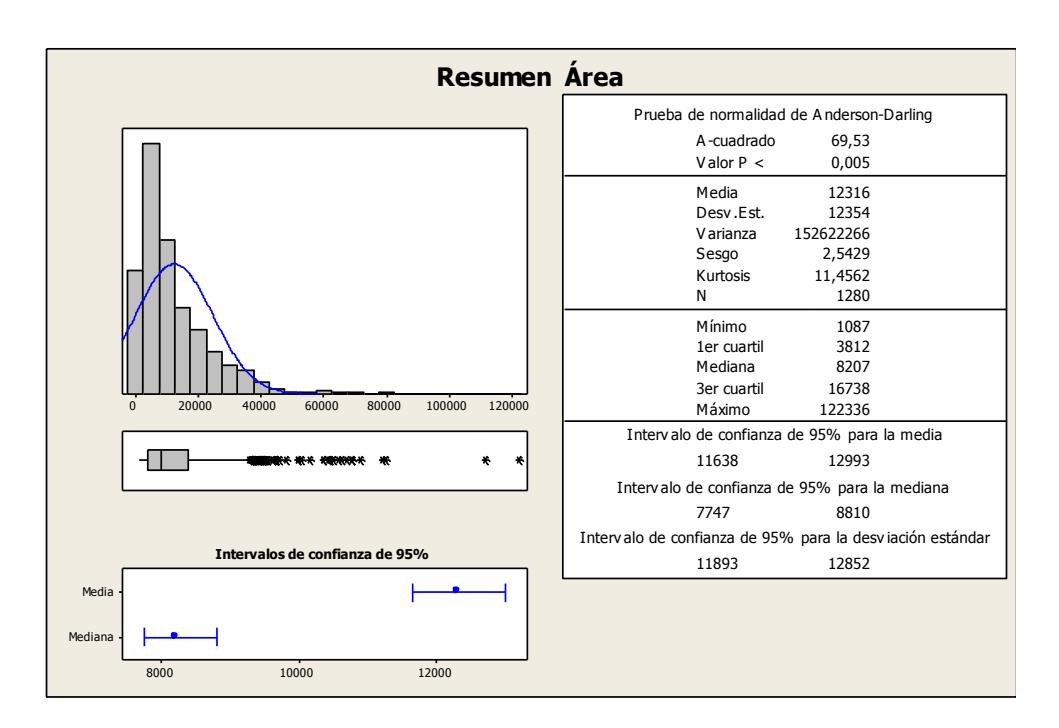

<span id="page-104-0"></span>**Figura 39.** Resumen de la estadística descriptiva de área, para la muestra SB\_pre. El histograma y el diagrama de cajas muestran un sesgo hacia el mínimo.

Las distribuciones son modelos teóricos del comportamiento de la variable de estudio, y este campo corresponde a lo que conocemos como estadística inferencial; que comprende los métodos y procedimientos para deducir características de una población, contraste de hipótesis, he inclusive la comparación entre muestras de una población o poblaciones. Muchas variables geológicas, no siguen una distribución normal. Por ejemplo, la distribución de los granos de sedimentos presenta un sesgo pronunciado (tendencia de la distribución hacia el máximo o mínimo), de tal manera que el sistema de clasificación de tamaños ha sido basado en este hecho (28). Por otro lado, la distribución *lognormal* es muy importante y común en datos geológicos (15), teniendo en cuenta esto y la el sesgo (ver distribuciones de los parámetros en el Anexo II), se puede comprobar que este tipo de distribución represente a la mayoría de los parámetros medidos.

Al aplicar el test de normalidad de Anderson-Darling a los parámetros medidos en este trabajo, el resultado en la mayoría de los casos es el rechazo la hipótesis que afirma que los datos pertenecen a una distribución normal. Para encontrar a qué tipo de distribución se asemeja más al comportamiento de los parámetros medidos, se realiza una prueba de ID con bondad de ajuste para las distintas distribuciones posibles, consecuencia de esta prueba, obtenemos distintas gráficas de probabilidades, con su respectivo valor de correlación existente entre el tipo de distribución teórico y el que presenta los datos [\(Figura 40\)](#page-106-0); de tal manera que la distribución

84

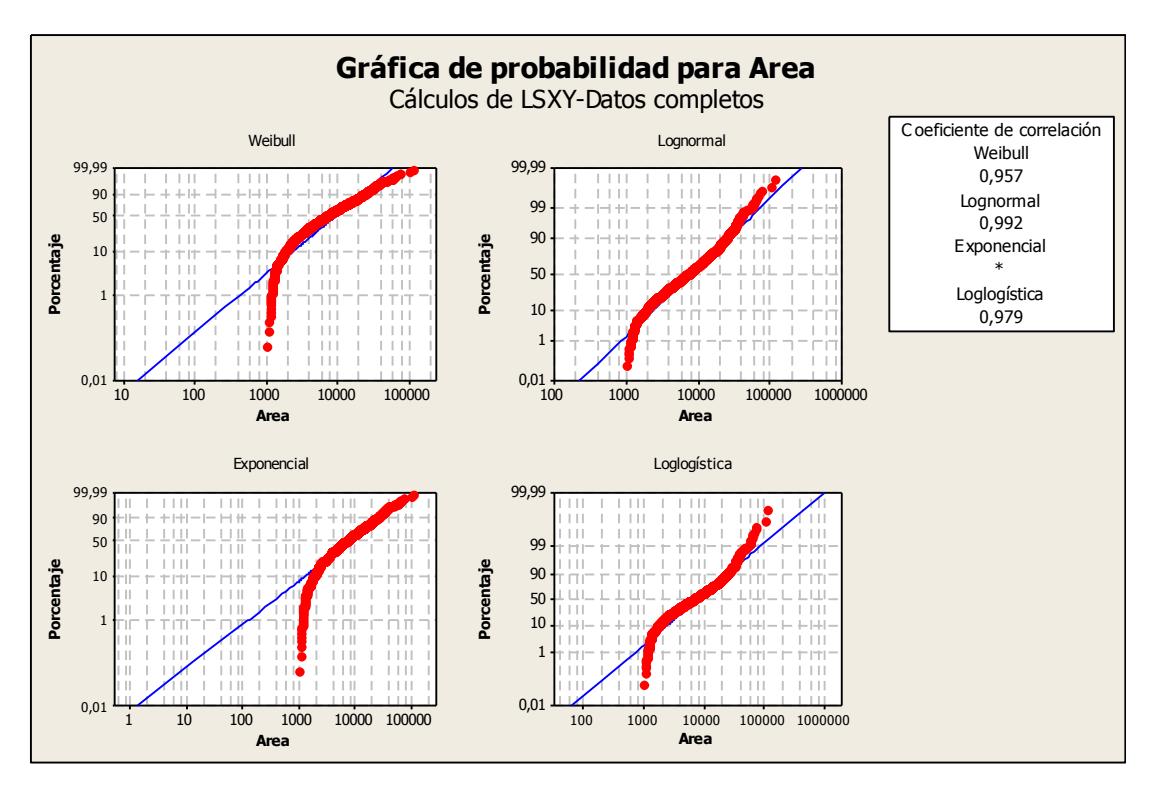

que tenga un mayor grado de correlación, puede representar al

parámetro medido.

<span id="page-106-0"></span>**Figura 40.** Prueba de ID de distribuciones con bondad de ajuste y valores de correlación. Este gráfico corresponde al campo área de los granos de cuarzo de la muestra SB\_pre. Destaca que la distribución que mayor correlación tiene con los datos es la Lognormal.

Para comprobar, que los cambios entre las muestras antes y después de la intervención del  $CO<sub>2</sub>$  son significativos, se realiza la prueba estadística **t**, que consiste en usar una distribución llamada t student, que es muy parecida a la normal, las cuales difieren en la dependencia en el tamaño de la muestra tomada, de tal forma que cuando el número de observaciones tiende al infinito, la distribuciones t y normal son iguales.

La prueba t para comparar si dos muestras provienen de una misma población, asume como hipótesis nula que las medias de las dos muestras son iguales, de tal manera que con 95% de confianza (α=0,05 error tipo I) se acepte o rechace la hipótesis; en el caso de ser rechazado, equivale que los cambios entre las dos muestras son significativos, pero siempre queda a decisión del investigador el aceptar estos cambios considerando la escala de los datos. Para poder ejecutar la prueba t, se debe cumplir con tres supuestos:

- Las muestras deben ser seleccionadas de manera aleatoria.
- Deben presentar una distribución aproximada a la normal, en caso de no ser, se busca otra prueba o se aplica un proceso de normalización o transformación a la muestra;
- Las varianzas de las dos poblaciones deben ser similares. Este tercer supuesto puede ser comprobado con otro tipo de pruebas estadísticas.

Uno de los pasos previos a la comprobación de si existen diferencias entre las medias de varias muestras es determinar si las varianzas en tales muestras son iguales; es decir, si se cumple la condición de homogeneidad de varianzas o homoscedasticidad, ya que de que se cumpla o no esta condición dependerá la formulación que empleemos en el contraste de medias. La prueba de homoscedasticidad más conocida es la llamada test F que trabaja
con una distribución F y es el ratio entre las dos varianzas. Todos los valores para aceptar o rechazar la hipótesis nula (Ho: σ21 = σ22) vienen tabulados en la mayoría de libros estadísticos.

Cuando se analizan datos medidos por una variable cuantitativa continua, las pruebas estadísticas de estimación y contraste frecuentemente empleadas se basan en suponer que se ha obtenido una muestra aleatoria de una distribución de probabilidad de tipo normal o de Gauss. Pero en muchas ocasiones esta suposición no resulta válida, y en otras la sospecha de que no sea adecuada no resulta fácil de comprobar. En estos casos disponemos de dos posibles mecanismos: los datos se pueden transformar de tal manera que sigan una distribución normal, o bien se puede acudir a pruebas estadísticas que no se basan en ninguna suposición en cuanto a la distribución de probabilidad a partir de la que fueron obtenidos los datos (pruebas no paramétricas); mientras que las pruebas que suponen una distribución de probabilidad determinada para los datos, se denominan pruebas paramétricas.

El problema más común en la ejecución de las pruebas paramétricas, fue que las distribuciones de los parámetros no seguían la normalidad, por lo que se realizaron dos tipos de transformaciones, una logarítmica y otra conocida como la transformada de Johnson, de manera que la distribución resultante

se aproxime a una normal. Además el teorema del límite central de muestras nos dice que cuando se sacan infinitas muestras de una población aproximadamente normal, o cuando las muestras son suficientemente grandes, la distribución de cualquiera de sus estadísticos (media, mediana, coeficiente de correlación, coeficiente de regresión,...) tendrá forma normal, apoyando así la realización de las pruebas paramétricas (15).

Todo el proceso estadístico, tanto descriptivo como inferencial, viene detallado en el Anexo II, en el que se muestran todas la gráficas y comparaciones que se realizaron en este estudio. Además del contraste y determinación de las cambios significativos entre muestras, se calcula la matriz de correlación general para todas las variables de cada población, para observar si hay alguna relación interesante que manifieste cambios en las muestras luego de ser tratadas, estas relaciones estarán representadas en graficas de dispersión de dos ejes.

Los gráficos y el análisis estadístico en general, fueron realizados en el software especializado en tratamiento estadístico llamado MINITAB.

# **CAPÍTULO 3**

## **3. PROCESO EXPERIMENTAL**

**3.1. Estudio Petrográfico de las muestras Pre y Post Exposición a CO<sup>2</sup>**

Para la descripción de las muestras en lámina delgada se utilizó un Microscopio Petrográfico marca Olympus, modelo BX51. Dicho microscopio posee instalada una cámara fotográfica también marca Olympus modelo CAMEDIA, con la que se realizaron todas las microfotografías. Este microscopio consta de 4 objetivos: 1,25X, 4X, 10X, 20X que se suman a los aumentos de los oculares de 10X.

Para la descripción petrográfica de las muestras se tomaron como referencias diversas fuentes y se siguieron varias guías. Entre todas ellas las más utilizadas por su claridad y sencillez fueron los libros "Petrografía Básica" (Castro Dorado, 1989), "Atlas en color de Rocas y Minerales en lámina delgada" (Adams*,* 1994) y "Atlas de Rocas Sedimentarias" (Adams*,* 1997).

Las muestras que se estudiaron, son las provenientes de los sondeos realizados en el proyecto "Evolución del Sistema Poroso de Rocas Sedimentarias sometidas a la acción de  $CO<sub>2</sub>$  supercrítico" realizado por Berrezueta, 2011, estas muestras son analizadas tanto en su estado pre exposición (detallado en el apartado de estudios preliminares), y posterior a la inyección de CO<sub>2</sub>. Se resalta que se realizó un estudio petrográfico previo por contaje modal de las muestras pre-exposición de  $CO<sub>2</sub>$  cuyos resultados fueron publicados en el proyecto de Fin de Carrera de Robles, 2011.

Se cuenta con un total de 6 láminas delgadas correspondientes a los sondeos de las muestras de las areniscas Linares (SB) y Tiermes (SI); de las cuales tenemos dos láminas por muestra antes de la inyección del CO<sup>2</sup> una de ellas teñida para facilitar el reconocimiento de feldespatos. Las dos láminas restantes corresponden al resultado de la intervención del CO<sub>2</sub> supercrítico. Debido a que en la sección de estudios preliminares se presentó la descripción petrográfica de las láminas antes de ser sometidas a la acción del  $CO<sub>2</sub>$  en este apartado se tomará en cuenta sólo las láminas post  $CO<sub>2</sub>$ .

### **3.1.1. Arenisca Linares (SB\_9)**

Roca clástica, formada por un porcentaje modal alto de granos de cuarzos, con tamaños promedio de 105µ (0,105 mm), feldespatos y fragmentos de rocas, con matriz arcillosa casi ausente y cemento carbonatado.

Se trata de una arenisca fina (<0,5mm) compuestas por abundantes monocristales de cuarzo, feldespatos medianamente alterados, fragmentos de rocas de cuarzos policristalinos y materiales arcillosos. Los granos de la muestra tienen tendencia alargada y bordes que van de subredondeados a subangulosos; presentan un empaquetamiento de tipo puntual (Castro Dorado, 1989), es decir los granos se encuentran casi flotando, a diferencia de la muestra previo a inyección de  $CO<sub>2</sub>$ , que presentaba un empaquetamiento con preferencia tangencial (mejor empaquetados). Cabe resaltar que los granos de cuarzo se encuentran rodeados por una especia de corona de arcilla, que pueden ser remanentes una matriz arcillosa adherida a los bordes de granos [\(Figura](#page-114-0)  [41](#page-114-0) y [Figura 42\)](#page-115-0).

Mineralógicamente la roca, está compuesta por cuarzo + feldespato (microclina  $\pm$  plagioclasa) + carbonatos  $\pm$  moscovita  $\pm$  clorita  $\pm$  arcillas sericíticas + minerales opacos (posibles óxidos Fe). Como minerales accesorios destacan la turmalina, pero con valores en contaje modal muy bajos, y fragmentos de roca generalmente de cuarzos suturados (posible origen metamórfico). El cemento carbonatado, se encuentra uniendo los granos minerales de cuarzo y feldespatos, presenta una composición de calcita y dolomita. Un rasgo destacable es el ligero aumento en los espacios intergranulares, en zonas donde el cemento/matriz carbonatada es escasa, estos espacios están conectados, formando lo que parecen ser líneas de flujo en toda la lámina [\(Figura 41\)](#page-114-0), posibles micro canales abiertos por el  $CO<sub>2</sub>$  en zonas donde antes dominaba la presencia de arcillas.

<span id="page-114-0"></span>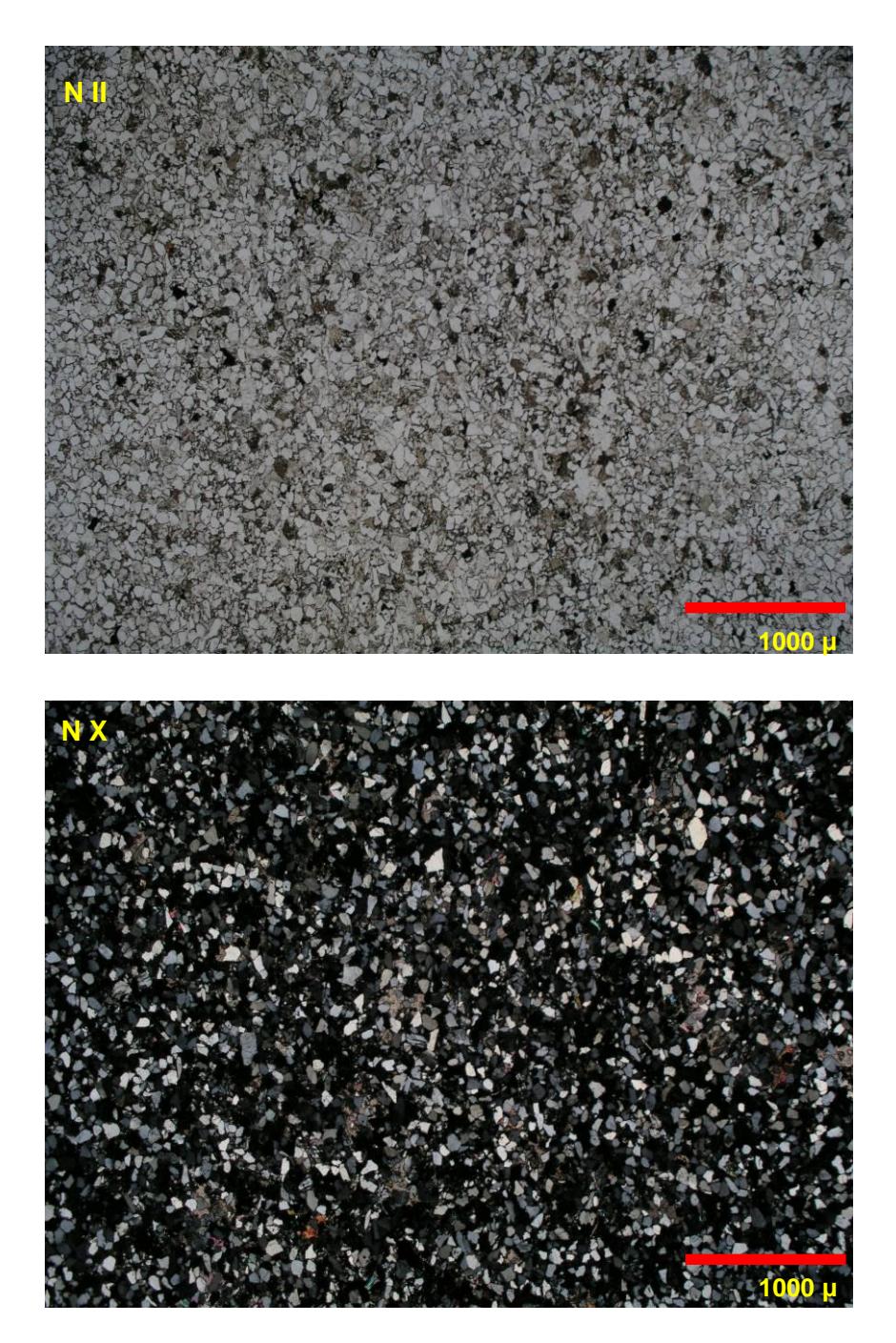

**Figura 41.** Microfotografía a 2,5x de la Muestra SB\_9, arenisca Linares posterior a la exposición de CO<sup>2</sup> supercrítico. Arenisca fina con cemento carbonatado, presencia de espacios formando lo que parecen ser líneas de flujo.

<span id="page-115-0"></span>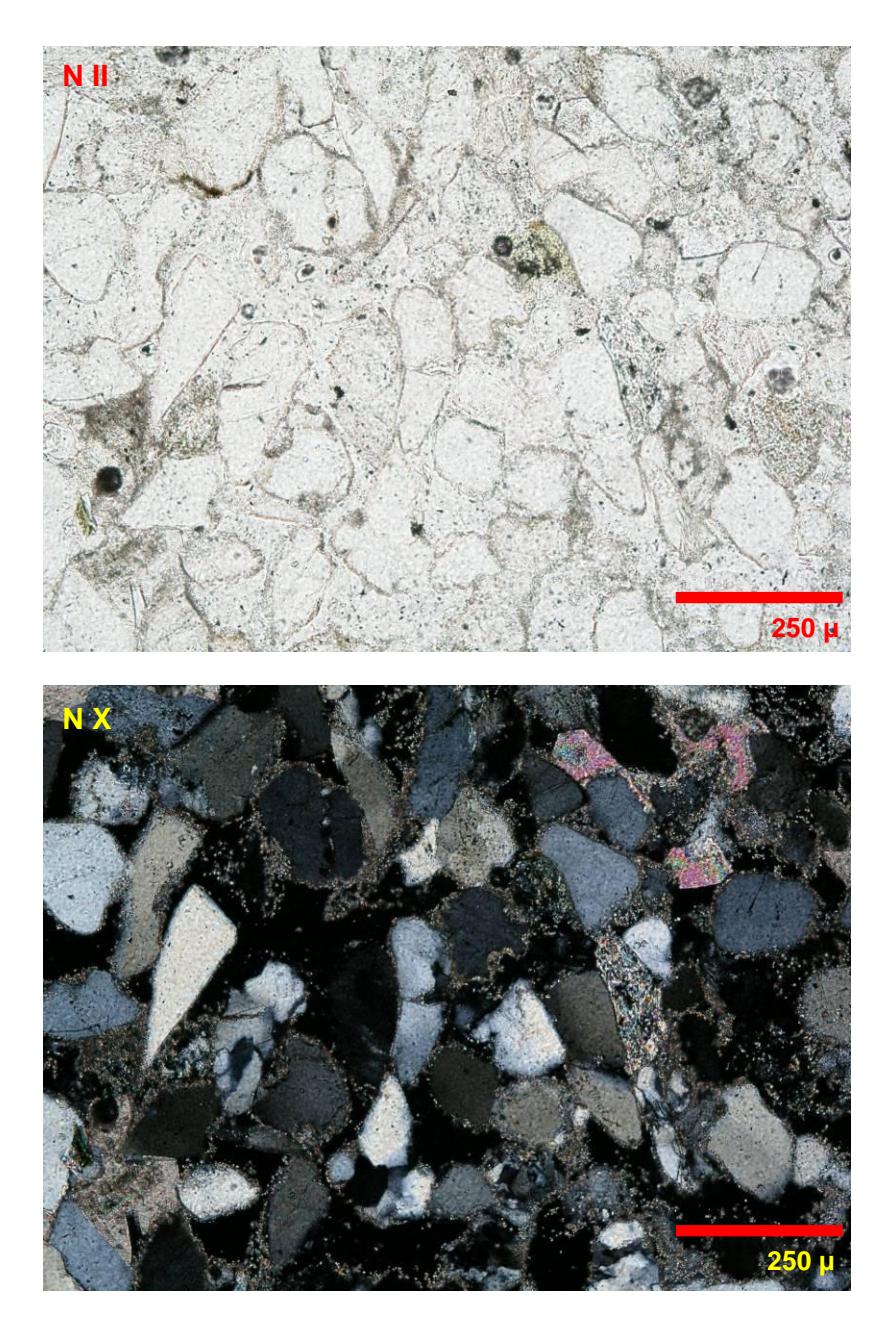

**Figura 42.** Microfotografía 10X muestra SB\_9. Arenisca Linares. Granos de cuarzo rodeados por una corona de arcillas, presencia de cemento un poco escaso, además se observa un pequeño cristal de clorita junto a un contacto entre grano de cuarzo y cemento. Presencia de porosidad abierta.

#### **3.1.2. Arenisca Tiermes (SI\_9)**

Roca clástica, con tamaños de grano promedio de 200 µ tratándose de una arenisca media-fina, medianamente clasificada, con abundancia de feldespatos y en proporción similar cuarzos monocristalinos. Presenta fragmentos de rocas en su mayoría compuestos de cuarzos policristalinos con una matriz-cemento carbonatada [\(Figura 43](#page-117-0) y [Figura](#page-118-0)  [44\)](#page-118-0).

Los granos son alargados y van de angulosos a subangulosos con un empaquetamiento intermedio entre puntual y flotante. Es destacable la ausencia de material que rellenaba los microcanales en la muestra previa a la exposición de  $CO<sub>2</sub>$  (filosilicatos en agregados con óxidos Fe y con fragmentos de cuarzos de tamaño limo). Estos agregados minerales se sellaban parcialmente con porosidad previa y posiblemente fueron lavados por el  $CO<sub>2</sub>$  supercrítico. Existen remanentes de óxidos Fe (limonita, hematites) en algunos bordes de granos de cuarzo monocristalino.

Mineralógicamente la roca está compuesta por cuarzo + feldespato (microclina) + carbonatos (tanto cemento como cristales) ± moscovita ± biotita ± clorita ± Fragmentos de roca. Se observa un incremento en la porosidad de la muestra, pero quedará evidenciado después del análisis de los datos obtenido por las imágenes.

<span id="page-117-0"></span>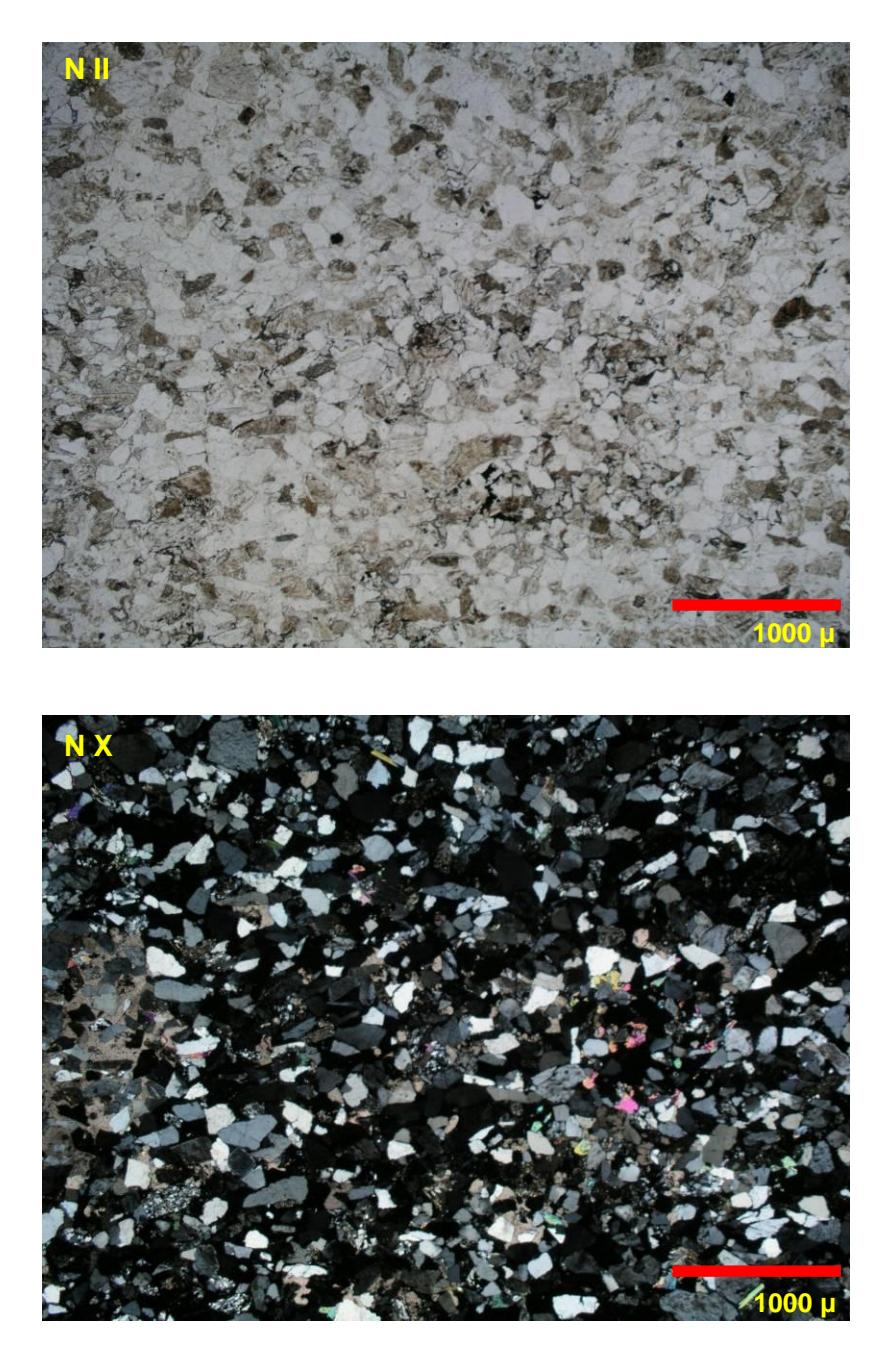

**Figura 43.** Microfotografía 2,5X de la muestra SI\_9, arenisca Tiermes posterior a la intervención de CO<sup>2</sup> supercrítico. Compuesta por cuarzos monocristalinos, feldespatos y fragmentos de roca en una matriz-cemento carbonatado.

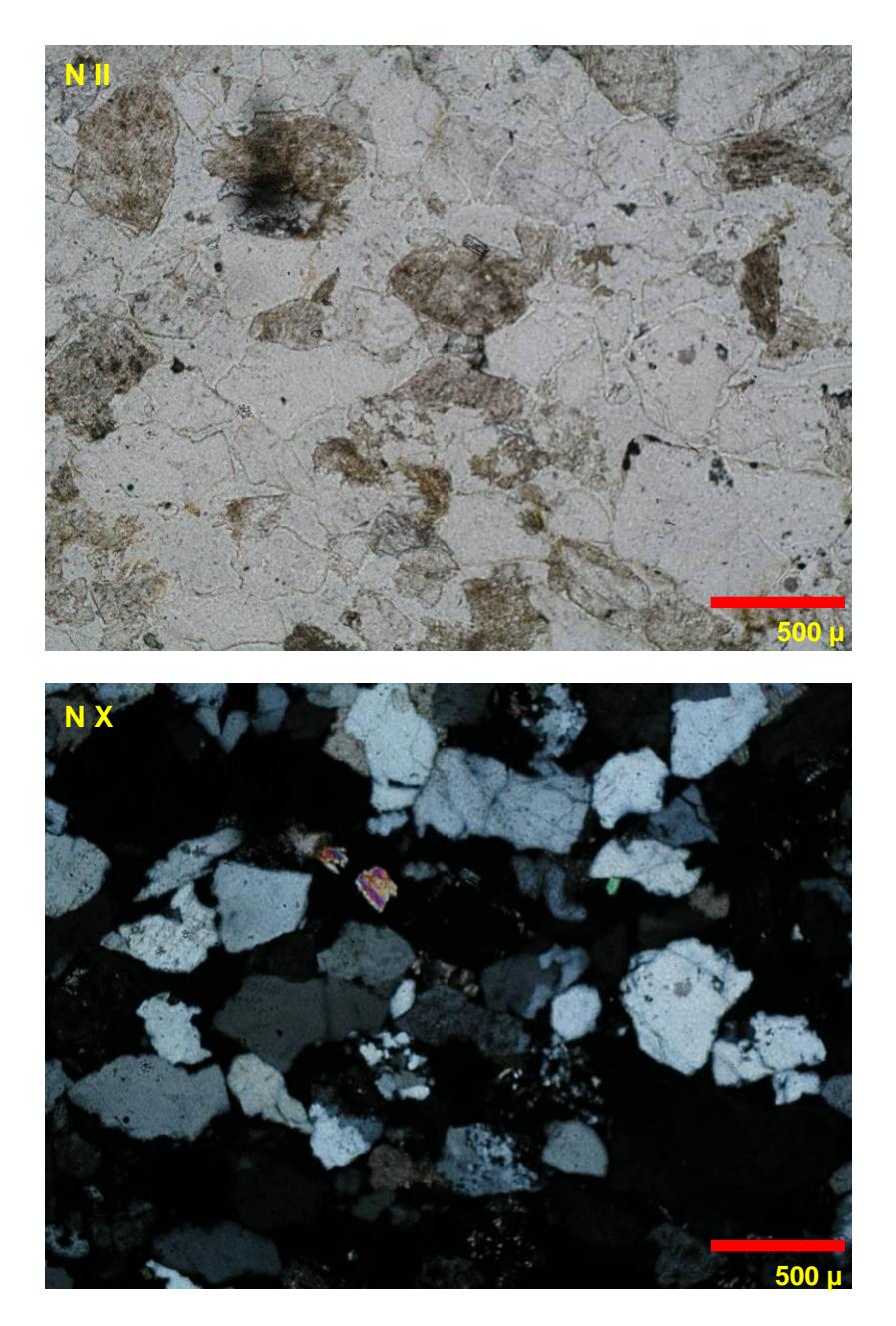

<span id="page-118-0"></span>**Figura 44.** Microfotografía 4X muestra SI\_9. Arenisca Tiermes, en nicoles paralelos (arriba), se ciertos remantes de posible hematites, color amarillo rojizo en bordes de granos, se observa cuarzos subangulosos, en contacto puntual, junto con feldespatos que se los reconoce cuando no presentan maclas, por su textura sucia debido a la alteración; hay fragmentos de rocas formados por lo que parecen cristales más pequeños de cuarzo en forma de agregados con carbonatos.

#### **3.2. Puesta a Punto y Adquisición Imágenes**

La puesta a punto del equipo al completo consistió en realizar los pasos pertinentes para conseguir una correcta adquisición y reproductividad de imágenes (ver apartado metodología). En otras palabras, radica en realizar las medidas, observaciones y correcciones para cada elemento del equipo.

Existen condiciones externas que se controlan previamente para no afectar los valores de pixeles como por ejemplo la corriente eléctrica, humedad, temperatura, ruidos-vibraciones, etc (6).

El instrumento usado para la visualización y estudio de las muestras fue un Microscopio Óptico Polarizador (Olympus BX51TRF) con objetivos 2,5X, 4X, 10X y 20X Este instrumento cuenta con un dispositivo manual de administración de la intensidad de luz graduado en una escala del 2 al 12. Además, cuenta con dos dispositivos que dividen la luz entre la posición de los oculares que conforman el microscopio. Una de estas posiciones es la ocupada por la cámara digital que permite elegir si queremos dejar pasar toda parte o nada de luz hacia cualquiera de los oculares. Debemos tomar en cuenta que de la cantidad de luz que ingrese en la cámara dependerá la saturación o sobresaturación de la imagen resultante.

#### **3.2.1. Hipótesis para la Adquisición de Imágenes**

Las características físicas de los minerales como el pleocroísmo o la birrefringencia son de gran ayuda para reconocer los minerales presentes en las láminas delgadas. Estas propiedades hacen que al observar el mineral en distintos cortes o posiciones, presenten una variación en la transmisión de la luz. Esto es un problema debido a que la segmentación en imágenes obedece rangos fijos de información (niveles de grises); por esta razón que para reconocimiento mineral haremos uso de estas propiedades; es decir, en el presente trabajo se tomaran varias microfotografías por escena mineral. Como nos interesa reconocer los cristales de cuarzo, que poseen una extinción recta, se toman un total de 6 microfotos por escena, variando en conjunto al analizador y polarizador, en 10°, obteniendo fotos comprendidas entre 0° y 50° con respecto al eje del ocular.

En cuanto a escalas se han usado diferentes valores para cada muestra debido a que este factor está ligado directamente al tamaño del corte en la lámina y al tamaño promedio de los granos constitutivos de la muestra. Además, influye directamente el número de escenas que se pueden obtener de cada lámina; es así que para una observación general se usó el aumento 2,5Xpara ambas muestras pero para el estudio a más detalle se usaron 4Xy 10X aumentos. Se detalla esta información en la [Tabla 8.](#page-121-0) El número de escena depende del aumento usado y fueron tomadas de manera aleatoria barriendo casi la totalidad de las láminas.

<span id="page-121-0"></span>

| <b>Muestras</b> | Simbología | <b>Teñida</b> | $CO2$ sup. | <b>Aumentos</b> | <b>Número Escenas</b> |
|-----------------|------------|---------------|------------|-----------------|-----------------------|
|                 |            | si            | pre        |                 |                       |
| <b>SB</b>       | pre        | no            | pre        | 2,5X; 10X       | 1:30                  |
|                 | 9          | no            | post       |                 |                       |
|                 |            | si            | pre        |                 | 1;17                  |
| <b>SI</b>       | pre        | no            | pre        | 2,5X; 4X        | 1;18                  |
|                 | 9          | no            | post       |                 | 1:24                  |

**Tabla 8.** Detalles del número de escenas y aumentos usados, según la muestra.

#### **3.2.2. Ajustes de Cámara y Microscopio**

La cantidad de luz que se deja pasar a la cámara depende en parte al microscopio, por lo tanto también se debe ajustar y permanecer constante para cada lámina examinada. En el caso de que se trabaje en nicoles paralelos, la luz debe estar repartida en partes iguales entre el ocular principal y la cámara, regulando la intensidad de luz en 9 (escala de intensidad de luz en el microscopio). Si la observación se realiza en nicoles cruzados, debemos permitir un mayor paso de luz hacia la cámara por lo que bloqueamos la fracción de luz que va hacia el ocular, dirigiéndola en su totalidad hacia la cámara e incrementado la intensidad de luz a 12 (su valor máximo). Teniendo en cuenta estos parámetros se debe controlar en parte los problemas de sobresaturación de las imágenes. Recordemos que estos fueron los parámetros usados para la

captura de las imágenes en el desarrollo del presente trabajo. Estos mismos valores (potenciómetro) pueden cambiarse por el operador según se requiera pero manteniéndose constante para cada muestra de la que se extraerán las microfotos.

El dispositivo de adquisición también debe establecer ciertos parámetros para evitar problemas con la captura de imágenes. En este caso, se trata de la cámara digital CAMEDIA C5050. Está cámara está diseñada para un desempeño óptimo en la obtención de microfotografías. Toda cámara digital cuenta con modo automático y personalizado de captura: el más usado es el modo automático, debido a que para cada escena, modifica las variables como velocidad y abertura del obturador para optimizar la calidad de la imagen resultante. En nuestro caso, al tener estas dos variables cambiantes por escena se modificaría la información (valores píxeles) para zonas equivalentes. En otras palabras, estas dos variables deben mantenerse constantes para cada grupo de escenas de una misma lámina. Para tener una idea mejor de estas variables, se proceden a describir:

La velocidad de obturación se usa para hacer referencia al inverso del tiempo de exposición de la fotografía, que es el periodo de tiempo durante el cual está abierto el obturador de una cámara fotográfica. Por ejemplo: Para velocidades rápidas (superiores a 1/60 segundos); el obturador permanece abierto muy poco tiempo dejando pasar menos

luz. Y para velocidades lentas (inferiores a 1/60s); el obturador permanece abierto más tiempo dejando pasar mayor cantidad de luz.

La abertura se refiere a la abertura del diafragma del objetivo, que regula el máximo paso de luz hacia el obturador. Con ello lo que se consigue principalmente es dejar pasar más o menos luz hacia el interior de la cámara para equilibrar la exposición de las fotografías. Ejemplos: Una gran abertura (por debajo de f4) consigue una menor profundidad de campo y nitidez, debido que deja dispersar más la luz. Una pequeña abertura (aquellos por encima de f4) consigue concentrar más la luz produciendo una mayor profundidad de campo y nitidez en la fotografía resultante.

Estas variables, cambian según lámina a examinar, dejando a libre opción del investigador la manera de ajuste de estas variables, en la [Tabla](#page-124-0) 9 se muestra los valores usados para la captura de las microfotos de las muestras SB y SI.

| <b>Muestras</b> | <b>Aumentos</b> | <b>Nicoles</b>             | Velocidad obturación | <b>Apertura</b>          |
|-----------------|-----------------|----------------------------|----------------------|--------------------------|
|                 | X2,5            | $\overline{I}$             | 1/1000               | $\overline{\phantom{m}}$ |
| $SB_t$          |                 | $\boldsymbol{\mathsf{X}}$  | 1/40                 |                          |
|                 |                 | $\ensuremath{\mathit{II}}$ | 1/400                | F2.6                     |
|                 | X4              | $\boldsymbol{\mathsf{X}}$  | 1/15                 | F4.5                     |
|                 | X10             | $\ensuremath{\mathit{II}}$ | 1/10                 | F3.6                     |
|                 |                 | $\chi$                     | 1/10                 | F3.6                     |
|                 | X2,5            | $\ensuremath{\mathit{II}}$ | 1/200                | F3.6                     |
|                 |                 | $\boldsymbol{\mathsf{X}}$  | 1/200                | F3.6                     |
|                 | X4              | $\ensuremath{\mathit{II}}$ | 1/160                | F3.6                     |
| SB_pre          |                 | $\boldsymbol{\mathsf{X}}$  | 1/160                | F3.6                     |
|                 |                 | $\ensuremath{\mathit{II}}$ | 1/10                 | F3.6                     |
|                 | X10             | $\chi$                     | 1/10                 | F3.6                     |
|                 |                 | $\overline{I}$             | 1/200                | F3.6                     |
|                 | X2,5            | $\chi$                     | 1/200                | F3.6                     |
| $SB_9$          |                 | $\ensuremath{\mathit{II}}$ | 1/10                 | F3.6                     |
|                 | X10             | $\chi$                     | 1/10                 | F3.6                     |
|                 | X2,5            | $\ensuremath{\mathit{II}}$ | 1/250                | F3.6                     |
|                 |                 | $\boldsymbol{\mathsf{X}}$  | 1/100                | F3.6                     |
| $SL_t$          | X4              | $\ensuremath{\mathit{II}}$ | 1/80                 | F3.6                     |
|                 |                 | $\boldsymbol{\mathsf{X}}$  | 1/80                 | F3.6                     |
|                 |                 | $\overline{I}$             | 1/125                | F8.0                     |
|                 | X2,5            | $\chi$                     | 1/100                | F8.0                     |
| SI_pre          | X4              | $\ensuremath{\mathit{II}}$ | 1/160                | F3.2                     |
|                 |                 | $\boldsymbol{\mathsf{X}}$  | 1/100                | F3.2                     |
|                 | X2,5            | $\overline{I}$             | 1/125                | F8.0                     |
| $SI_9$          |                 | X                          | 1/100                | F8.0                     |
|                 | X4              | $\ensuremath{\mathit{II}}$ | 1/160                | F4.0                     |
|                 |                 | $\chi$                     | 1/100                | F4.0                     |

<span id="page-124-0"></span>**Tabla 9.** Definición de parámetros de la cámara, clasificados por láminas. (II) nicoles paralelos; (X) nicoles cruzados.

Cada fotografía capturada fue almacenada en la tarjeta de memoria de la cámara para luego ser copiada en carpetas conservando la nomenclatura de cada lámina. Cada carpeta tiene: dos microfotos generales de X2,5 aumentos, una en nicoles paralelos y la otra en cruzados, doce microfotos por escenas, seis en nicoles paralelos moviendo el analizador cada 10° y otras seis en nicoles cruzados, rotando el analizador y polarizador 10° a la vez. Cada microfoto conserva el nombre por defecto de la cámara, que es "P1010xxx" donde las xxx representan el orden asignado. El resultado tras el proceso de captura se puede resumir en la [Tabla 10.](#page-125-0)

<span id="page-125-0"></span>

|                 |         | N°      |       |                                          |
|-----------------|---------|---------|-------|------------------------------------------|
| <b>Muestras</b> | Símbolo | escenas | Total | Rango nombre                             |
| SB.             | t       |         | 364   | P1010158 - P1010519 +2 fotos 2,5x        |
|                 | pre     | 30      | 364   | P1010158 - P1010519 +2 fotos 2,5x        |
|                 | 9       |         | 366   | P1010527 - P1010888 +4 fotos (2,5x y 4x) |
| SI.             | t       | 17      | 209   | P1010522 - P1010725 +4 fotos 2,5x        |
|                 | pre     | 18      | 219   | $P1010161 - P1010362 + 2$ fotos 2,5x +15 |
|                 |         |         |       | otra nomenclatura                        |
|                 | 9       | 24      | 289   | P1010365 - P1010651 + 2fotos 2,5x        |

**Tabla 10.** Resumen de proceso de captura de microImágenes.

#### **3.3. Estudio General de las Imágenes Adquiridas**

La imagen en color está compuesta por tres bandas del espectro visible (R=red, B= blue, G=green), y siguen la teoría aditiva del color. Es decir, se unifican los niveles de grises de las tres bandas para generar un color y cada combinación de las de estos tres valores origina un único color. Es

así, que el negro se produce con los valores (0, 0, 0) para (R, G, B) respectivamente y el blanco con (255, 255, 255); además para valores iguales en las tres bandas, el producto es un color gris cuya intensidad estará definida de acuerdo a una gradación entre el 0 (negro) y 255 (blanco).

El cuarzo sometido a luz polarizada tiene un índice de refracción bajo. En otras palabras, se encuentra representado por un rango de colores gris azulados. Esto se podría explicar por la existencia de una ligera diferencia entre los valores de píxel de la banda roja con respecto a las otras, donde el rojo toma niveles más bajos; una posible causa es la tendencia del cuarzo al absorber mayor cantidad de energía en el espectro del rojo o, también, por el tipo de luz que emite la lámpara del microscopio, pero ese no es tema de estudio del presente trabajo.

El objetivo de esta etapa del proceso es encontrar características o patrones del comportamiento en el RGB de los granos de cuarzo monocristalinos y poros. De esta manera nos permiten reconocerlos y segmentarlos en un proceso automático por medio de un software especializado en operaciones con imágenes digitales (APHELION).

Una vez almacenada la información digital de la imagen en color (RGB) como archivo JPEG se procede a analizar la distribución de la valores de píxel en conjunto y categorizada en las 3 bandas del espectro visible,

visualizada a través de histogramas de frecuencia. Las imágenes en nicoles cruzados presentan la mayor cantidad de información para el reconocimiento mineral debido a la variedad de colores que presentan los minerales al ser expuestos a luz polarizada. Es así que se escogió una imagen aleatoriamente en nicoles cruzados. En este caso la imagen P1010166 de la muestra SB, (previa a la intervención del  $CO<sub>2</sub>$ ) para ver el comportamiento general de la distribución de los niveles de grises en las tres bandas.

Desplegando el histograma usual de una imagen de prueba (P1010166 muestra SB\_pre) se reconoce una curva bimodal, donde el primer pico con valores de píxeles comprendidos entre 0 y 20 corresponden a zonas de minerales en extinción y poros, resaltando que el comportamiento en las tres curvas es similar en este rango. La otra moda representa los granos de cuarzo presentes en la microfotografía entre los niveles 140 y 255 [\(Figura 45\)](#page-128-0). Hay que tener en cuenta que el histograma general de la imagen no tiene en cuenta la distribución espacial de los niveles de grises, solo muestra la frecuencia de estos.

Para analizar de mejor manera el comportamiento del cuarzo en las tres bandas se crea ventanas de 100x100 pixeles que encierren aleatoria y parcialmente un cuerpo de cuarzo brillante. De esta forma de la ventana contiene los niveles de grises que corresponden a un mismo grano. Así,

se comprueba la distribución y comportamiento frecuente de este mineral, pudiendo extrapolar esta información a cuerpos similares.

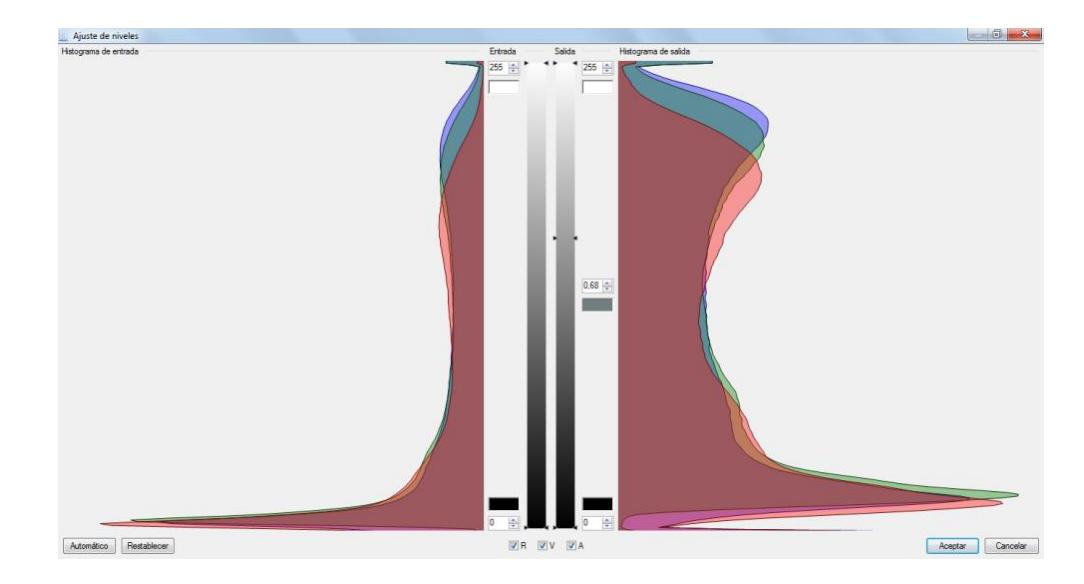

<span id="page-128-0"></span>**Figura 45.** Histograma de los niveles de grises de la imagen P1010166, correspondiente a una escena de la muestra SB previa a la exposición al CO2. Se muestra a la izquierda la distribución normal de los niveles de grises en las tres bandas, y a la derecha se observa el mismo histograma multiplicado por un factor gamma de 0,68 que redistribuye las frecuencias, con el fin de resaltar mejor el comportamiento de las curvas (efecto reductor de contraste).

La ventana de selección se aplica a las 6 imágenes de una misma escena. Es decir, se rota el analizador y polarizador en 10° en cada imagen de manera que se estudia el cambio que sufre la distribución de las curvas al acercarse el mineral a su estado de extinción.

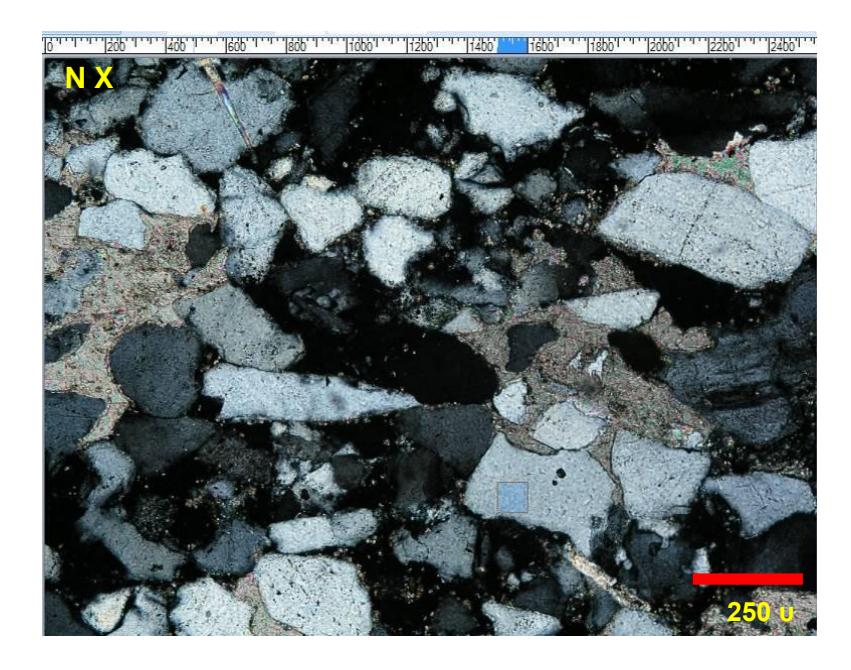

**Figura 46.** Selección de la ventana 100x100 que encierra un área de pixeles correspondientes a un cuarzo. Se guarda las medidas de x y y para asegurar la aplicación de la misma ventana para las 6 imágenes de la escena.

De los histogramas de cada ventana de cuarzo se logra comprobar el ligero desplazamiento de las niveles de grises de la banda roja, pero la distribución en esta banda es similar a la de las otras dos bandas. También, se observa que al acercarse al estado de extinción las distribuciones se empiezan a sobreponer, tomando niveles de grises más bajos. Es decir, para cuarzos más brillantes el comportamiento en las tres bandas es similar, pero levemente desplazados en sus valores de píxel, mientras más oscuro se encuentre el cuarzo, sus niveles de grises tienden a igualarse, explicándo el color negro en la extinción.

También existe una ligera diferencia entre las distribuciones de las bandas azul y verde, pero al ser relativamente pequeña no es significativa,

simplemente explica los tonos azulados de la imagen resultante [\(Figura](#page-130-0)  [47\)](#page-130-0).

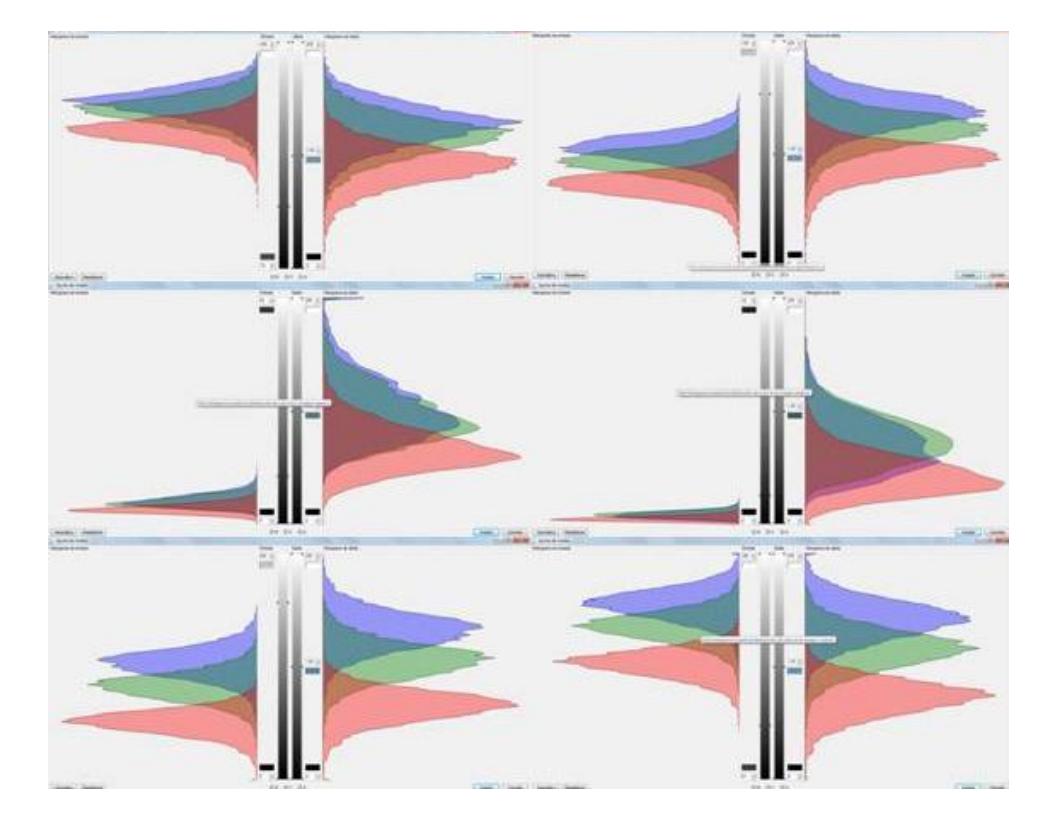

<span id="page-130-0"></span>**Figura 47.** Histogramas de la escena P1010166 – P1010171, de la muestra SB\_pre. Se Observa el comportamiento de distribución de los niveles de grises de un grano de cuarzo típico, cambiando la posición de los planos de polarización de cada imagen en de 10° empezando de izquierda a derecha. Se nota que aproximadamente a los 30° (cuarta imagen) ocurre la extinción del mineral. Por cada histograma de la imagen original, se muestra un histograma de salida con una expansión lineal de los valores de píxeles.

La manera de comprobar este comportamiento frecuente de los cuarzos en el RGB es tomando otras ventanas de cuarzo similares en diferentes imágenes: De esta manera, encerramos granos de cuarzo que presenten un alto valor de birrefringencia (más brillantes). Pasado esto, podemos decir que este es un comportamiento típico de los cristales de cuarzo en las muestras, anotando este patrón para su realce en el proceso de segmentación [\(Figura 48\)](#page-131-0).

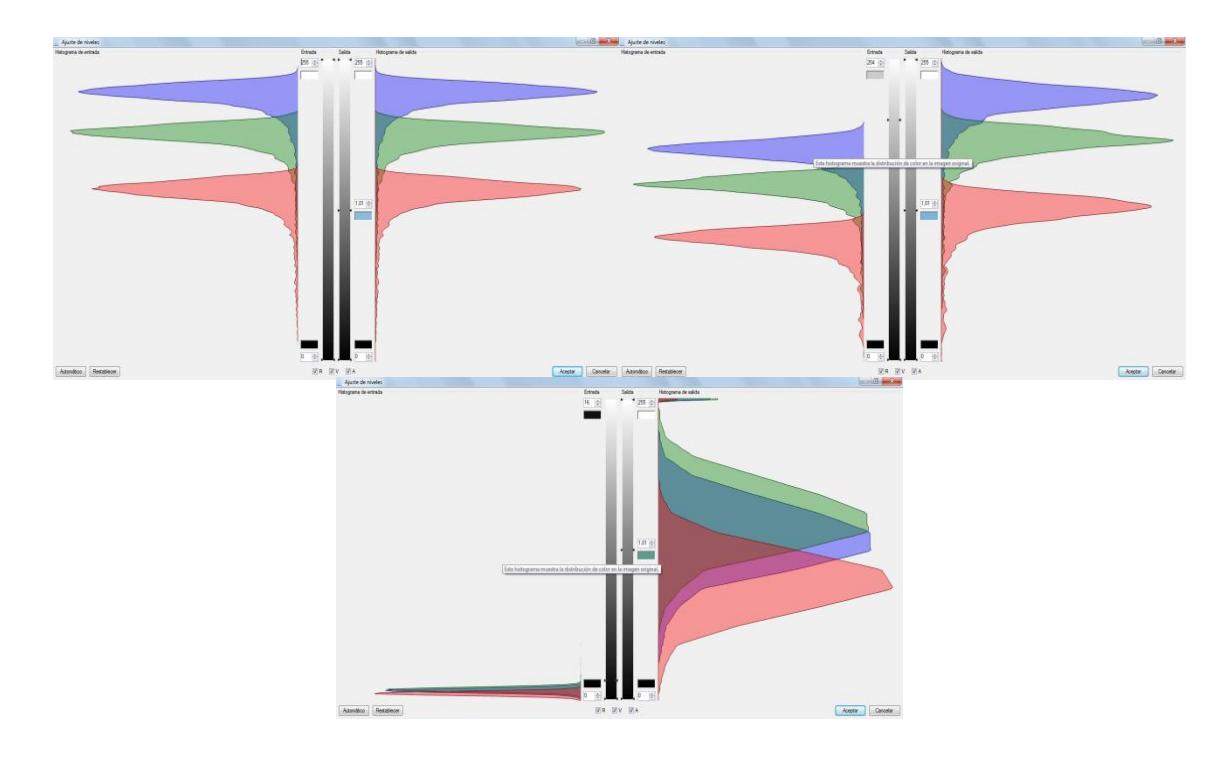

<span id="page-131-0"></span>**Figura 48.** Histogramas de la escena P1010273 - P1010278 de la muestra SI\_pre. Se observa la distribución de 3 imágenes de una parte de un cristal de cuarzo, vemos como de izquierda a derecha, disminuye los valores de pixeles de las imágenes hasta llegar a la extinción. Los histogramas de la izquierda con los originales, y los de la derecha son sometidos a una expansión lineal, para mejorar la observación de las distribuciones.

> En cuanto al comportamiento de los poros, este es un tema más sencillo debido a que su característica principal es mostrarse siempre en negro bajo luz polarizada. Traducido al histograma de las imágenes se presenta por el grupo donde las tres bandas tienen una distribución similar en el rango de valores de píxeles bajos, siendo este nuestro patrón a resaltar para la segmentación. El problema que se nos presenta es el discriminar

de este grupo, a los minerales que se encuentra en extinción en cada imagen de una escena, y a los minerales opacos, que siempre se muestran extintos en nicoles cruzados; este problema se abordará en la etapa de diseño del algoritmo de reconocimiento.

#### **3.4. Diseño de Algoritmo de Reconocimiento y Segmentación**

Normalmente, la secuencia de tareas llevada a cabo para obtener resultados concretos de la aplicación del ADI implica la realización de un conjunto de procesos que van des de la mejora de la imagen hasta la obtención de los resultados esperados.

Una imagen se define como un objeto plano cuyo brillo o color puede variar de un punto a otro. Si nos restringimos a imágenes monocromas (en grises) podemos representarla como una función f(x,y), donde el valor f es proporcional al brillo de la imagen en las coordenadas (x,y). En las imágenes monocromas al valor de f(x,y) se le denomina nivel de gris (33). El ver las imágenes desde el punto de vista matemático nos ayuda a comprender mejor los procesos a los que son sometidas para la extracción de información.

Normalmente, el tratamiento de una imagen empieza con procesos de mejoramiento, "El principal objetivo de las técnicas de mejora de imágenes es procesar una imagen dada de forma que la imagen

resultante sea más apropiada que la imagen original, para unas aplicaciones específicas o concretas" (22). En otras palabras, el fin de estas operaciones es realzar la información en zonas interesantes de la imagen, corregir los defectos originales de ellas y, fundamentalmente optimizar el reconocimiento de parámetros de interés.

Además de técnicas de mejoramiento de imagen en este trabajo se usaron transformadas, filtros, procesos de manipulación de la imagen, procesos morfológicos, entre otros.

Filtros: Proceso matemático que consiste en aislar componentes de interés reforzando o suavizando los contraste espaciales del nivel de gris que integran una imagen. Es decir, se trata de transformar los niveles de gris originales de cada píxel de tal forma que se asemejen o diferencien más de sus correspondientes vecinos. Están dirigidos al realce visual de la imagen.

*Filtros de paso bajo (Low pass filtering):* Basados en el promedio de valores de gris sobre matrices de puntos alrededor de un píxel central. Es decir, se trata de asemejar el nivel de gris de cada elemento, al de sus adyacentes, provocando una disminución del ruido de fondo.

*Filtros de paso alto (High pass filtering):* Dirigidos a componentes de alta frecuencia, en zonas de alta variabilidad, donde el contraste visual es

intenso. Tiene por objeto remarcar los contrastes de pixeles adyacentes, enfatizando los rasgos lineales presentes.

**Procesos de segmentación (***threshold***):** Consiste en la transformación mediante umbralización de una imagen digital en una nueva, binaria o clasificada, sobre la que se realiza la identificación y cuantificación de las diferentes fases. Para conseguir una buena segmentación debemos conseguir uniformidad de niveles de gris dentro de cada rango a estimar.

**Combinación de imágenes:** Es cuando la imagen resultante es la combinación de imágenes sobre un mismo espacio de trabajo, equivalente o captado bajo condiciones diferentes. Se hace estos procesos en base a algoritmos matemáticos y lineales.

Este conjunto de procesos fueron agrupados y ordenados de tal manera que permitieran semi automatizar el proceso de segmentación ahorrando tiempo y extendiendo el método para imágenes similares. A esta agrupación se la conoce como macro que en definición es una serie de instrucciones que se almacenan secuencialmente para que se puedan ejecutar mediante una sola llamada u orden.

El software Aphelion en su versión 3.2i, es el procesador de imágenes con el que desarrollamos la rutina de tratamiento de las microimágenes correspondientes a las muestras de las areniscas SB y SI: Este software

además cuenta con grabación de procesos en macros, usando comandos propios del sistema; el lenguaje básico de la programación de estos algoritmos es Visual Basic.

La rutina desarrollada para la caracterización de estas microimágenes (Ver Anexo I). Se pueden separar, según los procesos que intervienen en cuatro fases, mostradas en la [\(Figura 49\)](#page-136-0):

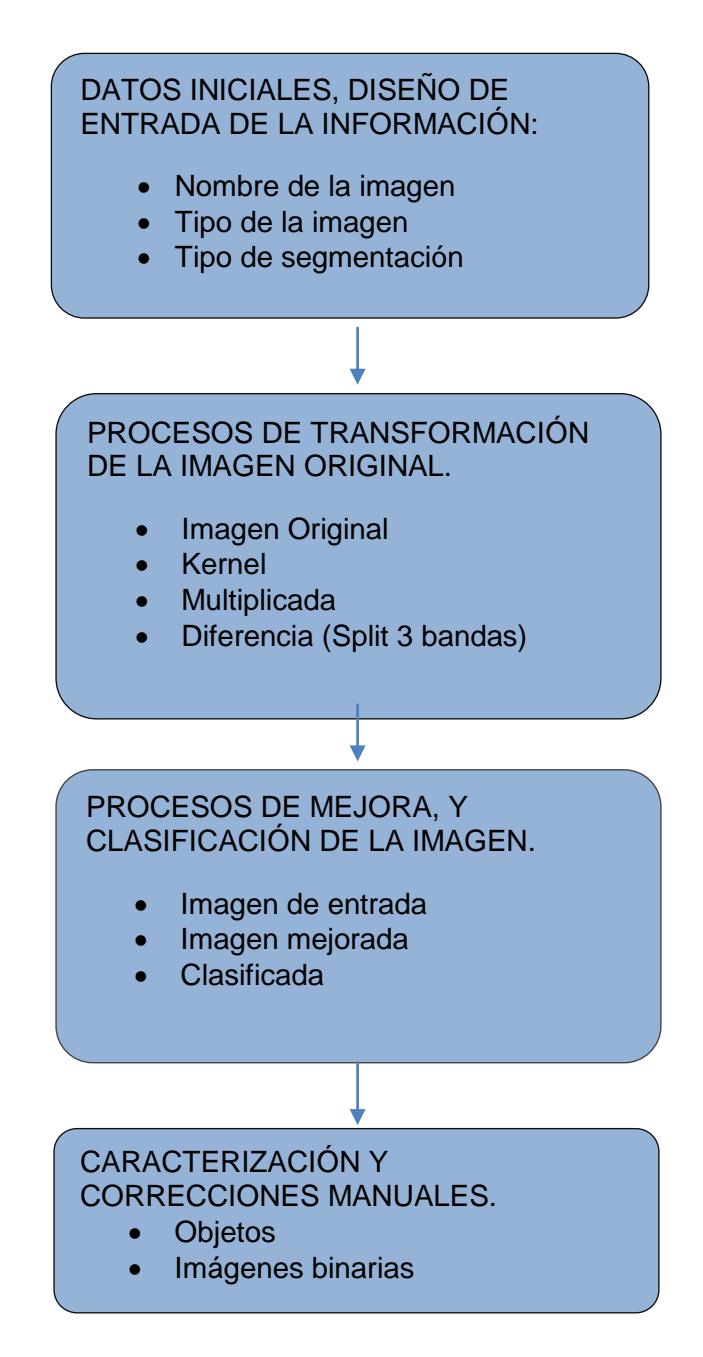

<span id="page-136-0"></span>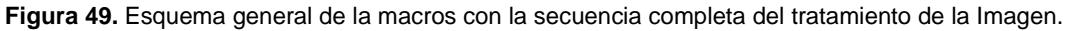

Hay que tomar en cuenta que la Imagen de entrada depende del método de segmentación a usar.

Antes de entrar en detalles sobre el desarrollo de las distintas rutinas desarrolladas, se presentaron los diagramas de flujo equivalentes a los procesos por los que las imágenes fueron sometidas. En estos diagramas constan los datos o imágenes de ingreso, las variables que intervienen en los procesos y los datos de salida en cada fase. Además, para una mejor comprensión se presentaron de forma simplificadas los procesos y se asignaron variables en la [Figura 49.](#page-136-0)

#### **3.5. Llamada de imágenes**

El ingreso de datos se realiza mediante la interfaz creada por el software, siendo sencilla y dividida en tres partes, la primera donde nos pide ingresar el nombre de las imágenes que se van a tratar luego, el formato con la que están guardadas y finalmente el tipo de segmentación que se quiere hacer [\(Figura 50\)](#page-137-0).

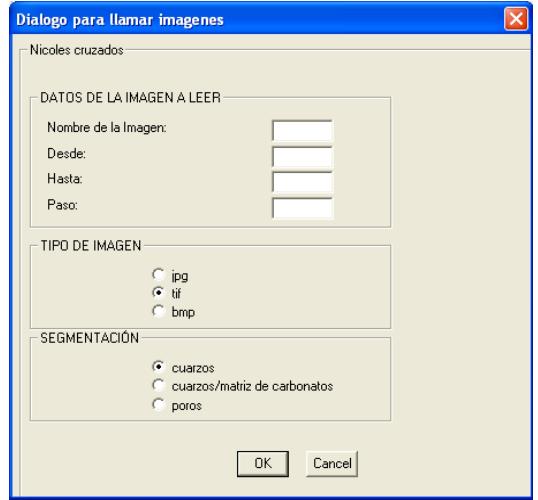

<span id="page-137-0"></span>**Figura 50.** Ficha de ingreso de los datos. Dividida en tres partes, las dos primeras son datos de las imágenes, y la tercera la segmentación que se desea hacer.

Recordemos que los nombres de las microimágenes son asignados por defecto por la cámara, a excepción de las fotos con aumentos más generales. Es decir, están codificadas de tal forma que vienen numeradas en el orden en que fueron capturadas.

Del paquete de 12 imágenes que forman una escena se tomarán en cuenta solamente 6 (las captadas en nicoles cruzados). Por lo tanto, en el cuadro de texto que corresponde a nombre se ingresa las letras en común de las 6 imágenes (P1010, código asignado por la cámara) dejando los recuadros "desde" y "hasta" para los tres dígitos finales de los nombres de cada imagen. En otras palabras, el ingreso corresponde a un algoritmo de recorrido con "paso" equivalente a un valor numérico bajo que en todas las ocasiones es igual a 1. Así, no perdemos información por saltarnos una imagen.

En "tipo de imagen" se escoge el formato con el que las imágenes fueron guardadas. Mientras que en la sección de segmentación está dividido en tres partes: la llamada cuarzos, se usa para segmentar los granos de cuarzo de una imagen, siempre que la frecuencia de los niveles de grises correspondientes al cuarzo sean medianamente distribuidas, la opción cuarzo/matriz de carbonatos se usa en aquellas imágenes donde la matriz carbonatada representa altos porcentajes en las frecuencias de la imagen y, por último, la opción poros que es el proceso por el que se identifica la porosidad de las muestras.

Ejemplo:

DATOS DE LA IMAGEN A LEER. NOMBRE DE LA IMAGEN: P1010 DESDE: 166 HASTA: 171 PASO: 1

Siendo una escena completa de la muestra SB\_pre las imágenes que van desde la P1010160 a la P1010171, de las cuales las capturadas en nicoles cruzados empiezan en la P1010166.

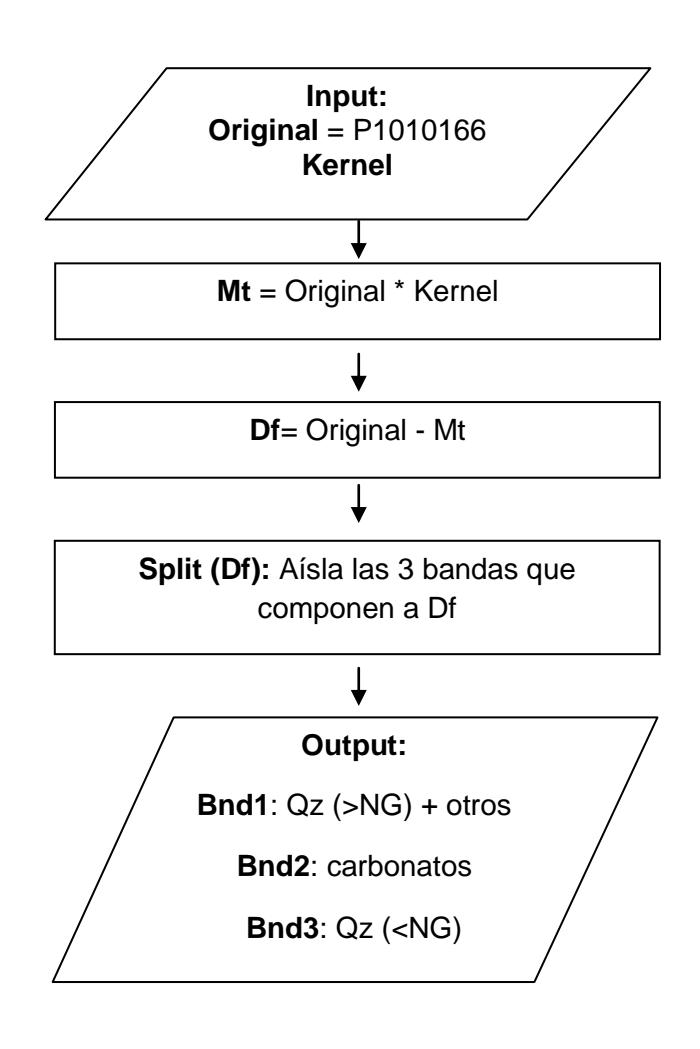

<span id="page-139-0"></span>**Figura 51.** Diagrama de procesos iniciales para la transformación de la imagen original. La salida son las 3 bandas y lo parte que resaltan de la imagen.

El ingreso, corresponde a la llamada de la imagen original (Ej.: P1010166) y a la definición de la matriz kernel (para definirlo se debe activar la operación MatrixMultiply dentro de la pestaña de operadores Aritméticos/Lógicos del Aphelion) [Figura 51.](#page-139-0) La primera operación consiste en la multiplicación entre Original y kernel, siendo una operación de multiplicación entre matrices donde cada columna del kernel representa una banda de la imagen original.

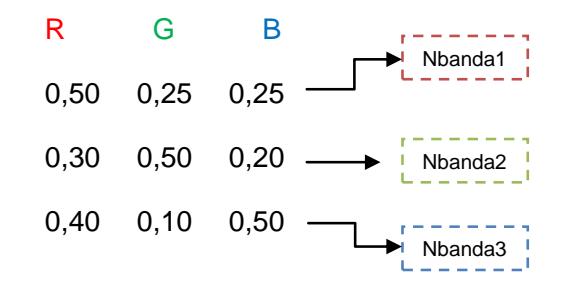

El producto de esta acción es un promedio de la imagen original, donde las curvas de distribución de las tres bandas, queden homogéneamente distribuidas; los tres promedios son en distintas proporciones, y generan tres nuevas bandas llamadas Nbanda1, Nbanda2, y Nbanda3, procedentes de las siguientes ecuaciones [\(Figura 53\)](#page-142-0):

> $0,50R + 0,25G + 0,25B = Nbanda1$  $0,30R + 0,50G + 0,20B = Nbanda2$  $0.40R + 0.10G + 0.50B = Nbanda3$

119

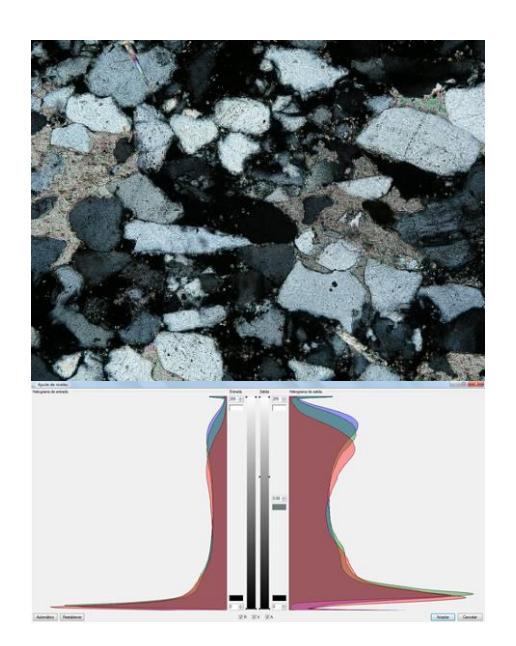

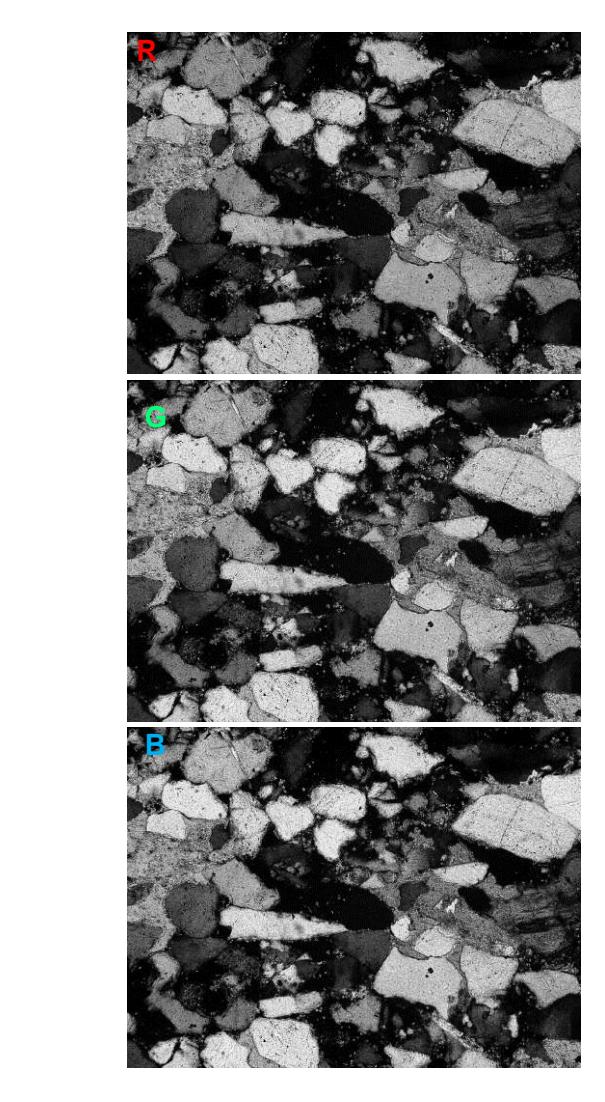

**Figura 52.** Imagen Original (P1010166). En la parte derecha se muestran las tres bandas que forman la imagen original.

A esta matriz promedio se la conoce como Mt. Dentro del proceso lo siguiente es resaltar las zonas de interés para este estudio, encontradas en el inicio, mediante el estudio de los histogramas de frecuencias. Al realizar una operación sencilla de resta entre imágenes el resultado son las diferencias entre dos imágenes aparentemente equivalentes, que para nuestro caso, son los desplazamientos en los histogramas de la imagen original, estudiados en el apartado "estudio general de las imágenes adquiridas".

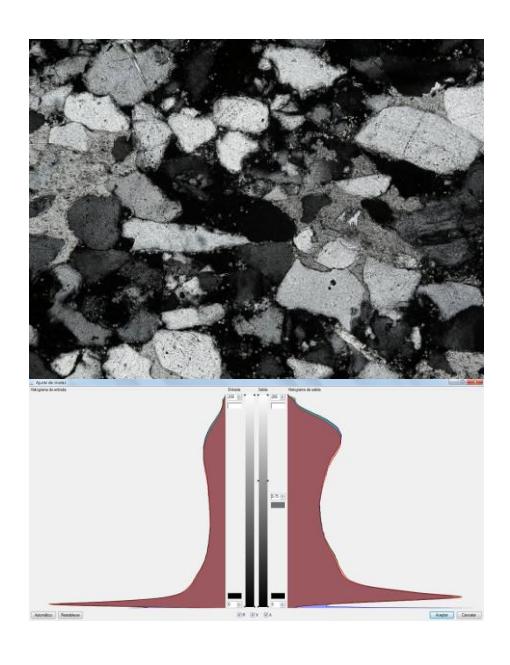

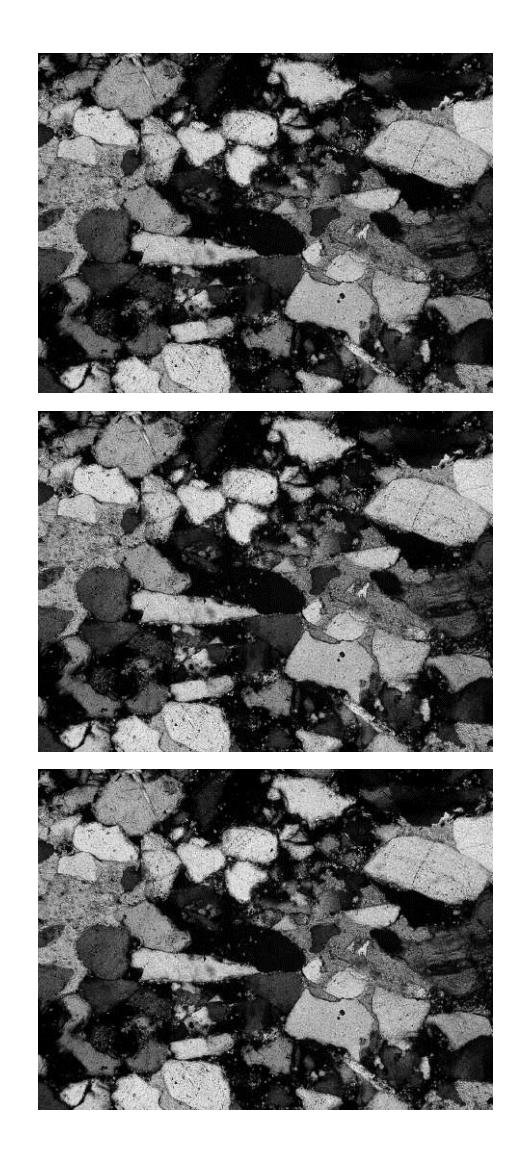

**Figura 53.** Imagen promedio (Mt). Derecha se muestra las tres bandas homogenizadas que componen la imagen. Sup izq. Banda Roja, Med. Izq: Banda verde e Inf. Izq: Banda azul.

<span id="page-142-0"></span>Al restar Original y Mt el resultado es una imagen a la que llamaremos Df que a primera vista tiene colores bien definidos (falsos colores); mostrándonos rojos a los granos de cuarzos y otros cuerpos minerales con índice de refracción cercanos a él, como plagioclasas y feldespatos; de tonos azules-celestes a lo que es equivalente a la matriz de carbonatos y de negro a los poros y minerales en estado de extinción [\(Figura 54\)](#page-143-0). El histograma de esta imagen tiene dos zonas de interés; para la banda roja, existen valores altos de NG y un pico con alta frecuencia en el 0, mientras las bandas verde y azul se extienden en los valores cercanos a 20 aumentando de frecuencia conforme avanzan al 0.

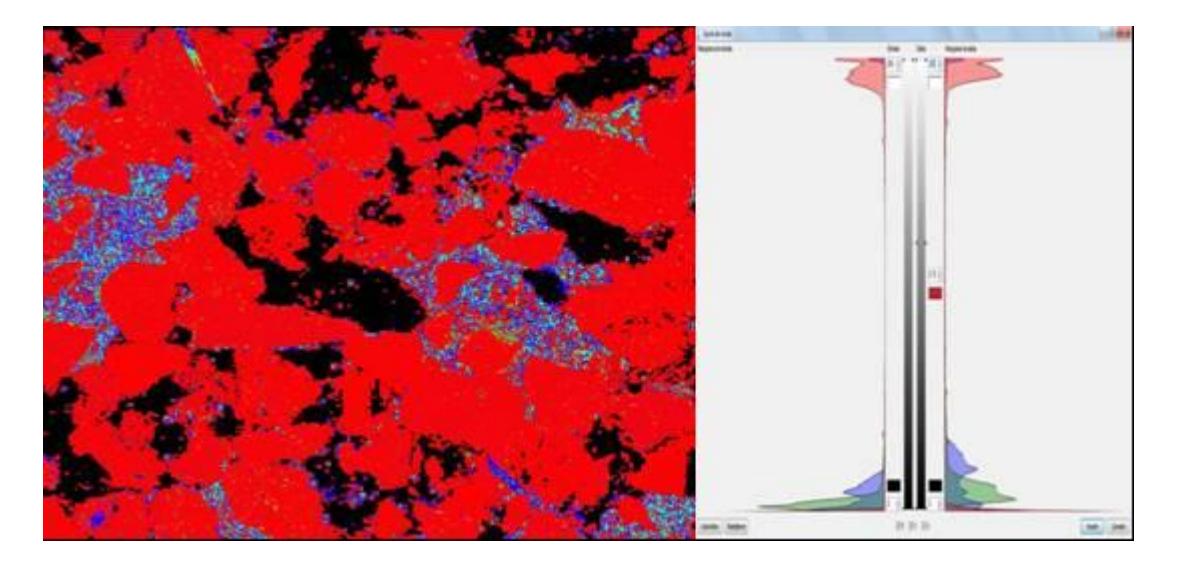

**Figura 54.** Diferencia entre la Imagen Original, y las promediadas (Df). Derecha, histograma de Df, donde la banda roja se resalta los minerales con altos niveles de grises (entre ellos los Qz), con frecuencia bajas y crecientes al acercarse al 0 se presentan el verde y azul.

<span id="page-143-0"></span>Para precisar más detalles del resultado Df la descomponemos en sus tres bandas mediante el comando SplitBands y estudiamos sus distribuciones de frecuencias por separado. Asignamos los nombres de Bnd1 para la banda roja, Bnd2 a la verde y Bnd3 a la azul.
Bnd1 [\(Figura 55\)](#page-144-0) presenta 3 modas con frecuencias sobresalientes: la primera para los valores cercanos a 255 (zonas blancas en la imagen que son los equivalentes a los granos minerales con colores parecidos al cuarzo, incluido el cuarzo); una segunda moda para valores cercanos a 250 (asociados a los de la primera moda) y, finalmente, una frecuencia alta correspondiente a las zonas oscuras de la imagen.

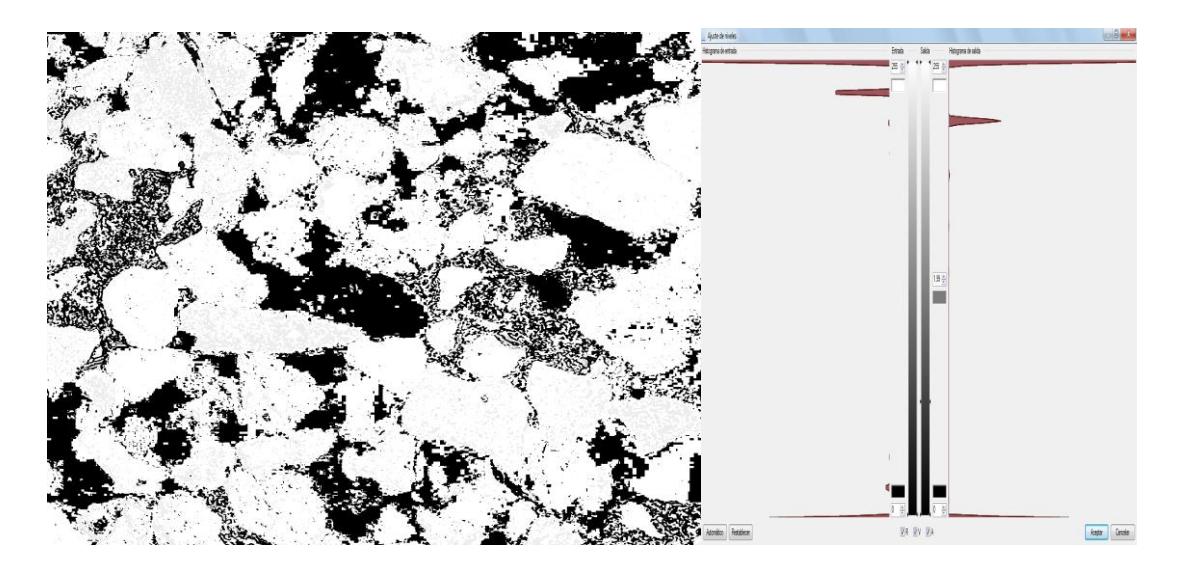

**Figura 55.** Bnd1, correspondiente al color rojo de Df, se observan tres modas en la distribución de los niveles de gris, las más altas representan al cuarzo y otros minerales.

<span id="page-144-0"></span>Bnd2 [\(Figura 56\)](#page-145-0), visualmente están separados por dos zonas: las blancas que corresponden a la matriz de carbonatos que debido a sus colores de interferencia tan elevados ahora muestran una zona irregular (blanca pero con agujeros) y la zona oscura donde están mezclado varios granos minerales y el resto de los componentes de la roca.

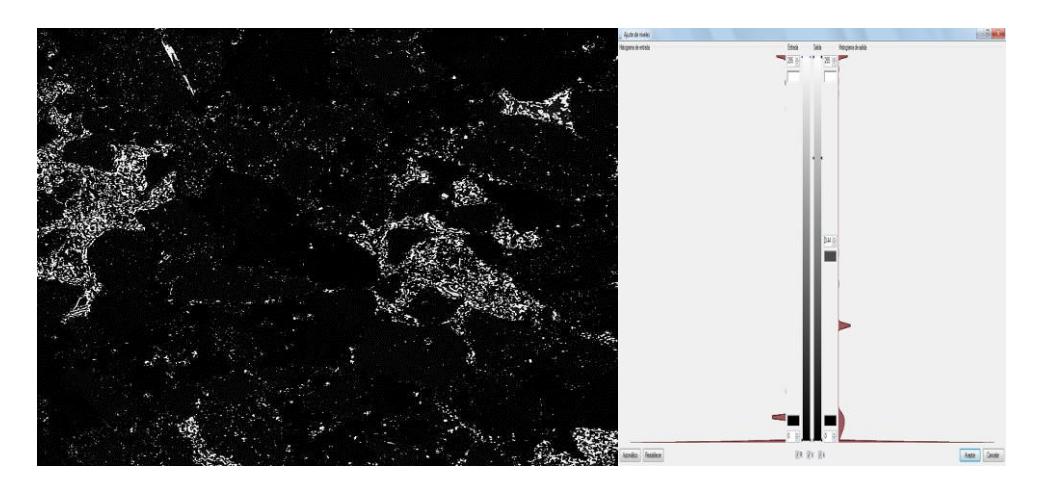

**Figura 56.** Bnd2, corresponde al verde de Df. Los valores altos de niveles de grises, son parte de la matriz de carbonatos, mientras las modas oscuras pertenecen a los poros y resto de granos minerales.

<span id="page-145-0"></span>Bnd3 [\(Figura 57\)](#page-145-1), en esta banda se pueden distinguir tres zonas: la de los blancos que corresponde a los carbonatos, los granos de cuarzos junto con los minerales con colores parecidos con NG muy bajos y las zonas negras.

<span id="page-145-1"></span>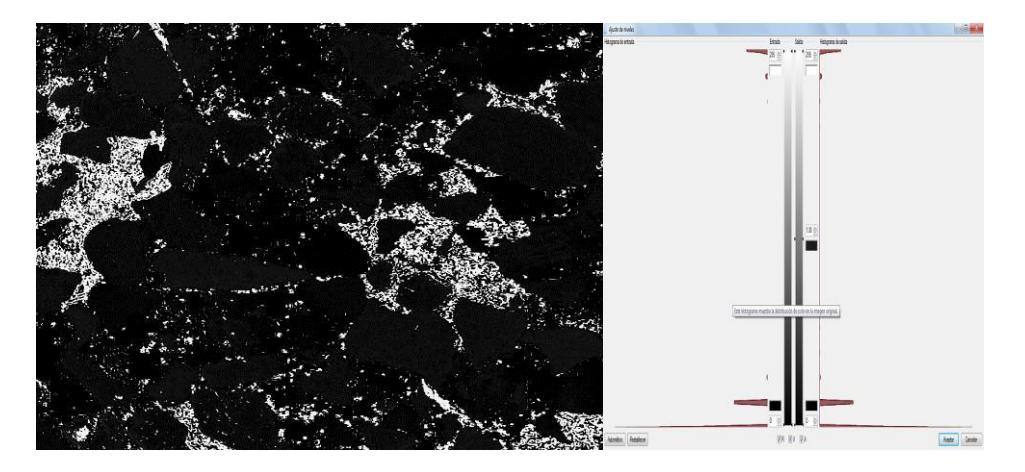

**Figura 57.** Bnd3, corresponde al color Azul de Df. Destacan en la curvas tres modas con frecuencias notables, la de NG más alto equivale a carbonatos y minerales con alto índice de refracción, y dos con NG bajos, una cercana a cero que son los poros y minerales extintos y otro cerca del valor 20 que representa a los cuarzos en máxima birrefringencia.

El proceso de transformación es el mismo para las 6 imágenes de ingreso, lo que cambia es la imagen que elegiremos como entrada en el proceso de clasificación. La elección dependerá que la distribución de frecuencias que presenten.

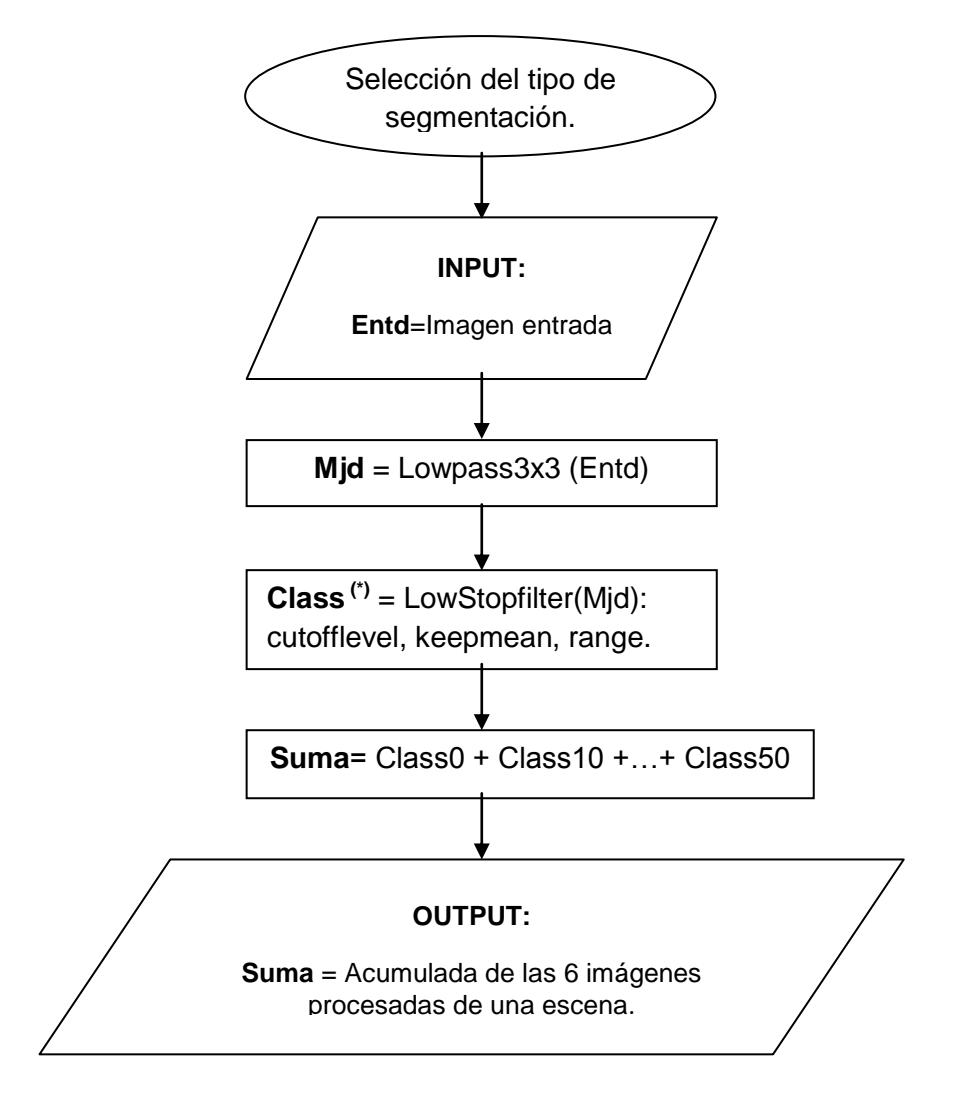

# **3.6. Mejora y clasificación de imágenes**

**Figura 58.** Diagrama de procesos para la clasificación de la imagen. Class (\*), en la programación de la macro, toma el nombre de Original (\*), siendo \* el ángulo en el que se encontraba el polarizador y analizador en el momento de la captura.

En este punto tenemos la intervención de los tres tipos de segmentación, separando el proceso en métodos parcialmente diferentes. El cambio más notable entre método y método es en la imagen de entrada, debido que a que la clasificación se realiza con un filtro de paso alto que trabaja en el dominio de frecuencias (LowStop), por lo el resultado depende mucho del tipo de distribución de los niveles de gris que tenga la imagen de entrada (Entd).

El Filtro LOWSTOP trabaja de tal forma que discrimina las frecuencias más bajas, siendo de gran utilidad para mejorar las operaciones de threshold (segmentación). Dentro de los parámetros que se escogen como datos de entrada tenemos el cutoffLevel (es el que determinará que frecuencias serán excluidas de la imagen, tomando valores de 0 a 10, donde cero significa que la frecuencia más baja será las descartada), otro parámetro es el llamado KeepMean (que debe ser igual a "false" para que no intervenga en la operación el valor medio de la imagen) y por ultimo podemos escoger en cuantas clases se quiere la imagen de salida, para nuestro estudio es [0,1] de modo que la imagen de salida es binaria. En resumen, bajo estos parámetros este filtro asigna valores de 0 a las regiones de pixeles con menor frecuencia y 1 a las frecuencias altas.

#### **3.6.1. Imágenes de entrada según el caso de segmentación**

Caso 1 y 2: Segmentación de Cuarzos: Como ya se ha mencionado anteriormente, la imagen de entrada debe cumplir con una distribución especial según sea el caso de segmentación. Para cuarzos, la imagen Entd la moda de los pixeles correspondientes a este mineral han de tener frecuencias intermedias con tendencia baja al aplicar el LowStop: se le asigne 0 a los granos de cuarzo y otros minerales con índices de refracción parecidos y 1 al resto de los componentes de la imagen [\(Figura 59\)](#page-148-0). Por lo general, la imagen bnd3 cumple con estas condiciones.

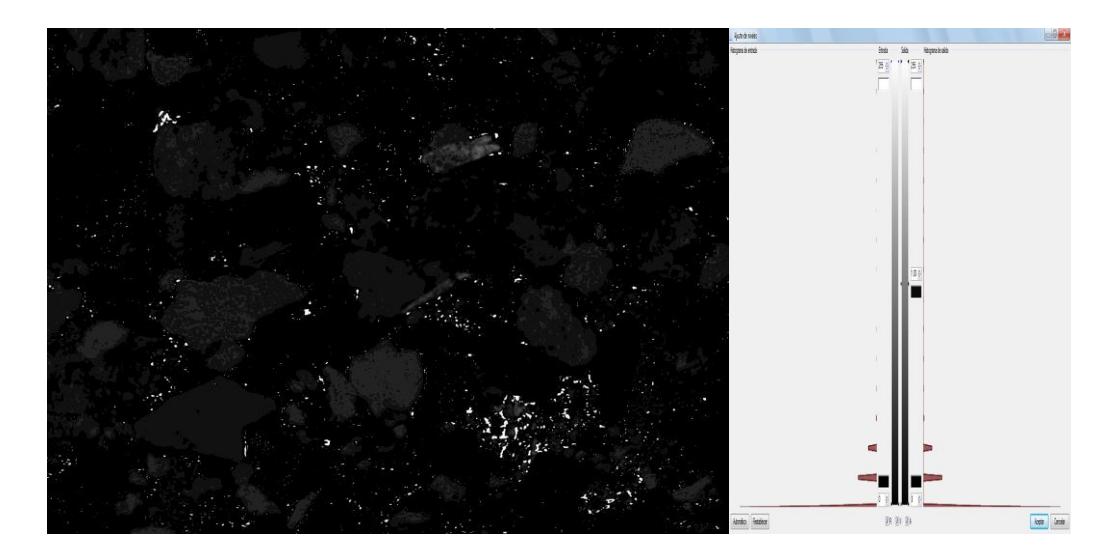

<span id="page-148-0"></span>**Figura 59.** Imagen de entrada ideal para segmentación de cuarzos. Ejemplo bnd3 con Imagen original P1010371 de la muestra SI\_9.

Class (\*) es una imagen binaria clasificada con bordes limpios de granos [\(Figura 60\)](#page-149-0). Donde los cuerpos negros (NG=0) son un su mayoría los minerales de cuarzo con colores de interferencia propios de su estado birrefringente. Notemos que también existen carbonatos entre los cuerpos negros, pero son pequeños, de tal manera que por un filtro de tamaño más adelante son descartados.

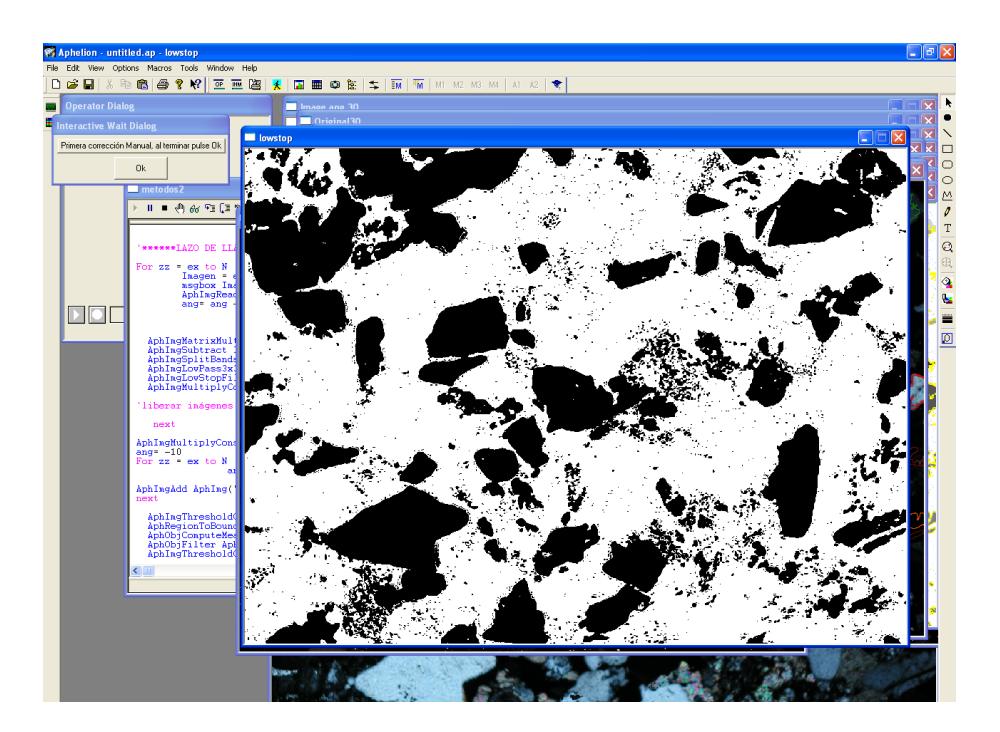

**Figura 60.** Class50, producto de la aplicación del filtro LowStop a la imagen P1010371.

<span id="page-149-0"></span>Pero para el caso 2, cuando la imagen de entrada presenta una matriz de carbonatos más notoria en cuanto a su tamaño, la frecuencia de la moda de carbonatos aumenta, llegando a niveles intermedios, por lo tanto quedaría incluido en la clasificación del LowStop, como si fuera elementos parecidos al cuarzo. Entonces, para descartar la presencia de matriz carbonatada en la clasificación se hacen unos arreglos a Entd para que cumpla con los requisitos en los niveles de frecuencia.

Mediante operaciones de combinación de imágenes se incrementa la frecuencia de carbonatos de tal manera que el filtro lo separa de las frecuencias intermedias. Esto se consigue con operaciones básicas de las tres bandas de Df, en este caso, la nueva Entd = (bnd1 – bnd3)+bnd2. Donde el resultado de aplicar LowStop a nuestra nueva Entd es: asignar 0 a frecuencias bajas (cuarzos) y 1 a las frecuencias altas 1.

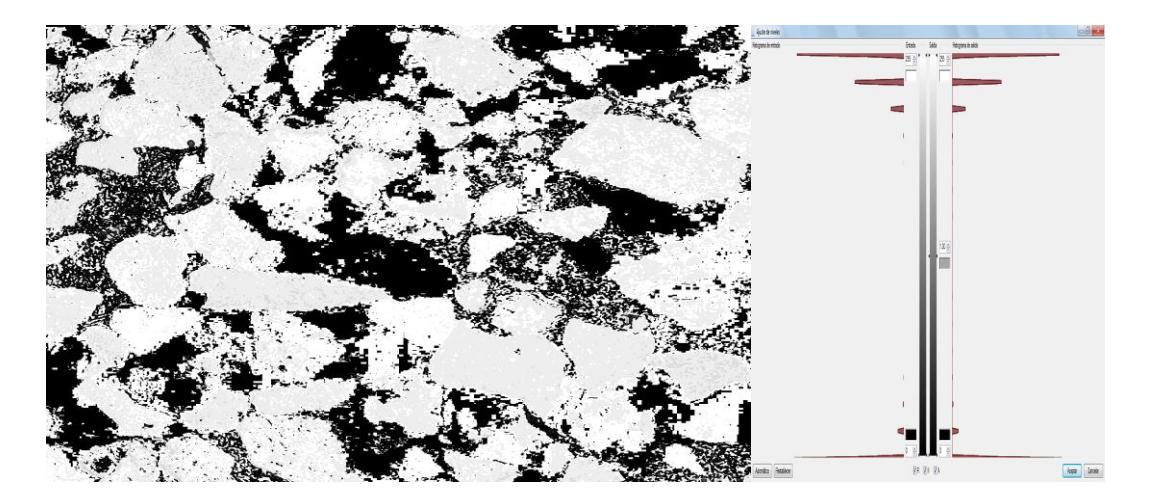

**Figura 61.** Entd producto de la combinación de las tres bandas de Df. Se muestra el incremento de la frecuencia de los carbonatos*.*

Caso 3: Segmentación de poros**:** El proceso es similar a los dos anteriores. La diferencia es en uno de los parámetros del filtro LowStop, el cutoffLevel, ahora toma el valor de 10 de tal manera que se asigna el valor de 1 a los granos minerales y 0 para las partes negras que corresponden a los poros y minerales siempre extintos. La imagen de entrada ideal es bnd1 [\(Figura 62\)](#page-151-0).

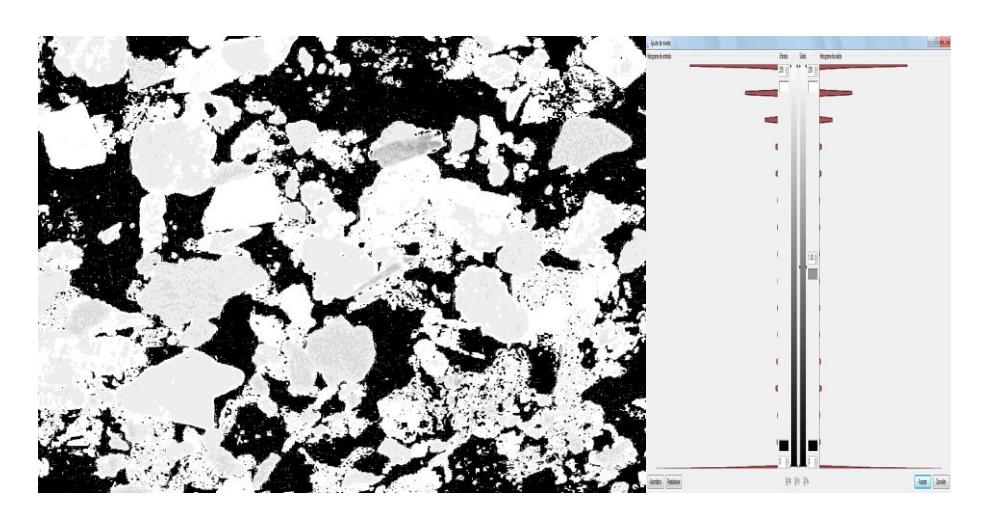

**Figura 62.** Bnd1 de la imagen Df. Frecuencias más alta corresponden a los NG=0.

<span id="page-151-0"></span>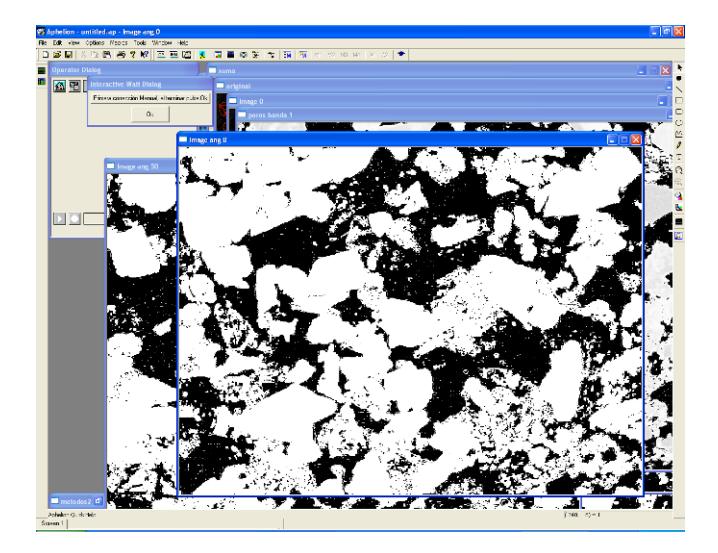

**Figura 63.** Class50, en segmentación de poros, resultado del LowStopFilter de bnd1 de la original P1010376 de la muestra SI\_9. Zonas en extinción y negras toman el valor de 0 y 1 al resto de los componentes de la imagen.

<span id="page-151-1"></span>Sea cual sea el método de segmentación, después de aplicar el filtro de paso alto LowStop se guardan las imágenes resultantes con el nombre Class [\(Figura 63\)](#page-151-1), seguido por el valor del ángulo de los polarizadores al momento de la captura, de tal manera que al realizar el mismo proceso para todas las imágenes originales ingresadas, al final se puedan sumar.

El producto de esta operación es una imagen con un máximo de 7 clases, tomando en cuenta que las imágenes con las que se la realiza son binarias, incluyendo el valor 0. El nombre que se le da a esta imagen es *suma.*

En otras palabras, suma contiene la información completa recopilada de una escena en nicoles cruzados [\(Figura 64\)](#page-152-0). La característica que más resalta de los minerales bajo luz polarizada es la de extinción, por lo tanto en la imagen suma, quedaran registradas el número de extinciones que tuvo cada mineral en un giro de 50°, sirviéndonos como un indicador para reconocer o diferenciar los granos de cuarzos de sus parecidos. En este caso, los cuarzos deberán presentar valores entre 0 y 4 tomando en cuenta sus extinciones, si es que tuvieron lugar en ese rango; pero para distinguirlos de los feldespatos en general, podemos servirnos de la presencia de maclas que quedaran marcadas como partes extintas de un mismo cuerpo, presentando varios tonos de grises normalmente bien señalados para un mismo mineral.

<span id="page-152-0"></span>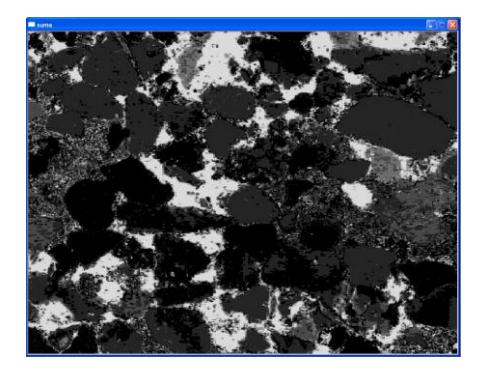

**Figura 64.** Suma. Contiene la información de las 6 imágenes originales tratadas hasta después del filtro LowStop de clasificación.

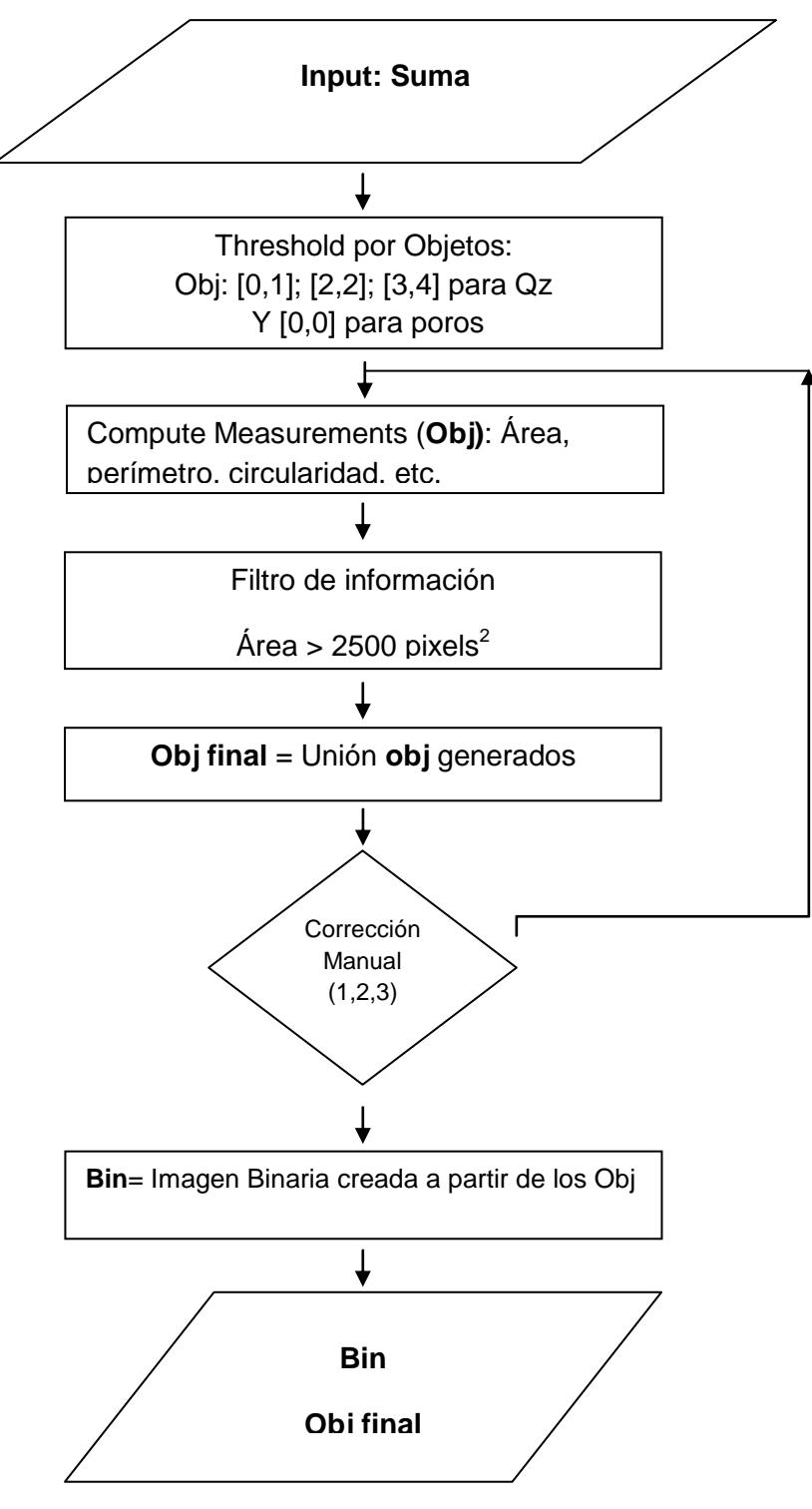

# **3.7. Correcciones supervisadas**

**Figura 65.** Esquema de proceso de segmentación*.*

Con la imagen suma, como ingreso de este proceso se realiza una segmentación por objetos. Esto consiste en separar la imagen en rangos escogidos por el usuario y asignarles a estas regiones un formato vectorial. El formato vectorial es la información de puntos, líneas o polígonos que difieren de una imagen y están enlazados con una base de datos o tabla de información: también conocidos con el nombre de objectsets u objetos.

En los casos de segmentación por cuarzos, el comando thresholdobj es aplicado tres veces a la imagen suma, con el fin de generar 3 objetos definidos en las clases [0,1], [2,2], [3,4], que son los rangos donde el cuarzo se encuentra representado [\(Figura 66\)](#page-155-0).

Una vez definidos los objetos, se aplica los comandos RegionToBoundaryPolygon, que define los objs como límites de polígonos, y ComputeMeasurement que realiza medidas como áreas, perímetros, centroide, y estadísticas varias de cada región encerrada por un polígono, esta información es almacenada en la tabla de datos ligada al obj correspondiente.

Para los poros es más sencillo, debido que estos toman valores de 0 en cada class. Al final, en la imagen suma los valores que sigan siendo 0 serán las partes que siempre permanecieron en extintas durante la rotación de los 50°. Es decir, representa a los poros y los minerales

opacos presentes en la muestra. Por lo tanto, el thresholdobj se lo realiza en un único rango [0,0]. El obj resultante, es sometido a las operaciones de RegionToBondaryPolygon y ComputeMeasurement, de tal manera que al final de este paso, tenga información geométrica-morfológica relacionada.

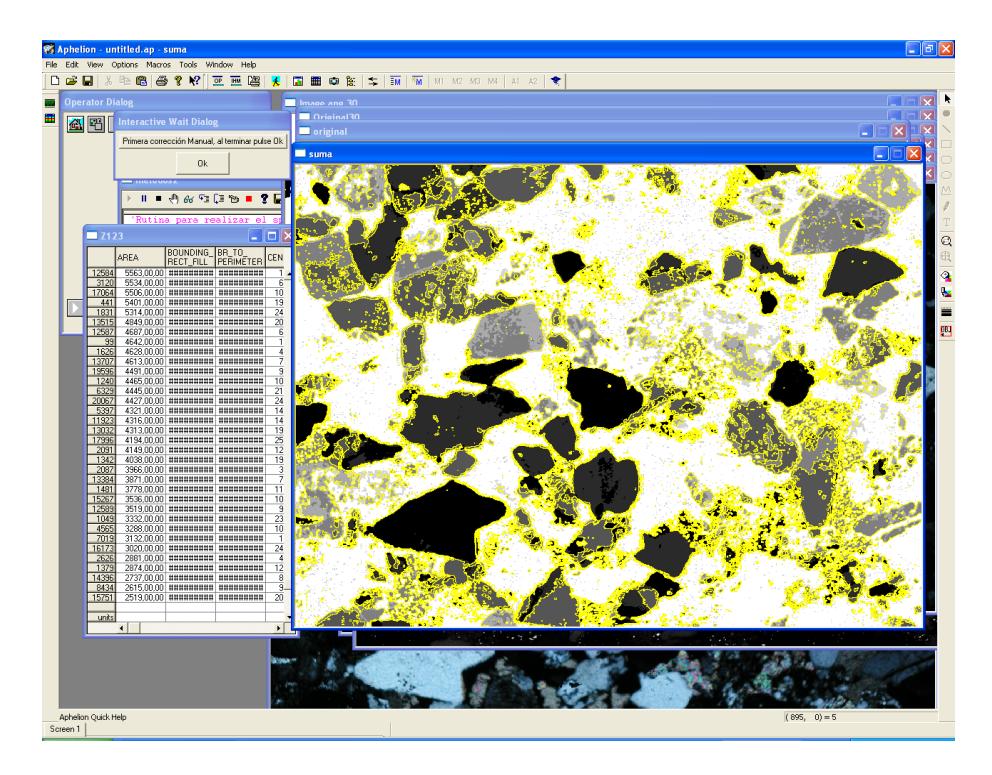

**Figura 66.** Suma y segmentación de cuarzos de una escena de la muestra SI\_9.

<span id="page-155-0"></span>Para todos los casos de segmentación se aplica un filtro de tamaños. Así, se descarta que cuerpos muy pequeños sean tomados en cuenta dentro de la caracterización. Este filtro trabaja con el campo áreas que encierra cada polígono de un obj de tal manera que solo se conservarán las cuerpos con áreas mayores a 2.500 pixeles<sup>2</sup> para poros y a 3.000 pixeles<sup>2</sup> para cuarzos.

Además, dentro de todo el proceso, existen tres correcciones manuales mediante las cuales se harán correcciones sobre los objs. La observación y opinión serán las determinantes que decidan si corresponden o no al tipo de segmentación escogida. Dentro de los factores que se presentan como errores se tiene el caso en que dos o más granos estén en contacto ya que al tratarse un proceso automático, el software considera a estos cuerpos como uno solo. Dependiendo de la precisión que se desee, es posible separar estos cuerpos. También se tienen casos en que dentro de la segmentación se incluyen cuerpos que no pertenezcan al tipo designado a segmentar, lo cual es común en imágenes con un contenido de información sin definición clara. Como por ejemplo esta la presencia de feldespatos en la segmentación de cuarzos o de minerales opacos en la de poros. Sea cual sea el caso, para corregir estos errores usamos la barra de herramientas Image & ObjectSet Editor del software.

Después de los dos primeros procesos de corrección manual hay un lazo de repetición de tal manera que se los pasos de cálculo de medidas geométricas-morfológicas y de filtrado vuelven a ser aplicados.

Para las correcciones manuales en la segmentación de cuarzos se montan los objs en las imágenes en nicoles cruzados. Para el reconocimiento de poros, después de la primera corrección manual se llama a dos imágenes en nicoles paralelos debido a que los poros se presentan incoloros a luz natural [\(Figura 67\)](#page-157-0). Es decir, que si encontramos

algún mineral coloreado que este encerrado en el obj de poros, simplemente se borra.

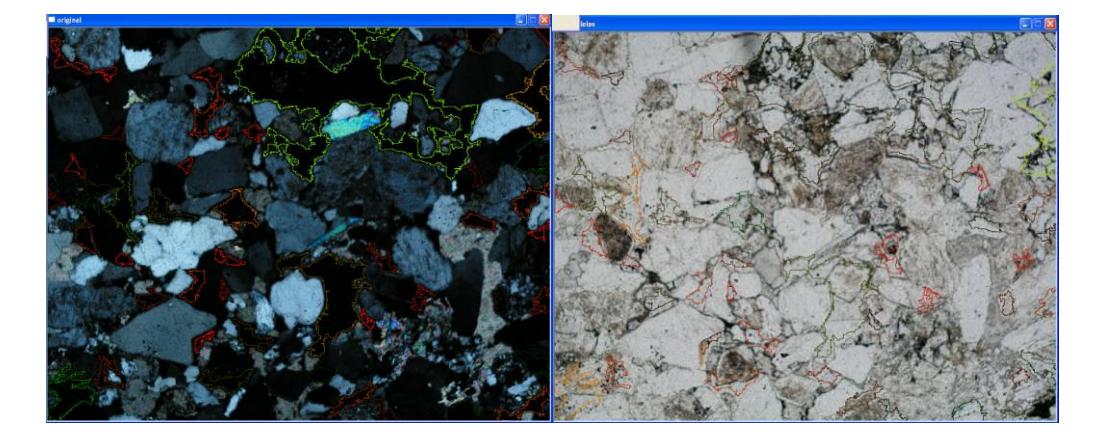

**Figura 67.** Correcciones manuales en la segmentación de los poros. Derecha se descarta la parte de las obj que encierran áreas con color, debido a que los poros son incoloros en luz natural.

<span id="page-157-0"></span>Durante la tercera corrección, se genera una imagen binaria a partir de los objetos finales. Estas son almacenadas en la carpeta de trabajo correspondiente. Dentro del proceso conoceremos a esta imagen como bin [\(Figura 68\)](#page-158-0). A las bin producto de la segmentación de los cuarzos se les aplica el comando borderkill. Este comando descarta los cuerpos que están en contacto con los límites de la imagen, de tal manera que solo se conservan los granos completos del mineral.

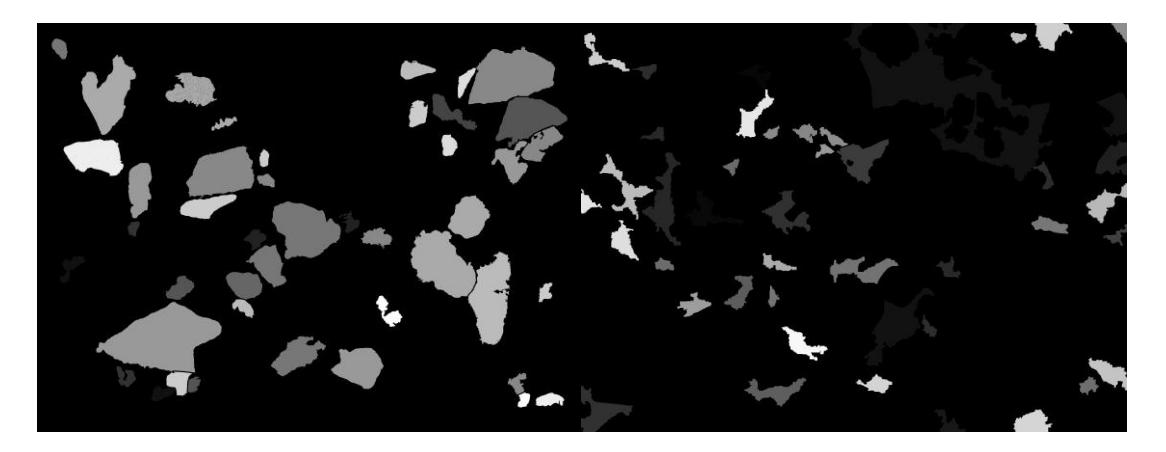

**Figura 68.** Bin producto de la segmentación de cuarzos (Izq.) y de poros (der.) de una escena de la muestra SI\_9.

<span id="page-158-0"></span>Con este paso, la macro de procesamiento de las imágenes se cierra. Los resultados finales son las imágenes bin correspondientes a los granos de cuarzo y poros. Junto con los objs de cada segmentación, cuyo almacenamiento no está incluido en la macro, por lo tanto, si se desea contar con ellos, debe realizarse la operación de guardado de manera manual por medio del comando Objwrite. El proceso se repite para cada escena de una muestra.

# **3.8. Resultados e interpretación.**

La medida de los parámetros petrográficos/mineralógicos mediante la técnica de Análisis Digital de Imagen ha permitido presentar unos valores numéricos a las observaciones realizadas en estudios preliminares. Es decir, cuantificar las posibles variaciones en el sistema poroso de rocas detríticas después de someterse a la exposición de  $CO<sub>2</sub>$  supercrítico en

ensayos en laboratorio. Este proceso permite realizar comparaciones más objetivas que la sola observación y, más importante, destacar en que rangos de tamaño se producen esta variaciones (porosidad, circularidad, rugosidad, variación de área, etc.). Evidentemente, estos estudios tienen un carácter preliminar que permitan crear el punto de partida para futuros análisis y modelos donde se aborde experimentalmente la inyección de CO<sub>2</sub> en formaciones geológicas.

### **3.8.1. Muestra SB (Areniscas Linares)**

Los cambios significativos entre las muestras SB tratada y no tratada por CO2, como se lo vio en el estudio de las imágenes SEM radican en el sistema poroso de la roca, confirmando un leve incremento en su porcentaje constitutivo en la roca; en cuanto a los granos de cuarzo, se observa que permanecen sin cambios aparentes (Figura 69).

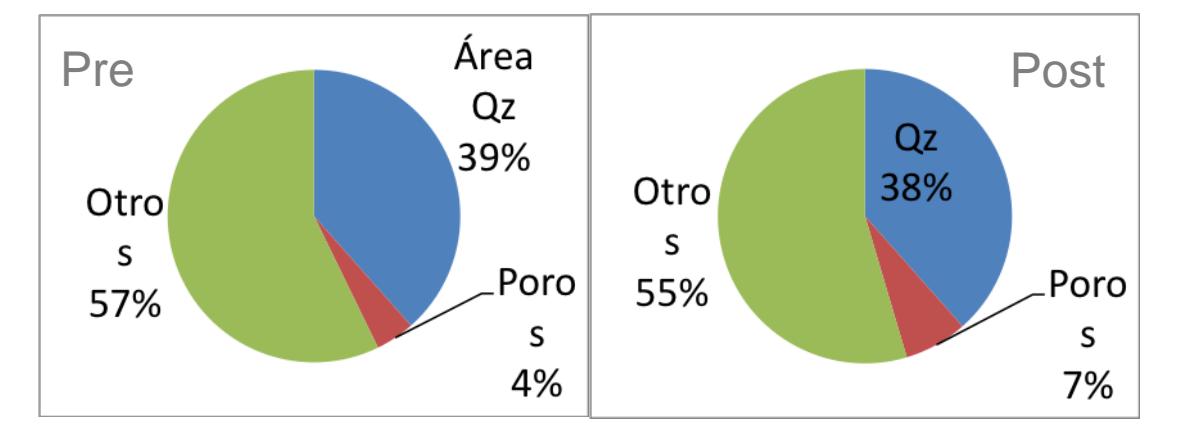

Figura 69. Comparación de los constituyentes de la muestra SB, pre y post exposición del CO<sub>2</sub>.

# *Cuarzos: Pre-Post CO<sup>2</sup>*

El estudio estadístico de la medida de los granos de cuarzo tanto pre como post exposición con  $CO<sub>2</sub>$  supercrítico presente los siguientes resultados.

**Parámetro Área:** Los porcentajes de área de las partículas de cuarzo en las láminas tanto pre como post exposición son similares (Figura 69). Existe cambio en la distribución de áreas por rango de tamaño, de tal manera que en las curvas pre exposición existen una mayor cantidad de granos de cuarzo asociados a fracciones de tamaño menores (50µ a 100µ). En las láminas post exposición aparece una mayor concentración de partículas de cuarzo asociado a rangos de tamaño de grano intermedio (125µ a 175µ). En la [Figura 70](#page-161-0) muestra la distribución de áreas con respecto al tamaño de las partículas, en donde en la gráfica pre exposición se nota levemente una mayor concentración de datos en los rangos de tamaño pequeño, mientras que en post exposición se presenta una mejor distribución [\(Figura 70\)](#page-161-0).

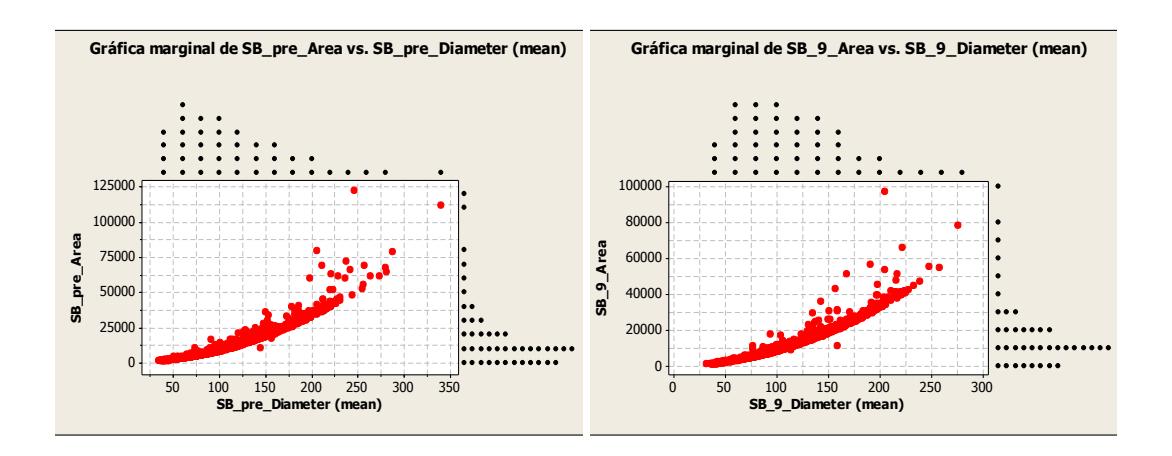

<span id="page-161-0"></span>**Figura 70.** Distribución de áreas con respecto al tamaño medio de granos de cuarzo. (Izq.) Gráfica marginal pre exposición, con ligera acumulación de datos entre los rangos menores a 25.000 micras<sup>2</sup>. (Der.) Gráfica marginal post exposición del  $CO<sub>2</sub>$ , muestra una mejor distribución de datos.

**Parámetro Factor de Rugosidad y Dimensión Fractal:** La medida de estos parámetros morfológicos en términos globales, no presentan ninguna variación considerable, ni en rangos específicos de tamaño (Ver [Figura 71](#page-161-1) y [Figura 72\)](#page-162-0).

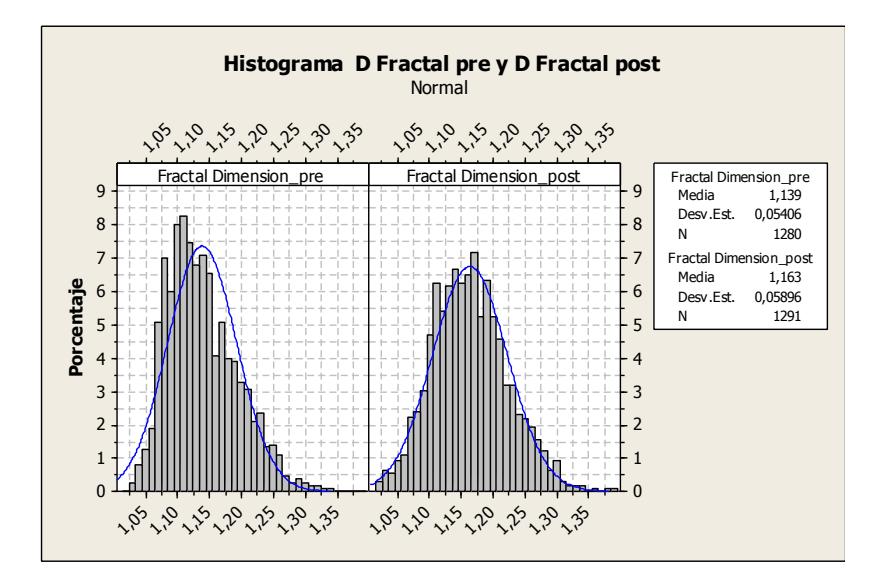

<span id="page-161-1"></span>**Figura 71**. Comparación de la distribuciones de frecuencias entre la dimensión fractal de la arenisca SB pre y post exposición a  $CO<sub>2</sub>$ , se muestra un ligero incremento en la media muestral de la lámina post, pero no es estadísticamente significativo.

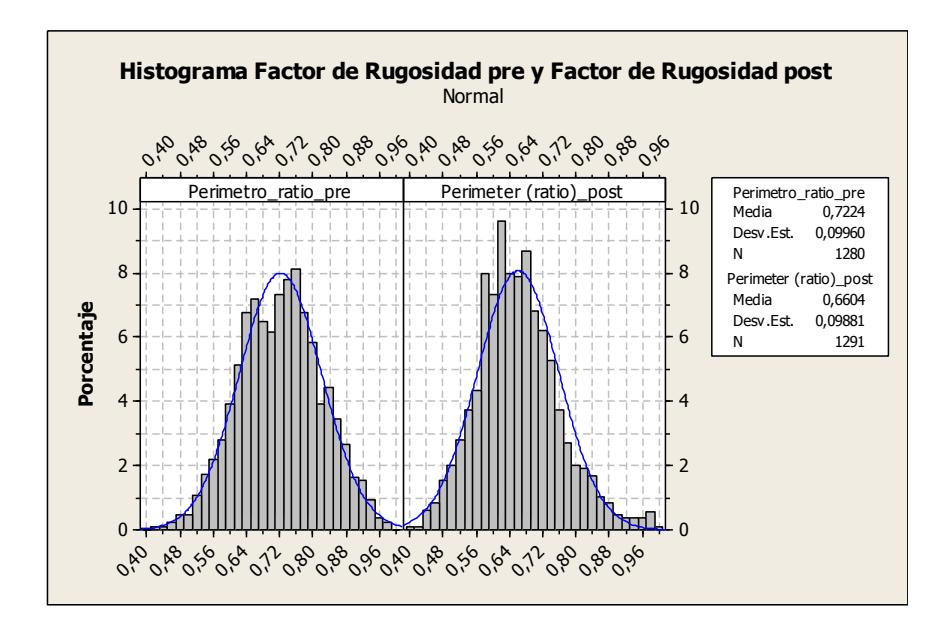

<span id="page-162-0"></span>Figura 72. Comparativa entre el factor de rugosidad de la muestra pre y post exposición de CO<sub>2</sub>, se nota un leve descenso en la media muestral, con una diferencia de 0,06 puntos que para el caso, no es significativo.

La circularidad C es un parámetro que nos permite medir el grado de aproximación de los granos minerales, en este caso el cuarzo (Qtz), con la forma de una esfera. En los diagramas adjuntos se representa el inverso de la circularidad (1/C). La dimensión fractal (DmF) mide las irregularidades superficiales de los granos minerales que se consideren (en nuestro caso Qtz) de tal manera que, a mayor número de irregularidades el valor de la DmF se alejara más del valor de DmF = 1 correspondiente a una ausencia total de irregularidades superficiales.

Ambos parámetros, (1/C) y DmF presentan buenas correlaciones entre sí, de manera que a mayor circularidad (valores menores de 1/C) la dimensión fractal será más próxima a 1. Esta relación se explica por la naturaleza de las rocas sedimentarias, compuestas por granos minerales detríticos que han pasado por procesos de transporte de intensidad variable y se han ido redondeando progresivamente. Estos granos, al adoptar formas más redondeadas (mayor circularidad) también reducen aún más la rugosidad superficial previa debido a que las formas con mayor circularidad favorecen la rotación durante el transporte y esta rotación es un mecanismo muy reciente para reducir la rugosidad superficial (aproximación de la *DmF* a 1).

Los valores de correlación entre Circularidad y Dimensión fractal son bastante similares en el caso de las muestras pre y post inyección de CO<sub>2</sub>. Aunque la correlación no es elevada, la tendencia correlativa de ambas variables es clara, por lo que se han calculado rectas de regresión de la forma  $Y = M^*X + b$ , donde como variable dependiente se ha tomado la dimensión fractal: *DmF = M\*(1/C) + b (cte).* Estas rectas de ajuste nos muestran algunas ligeras diferencias quizás debidas a que en las muestras pre-inyección de  $CO<sub>2</sub>$ , los Qtz con formas mayor dimensión fractal presentan mayor dispersión de valores de circularidad. En los Qtz de las muestras post-inyección no existe tanta dispersión. Cabe destacar que en las muestras pre-inyección, existen algunos granos de Qtz con baja circularidad (valores elevados de (1/C) y con valores de rugosidad menores de los que cabría esperar (valores bajos de DmF).

Esta divergencia no ocurre en los Qtz de las muestras post-inyección de  $CO<sub>2</sub>$  y puede indicar que la inyección de  $CO<sub>2</sub>$  genera cierta homogeneización, quizás por abrasión preferente, sobre las superficies de los granos de Qtz con formas previas de máxima irregularidad (menos esféricas).

La variación de los parámetros de Circularidad y Dimensión fractal de los cuarzos (Qtz) para las muestras SB pre y post inyección presentan en esencia similares relaciones a los encontrados en las muestras SI. Ambas variables (Dmf y 1/C) tienen correlaciones significativas aunque sus coeficientes de Pearson no son elevados (0,694 en los Qtz preinyección, 0,778 en las muestras post-inyección).

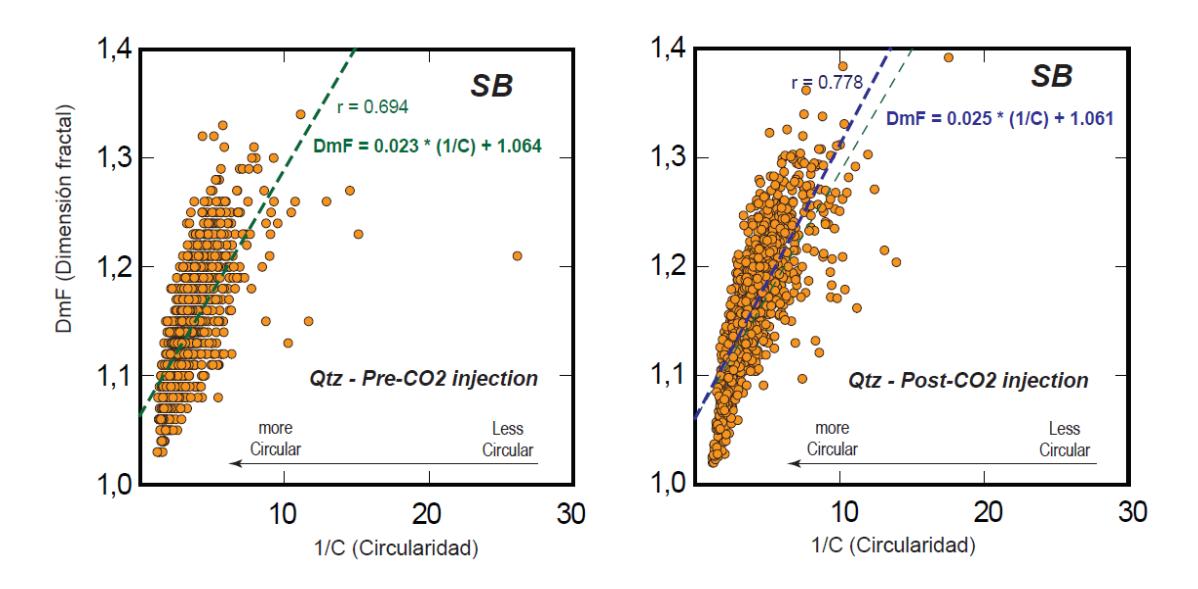

<span id="page-164-0"></span>**Figura 73.** Relaciones entre el inverso de la circularidad (1/C) y la dimensión fractal (DmF) para los cuarzos (Qtz) en las muestras SB pre-inyección de CO<sub>2</sub> y en las correspondientes a la SB postinyección de CO<sub>2</sub>. Se muestran también las rectas de regresión con sus ecuaciones lineares correspondientes así como el coeficiente de correlación de Pearson.

En las muestra SB pre-inyección existen algunas muestras de Qtz con relaciones anómalas debido a que valores bajos de circularidad presentan valores de dimensión fractal menores de lo que cabría esperar. Por el contrario en la muestras post-inyección estos valores anómalos son mucho más escasos. Se puede interpretar esta diferencia como debida una posible abrasión y pulido superficial, en los granos de Qtz de escasa circularidad inicial, por la acción del  $CO<sub>2</sub>$  a presión. De cualquier manera esta diferencia entre las muestras pre y post inyección es escasa en comparación con el mismo efecto en las muestras SI-9.

En estudios preliminares (ver antecedentes) realizados con SEM, los cuarzos no sufrían ningún tipo de alteración morfológica, situación que se ve reflejada durante la medida de parámetro morfológicos empleando ADI. Lo que si se ha visto en las mediciones es una diferente curva de distribución de granos de cuarzo por rangos de tamaño, la explicación podría deberse a que en las muestras expuestas a  $CO<sub>2</sub>$  supercrítico, se limpió la matriz arcillosa dejando los granos de cuarzo libres de sujeción y agrupados. De ahí que en las láminas post exposición aparezcan menor cantidad de granos pequeños y mayor acumulación de grano intermedios. Este es un dato muy relevante pues significaría que estos granos de cuarzo taponarían u obstruirían los conductos de comunicación entre poros, condicionando el flujo de  $CO<sub>2</sub>$  y la capacidad de almacenamiento del mismo.

Considerando las rectas de regresión pre y post inyección de la [Figura](#page-164-0)  [73](#page-164-0) y compararlas aunque la correlación y ajuste de dichas rectas a los datos no son elevados; implica que las interpretaciones que se obtengan en la comparación de dichas rectas pueden ser algo especulativa:

La recta de regresión en los Qtz pre inyección tiene menor pendiente que la correspondiente a los Qtz post inyección. Esto implica que para un valor de circularidad concreto, las muestras post inyección tendrían una dimensión fractal ligeramente mayor que la de los Qtz pre inyección. Es decir, la muestra post inyección podría contener Qtz con mayor rugosidad superficial en comparación con los  $Q$ tz pre inyección de  $CO<sub>2</sub>$ . Esto podría implicar que la posible abrasión causada por el  $CO<sub>2</sub>$ implicaría un ligero incremento de la rugosidad superficial en los granos de Qtz. Algo que si se comentaba en los estudios preliminares pero ligada a Feldespato K y Calcita [\(Figura 31\)](#page-74-0).

### *Sistema Poroso: Pre-post exposición CO<sup>2</sup>*

Según el análisis de la información sobre el sistema poroso, los rasgos con cambios más significativos fueron las siguientes.

**Parámetro Área:** La diferencia de áreas de poros entre las muestras pre y post, es de un 3%, siendo la lámina sometida al CO<sub>2</sub> supercrítico la que presenta el aumento de este parámetro. El incremento es global en

las áreas de poros post exposición, va desde la creación de una nueva porosidad, hasta el ligero incremento en la frecuencia de poros de mayor superficie. A pesar de quedar registrados estos cambios, son poco notorios al tener una distribución similar en ambos casos.

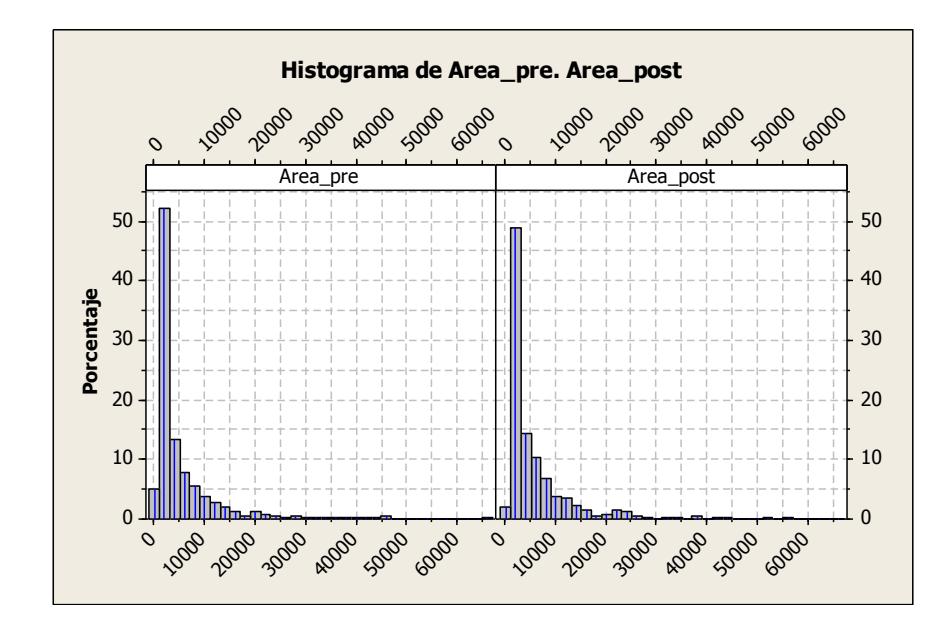

**Figura 74.** Comparación de histograma de frecuencia de áreas, presentan distribuciones similares en ambos casos.

**Parámetros Factor de Rugosidad y Dimensión Fractal:** Los cambios en estos parámetros morfológicos son poco evidentes. En la [Figura 75](#page-168-0) a simple vista se presentan cambios, pero ellos son variaciones menores al 1% de las muestras y en rangos menores de 0,01 unidades en dimensión fractal, en otras palabras, las distribuciones de frecuencias son equivalente en ambos casos. Lo mismo ocurre con el factor de rugosidad o perímetro ratio [\(Figura 76\)](#page-168-1).

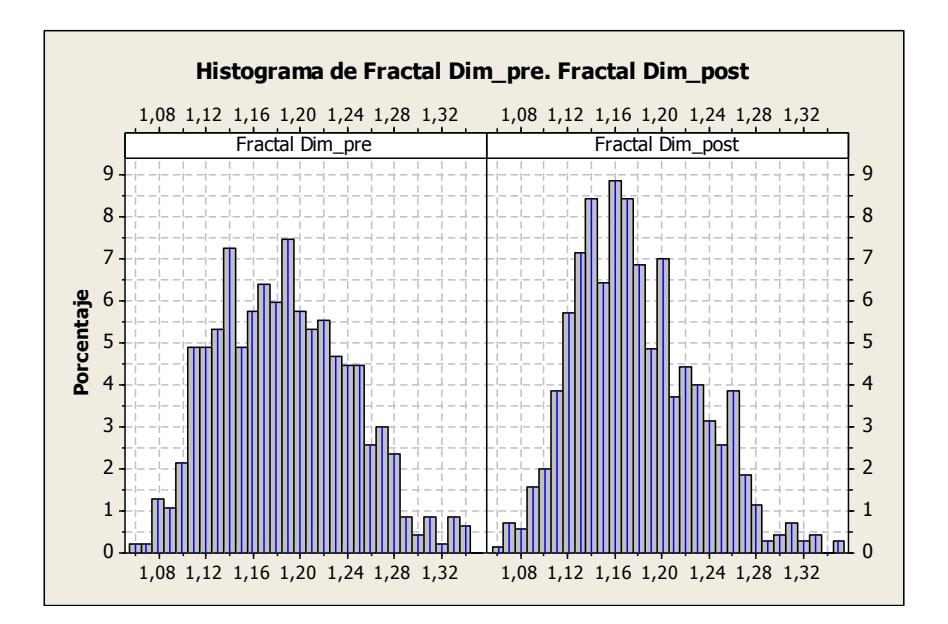

<span id="page-168-0"></span>**Figura 75.** Histogramas de Dimensión Fractal, cambios aparentemente significativos, pero tomando en cuenta la escala de trabajo, son datos que no aportan a la variación en general.

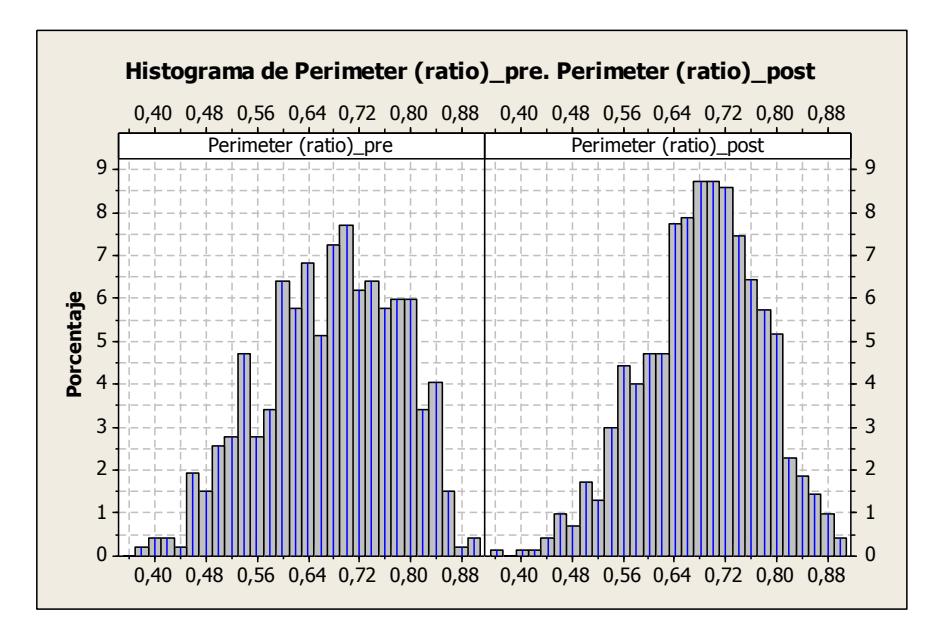

<span id="page-168-1"></span>**Figura 76.** Histogramas de Factor de Rugosidad.

#### **Interpretación de resultados del Sistema Poroso**

El incremento en el porcentaje modal de los poros, se debe a la creación nuevos espacios abiertos, a causa del lavado de la matriz arcillosa, y al aumento de tamaños de los poros preexistentes, gracias a la acción de empuje del  $CO<sub>2</sub>$ , llegando inclusive a cambiar levemente el empaquetamiento general de la roca. La relación entre porosidad y matriz, bajo la presencia de  $CO<sub>2</sub>$  es inversa, es decir, mientras menos matriz se conserve producto del lavado, más porosidad se genera. Según los estudios SEM previos, existe un ligero incremento en la rugosidad de los bordes de granos de minerales afectados por el  $CO<sub>2</sub>$ , pero no quedan registrados en los datos estadísticos, debido a la escala de trabajo en que se presentan.

# **3.8.2. Muestra SI (Areniscas Tiermes)**

Los cambios significativos entre las muestras SI tratada y no tratada por CO<sub>2</sub> se da en el sistema poroso de la roca, reflejándose en un ligero incremento en el en la superficie de poros y aumentando su participación en la muestra post intervención del CO<sub>2</sub>. En cuanto a los granos de cuarzo se observa un incremento aparente puesto de manifiesto en un cambio estadísticamente no significativo debido al número de muestras evaluadas [\(Figura 77\)](#page-170-0).

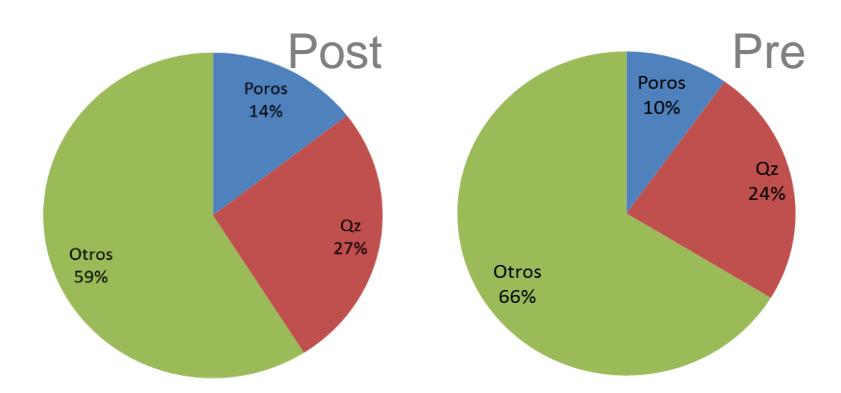

<span id="page-170-0"></span>**Figura 77.** Comparación de los constituyentes de la muestra SI, pre y post exposición del CO<sub>2</sub>.

# *Cuarzos: Pre-Post CO2.*

**Parámetro Área:** El incremento en el área de los cuarzos en la muestra post exposición, se debe a un mayor reconocimiento de granos de menor tamaño (ver [Figura 78\)](#page-170-1), posiblemente causado por la disminución del error en las técnicas de segmentación, favoreciendo a la inclusión de granos antes no tomados en cuenta.

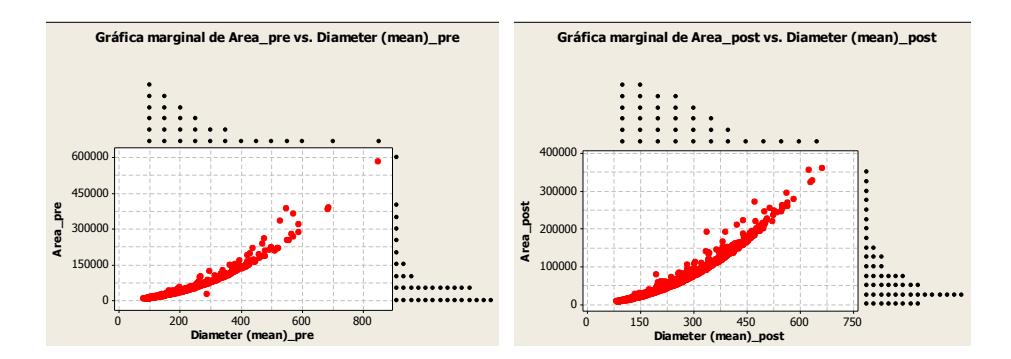

<span id="page-170-1"></span>**Figura 78.** Distribución de áreas con respecto al tamaño medio de granos de cuarzo. (Izq.) Gráfica marginal pre exposición, aportacion mineral mayoritaria de granos menores a 500 micras. (Der.) Gráfica marginal post exposición del CO<sub>2</sub>, muestra una mejor distribución de datos, con un incremento en la aportación de área debido a granos más pequeños (< 400).

**Parámetro Factor de Rugosidad y Dimensión Fractal:** La medida de estos parámetros morfológicos en términos globales, al igual que en las muestras SB, no presentan ninguna variación considerable en rangos específicos de tamaño. Al realizar una comparativa entre las rectas de regresión Pre y Post inyección de  $CO<sub>2</sub>$  se debe tener en cuenta que las interpretaciones que se deriven de tal análisis deben ser muy aproximativas dado que estas rectas de regresión no poseen correlaciones elevadas con los datos observados:

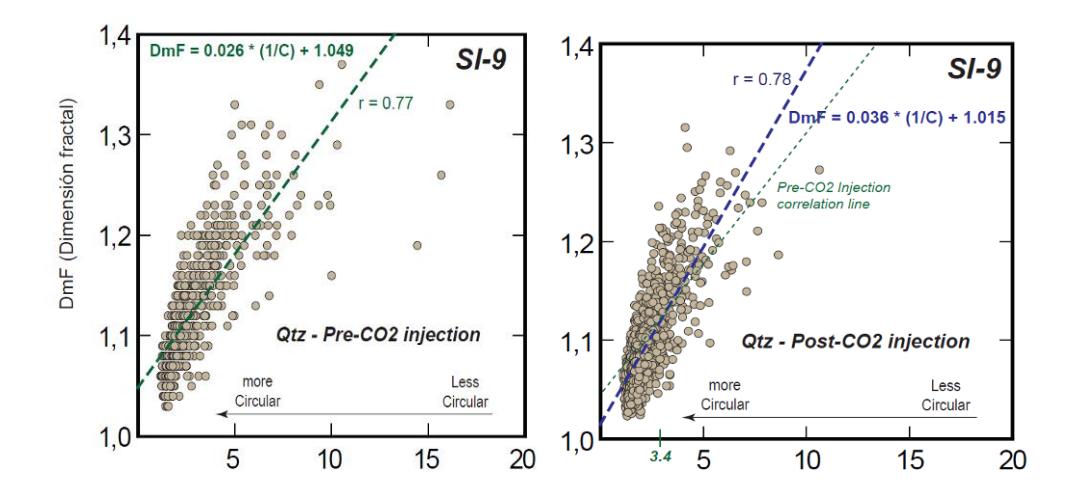

<span id="page-171-0"></span>**Figura 79.** Relaciones entre el inverso de la circularidad (1/C) y la dimensión fractal (DmF) para los cuarzos (Qtz) en las muestrasSI pre inyección de CO<sub>2</sub> y en las correspondientes a la SI post inyección de CO2. Se muestran también las rectas de regresión con sus ecuaciones lineares correspondientes así como el coeficiente de correlación de Pearson.

A partir de los estudios realizados con SEM, se sabe que los cuarzos no sufrían ningún tipo de alteración morfológica. Lo que si se ha visto en las mediciones es un incremento en el número de granos que aportan superficie en la lámina post exposición, la explicación podría ser a que

en las muestras expuestas a  $CO<sub>2</sub>$  supercrítico, el lavado de la matriz arcillosa libera los granos de cuarzo, disminuyendo el error en las técnicas de segmentación.

Revisando, la gráfica marginal de Circularidad *vs* Dimensión Fractal [\(Figura 79\)](#page-171-0), en general, para valores de (1/C) >3,4\* (formas menos esféricas), con un valor de circularidad concreto los Qtz post inyección parecen tener una dimensión fractal ligeramente mayor (mayor rugosidad superficial) en comparación con los Qtz pre inyección.

Por el contrario con valores de (1/C) <3,4 (formas más esféricas) se observa la relación opuesta: los Qtz post-inyección tendrían menor rugosidad (DmF más próxima a 1) en comparación con los Qtz pre inyección. Esto podría indicar que existió una cierta (quizás muy ligera) abrasión de las caras externas de los granos de Qtz, asociada a la inyección de CO<sub>2</sub>.

Esta abrasión en pudo favorecer un pulido exterior de las superficies de los granos, cuando estos tenían formas esféricas previas bien definidas [(1/C) <3,4)], mientras que en los granos con formas previas alejadas de la esfericidad  $[(1/C) >3,4]$  la abrasión asociada a la inyección del CO<sub>2</sub> habría provocado un ligero incremento de la rugosidad superficial. Sin embargo cuando la esfericidad inicial era muy baja (valores anómalos de

 $1/C$ ), de nuevo, la abrasión del  $CO<sub>2</sub>$  inyectado parece haber funcionado en el sentido de generar un mayor pulido y aumento de la esfericidad.

El valor de (1/C) =3,4 se obtiene resolviendo las ecuaciones lineares para el valor donde (1/C) = Dmf, es decir, el punto de corte entre ambas rectas  $(1/C, Dmf) = (3, 4, 1, 13)$ .

# *Sistema Poroso: Pre-post CO<sup>2</sup>*

**Parámetro Área:** La diferencia de áreas de poros entre las muestras pre y post, es de un 4%, siendo la lámina sometida al  $CO<sub>2</sub>$  supercrítico la que presenta el incremento en la superficie porosa. A pesar de la diferencia, la distribución es similar en ambos casos.

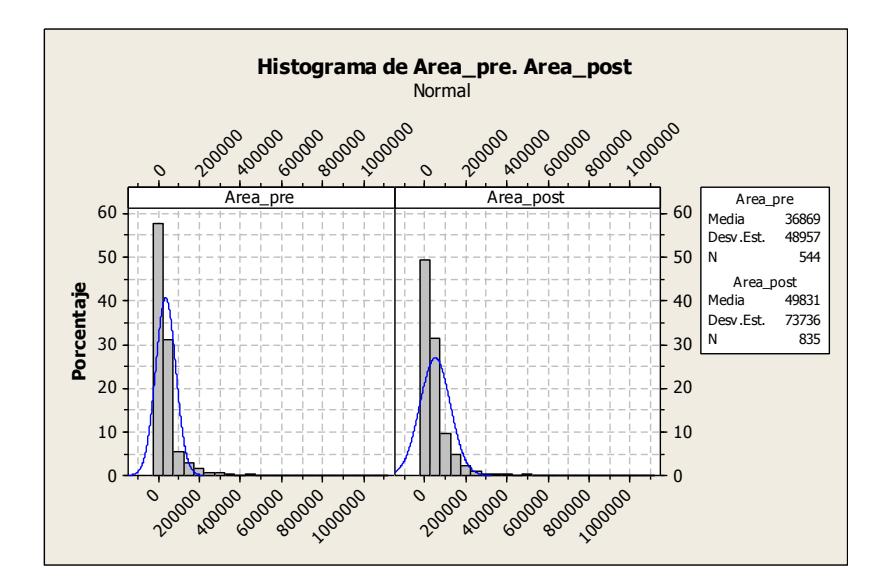

**Figura 80.** Comparación entre superficie porosa entre las muestras SI pre y post exposición del CO2.

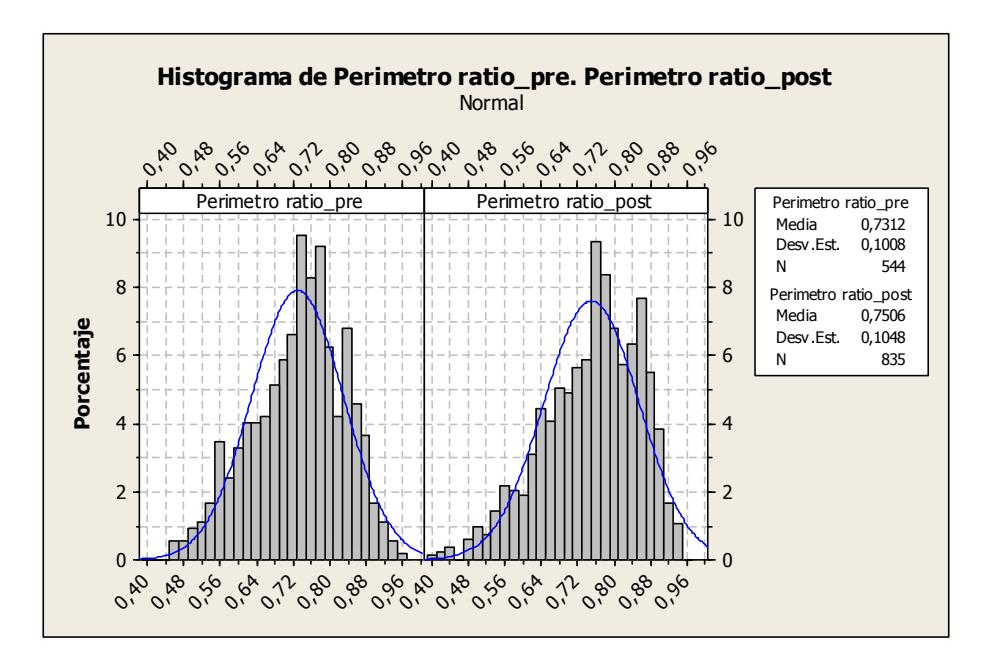

<span id="page-174-0"></span>**Figura 81.** Histogramas de Factor de Rugosidad, cambios no significativos.

**Parámetro Factor de Rugosidad y Dimensión Fractal:** Los cambios en estos parámetros morfológicos son poco evidentes. En ambos casos, los cambios son insignificantes comparados con la población. Las muestras tanto en pre como post intervención del  $CO<sub>2</sub>$ , muestran distribuciones similares en el Factor de Rugosidad y en la Dimensión Fractal [\(Figura 81\)](#page-174-0).

Al igual que para la muestra SB, el incremento en el porcentaje constituyente de la roca de los poros, se debe a la creación nuevos espacios abiertos, a causa del lavado de la matriz arcillosa, y al aumento de tamaños de los poros preexistentes, causado por el empuje del  $CO<sub>2</sub>$ , afectando levemente el sistema de empaquetamiento de la roca.

En general, de los datos observados en las muestras SI-9 y SB, antes y después de la inyección de  $CO<sub>2</sub>$ , no se puede armar con seguridad que existan modificaciones texturales importantes en los granos minerales de Qtz. No obstante algunos indicios indirectos como las comparativas entre el ajuste de los datos a las rectas de regresión y las propias rectas de regresión entre los parámetros de circularidad y Dimensión Fractal parecen indicar posibles modificaciones texturales.

Estas consisten en una posible abrasión del CO<sub>2</sub> sobre las superficies de los granos de Qtz que principalmente parece producir un incremento de la rugosidad superficial. Solo en los casos en los que los granos de Qtz poseen circularidades iniciales elevadas no se produce este incremento de rugosidad y, por el contrario, podría producirse un posible pulido y disminución de la rugosidad. La acción abrasiva del  $CO<sub>2</sub>$  también parece eliminar los Qtz que poseen valores iniciales escasos de circularidad con valores correspondientes bajos de dimensión fractal.

La acción abrasiva del  $CO<sub>2</sub>$  debe entenderse no por si misma sino como consecuencia del removilizado de partículas correspondientes a la matriz tales como los silicatos, óxidos de Fe, Qtz de tamaños limo, siendo estos últimos los que probablemente causen la abrasión sobre las superficies de los granos de Qtz mayores. Quizás la consecuencia más esperable de esta abrasión sería un pulido de las superficies (disminución de rugosidad - disminución de la dimensión fractal), y con este criterio se

realizó el estudio petrográfico y SEM de las muestras pre y post inyección de CO<sub>2</sub>. Sin embargo, los datos estadísticos observados parecen sugerir que la modificación de los Qtz es muy escasa y quizás podría consistir, en buena parte de los casos, en un ligero incremento de la rugosidad superficial.

Otra observación importante en los Qtz está relacionada con su distribución de granos por rango de tamaño. En concreto, la diferencia de curvas entre las muestras Pre y Post. En el caso de las Post se aprecia una acumulación de granos para rango de tamaño medio mayor a la presente en curvas Pre exposición.

Probablemente esta respuesta se deba a que los granos de cuarzo más pequeños expuestos a  $CO<sub>2</sub>$  perdieron su soporte arcilloso, acumulándose en los conductos de conexión entre poros y al unirse en esta zona parecer como granos individuales. Esto se ve sustentado también por la menos cantidad de granos pequeños en las muestras post CO2. Esta circunstancia disminuiría la capacidad de transporte del  $CO<sub>2</sub>$  en la Roca aunque en términos generales la porosidad aumenta por el lavado de la matriz arcillosa.

En el contexto del sistema poroso, si bien es evidente un incremento medio del 2% de la porosidad para las muestras estudiadas, después de la exposición a CO<sub>2</sub> supercrítico. Este valor, si considerásemos solo la porosidad abierta y efectiva (menor que la porosidad total medida de partida por M.Op.) y medida por otras técnicas con Inyección de Mercurio, significaría que la porosidad abierta y efectiva en la roca se incrementaría un porcentaje como mínimo al calculado en este trabajo (el CO<sup>2</sup> solo ha entrado en los espacios abierto e interconectados y ha modificado estos). En estas circunstancia, resulta de gran importancia el incluir en los modelos de medida de capacidad de almacenamiento y flujo de  $CO<sub>2</sub>$  la corrección de porosidad determinada de forma preliminar en este trabajo (valor base mínimo de cambio).

# **CAPÍTULO 4**

# **4. CONCLUSIONES Y RECOMENDACIONES**

En este apartado se presentan las conclusiones metodológicas y de resultados obtenidas de la investigación realizada en este Proyecto Fin de Carrera. Además, se destacan las recomendaciones sobre las líneas a seguir en actividades futuras.

#### **4.1. Conclusiones Metodológicas**

#### **Sistema de ADI:**

1) Desde el punto de vista metodológico, en este trabajo fue posible desarrollar una sistemática de trabajo que permitió desarrollar un sistema experto de identificación de minerales presentes en láminas delgadas y, al mismo tiempo, garantizar la reproducibilidad de los ensayos y de los resultados obtenidos. Dentro de las etapas descritas y documentadas se contemplaron desde la corrección de las variables que influyen en los valores medidos por el ADI hasta el desarrollo de macros que permitiesen la extracción de las fases minerales de los parámetros mineralógicos de interés.

2) La validez de la metodología queda comprobada, por la reproducibilidad de los datos de segmentación conseguida; es decir por la capacidad de obtener iguales valores de rangos de segmentación para la fase mineral de cuarzo y poros, debido al desfase presente en la banda roja en cada imagen, lo que permitió que las operaciones realizadas sobre cada una de ellas resalten siempre nuestra zonas de mayor interés. En general, la metodología de adquisición de imágenes abordó el estudio y limitación de todos aquellos factores que de una u otra manera producen una variación en la respuesta en los NG de una misma escena (iluminaciones, parámetros de la cámara, ángulos de los polarizadores, tiempos de exposición, etc.).
3) Una ventaja adicional de la metodología ADI fue que la digitalización de los datos permitió una gran versatilidad para ofrecer resultados cuantitativos (área, perímetro, tamaños de grano, etc.) a cualquiera de las demandas posibles de información. No obstante sigue siendo necesario el examen previo o cualitativo por parte de un experto en microscopía para sentar los criterios de aplicación del método.

#### **Medida de Parámetros Mineralógicos/Petrográficos:**

1) El cambio de color de minerales (N //) y de su birrefringencia (N X) cuando se estudia por métodos tradicionales de M.Op. ( giro de la platina), fue incorporado en la secuencia de trabajo con Análisis de Imagen mediante la captura de escena de trabajo (6 imágenes de la misma escena) con diferentes condiciones (posiciones del polarizador y analizador: siempre a 90 grados) de posición del analizador y polarizador: Posición 1: Pol y Anal posición original; Posición 2: Pol y Anal girados simultáneamente 10 grados; así hasta Posición 6: Pol y Anal 50 grados. Esto se aplica también para N //. Aplicando estas sistemática con N // y N X para una misma escena mineral tendremos 12 imágenes (multimagen) optimizando la opción de extracción de información generando imágenes de mayor valor de trasmisión de luz (Qtz) o imágenes donde el comportamiento de fases es siempre igual (sistema poroso).

2) El trabajo con imágenes RGB, al permitir trabajar de forma independiente con las bandas posibilitó establecer pautas de comportamiento de determinadas fases minerales mediante el cálculo de cocientes entre las bandas. Esto sumado a que tenemos imágenes obtenidas con el cambio de posición del Pol y Anal permitió establecer una secuencia de segmentación del cuarzo y poros muy eficiente que ha sido plasmada en una rutina específica de identificación automatizada de parámetros sobre imágenes minerales.

#### **4.2. Conclusiones de Resultados**

#### **Sistema de ADI:**

1) El desarrollo de un sistema automatizado con un diseño personalizado para abordar la problemática estudiada quedo materializado y en funcionamiento para el Laboratorio de Microscopía de la Escuela Superior Politécnica del Litoral. El sistema automatizado cuyo funcionamiento se basa en una secuencia visual de instrucciones que el operador debe responder en cada caso, se sustenta en un software específico de ADI que ha permitido personalizar las aplicaciones en un entorno visual interactivo. El diseño de la secuencia de trabajo, rutina o macro, consigue que introduciendo ciertos parámetros se pueda cuantificar los parámetros petrográficos presentes en una imagen de minerales obtenida de un M.Op. o SEM.

2) El procedimiento de validación de los rangos de segmentación obtenidos fue completado mediante pruebas realizadas en microfotos de varias escenas de láminas delgadas. El resultado obtenido indica un rendimiento adecuado de los procesos. En cuanto a la parte cuantitativa producto de los ensayos de segmentación, generan representaciones gráficas concordantes con las descripciones de las características generales descritas para cada muestra.

#### **Medida de Parámetros Mineralógicos/Petrográficos:**

1) En general, la cuantificación de la variación del sistema porosos y de los componentes petrográficos a escala de la roca matriz representan en si mismo un destacable avance frente a las descripciones petrográficas tradicionales. Su valor, abre la opción de determinar su influencia en distintos casos particulares (por rangos de tamaño, por su localización, por tipo de mineral asociado, etc.) y, su posterior tratamiento estadístico para comprobar su representatividad.

2) En términos específicos de la cuantificación de parámetros sobre las areniscas estudiadas, las rutinas de ADI desarrolladas han permitido cuantificar una serie de parámetros morfológicos (dimensión fractal, rugosidad, circularidad) y geométricos (distribución de área individualizada por grano y según el tipo de mineral) que ponen de manifiesto la influencia del CO<sub>2</sub> al ser inyectado en las muestras. En este estudio preliminar se utilizó CO<sub>2</sub> puro y la muestra. En la realidad, habría que sumar la salmuera típica en este tipo de formaciones geológicas que en teoría debería provocar cambios en la roca matriz aún más agresivos. Aún así, los cambios son significativos y deben ser considerados durante las fases de modelización en procesos de: Inyección de CO<sub>2</sub>, cálculo de capacidad de almacenamiento, etc.

#### **4.3. Recomendaciones**

- o Automatizar el desplazamiento, enfoque y ubicación de la escena a adquirir mediante platina automatizada en el microscopio. Esto supondrá una disminución del tiempo empleado en la adquisición de imágenes.
- o Completar la automatización de las rutinas y generación de datos, de tal manera que mejore la precisión de los procesos de tratamiento, haciendo que la rutina creada sea aplicable a un nivel más general.
- o Considerar más variables para el reconocimiento de cuarzo y descarte de materiales similares, reduciendo el factor de error y la intervención de parte de las correcciones manuales.
- o Ampliar el reconocimiento a otros minerales característicos de rocas de tal manera que incremente el uso de las rutinas en temas de investigación petrográfica/mineralógica sobre otro tipo de muestras con potencial para almacenar CO<sub>2</sub>. Al mismo tiempo, realizar una transferencia de tecnología hacia centros o laboratorios que realicen el mismo tipo de ensayos y caracterización en laboratorio.
- $\circ$  Realizar las mismas mediciones en condiciones de CO<sub>2</sub> + Muestra + Salmuera y compararlas con los resultados medidos en este proyecto ( $CO<sub>2</sub>$  + Muestra) con el fin de evaluar la evolución del sistema poroso en las diferentes condiciones de ensayo.

### **5. BIBLIOGRAFÍA**

[1] Adams, A. E., Mackenzie, W. S., y Guilford, C., 1994. Atlas en color de rocas y minerales en láminas delgadas. Ed. Masson, Barcelona – España, 10pp.

[2] Adams, A. E., Mackenzie, W. S., y Guilford, C., 1997. Atlas de rocas sedimentarias. Ed. Masson, Barcelona – España, 24pp.

[3] Berrezueta, E., 2000. Aplicación del Análisis Digital de Imagen a la investigación tecnológica de menas auríferas. Nariño. Colombia. Tesis de Master. E.T.S.I. de Minas. Universidad Politécnica de Madrid. 100pp.

[4] Berrezueta, E. y Castroviejo, R., 2002 (a). Sistema experto para identificación automática de fases minerales. Estudios preliminares. X Reunión de AIESMIN. Universidad Politécnica de Madrid. 12pp.

[5] Berrezueta, E. y Castroviejo, R., 2002 (b). Investigación de las aplicaciones del análisis digital de imagen a la solución de problemas mineralúrgicos y ambientales relacionados con la minería metálica. XI Congreso Internacional de Industria, Minería y Metalurgia. Zaragoza - España. 74-77pp.

[6] Berrezueta, E., 2004. Caracterización de menas mediante Análisis Digital de Imágenes, Tesis Doctoral de Universidad Politécnica de Madrid, 11-62 pp.

[7] Berrezueta, E. y Domínguez, M.J., 2010. Técnicas aplicadas a la caracterización y aprovechamiento de recursos geológico-mineros. Ed. IGME – CYTED. Oviedo, 27- 39 pp.

[8] Berrezueta E., González L., Mateo F., Breitner D., 2011. Evolución del sistema poroso de rocas sedimentarias sometidas a la acción de  $CO<sub>2</sub>$  en estado supercrítico. IGME-Oviedo.

[9] Castro-Dorado, A. 1989. Petrografía Básica. Textura, clasificación y nomenclatura de rocas. Ed. Paraninfo, Madrid, 144p.

[10] Castroviejo, R., Chacon, E., Múzquiz, C., Tarquini, S., 1999 (a). A preliminary image analysis characterization of massive sulphide ore from the SW Iberian Pyrite Belt (Spain). Geovision. International Symposium on Imaging Applications in Geology. Lieja, Bélgica. 37-40pp.

[11] Castroviejo, R., López A. Múzquiz, C., Pirard E., 1999 (b). Modal Image Analysis of metallic sulphides in core samles. A critical test of the metodology. Geovision.International Symposium on Imaging Applications in Geology. Lieja, Bélgica. 41-44pp.

[12] Castroviejo, R., Berrezueta, E. y Lastra, R., 2002. Microscopic digital Image analysis of gold ores. A critical test of the methodology, comparing Reflected Light and Electron Microscopy. Mineral & Metallurgical Processing Journal, 102-109pp.

[13] Coz, E., Castroviejo, R., Elorza, F.J. & Ezama, R., 2002. Aplicación del Análisis Digital de Imagen para la previsión y corrección del impacto ambiental de la combustión del carbón. X Reunión de AIESMIN. Universidad Politécnica de Madrid. 15pp.

[14] Criddle, A. J. & Stanley, C., 1993. Quantitative data file for ore minerals. Third Edition. Chapman & Hall British Museum, Londres, 635pp.

[14] Criddle, A. J., 1998. Ore Microscopy and Photometry (1890-1998). COM/IMA. MAC Short Course Series. Otawa, Canada, 30pp.

[15] Davis. J., 1986. Statistics and Data Analysis in Geology, Kansas Geological Survey, New York, 87-92pp.

[16] Folk. R. L., 1974. *Petrology of Sedimentary Rocks*. Hemphill´s, Austin, Texas, 170 pp.

[18] Higgins M., 2006. Quantitative Textural Measurements in Igneus and Metamorphic Petrology. CAMBRIDGE University,UK. 150pp.

[18] Linares J., Moratilla B., 2007, Captura y Almacenamiento del  $CO<sub>2</sub>$ , Universidad de Comillas, Madrid-España, pp. 19-22pp, 91-97pp.

[19] Martinez Nistal, A., Veniale, F., Setti, M. y Cotecchia, F., 1999 A scanning electron microscopy image processing method for quantifying fabric orientation of clay geomaterials. Applied Clay Science, 14pp, 235-243pp.

[20] Martinez Nistal, A., 1993. Discriminación, cuantificación y cartografiado de components petrográficos mediante proceso digital de multi-imágenes microscópicas. Tesis Doctoral. Facultad de Geología, Universidad de Oviedo.

[21] Melgarejo, J., Canet, C. Y Zamora, O., 2002. Propiedades de los minerales en luz reflejada. Prácticas de Posgrado de Geotectónica y Yacimientos Minerales. Universidad Autónoma de México. http://geologia.igeolcu.unam.mx/academia.

[22] Molina, R., 1998. Introducción al Procesamiento y Análisis de Imágenes Digitales. Curso de Introducción a la Robótica. Departamento de Ciencias de la Computación e I.A. Universidad de Granada.

[23] Montoto, L., 1982. Digital Multi-Image Analysis:Application to the quantification of rock microfractography. IBM J. Res. Develop, 26, 735-745pp.

[24] Montoto, M., 2004. Petrophysics at the rock matrix scale: hydraulic properties and petrographic interpretation. Enresa, Madrid, 297pp.

[25] Múzquiz, C., 1997. Aplicación del Análisis de Imagen a la caracterización cualitativa y cuantitativa de menas sulfuradas de la faja pirítica ibérica: Masa [26] Valverde. Proyecto Fin de Carrera. Departamento de Ingeniería Geológica. E.T.S.I.M. de Madrid. 150pp.

[27] Petruck, W., 50. Determining Mineralogical Charactereristics by Image Analysis. In Jambor, J.L. and Vaughan, D.J. (Eds.). Mineral Association. Short Course Hdbk, 17. Ottawa, Canada 409-425pp.

[28] Pettijohn, J. C., Potter, P., Siever, R., 1973. Sand and Sandstone, Springer, Berlin.

[29] Pirard, E. & Tarquini, S., 1996. Improved phase segmentation using RGB imagine. Caractérisation des Materiès Naturelles. Université de Liége.

[30] Pirard, E., 1990(a). Optimal image acquisition of video images in reflected light microscopy in Microscopy and Analysis, Liege, Belgium.

[31] Pirard, E., 1999(b). Colour image analysis in mineralogy en COM-IMA Short Course, Porto, Portugal.

[32] Pirard, E., 2004, Multispectral Imagine of ore minerals in optical microscopy, Mineralogical Magazine, Vol. 68, 323-333pp.

[33] Prendes N., 1992. Aplicaciones del análisis Digital de Imágenes. CEDEX. Madrid, 101pp

[34] Robles, A., 2011. Estudio Petrográfico y mineralógico de posibles rocas almacén de CO<sub>2</sub>. Tesis de grado Escuela Superior y Técnica de Ingenieros de Minas, Universidad de León, España.

[35] Russ, J.C., 1990. Computer-Assisted Microscopy. The measurement and analysis of images. Plenum Press, New York 450pp.

[36] Russ, J.C., 1991. Multiband Thresholding of Images, Journal of Computer Assisted Microscopy. Vol. 3, N 2. 77-95pp.

[37] Serra, M., 1988. Image Analysis and Mathematical Morphology. Vol. 1. Academic Press, New York 450pp.

[38] Sterpenich, J., Sausse, J., Pironon, J., Géhin, A., Hubert, G., Perfetti, E. and Grgic, D., 2009. Experimental ageing of oolitic limestones under CO2 storage conditions. Petrographical and chemical evidence. Chemical Geology, 265pp, 99– 112pp.

Webs de referencia:

ADCIS Support:<http://www.adcis.net/en/Support/Aphelion-Support-Pages.>

MIL CONTROL CENTER:

<http://www.matrox.com/imaging/en/products/software/mil/order/>

MEDIACY: [http://www.mediacy.com](http://www.mediacy.com/)

OLYMPUS:<http://www.olympus.es/>

LEICA:<http://www.leica-microsystems.com/>

### **FACULTAD EN INGENIERIA EN CIENCIAS DE LA TIERRA**

### **CARACTERIZACIÓN PETROGRÁFICA-MINERALÓGICA AUTOMATIZADA DE ROCAS CON POTENCIAL PARA ALMACENAR CO<sup>2</sup>**

**Documento 2: Anexos**

**Peter Stalin Olaya Carbo GUAYAQUIL-ECUADOR 2011**

### **FACULTAD EN INGENIERIA EN CIENCIAS DE LA TIERRA**

## **CARACTERIZACIÓN PETROGRÁFICA-MINERALÓGICA AUTOMATIZADA DE ROCAS CON POTENCIAL PARA ALMACENAR CO<sup>2</sup>**

**Documento 2: ANEXO I MACROS**

**Peter Stalin Olaya Carbo**

**GUAYAQUIL-ECUADOR**

**2011**

### **MACROS**

### **Rutina para segmentar cuarzos y poros de una imagen RGB en Aphelion 3.2i.**

Previo a la ejecución de la rutina, se debe ingresar el valor Kernel con nombre 1 dentro del comando ImgMatrixMultiply en los filtros Aritméticos.

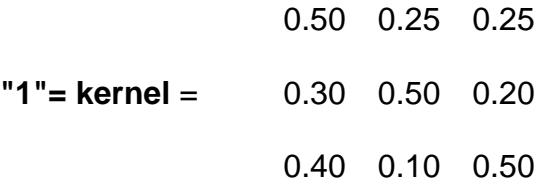

Luego, abrir una imagen de la escena a tratar, para que el programa reconozca la carpeta de origen de donde se llamaran las imágenes. Este proceso se debe hacer, cada vez que se cambie de carpeta de trabajo.

**''\*\*\*\*\*\*\*\*\*\*\*\*\*\*\*\*\*\*\*\* Definición de Variables '\*\*\*\*\*\*\*\*\*\*\*\*\*\*\*\*\*\*\*\***

Sub main Dim *N* as double Dim *ang* as double Dim *InImg2* as double

#### **'--------------------------------------------------------------\* ' Ventana para Llamar Imágenes '------------------- ------------------------------------------\***

**Begin** Dialog UserDialog 180,39,300,250,"Dialogo para llamar imágenes"

**GroupBox** 4,4,340,340, "Nicoles cruzados" OKButton 130,225,30,14,.OK CancelButton 170,225,30,14, .Cancel **GroupBox** 10,30,210,75, "DATOS DE LA IMAGEN A LEER" Text 20,46,100,8, "Nombre de la Imagen: ",.Text1 Text 20,60,100,8, "Desde: ",.Text2 Text 20,74,100,8, "Hasta: ",.Text3 Text 20,88,100,8, "Paso: ",.Text4 TextBox 150,46,36,12,.TextBox1 TextBox 150,60,36,12,.Textbox2 TextBox 150,74,36,12,.Textbox3 TextBox 150,88,36,12,.Textbox4 **GroupBox** 10,110,210,50, "TIPO DE IMAGEN" OptionGroup .OptionGroup1 OptionButton 80,136,130,8,"tif",.OptionButton2 OptionButton 80,126,108,8,"jpg",.OptionButton1 OptionButton 80,146,130,8,"bmp",.OptionButton3 GroupBox 10,160,210,50, "SEGMENTACIÓN" OptionGroup .OptionGroup2 OptionButton 80,176,130,8,"cuarzos",.OptionButton1 OptionButton 80,186,108,8,"cuarzos/matriz de carbonatos",.OptionButton2

#### OptionButton 80,196,130,8,"poros",.OptionButton3

#### **End Dialog**

Dim *Llamada* As UserDialog

```
response%= Dialog(Llamada)
```
If response% <> 0 Then

```
'************** Operaciones para determinar el tipo de imagen *************
```

```
if Llamada.OptionGroup1 = 0 then
a=".tif"
end if
if Llamada.OptionGroup1 = 1 then
a=".jpg" 
end if
if Llamada.OptionGroup1 = 2 then
a=".bmp" 
end if
```
**'\*\*\*\*\*\*\*\*\*\*\*\*\*\*\*\*\*\*\*\*\*\*\*\*\*\*\*\*\*\* Llamada de imagen \*\*\*\*\*\*\*\*\*\*\*\*\*\*\*\*\*\*\*\*\*\*\*\*\*\*\*\*\*\*\*.**

**'\*\*\*Asignación de valores a las variables\*\*\*.**

N = Llamada.TextBox3 e = Llamada.TextBox1 ex = Llamada.TextBox2 s = Llamada.Textbox4  $tt = N$ InImg = AphImgNew("original")

ang= -10 'Inicializando el ángulo de los polarizadores cada 10º

'**---------------------------------------------------\* Segmentación de Cuarzos '---------------------------------------------------\***

**if Llamada.OptionGroup2 = 0 then**

'**\*\*\*\*\*\*Lazo de Llamada de Imágenes\*\*\*\*\*\*\*.**

For  $zz = ex$  to N step s Imagen =  $e$  & zz & a msgbox Imagen AphImgRead InImg, Imagen ang= ang  $+10$ 

#### **'Proceso de Transformación, Mejora Y Clasificación De Imagen**

AphImgMatrixMultiply InImg, AphImgNew("Image 0"), AphNamedKernel("1"),0, 0 AphImgSubtract InImg, AphImg("Image 0"), AphImgNew("Image 1") AphImgSplitBands AphImg("Image 1"), AphImgNew("Image 2"), 2 AphImgLowPass3x3 AphImg("Image 2"), AphImgNew("Image 3") AphImgLowStopFilter AphImg("Image 3"), AphImgNew("Image ang " & ang), 0, 0, AphFRange(0,1) AphImgMultiplyConstant AphImg("original"), AphImgNew("Original" & ang), 1.00 Next

#### **'\*\*\*\*\*\*Acumulada 6 Imágenes Clasificadas\*\*\*\*\*\*.**

AphImgMultiplyConstant AphImg("Image ang 0"), AphImgNew("suma"), 0.00

ang= $-10$ 

For  $zz = ex$  to N step s

ang=  $ang + 10$ 

AphImgAdd AphImg("suma"), AphImg("Image ang " & ang), AphImg("suma") **Next** 

#### **'\*\*\*\*\*\*Segmentación Objetos y Cálculo de Parámetros Básicos\*\*\*\*\*\*\*\*\***

AphImgThresholdObj AphImg("suma"), AphObjNew("1"), AphThreshold(0,1) AphRegionToBoundaryPolygon AphObjNew("1"), AphObjNew("1"), "REGION"

AphObjComputeMeasurements AphImg("suma"), AphObjNew("1"),

AphMeasurementSet()

AphObjFilter AphObjNew("1"), AphObjNew("z1"), "AREA", 2500.000000, 5000000.000000

AphImgThresholdObj AphImg("suma"), AphObjNew("2"), AphThreshold(2,2) AphRegionToBoundaryPolygon AphObjNew("2"), AphObjNew("2"), "REGION"

AphObjComputeMeasurements AphImg("suma"), AphObjNew("2"),

AphMeasurementSet()

AphObjFilter AphObjNew("2"), AphObjNew("Z2"), "AREA", 2500.000000, 5000000.000000

AphImgThresholdObj AphImg("suma"), AphObjNew("3"), AphThreshold(3,4) AphRegionToBoundaryPolygon AphObjNew("3"), AphObjNew("3"), "REGION" AphObjComputeMeasurements AphImg("suma"), AphObjNew("3"),

AphMeasurementSet()

AphObjFilter AphObjNew("3"), AphObjNew("Z3"), "AREA", 2500.000000, 5000000.000000

AphObjAppend AphObjNew("Z1"), AphObjNew("Z2"), AphObjNew("Z12"), 1 AphObjAppend AphObjNew("Z12"), AphObjNew("Z3"), AphObjNew("Z123"), 1 AphObjDrawEx AphImg("original"), AphObjNew("Z123"), "POLYGON", "AREA",

#### **'\*\*\*\*\*\*Primera Corrección Manual\*\*\*\*\*\*\*\*.**

ret = AphInteractiveDialog ("Primera corrección Manual, al terminar pulse Ok",100,100,250,100, (2))

AphObjComputeMeasurements AphImg("original"), AphObjNew("Z123"), AphMeasurementSet()

AphRegionToBoundaryPolygon AphObjNew("Z123"), AphObjNew("Z123"), "REGION"

AphImgMultiplyConstant AphImg("Image 0"), AphImgNew("Cuarzos"), 0.000000 AphObjSpatialAttributeToImage AphImg("Cuarzos"), AphImg("Cuarzos"), AphObjNew("Z123"), "POLYGON", "AREA"

AphImgSplitBands AphImg("Cuarzos"), AphImgNew("Qz border kill"), 0

AphImgThresholdObj AphImg("Qz border kill"), AphObjNew("z"),

AphThreshold(1,251)

AphRegionToBoundaryPolygon AphObjNew("Z"), AphObjNew("Z"), "REGION"

AphObjComputeMeasurements AphImg("Qz border kill"), AphObjNew("Z"),

AphMeasurementSet()

AphObjFilter AphObjNew("Z"), AphObjNew("Z"), "AREA", 2500.000000,

10000000.000000

AphObjDrawEx AphImg("Original0" ),AphObjNew("Z"),"POLYGON", "AREA", 0,0

#### '**\*\*\*\*\*\*Segunda Corrección Manual\*\*\*\*\*\*\*.**

ret = AphInteractiveDialog ("Segunda corrección Manual, al terminar pulse Ok",100,100,250,100, (2))

AphObjComputeMeasurements AphImg("Qz border kill"), AphObjNew("Z"), AphMeasurementSet()

AphRegionToBoundaryPolygon AphObjNew("Z"), AphObjNew("Z"), "REGION" AphImgMultiplyConstant AphImg("Image 0"), AphImgNew("Cuarzos"), 0.000000 AphObjSpatialAttributeToImage AphImg("Cuarzos"), AphImgNew("Cuarzos 2"), AphObjNew("Z"), "POLYGON", "AREA"

AphObjSpatialAttributeToImage AphImg("Cuarzos"), AphImgNew("Cuarzos"), AphObjNew("Z"), "POLYGON", "AREA"

AphImgSplitBands AphImg("Cuarzos"), AphImgNew("Qz border kill"), 0

AphImgBorderKill AphImg("Qz border kill"), AphImgNew("Qz border kill"),

AphNamedNgbGraph("2D 4-connected")

AphImgThresholdObj AphImg("Qz border kill"), AphObjNew("z"),

AphThreshold(1,251)

AphRegionToBoundaryPolygon AphObjNew("Z"), AphObjNew("Z"), "REGION" AphObjComputeMeasurements AphImg("Qz border kill"), AphObjNew("Z"),

AphMeasurementSet()

AphObjFilter AphObjNew("Z"), AphObjNew("Z"), "AREA", 2500.000000,

10000000.000000

AphObjDrawEx AphImg("Original30" ), AphObjNew("Z"), "POLYGON", "AREA", 0, 0

end if

'---------------------------------------------------------------------------------------\*

**Segmentación De Cuarzos / Matriz Carbonatada \* '---------------------------------------------------------------------------------------**

#### **if Llamada.OptionGroup2 = 1 then**

'\*\*\*\*\*\*Asignación de valores a las variables\*\*\*\*\*\*

 $N =$  Llamada.TextBox3

 e = Llamada.TextBox1 ex = Llamada.TextBox2  $s = 1$  lamada. Textbox4  $tt = N$ InImg = AphImgNew("original") ang= -10 'Inicializando el ángulo de los polarizadores cada 10º

**Lazo de Llamada De Imágenes** (Semejante que en el proceso de segmentación de cuarzos)

#### **'\*\*\*\*\*\*Proceso de Transformación, Mejora y Clasificación de Imagen\*\*\*\*\*\*\*.**

```
AphImgMatrixMultiply InImg, AphImgNew("Image 0"), AphNamedKernel("1"), 0,0
AphImgSubtract InImg, AphImg("Image 0"), AphImgNew("Image 1")
AphImgSplitBands AphImg("Image 1"), AphImgNew("Image 2"), 2
AphImgSplitBands AphImg("Image 1"), AphImgNew("Image 3"), 1
AphImgSplitBands AphImg("Image 1"), AphImgNew("Image 4"), 0
AphImgSubtract AphImg("Image 4"), AphImg("Image 2"), AphImgNew("Image 5")
AphImgAdd AphImg("Image 5"), AphImg("Image 3"), AphImgNew("Image 6")
AphImgLowPass3x3 AphImg("Image 6"), AphImgNew("Image 6")
AphImgLowStopFilter AphImg("Image 6"), AphImgNew("Image ang " & ang), 0, 
0, AphFRange(0,1)
AphImgMultiplyConstant AphImg("original"), AphImgNew("Original" & ang), 
1.000000
next
```
**Acumulada 6 Imágenes Clasificadas** (Semejante que en el proceso de segmentación de cuarzos)

#### **'\*\*\*\*\*\*Segmentación Por Objetos y Cálculo Parámetros Básicos\*\*\*\*\*\*\*\***

AphImgThresholdObj AphImg("suma"), AphObjNew("0"), AphThreshold(0,0) AphRegionToBoundaryPolygon AphObjNew("0"), AphObjNew("0"), "REGION" AphObjComputeMeasurements AphImg("suma"), AphObjNew("0"), AphMeasurementSet() AphObjFilter AphObjNew("0"), AphObjNew("z0"), "AREA", 2500.000000,

50000000.000000

AphImgThresholdObj AphImg("suma"), AphObjNew("1"), AphThreshold(1,1) AphRegionToBoundaryPolygon AphObjNew("1"), AphObjNew("1"), "REGION" AphObjComputeMeasurements AphImg("suma"), AphObjNew("1"),

AphMeasurementSet()

AphObjFilter AphObjNew("1"), AphObjNew("z1"), "AREA", 2500.000000, 50000000.000000

AphImgThresholdObj AphImg("suma"), AphObjNew("2"), AphThreshold(2,3) AphRegionToBoundaryPolygon AphObjNew("2"), AphObjNew("2"), "REGION" AphObjComputeMeasurements AphImg("suma"), AphObjNew("2"), AphMeasurementSet()

AphObjFilter AphObjNew("2"), AphObjNew("Z2"), "AREA", 2500.000000, 50000000.000000

AphObjAppend AphObjNew("Z0"), AphObjNew("Z1"), AphObjNew("Z01"), 1 AphObjAppend AphObjNew("Z01"), AphObjNew("Z2"), AphObjNew("Z012"), 1 AphObjDrawEx AphImg("original"), AphObjNew("Z012"), "POLYGON", "AREA", 0, 0

**Primera y Segunda Corrección Manual** (Semejante que en el proceso de segmentación de cuarzos)

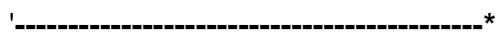

#### **Segmentación De Poros**

**'--------------------------------------------\***

if Llamada.OptionGroup2 = 2 then

**'\*\*\*Asignación de valores a las variables\*\*\*.**

N = Llamada.TextBox3

e = Llamada.TextBox1

ex = Llamada.TextBox2

s = Llamada.Textbox4

 $tt = N$ 

InImg = AphImgNew("original")

InImg2 = AphImgNew("paralelos")

InImg3= AphImgNew("paralelos2")

ang= -10 'Inicializando el angulo de los polarizadores cada 10º

**Lazo de Llamada De Imágenes** (Semejante que en el proceso de

segmentación de cuarzos)

**'\*\*\*\*\*\*Proceso de Transformación, Mejora y Clasificación de Imagen\*\*\*\*\*\*\*.**

AphImgMatrixMultiply InImg, AphImgNew("Image 0"), AphNamedKernel("1"), 0,0 AphImgSubtract InImg, AphImg("Image 0"), AphImgNew("Image 1") AphImgSplitBands AphImg("Image 1"), AphImgNew("Image 2"), 0 AphImgLowPass3x3 AphImg("Image 2"), AphImgNew("Image 3") AphImgLowStopFilter AphImg("Image 3"), AphImgNew("Image ang " & ang), 10, 0, AphFRange(0,1) next

**Acumulada 6 Imágenes Clasificadas** (Semejante que en el proceso de segmentación de cuarzos)

#### **'\*\*\*\*\*\*Segmentación Por Objetos y Cálculo Parámetros Básicos\*\*\*\*\*\*\***

AphImgThresholdObj AphImg("suma"), AphObjNew("1"), AphThreshold(0,0) AphRegionToBoundaryPolygon AphObjNew("1"), AphObjNew("1"), "REGION" AphObjComputeMeasurements AphImg("suma"), AphObjNew("1"), AphMeasurementSet() AphObjFilter AphObjNew("1"), AphObjNew("p1"), "AREA", 2000.000000, 15000000.000000 AphRegionToBoundaryPolygon AphObjNew("p1"), AphObjNew("p1"), "REGION"

AphObjDrawEx AphImg("original"), AphObjNew("p1"), "POLYGON", "AREA", 0,0

**Primera Corrección Manual** (Semejante que en el proceso de segmentación de cuarzos)

**'\*\*\*\*\*\*Llama imagen de 50º de giro de analizador en n. (//) \*\*\*\*\*\*\*\*.** zz=zz-7 Imagen =  $e$  & zz & a msgbox Imagen AphImgRead InImg2, Imagen AphObjDrawEx AphImg("paralelos"), AphObjNew("p"), "POLYGON", "AREA", 0, 0

#### **'\*\*\*\*\*\*Segunda Corrección Manual\*\*\*\*\*\*\*\*\*.**

'Dentro de este proceso se realiza la identificación de poros con imágenes en luz natural (n. paralelos) conociendo que los poros permanecen incoloros.

ret = AphInteractiveDialog ("Segunda corrección Manual, al terminar pulse Ok",100,100,250,100, (2))

AphObjComputeMeasurements AphImg("Poros"), AphObjNew("p"),

AphMeasurementSet()

AphRegionToBoundaryPolygon AphObjNew("p"), AphObjNew("p"), "REGION" AphImgMultiplyConstant AphImg("Image 0"), AphImgNew("Poros"), 0.000000 AphObjSpatialAttributeToImage AphImg("Poros"), AphImg("Poros"), AphObjNew("p"), "POLYGON", "AREA"

AphImgSplitBands AphImg("Poros"), AphImgNew("Poros Poligonos"), 0

AphImgThresholdObj AphImg("Poros Poligonos"), AphObjNew("p"),

AphThreshold(1,255)

AphRegionToBoundaryPolygon AphObjNew("p"), AphObjNew("p"), "REGION"

AphObjComputeMeasurements AphImg("Poros"), AphObjNew("p"), AphMeasurementSet() AphObjFilter AphObjNew("p"), AphObjNew("p"), "AREA", 2000.000000, 150000000.000000

**'\*\*\*\*\*\*Llama imagen de 40º de giro de analizador en n. (//) \*\*\*\*\*\*.** zz=zz-1 Imagen =  $e \& zz \& a$ msgbox Imagen AphImgRead InImg3, Imagen AphObjDrawEx AphImg("paralelos2"), AphObjNew("p"), "POLYGON", "AREA", 0, 0

#### **'\*\*\*\*\*\*Tercera Corrección Manual\*\*\*\*\*\*\*.**

```
ret = AphInteractiveDialog ("Tercera corrección Manual, al terminar pulse 
Ok",100,100,250,100, (2))
AphImgMultiplyConstant AphImg("Image 0"), AphImgNew("Poros"), 0.000000
AphObjSpatialAttributeToImage AphImg("Poros"), AphImg("Poros"), 
AphObjNew("p"), "POLYGON", "AREA"
      end if 
end if
End Sub
```
### **FACULTAD EN INGENIERIA EN CIENCIAS DE LA TIERRA**

## **CARACTERIZACIÓN PETROGRÁFICA-MINERALÓGICA AUTOMATIZADA DE ROCAS CON POTENCIAL PARA ALMACENAR CO<sup>2</sup>**

# **Documento 2: ANEXO II ESTADÍSTICA DE PARÁMETROS MEDIDOS**

**Peter Stalin Olaya Carbo**

**GUAYAQUIL-ECUADOR**

**2011**

#### *Segmentación:* Cuarzo

*Parámetro:* Área

### **Pre-exposición CO<sup>2</sup>**

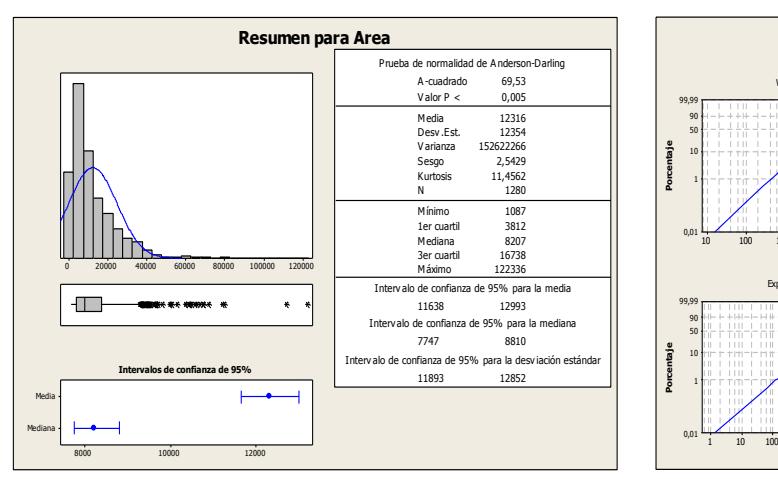

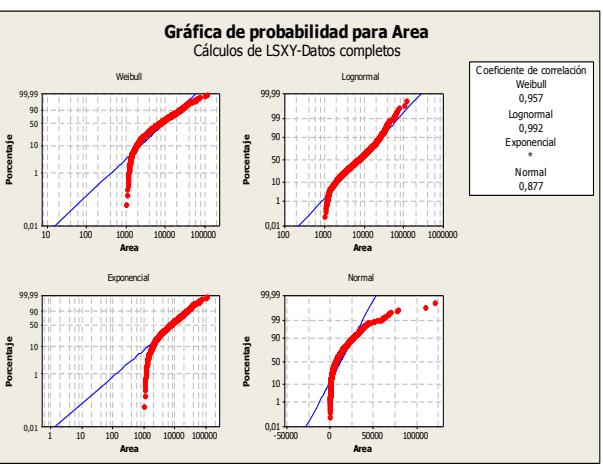

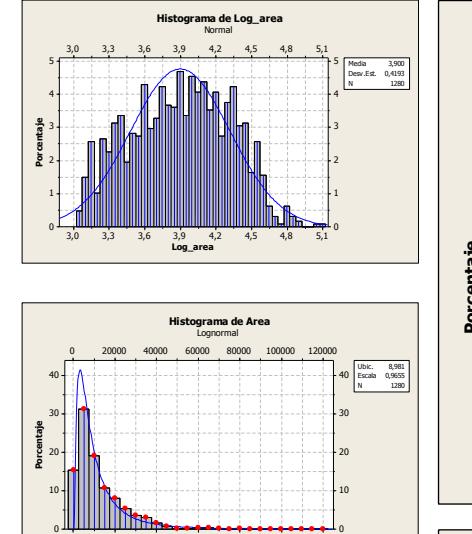

# **Comparativa pre- y post- exposición CO<sup>2</sup>**

**Histograma de Log\_area\_pre. Log\_area\_post** Normal

Log\_area\_pre

 $3,2,5,0$   $\lambda^5$   $\lambda^6$   $\lambda^7$   $\lambda^8$   $\lambda^9$   $\lambda^6$   $\lambda^9$ 

Log\_area\_post

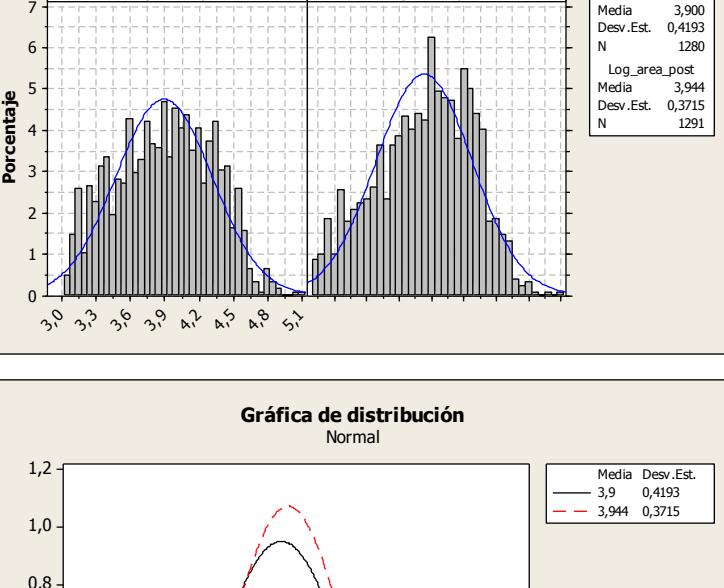

### **Post-exposición CO<sup>2</sup>**

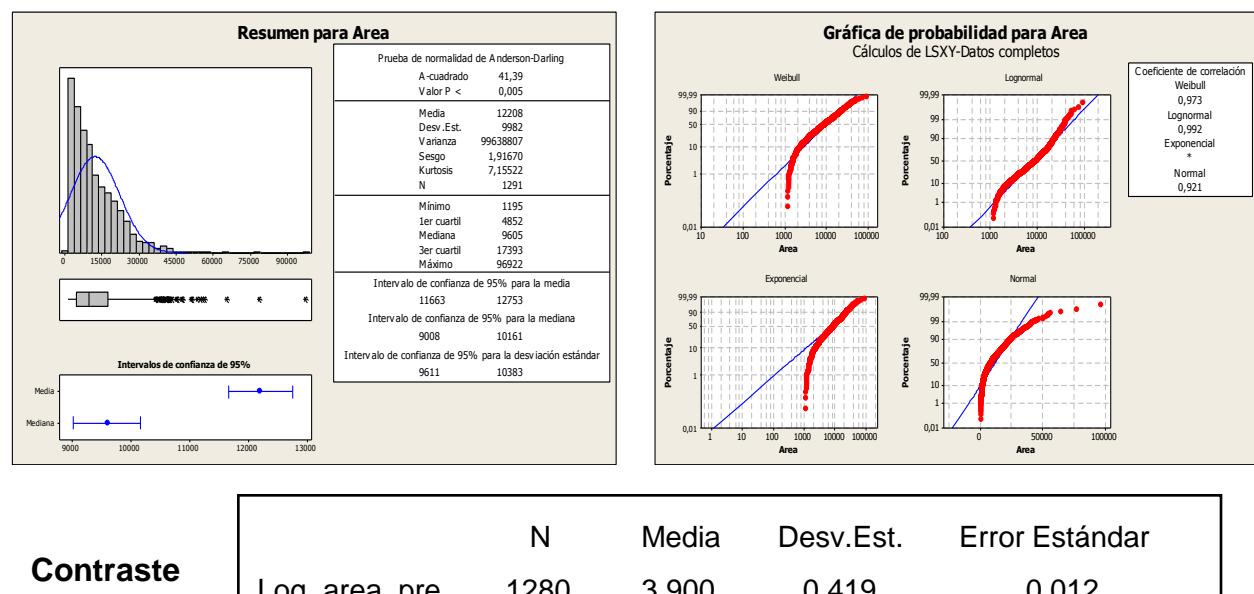

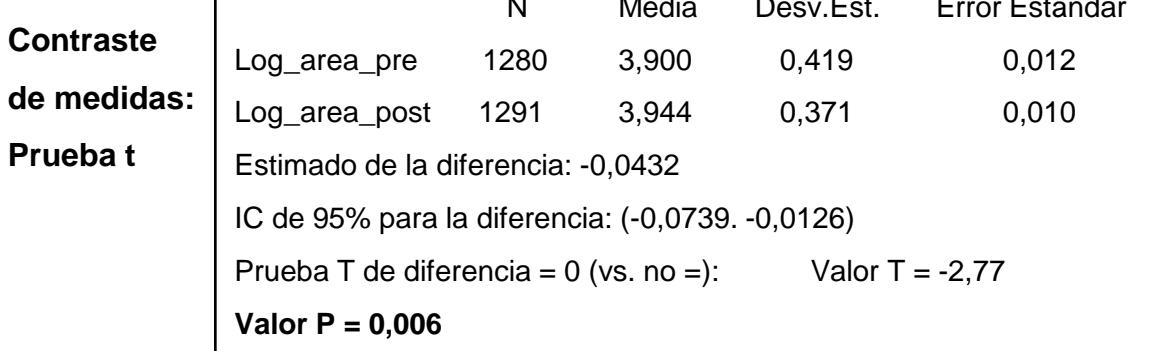

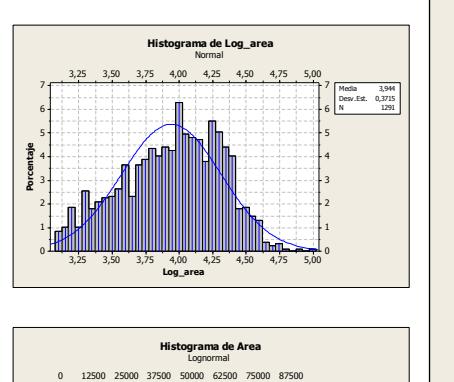

0 20000 40000 60000 80000 100000 120000 **Area**

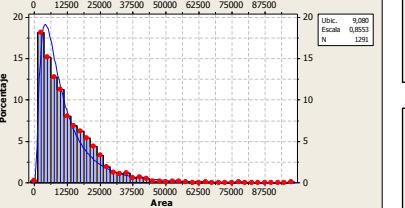

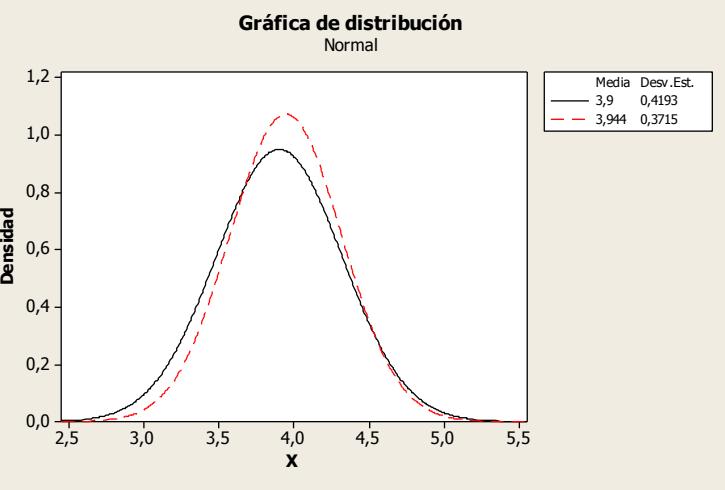

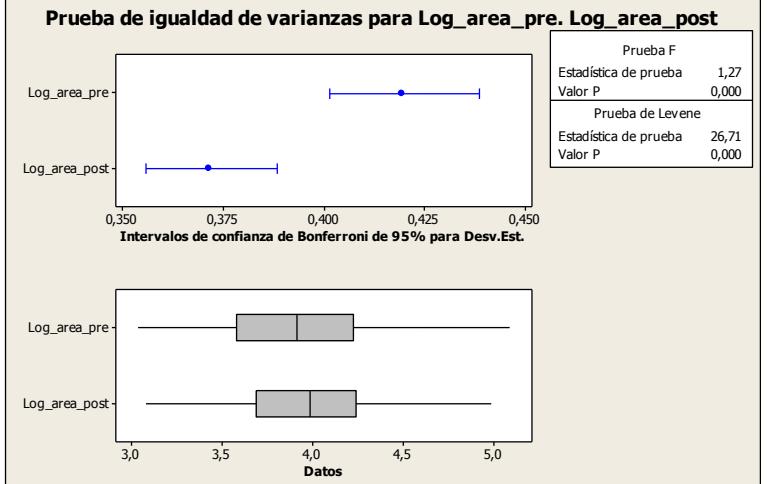

Log\_area\_pre

#### *Segmentación:* Cuarzo

#### *Parámetro:* Alargamiento

#### **Pre-exposición CO<sup>2</sup>**

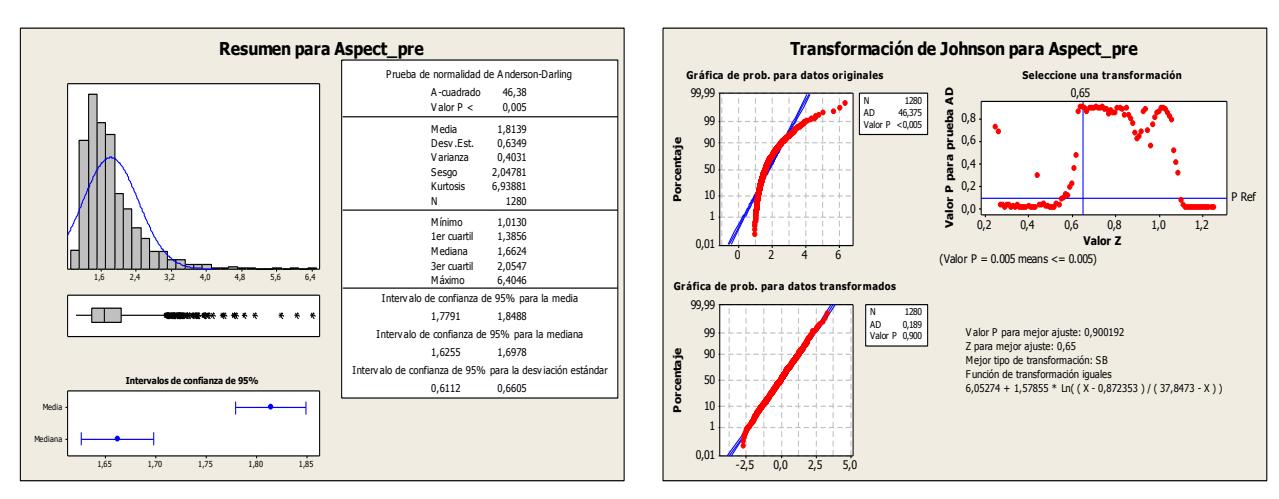

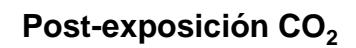

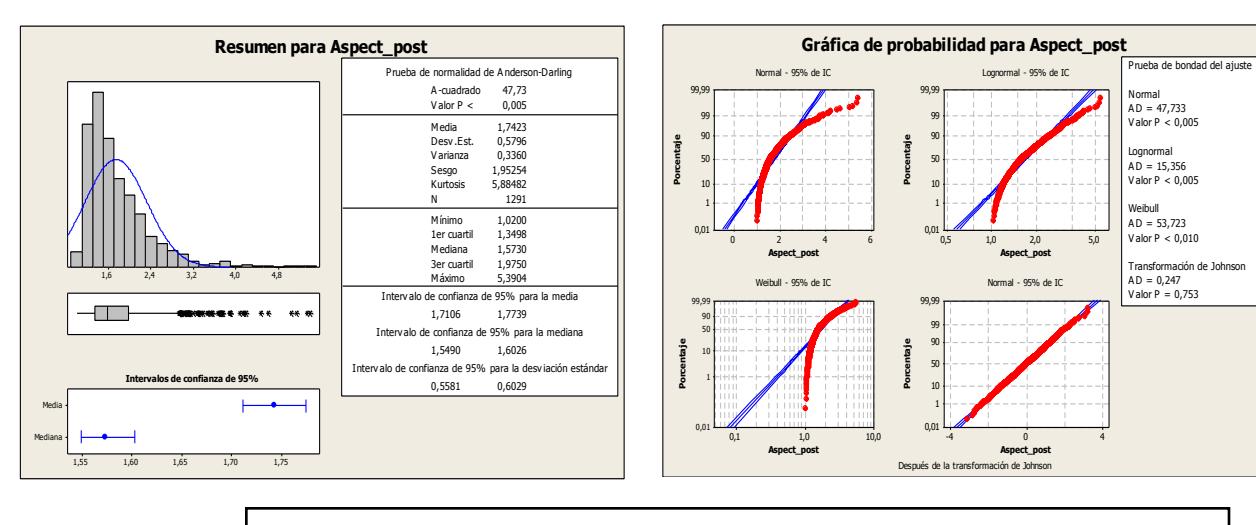

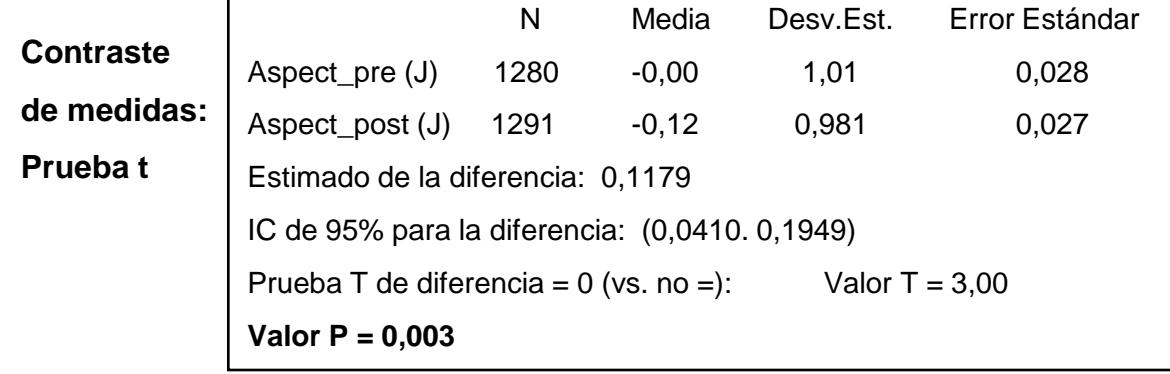

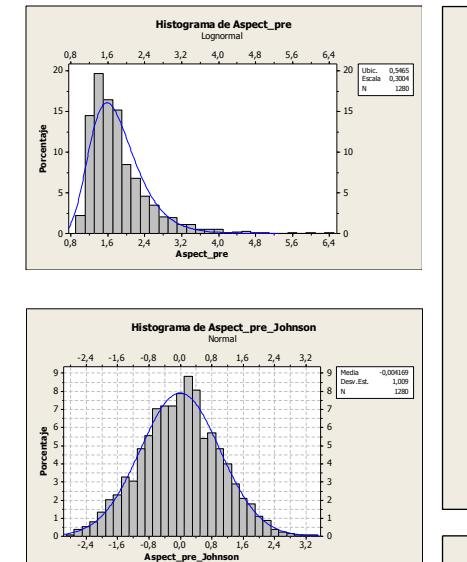

0,00 0,12 0,24 0,36 0,48 0,60 0,72 0,84

**Histograma de Log\_aspect\_pre** Lognormal

**Porcentaje**

**Porcentaje**

0,00 0,12 0,24 0,36 0,48 0,60 0,72 0,84 **Log\_aspect\_pre**

IIII Nitra

-2,4 -1,6 -0,8 0,0 0,8 1,6 2,4

**Histograma de Transformada Johnson1** Normal

-2,4 -1,6 -0,8 0,0 0,8 1,6 2,4

**Transformada Johnson1**

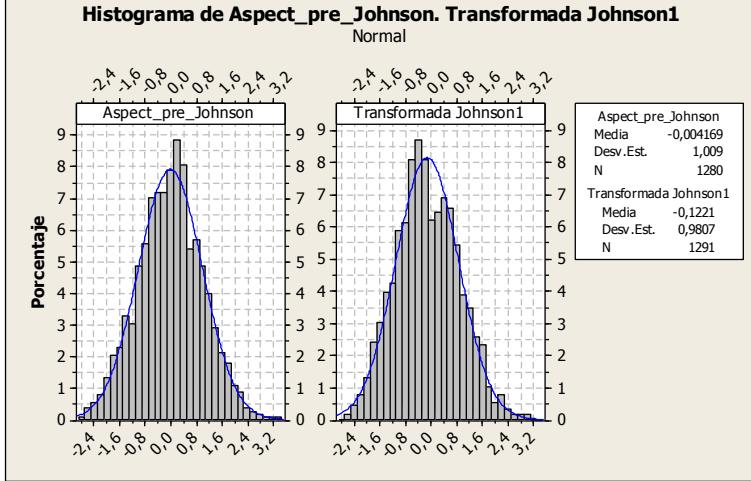

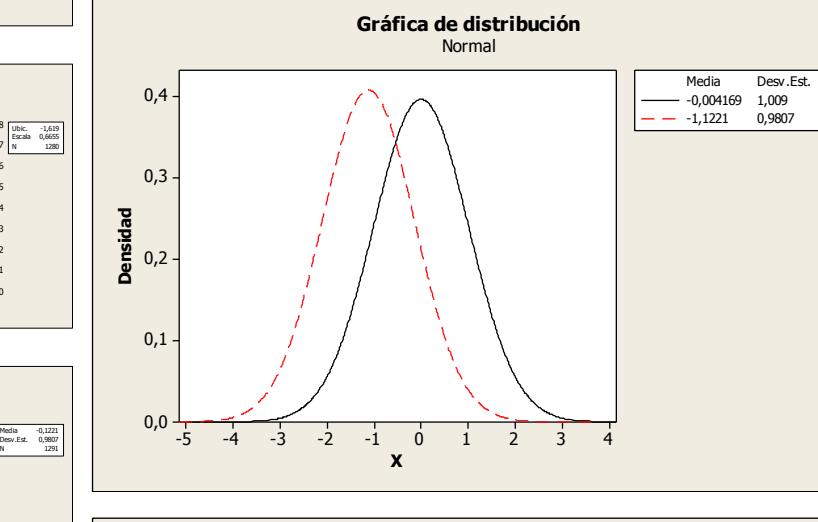

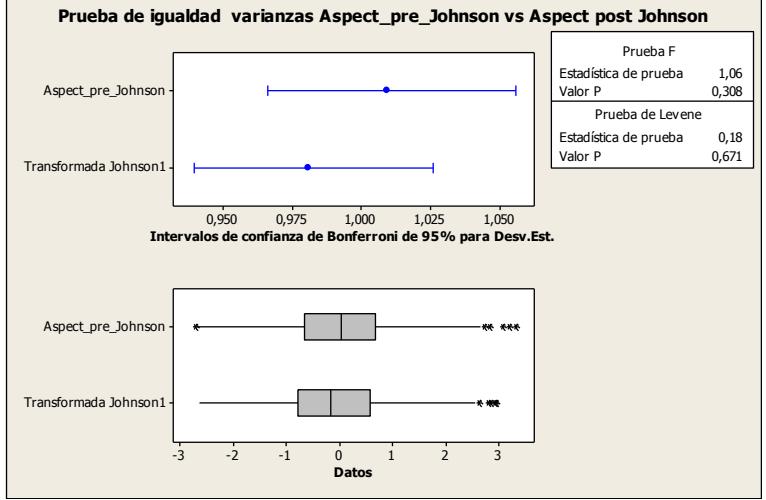

#### *Segmentación:* Cuarzo

*Parámetro:* D medio

### **Pre-exposición CO<sup>2</sup>**

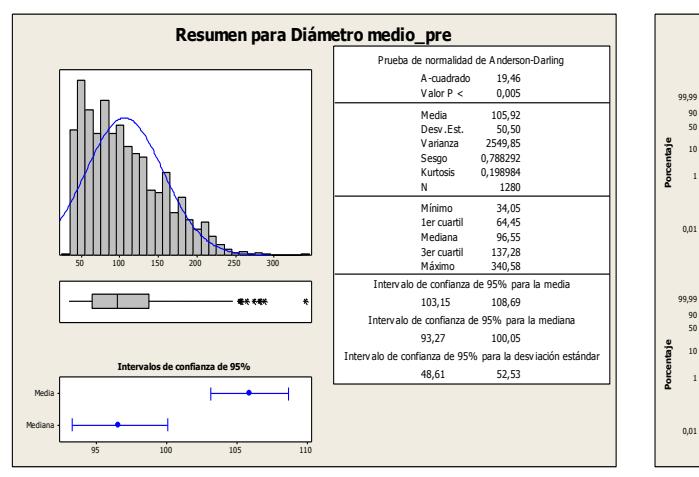

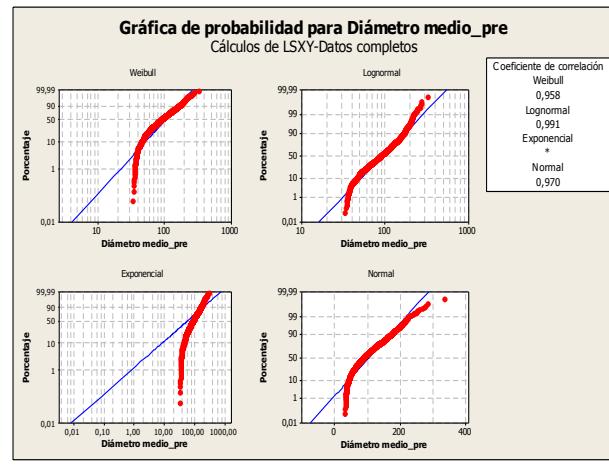

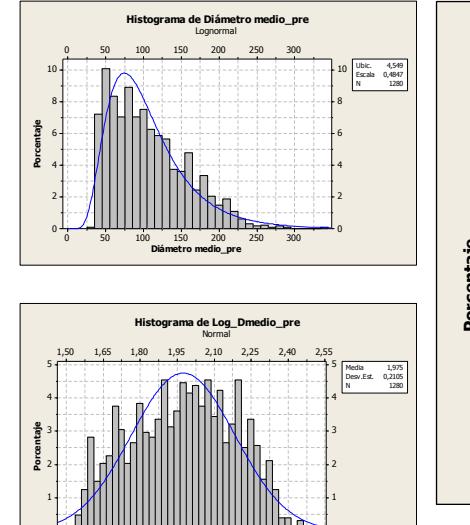

1,50 1,65 1,80 1,95 2,10 2,25 2,40 2,55 **Log\_Dmedio\_pre**

0 40 80 120 160 200 240 280

**Histograma de Diametro medio\_post** Lognormal

0 40 80 120 160 200 240 280

**Histograma de Log\_Dmedio\_post** Normal

**Diametro medio\_post**

1,500 1,625 1,750 1,875 2,000 2,125 2,250 2,375

1,500 1,625 1,750 1,875 2,000 2,125 2,250 2,375

**Log\_Dmedio\_post**

0 T

**Porcentaje**

**Porcentaje**

 $\mathbf{0}$ 

Media 1,998<br>Desv.Est. 0,1893<br>N 1291

10 Ubic. 4,600 Escala 0,4359 N 1291 8 6 4 2  $\mathbf{0}$ 

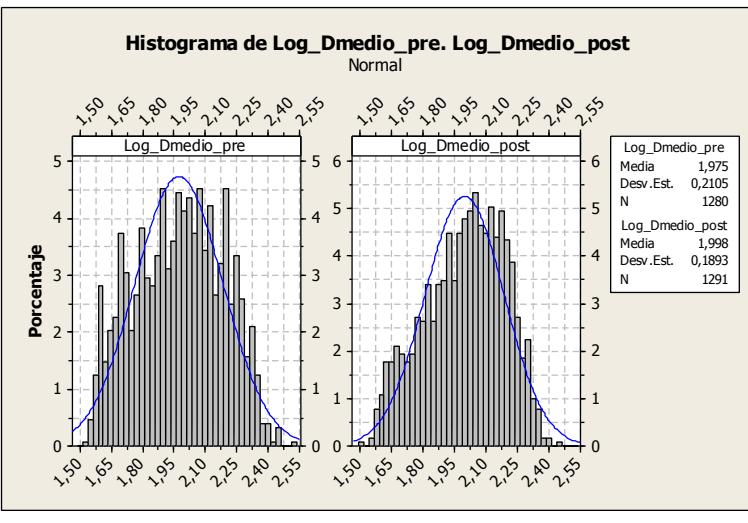

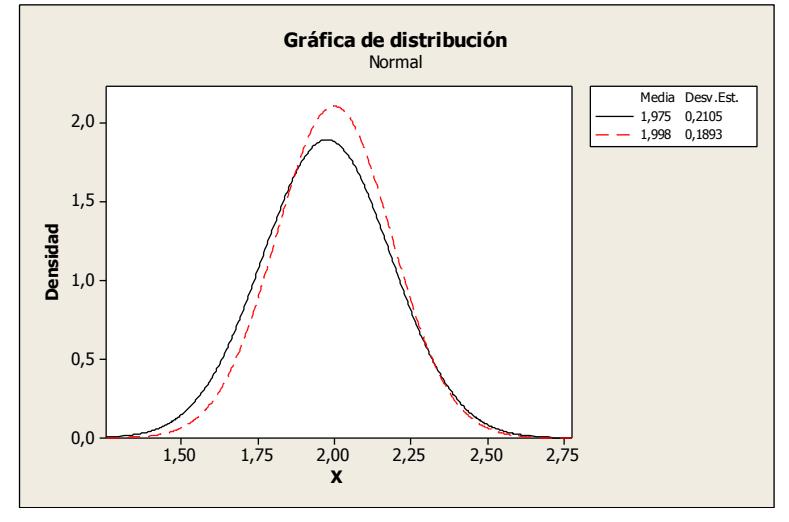

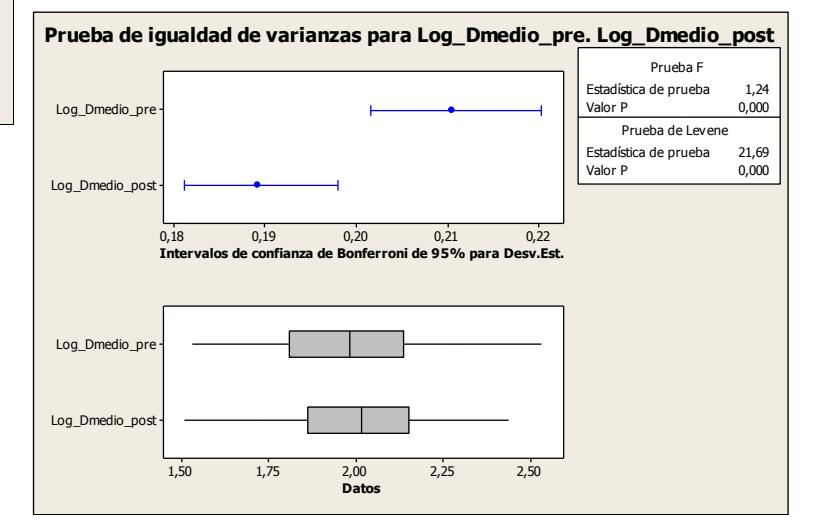

### **Post-exposición CO<sup>2</sup>**

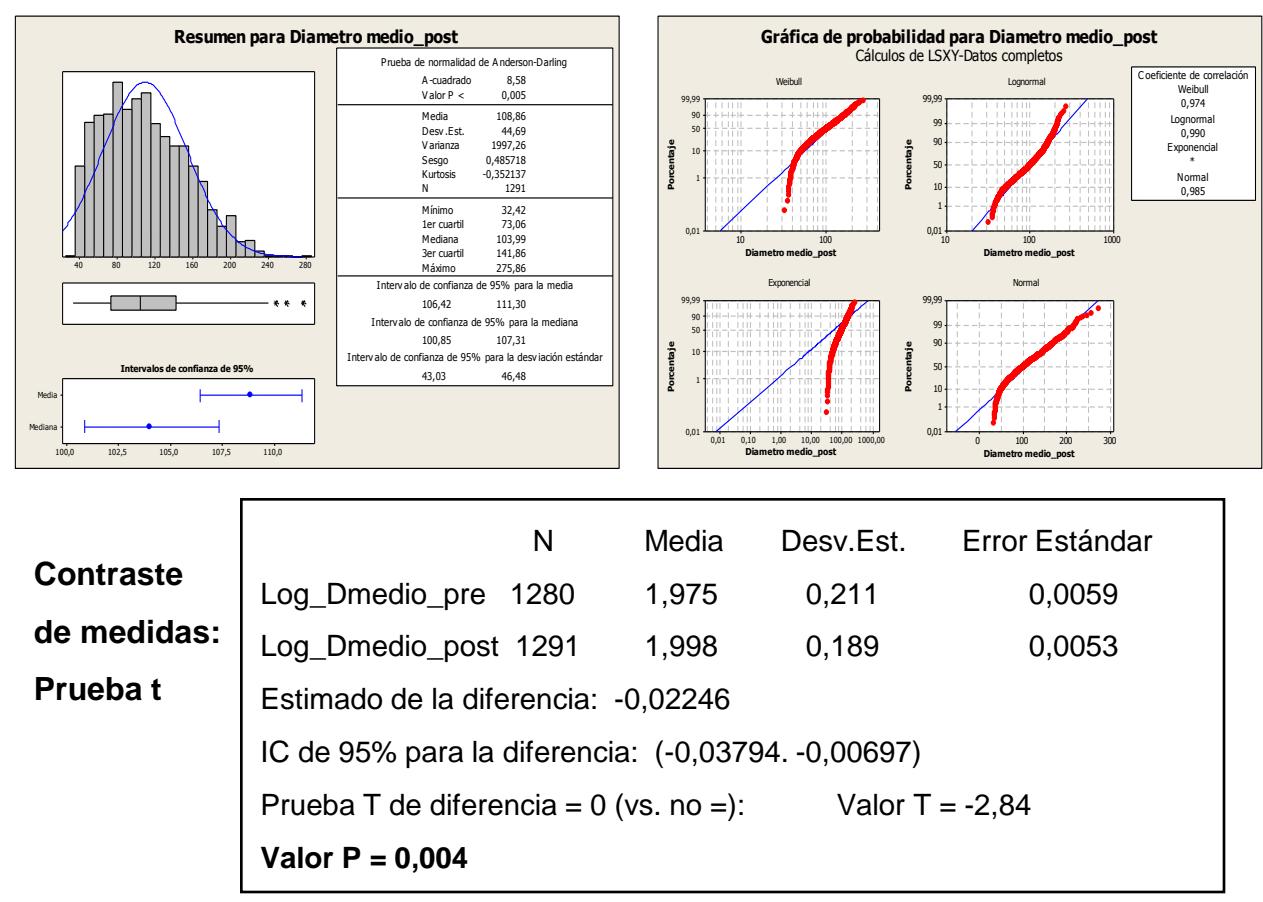

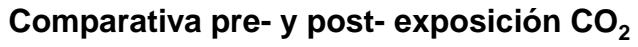

#### *Segmentación:* Cuarzo

*Parámetro:* Dimensión Fractal

#### **Pre-exposición CO<sup>2</sup>**

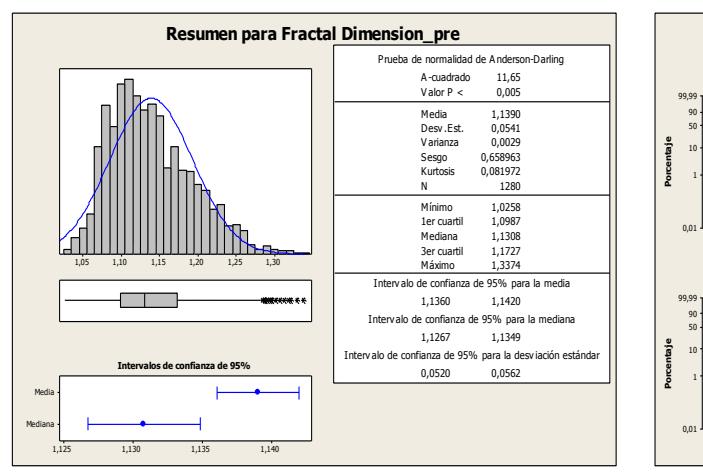

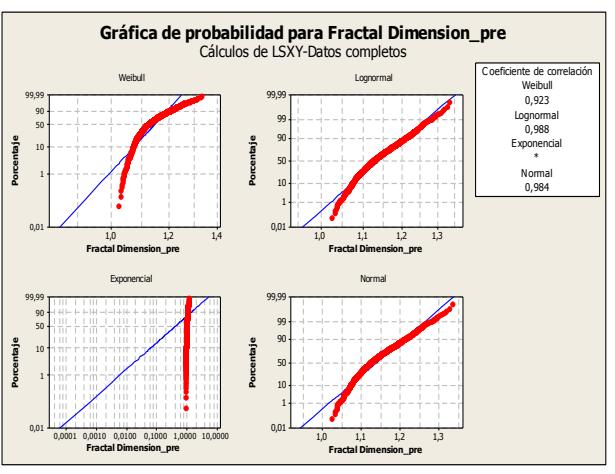

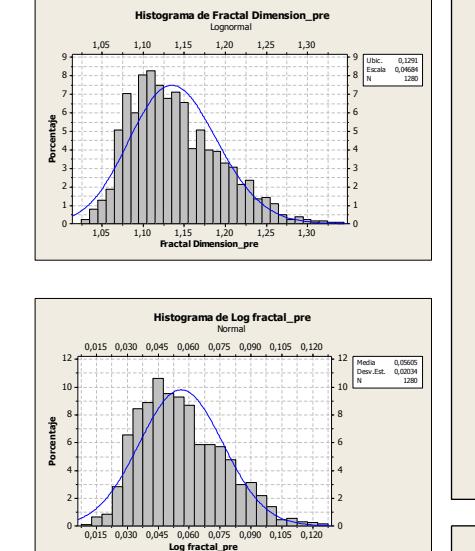

#### 0,02 0,00 0,00 0,00 vs 0,14 0,12 0,10 0,08 0,06 0,04 0,02 12 10 8 6 4 2 0 12 10 8 6 4 2 0 0,14 0,12 0,10 0,08 0,06 0,04 0,02 0,14 0,12 0,10 0,08 0,06 0,04 0,02 9 8 7 6 5 4 3 2 1 0 9 8 7 6 5 4 3 2 1 0 Log fractal\_pre **Porcentaje** Log\_fractal\_post Media 0,05605 Desv.Est. 0,02034 N 1280 Log fractal\_pre Media 0,06499 Desv.Est. 0,02191 N 1291 Log\_fractal\_post **Histograma de Log fractal\_pre. Log\_fractal\_post** Norm:

### **Post-exposición CO<sup>2</sup>**

**Contraste** 

**Prueba t**

**de medidas:**

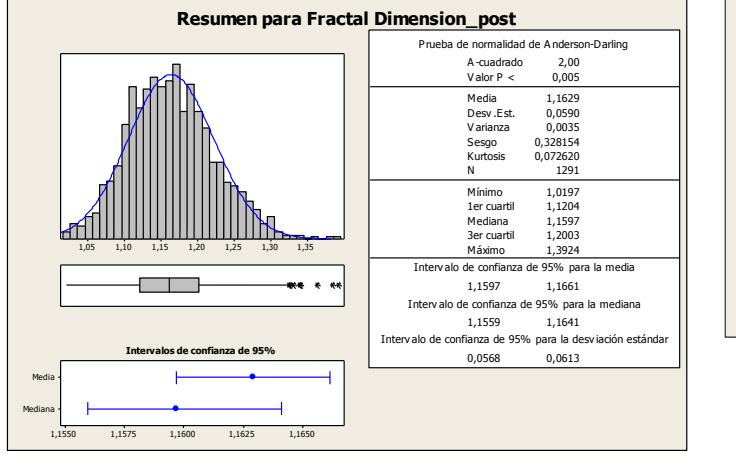

**Valor P = 0,000** 

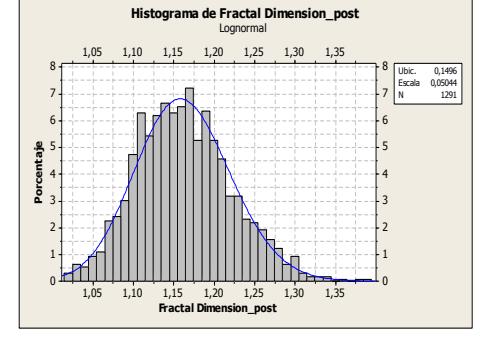

N Media Desv.Est. Error Estándar

Log fractal\_pre 1280 0,0560 0,0203 0,00057 Log\_fractal\_post 1291 0,0650 0,0219 0,00061

Estimado de la diferencia: -0,008940

IC de 95% para la diferencia: (-0,010575. -0,007305)

Prueba T de diferencia =  $0$  (vs. no =): Valor T = -10,72

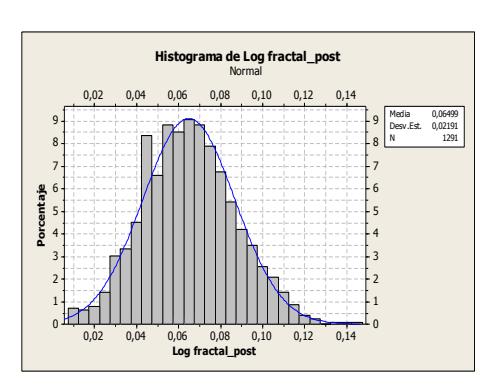

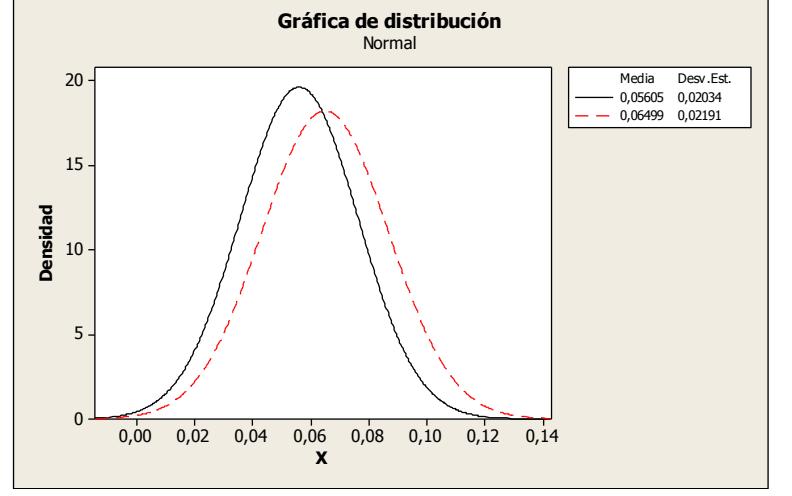

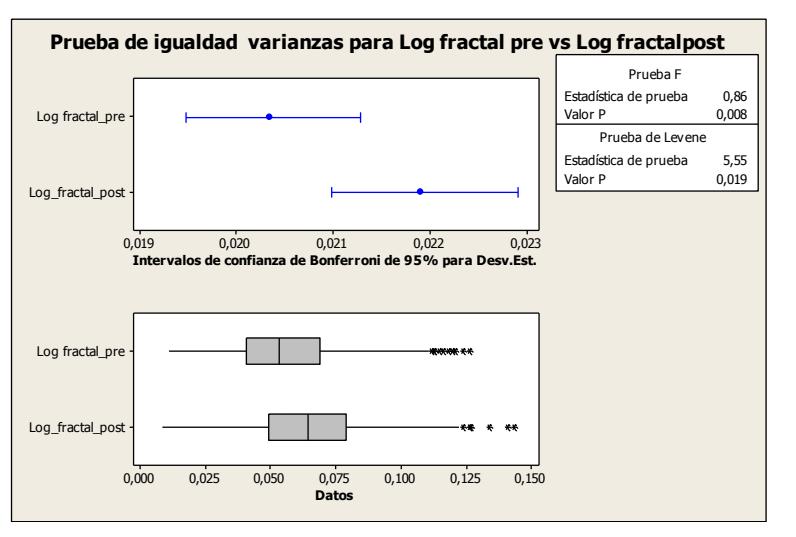

#### **Comparativa pre- y post- exposición CO<sup>2</sup>**

189

#### *Segmentación:* Cuarzo

*Parámetro:* Perímetro

### **Pre-exposición CO<sup>2</sup>**

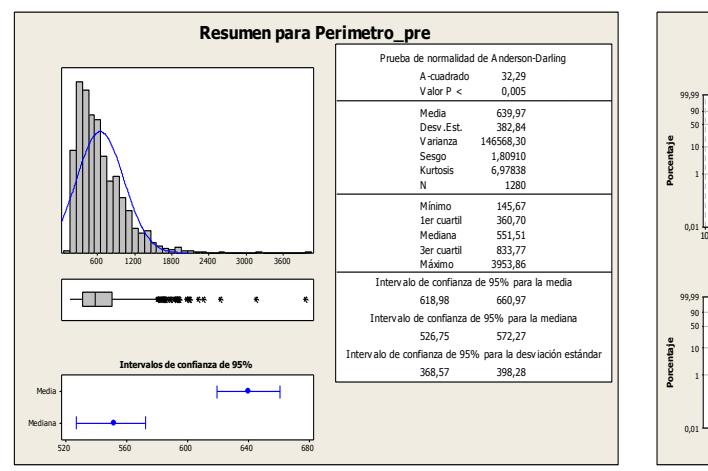

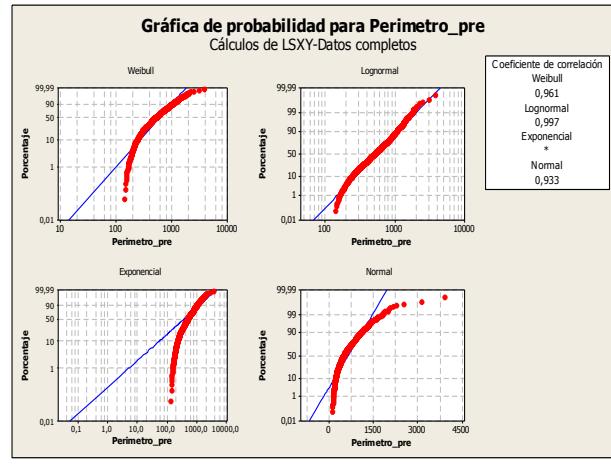

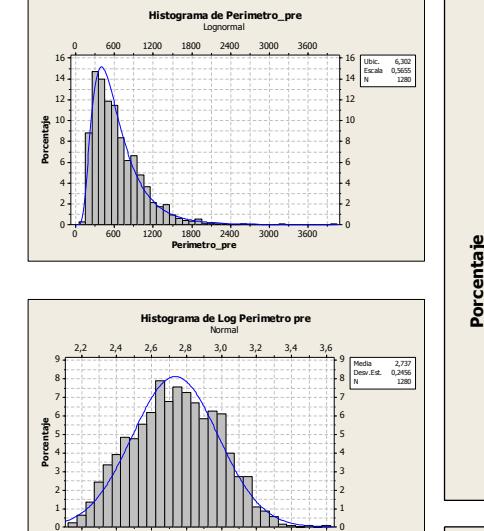

2,2 2,4 2,6 2,8 3,0 3,2 3,4 3,6

**Log Perimetro pre**

0 500 1000 1500 2000 2500 3000

**Histograma de Perimetro\_post** Lognormal

**Porcentaje**

Media 2,802<br>Desv.Est. 0,2137<br>N 1291

Ubic. 6,452 Escala 0,4920 N 1291

0 500 1000 1500 2000 2500 3000 **Perimetro\_post**

WUD<del>hs</del>

2,4 2,6 2,8 3,0 3,2 3,4

**Histograma de LogPerimetro\_post** Normal

2,4 2,6 2,8 3,0 3,2 3,4

**LogPerimetro\_post**

## **Histograma de Log Perimetro pre. LogPerimetro\_post** Normal

2,2 2,4 2,6 2,8 3,0 3,2 3,4 3,6

Log Perimetro pre

2,2 2,4 2,6 2,8 3,0 3,2 3,4 3,6

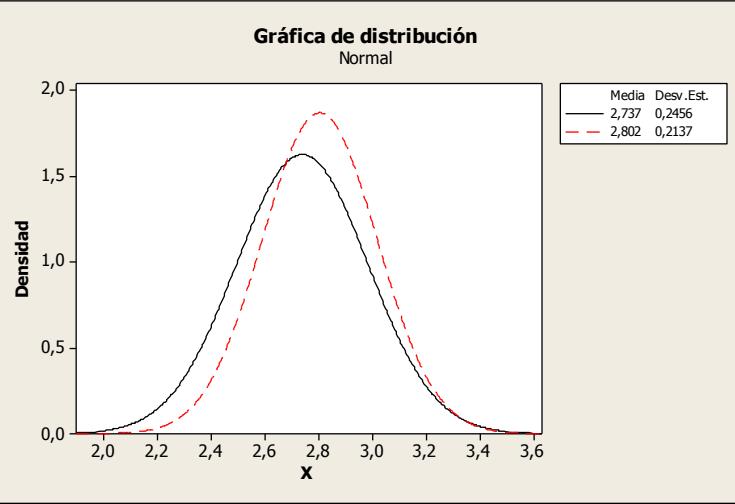

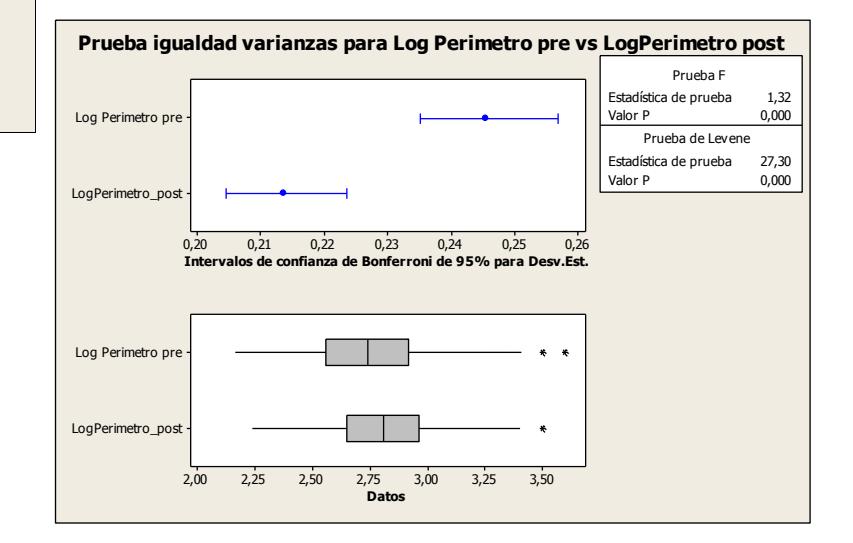

### **Post-exposición CO<sup>2</sup>**

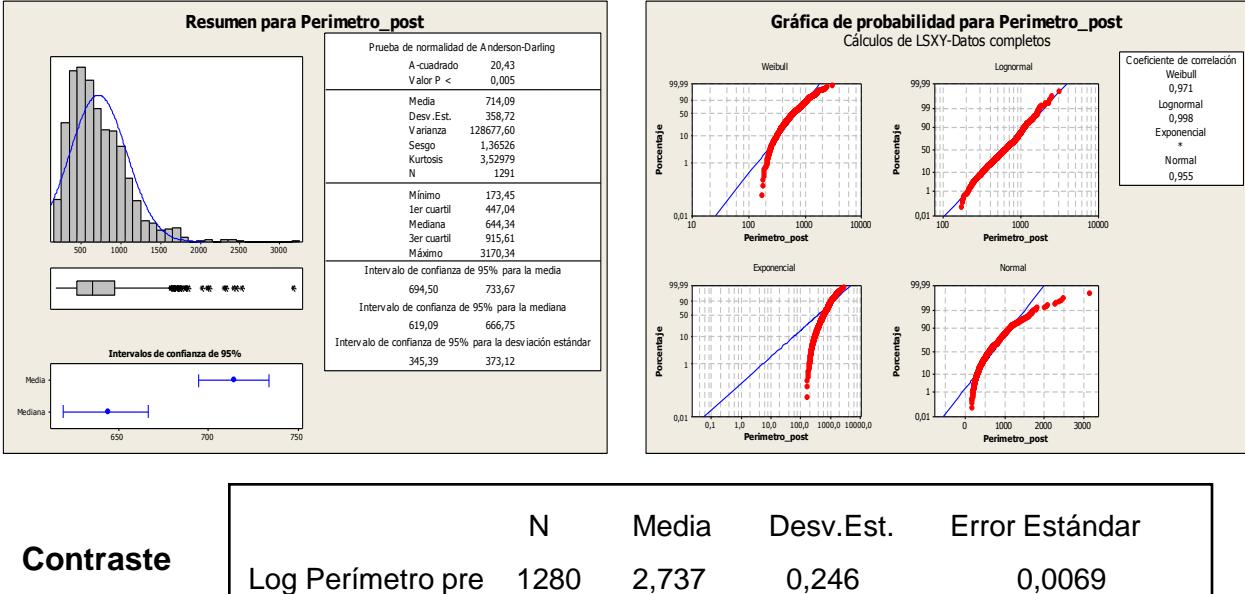

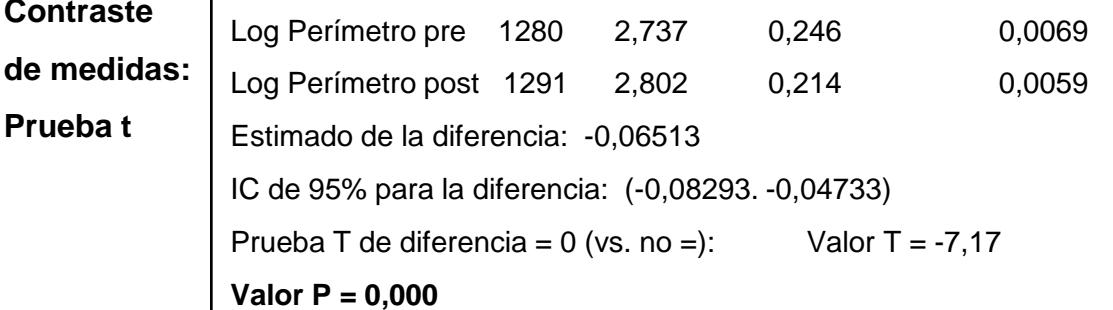

### **Comparativa pre- y post- exposición CO<sup>2</sup>**

2,2 2,4 2,6 2,8 3,0 3,2 3,4 3,6

LogPerimetro\_post

Media 2,737 Log Perimetro pre Desv.Est. 0,2456 1280

Media 2,802 Desv.Est. 0,2137 N 1291

LogPerimetro\_post

2,2 2,4 2,6 2,8 3,0 3,2 3,4 3,6

#### *Segmentación:* Cuarzo

*Parámetro:* Factor de Rugosidad (Perímetro Ratio)

#### **Pre-exposición CO<sup>2</sup>**

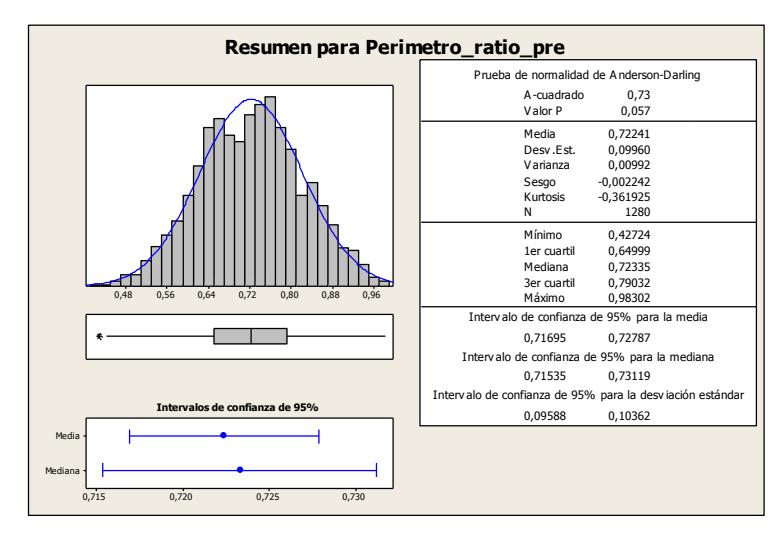

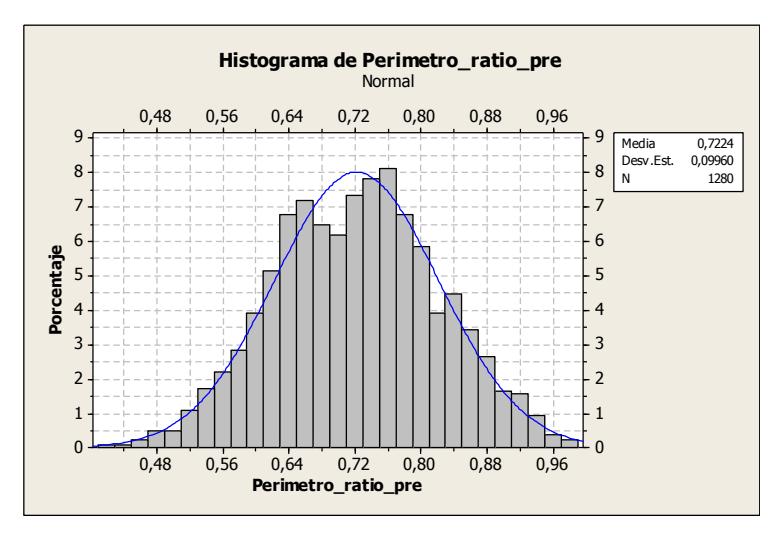

### **Comparativa pre- y post- exposición CO<sup>2</sup>**

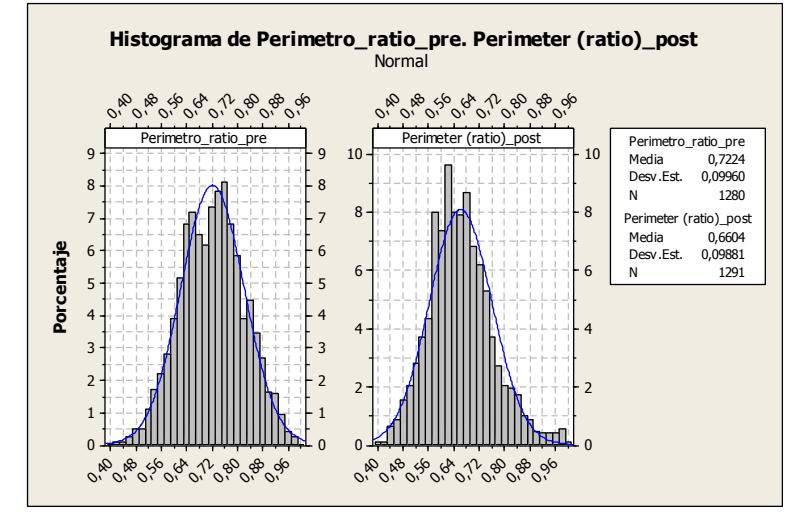

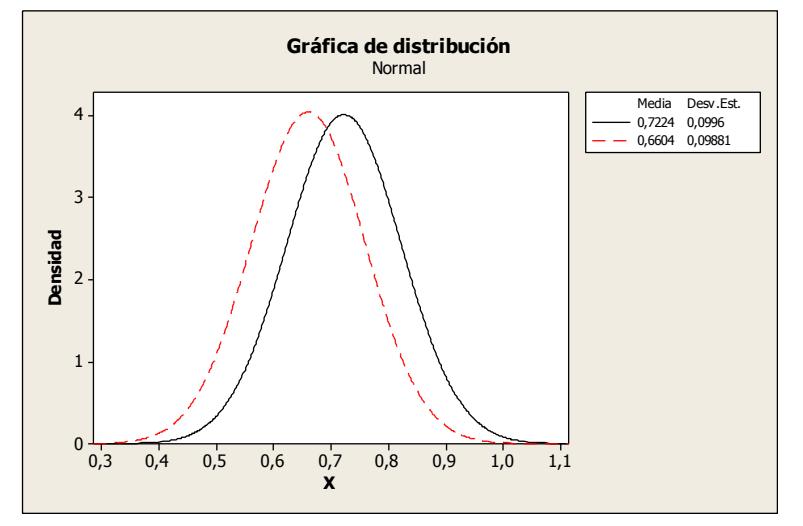

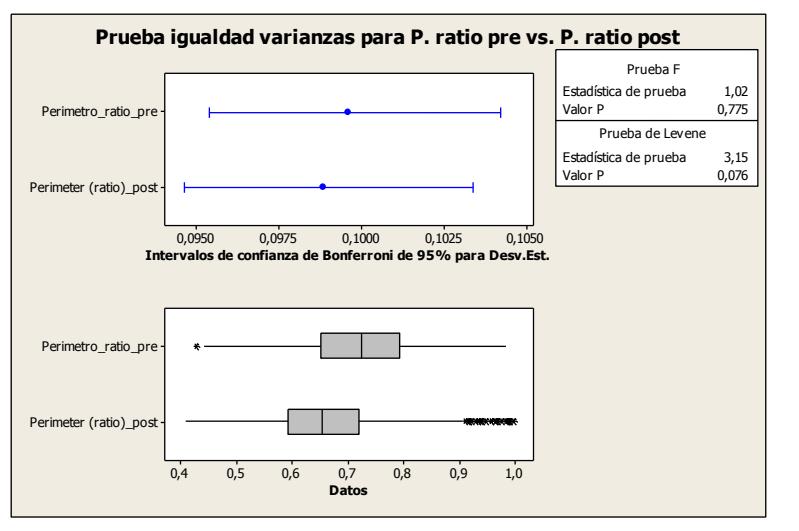

## **Post-exposición CO<sup>2</sup>**

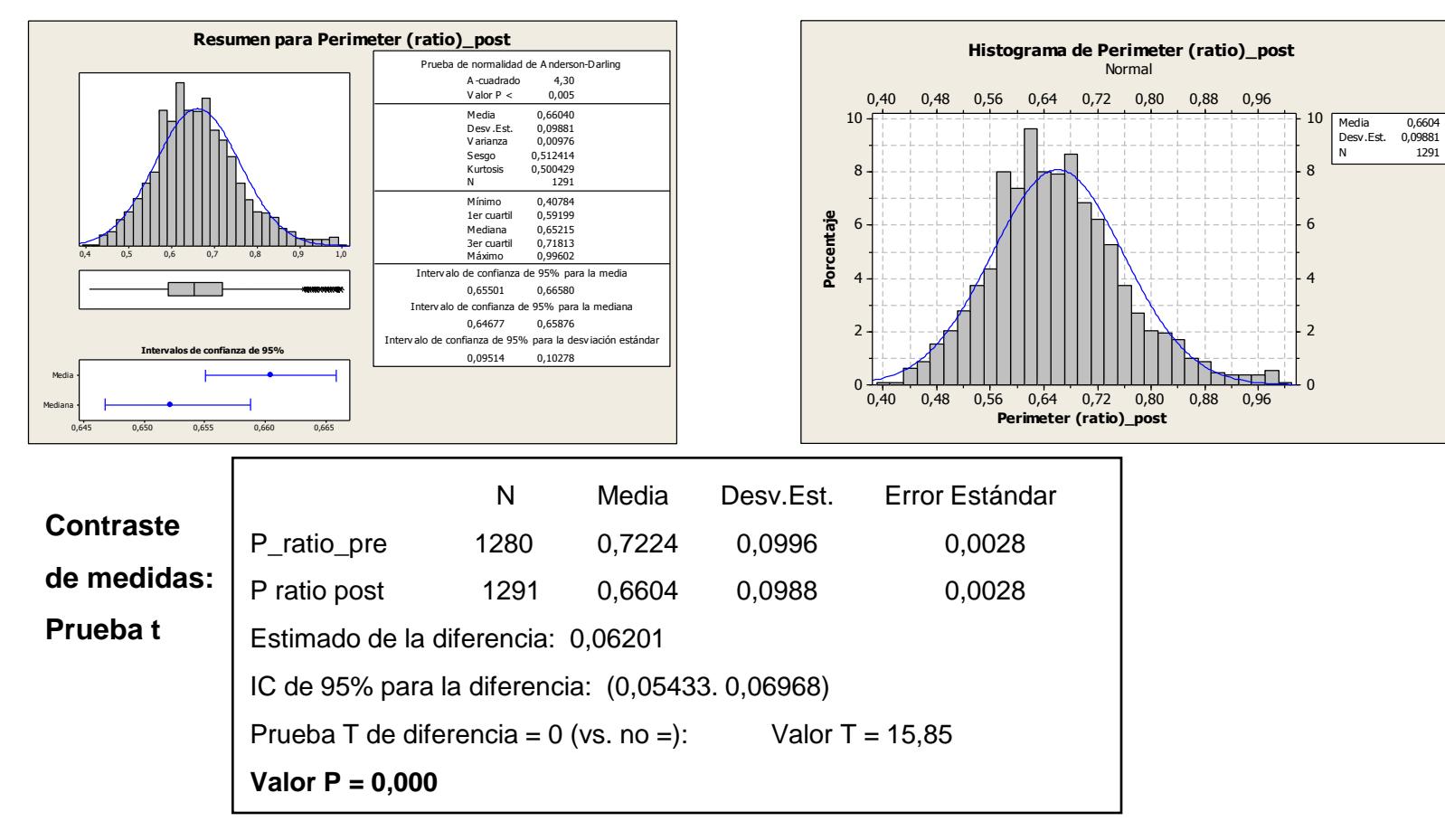

191

#### *Segmentación:* Cuarzo

*Parámetro:* Roundness

#### **Pre-exposición CO<sup>2</sup>**

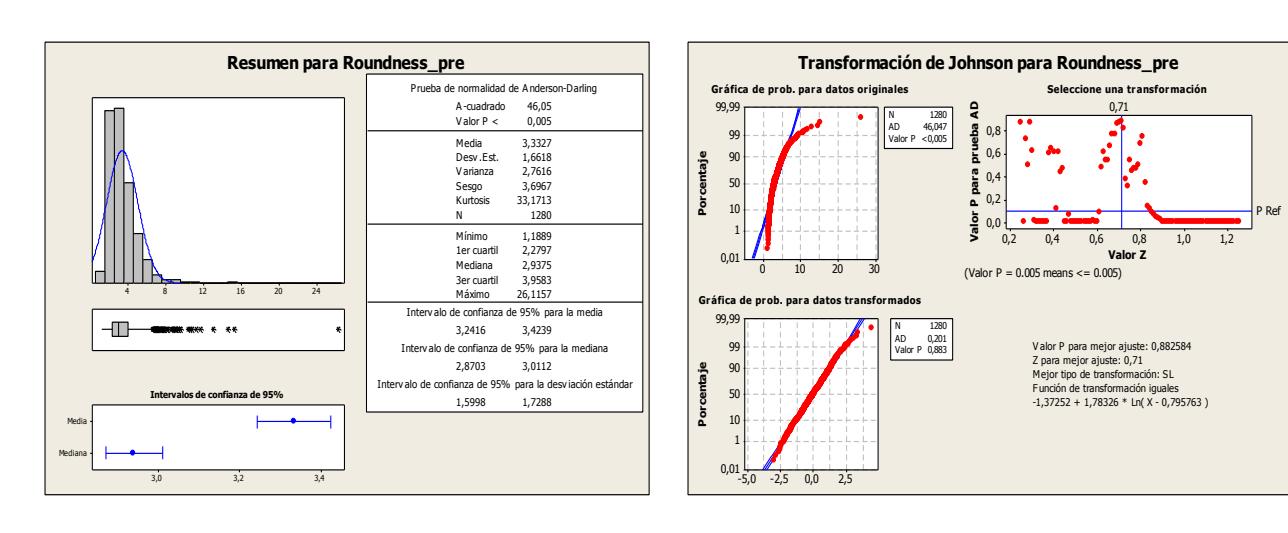

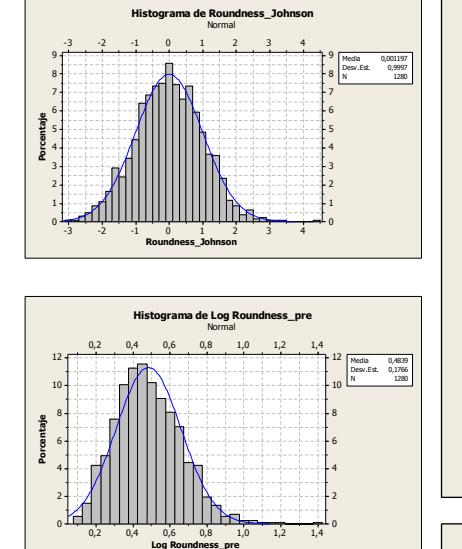

#### -3 -2 -1 0 1 2 3 4 -3 -2 -1 0 1 2 3 4 9 8 7 6 5 4 3 2 1 0 9 8 7 6 5 4 **Porcentaje** 3  $\overline{2}$ 1 0 -3 -2 -1 0 1 2 3 4 -3 -2 -1 0 1 2 3 4 9 8 7 6 5 4 3 2 1 0 9 8 7 6 5 4 3 2 1 0 Roundness\_Johnson\_pre Roundness\_Johnson1 Media 0,001197 Roundness\_Johnson\_pre Desv.Est. 0,9997  $1280$ Media 0,4829 Desv.Est. 0,9741 N 1291 Roundness\_Johnson1 **Histograma de Roundness\_Johnson\_pre. Roundness\_Johnson1** Normal

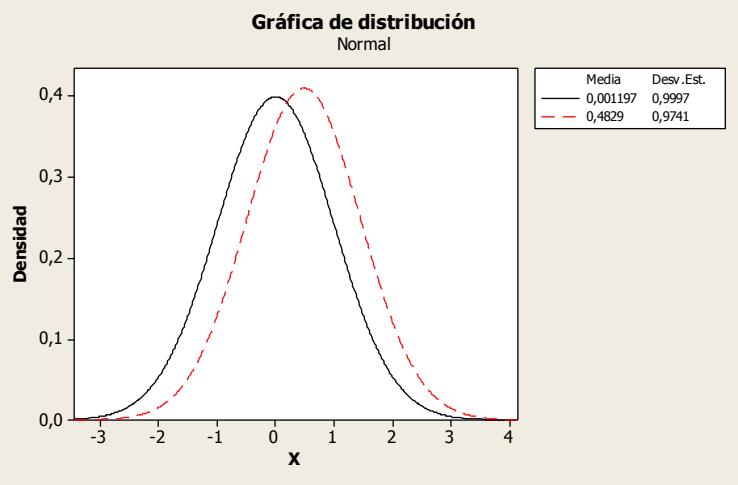

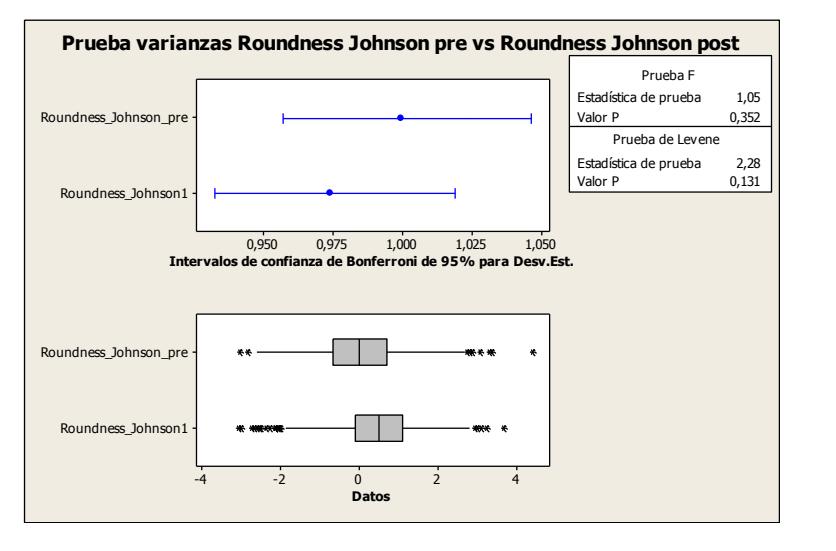

### **Post-exposición CO<sup>2</sup>**

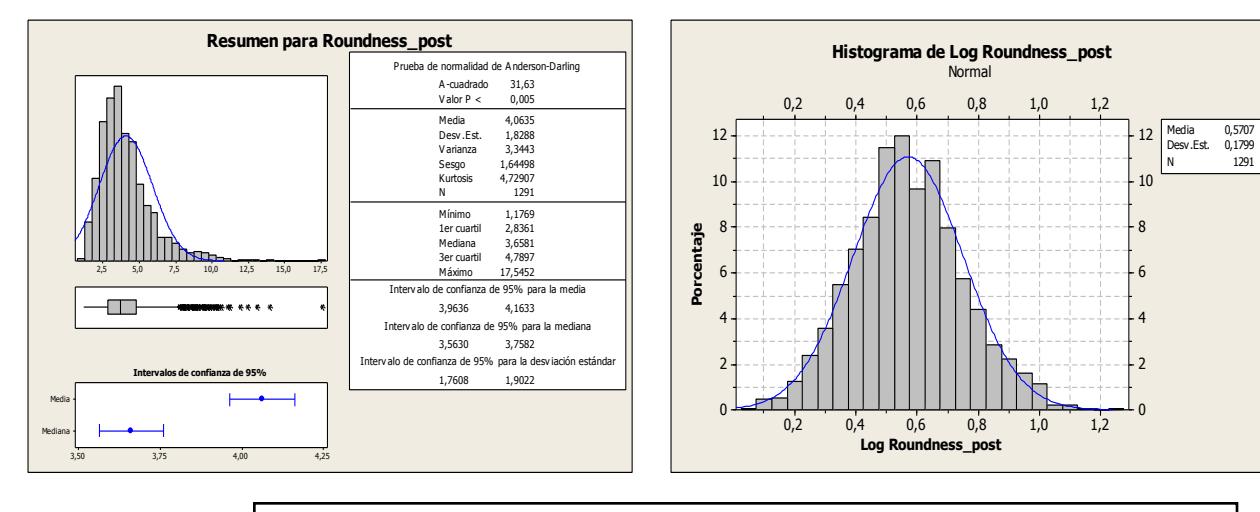

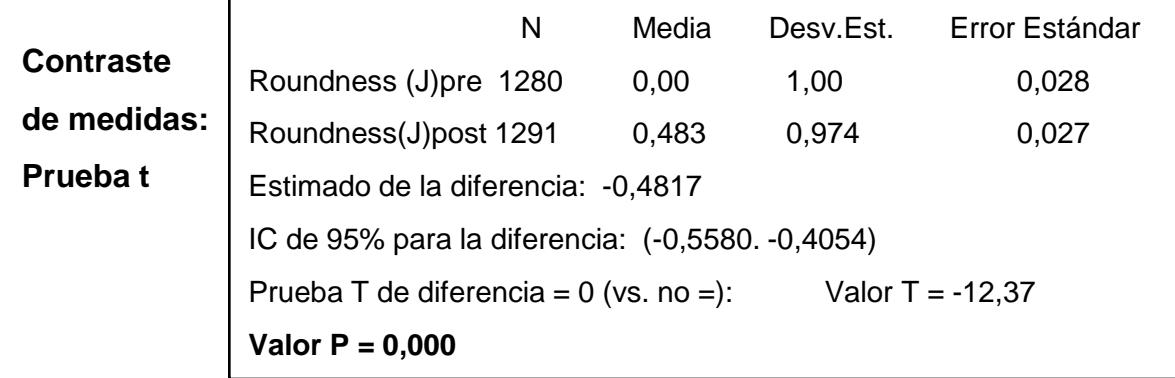

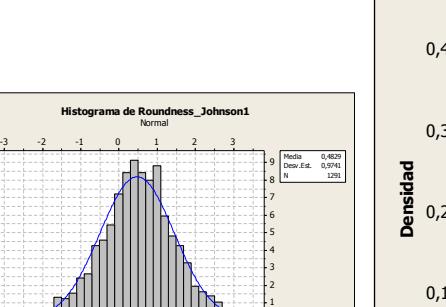

 $\mathbf{0}$ 

-3 -2 -1 0 1 2 3

**Roundness\_Johnson1**

**Porcentaje**

#### *Segmentación:* Poros

*Parámetro:* Área

### **Pre-exposición CO<sup>2</sup>**

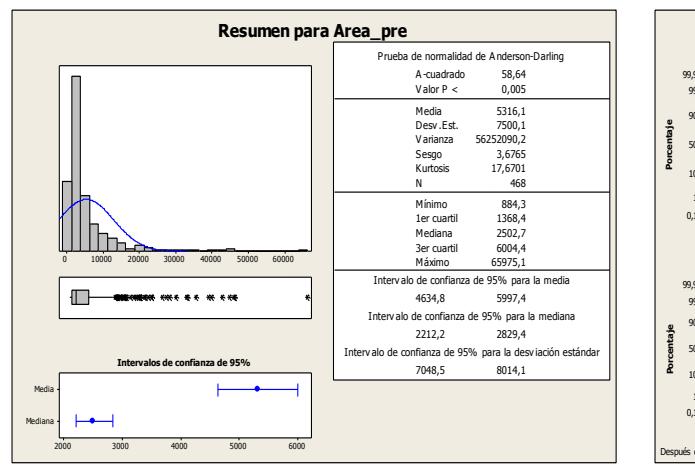

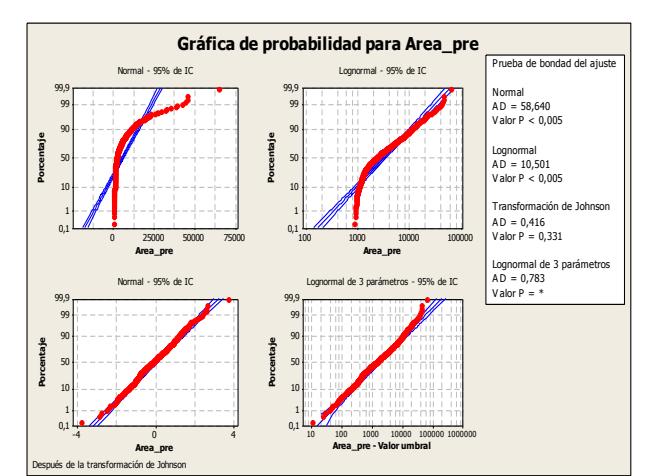

#### **Post-exposición CO<sub>2</sub>**

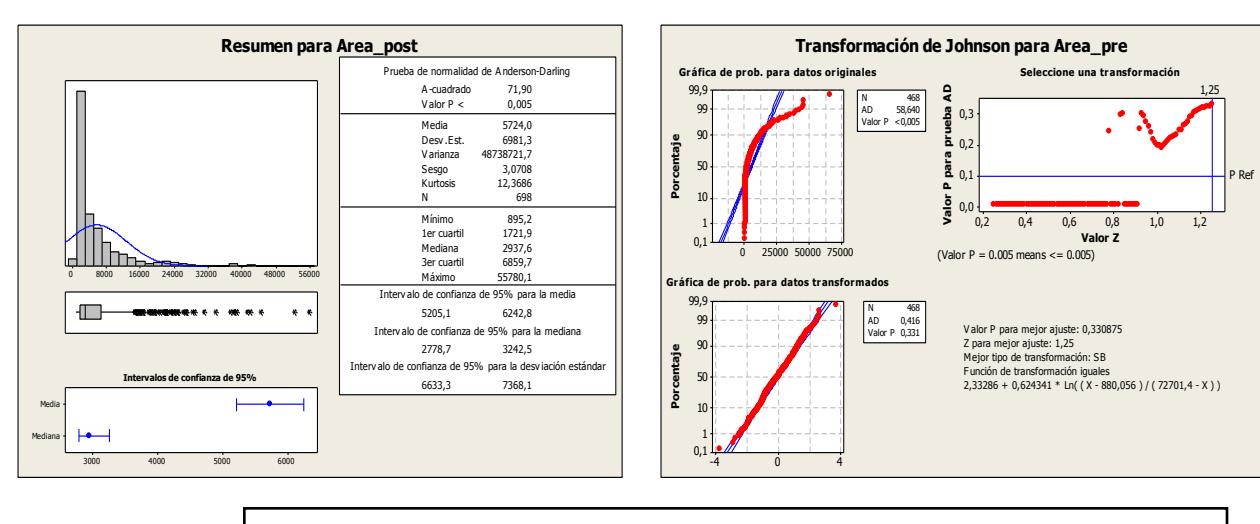

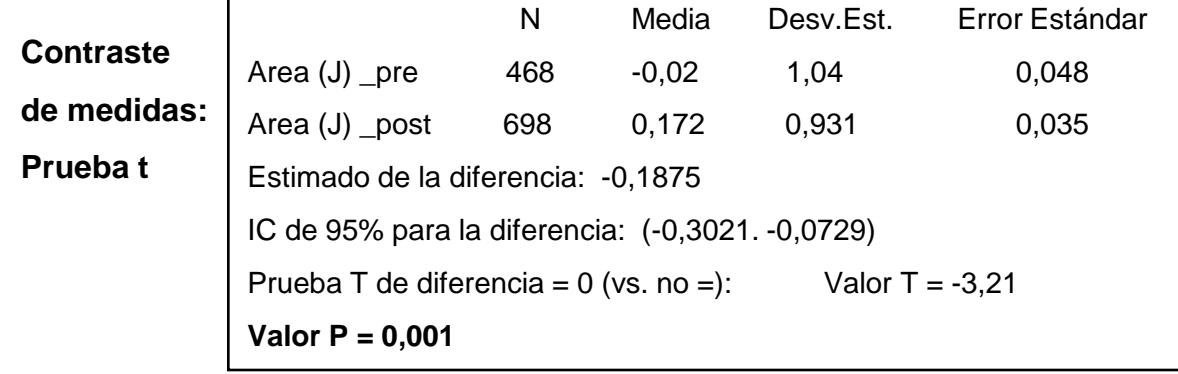

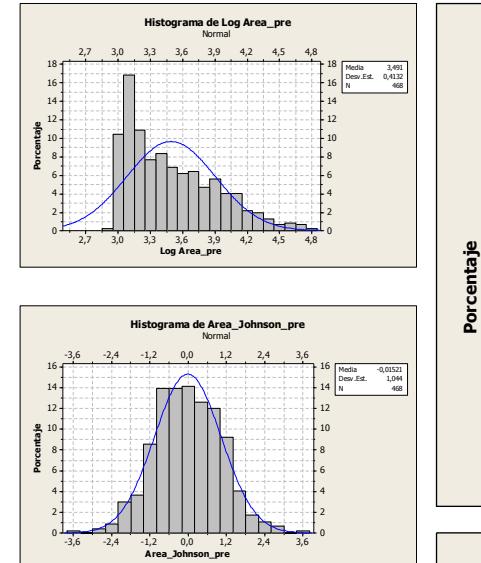

#### -3 -2 -1 0 1 2 3 -3 -2 -1 0 1 2 3 10 8 6 4 2 0 10 8 6 4 2 0 -3 -2 -1 0 1 2 3 -3 -2 -1 0 1 2 3 14 12 10 8 6 4 2 0 14 12 10 8 6 4 2 0 Area\_Johnson\_pre Area\_Johnson\_post Media -0,01521 Desv.Est. 1,044 N 468 Area\_Johnson\_pre Media 0,1723 Area\_Johnson\_post Desv.Est. 0,9314 N 698 **Histograma de Area\_Johnson\_pre. Area\_Johnson\_post** Normal 0,4 0,3 -0,01521 1,044 Media Desv.Est. - 0,1723 0,9314 **Gráfica de distribución** Normal

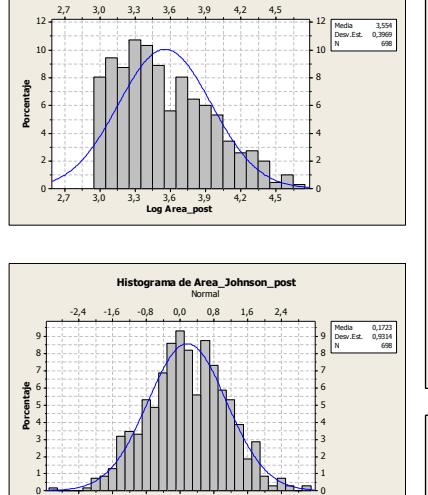

-2,4 -1,6 -0,8 0,0 0,8 1,6 2,4 **Area\_Johnson\_post**

**Histograma de Log Area\_post** Normal

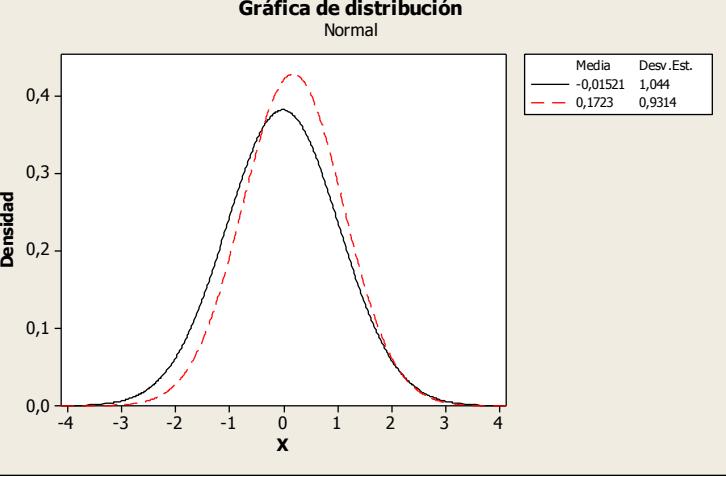

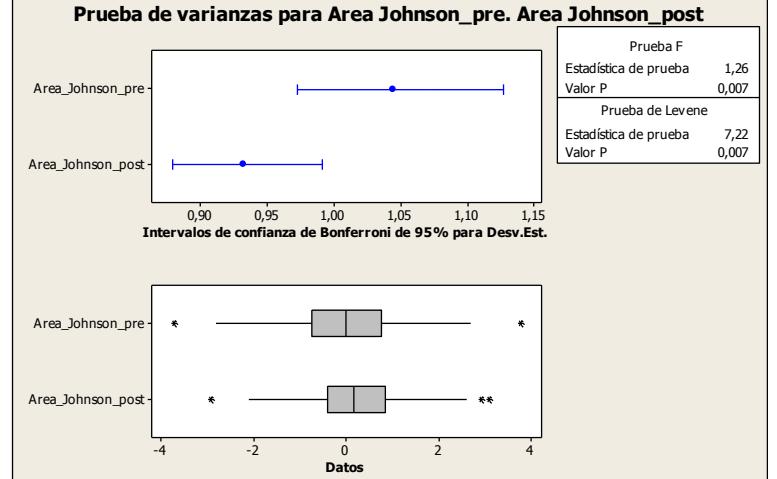

### **Comparativa pre- y post- exposición CO<sup>2</sup>**

#### *Segmentación:* Poros

#### *Parámetro:* Alargamiento

#### **Pre-exposición CO<sup>2</sup>**

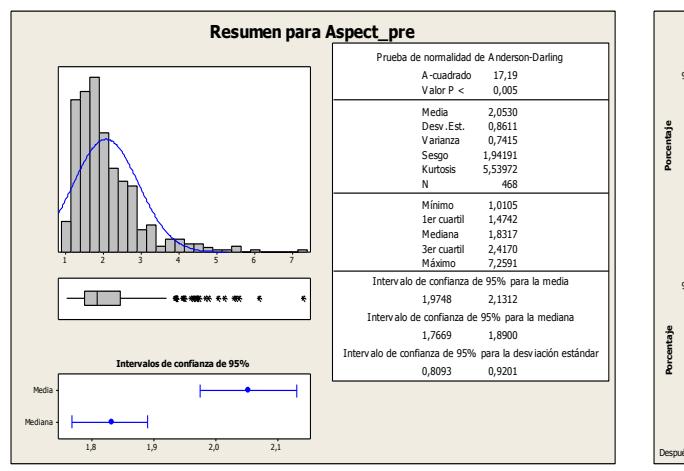

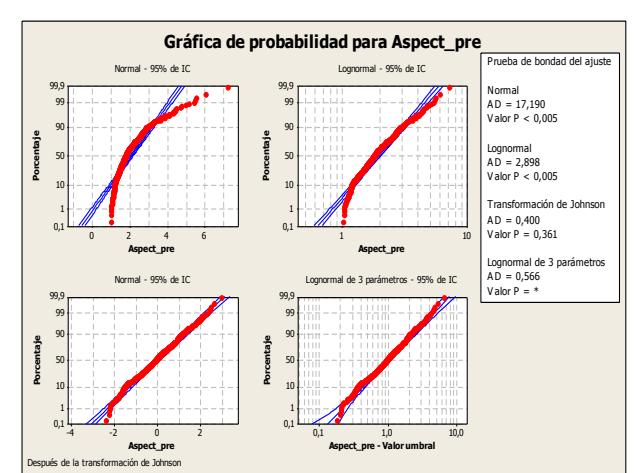

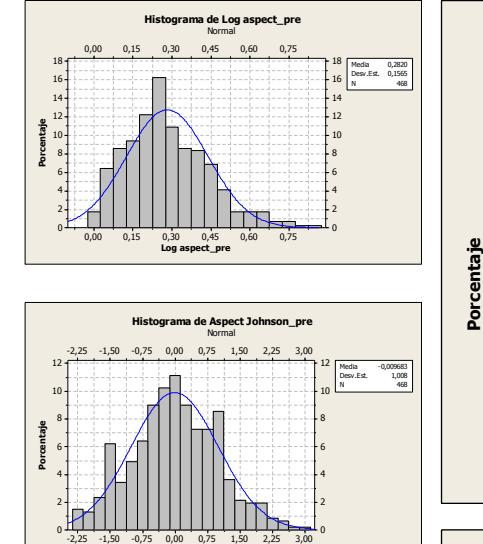

**Aspect Johnson\_pre**

0,000 0,125 0,250 0,375 0,500 0,625 0,750

**Histograma de Log aspecto\_post** Normal

**Porcentaje**

**Porcentaje**

Media -0,03511<br>Desv.Est. 0,9312<br>N 698

Media 0,2756<br>Desv.Est. 0,1424<br>N 698

0,000 0,125 0,250 0,375 0,500 0,625 0,750 **Log aspecto\_post**

-2,4 -1,6 -0,8 0,0 0,8 1,6 2,4

**Histograma de Aspect Jonhson\_post** Normal

IIIIIIIIIIITA+

-2,4 -1,6 -0,8 0,0 0,8 1,6 2,4 **Aspect Jonhson\_post**

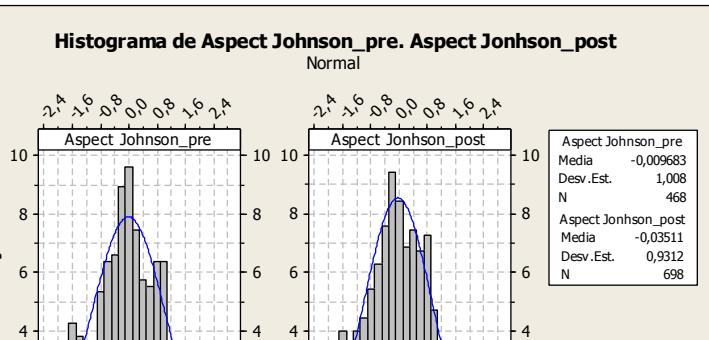

 $2^h$   $2^h$   $2^h$   $2^h$   $2^h$   $2^h$   $2^h$ 

2

0

2

2

0

0

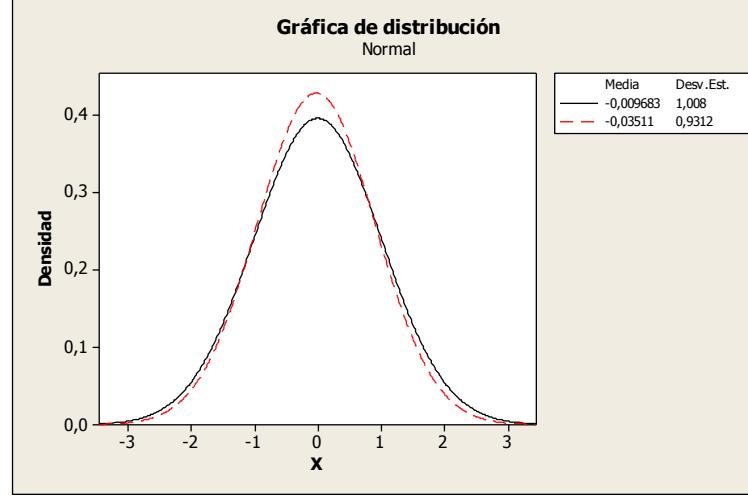

2,4 1,6 0,8 0,0 -0,8 -1,6 -2,4

2

0

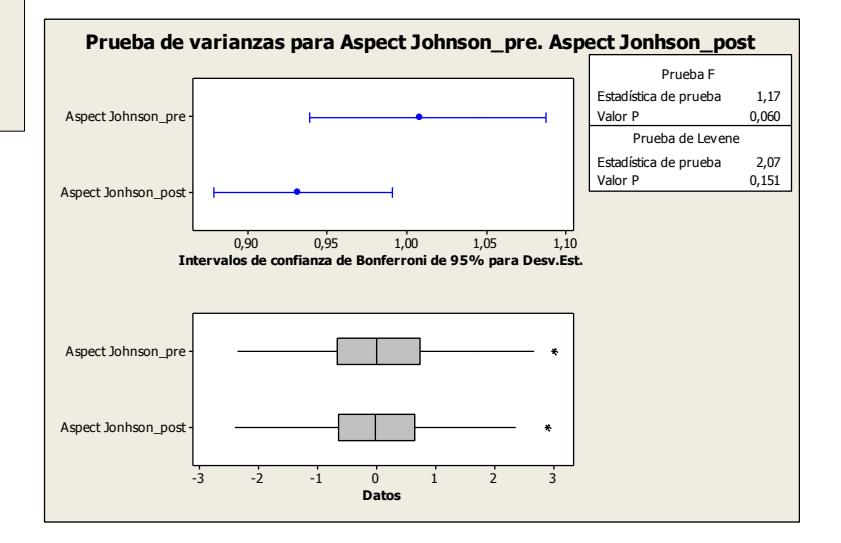

### **Post-exposición CO<sup>2</sup>**

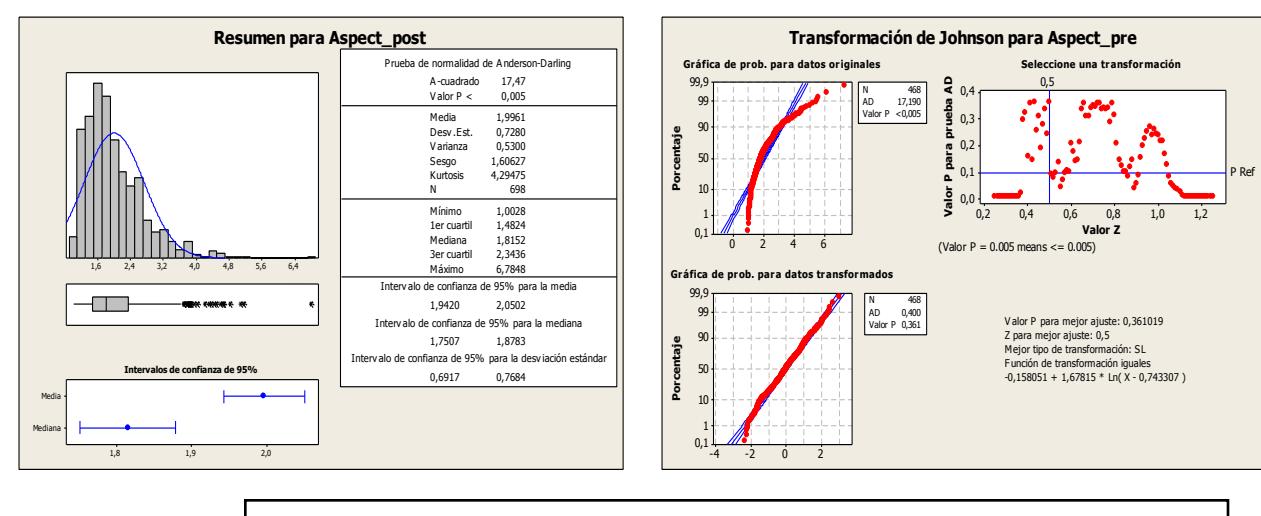

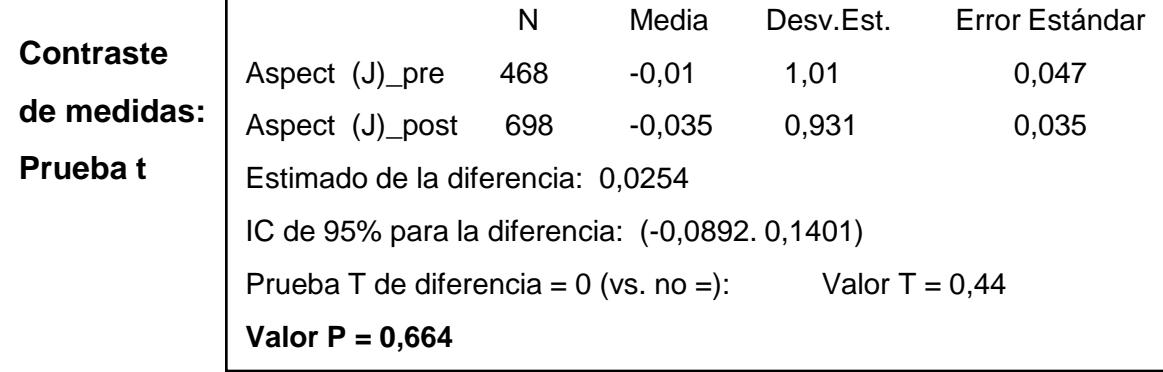

#### **Comparativa pre- y post- exposición CO<sup>2</sup>**
#### *Segmentación:* Poros

*Parámetro:* Diámetro Medio

## **Pre-exposición CO<sup>2</sup>**

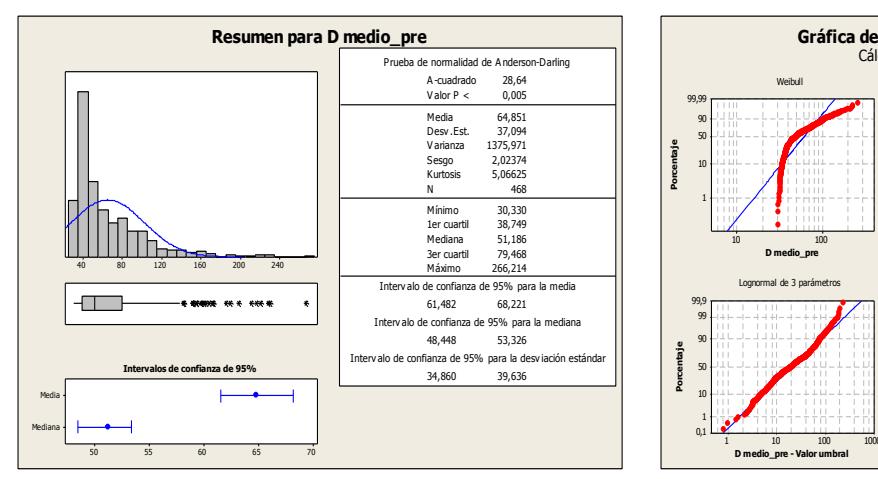

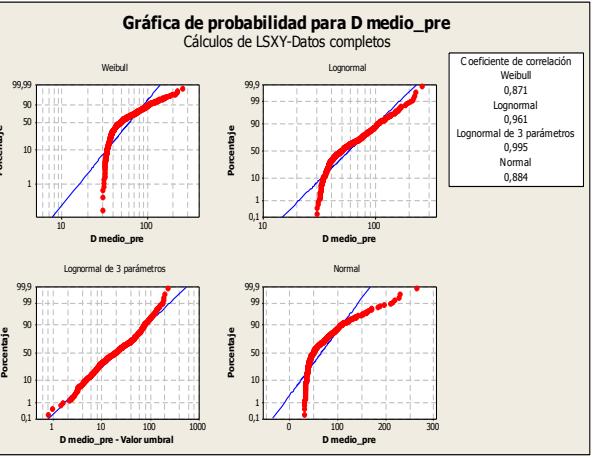

P Ref

**Porcentaje**

**Porcentaje**

# **Post-exposición CO<sup>2</sup>**

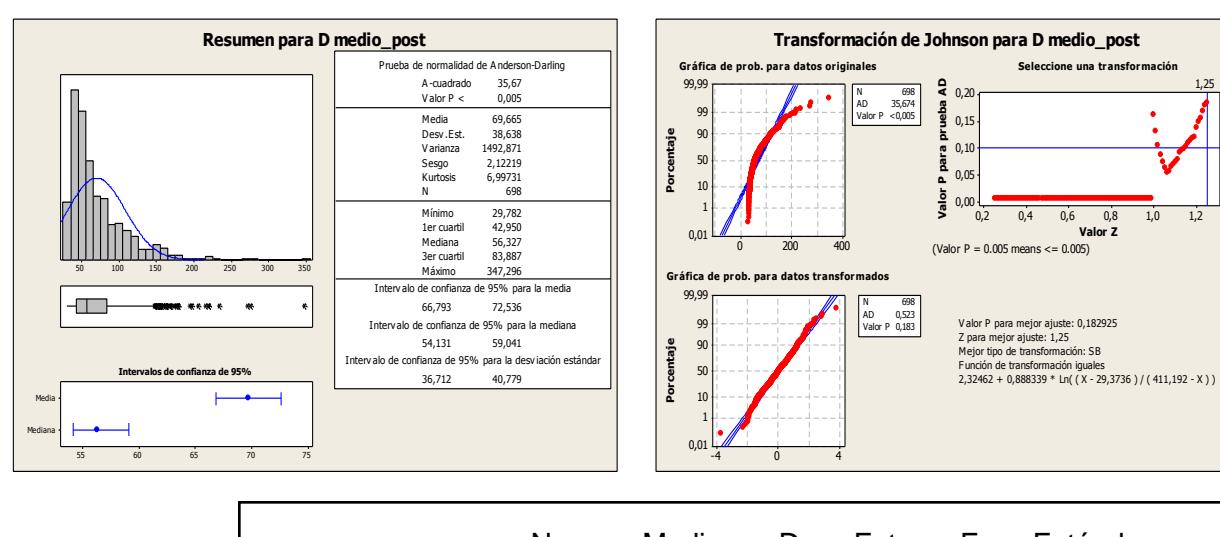

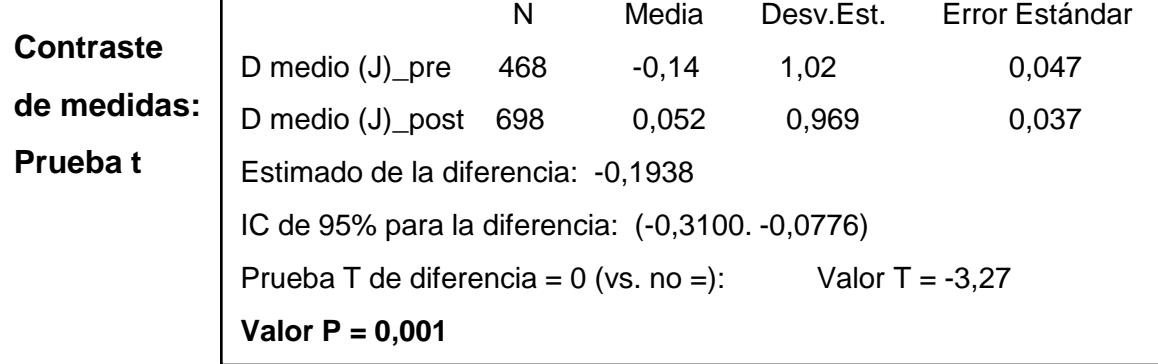

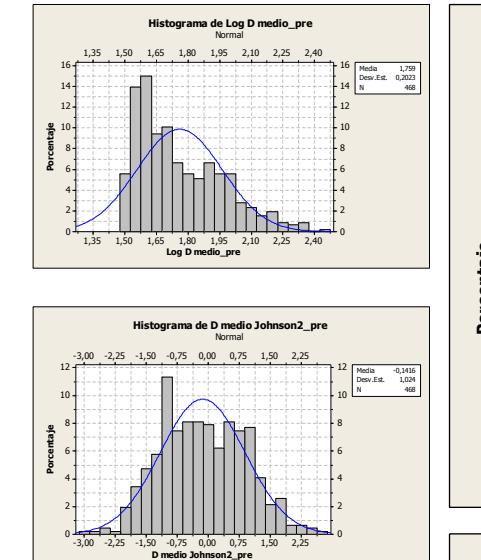

1,4 1,6 1,8 2,0 2,2 2,4

**Histograma de Log D medio\_post** Normal

Media 1,792<br>Desv.Est. 0,1998<br>N 698

12 Media 0,05224 Desv.Est. 0,9685 N 698  $10<sup>L</sup>$ 8 6 4 2  $\mathbf{0}$ 

1,4 1,6 1,8 2,0 2,2 2,4 **Log D medio\_post**

-3 -2 -1 0 1 2 3

**Histograma de D medio Johnson\_post** Normal

-3 -2 -1 0 1 2 3 **D medio Johnson\_post**

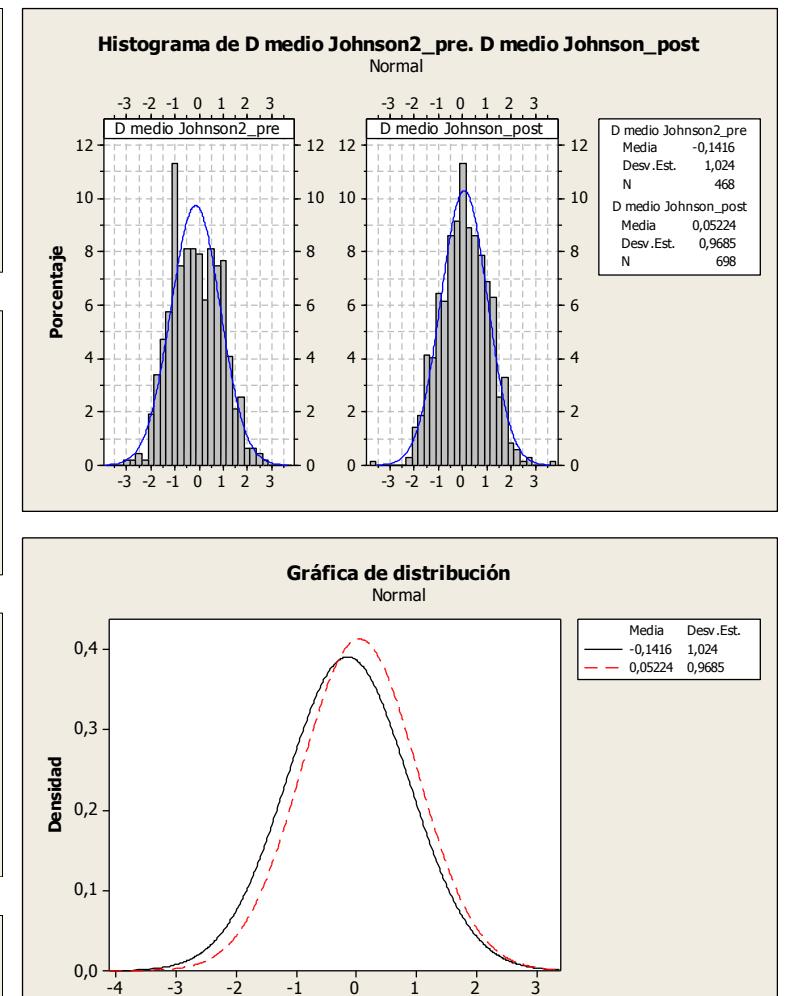

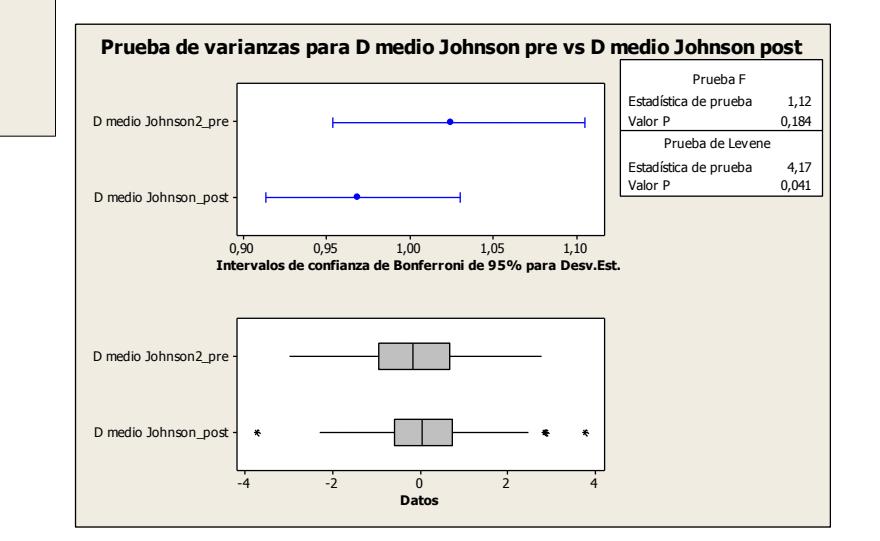

**X**

#### *Segmentación:* Poros

*Parámetro:* Dimensión Fractal

# **Pre-exposición CO<sup>2</sup>**

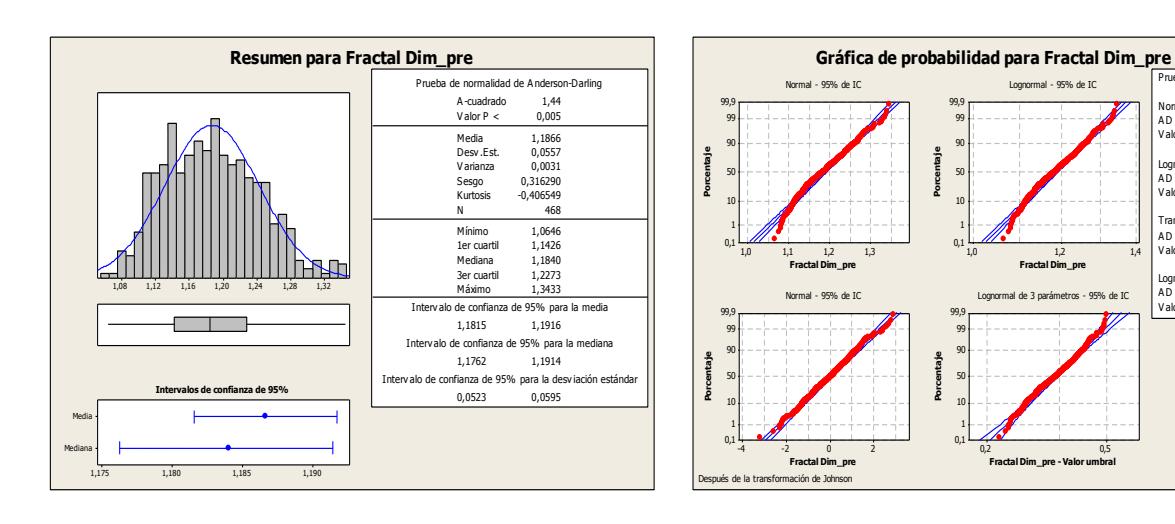

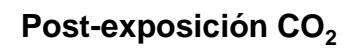

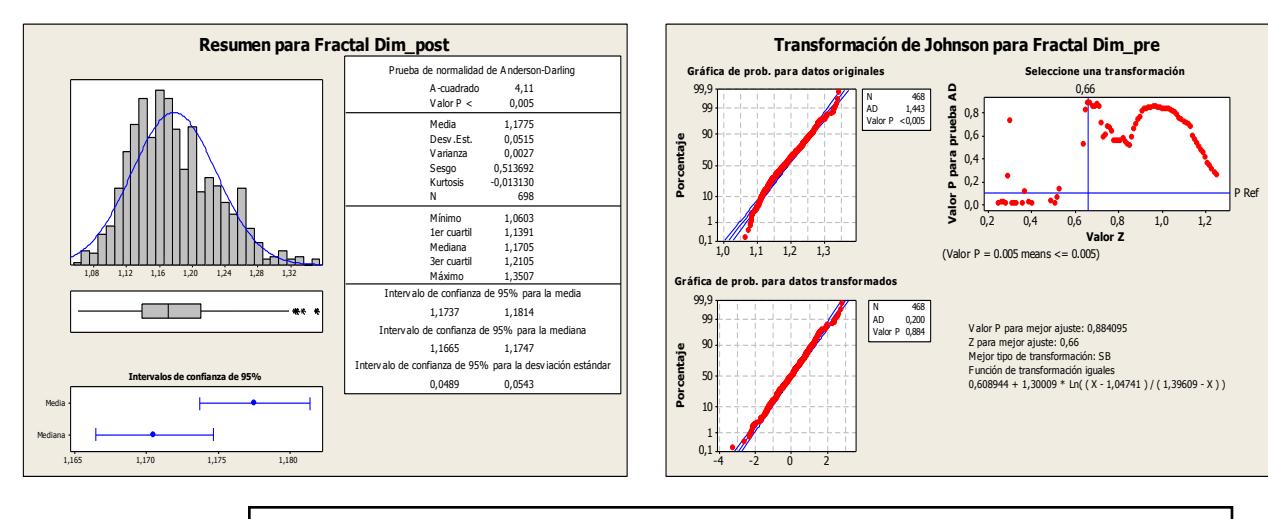

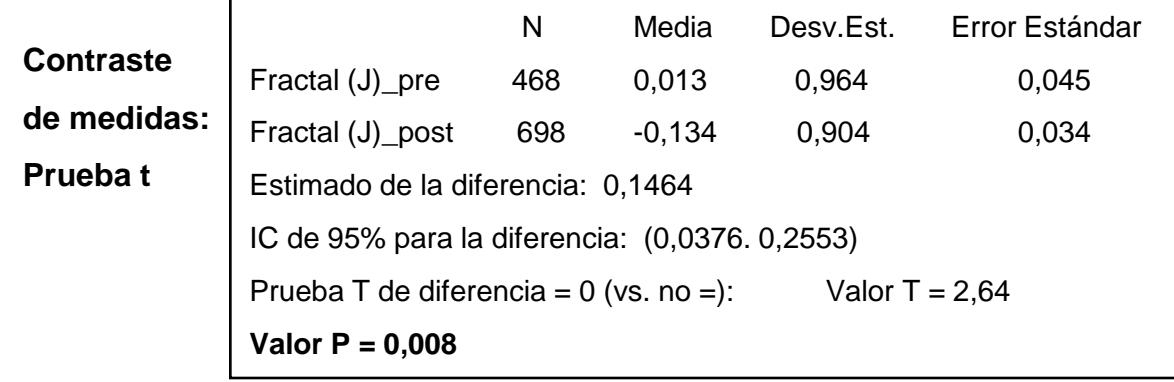

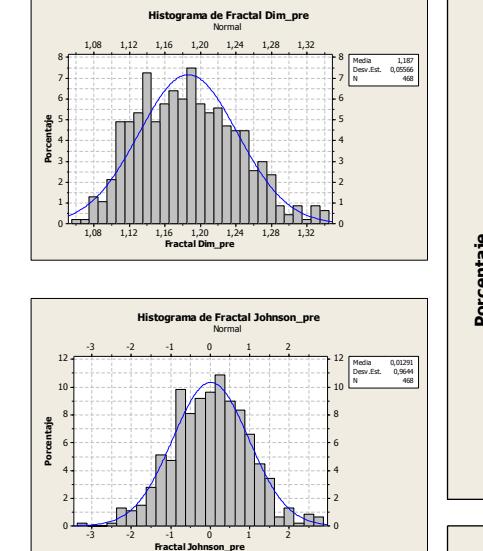

1,0 1,2 1,4 **Fractal Dim\_pre**

nsformación de A D = 0,200 V alor P = 0,884

Lognormal A D = 1,096 V alor P = 0,007

Prueba de bondad del ajuste Normal A D = 1,443 V alor P < 0,005

Lognormal de 3 parámetros A D = 0,841 V alor P = \*

0,2 0,5

**Fractal Dim\_pre - Valor umbral**

**Porcentaje**

**Porcentaje**

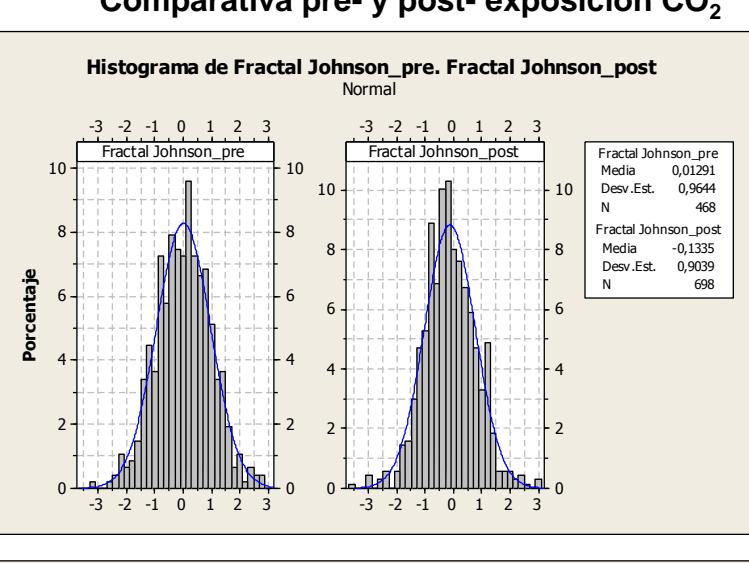

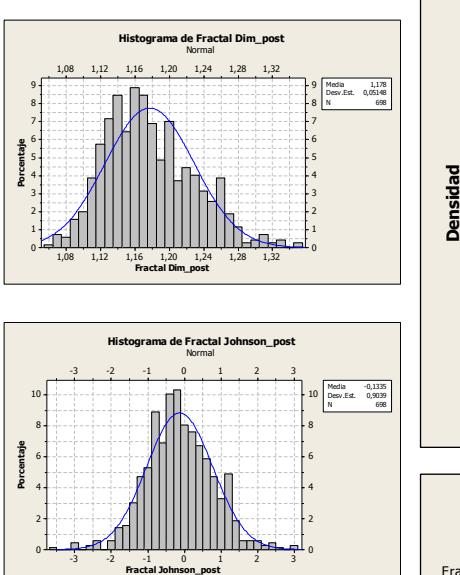

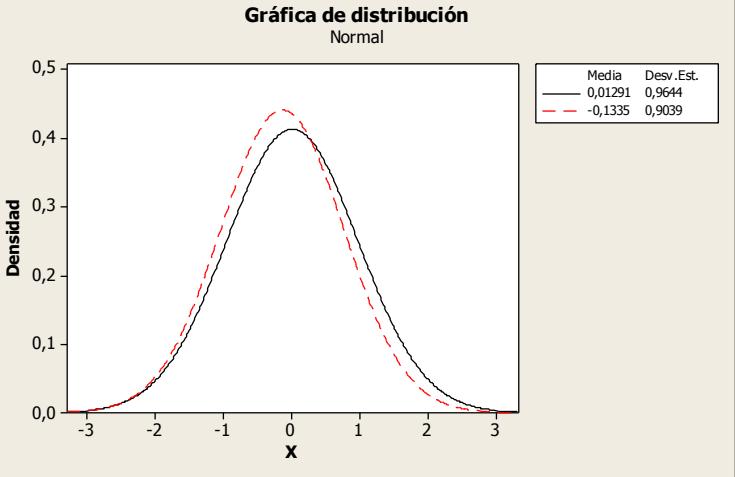

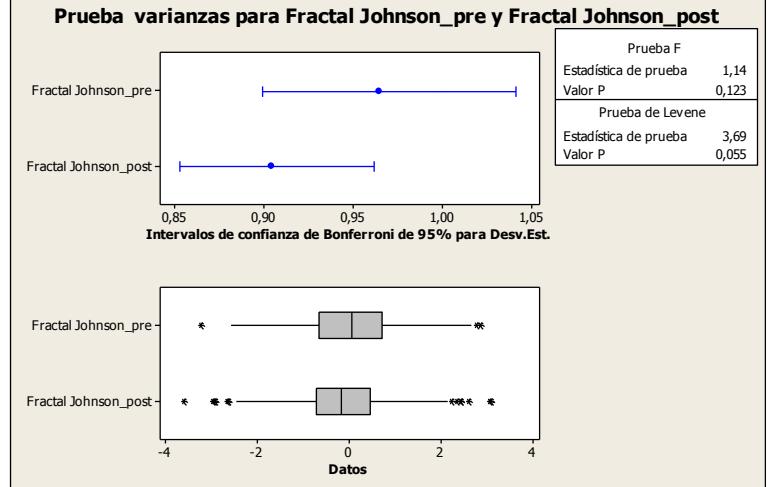

#### *Segmentación:* Poros

*Parámetro:* Perímetro

## **Pre-exposición CO<sup>2</sup>**

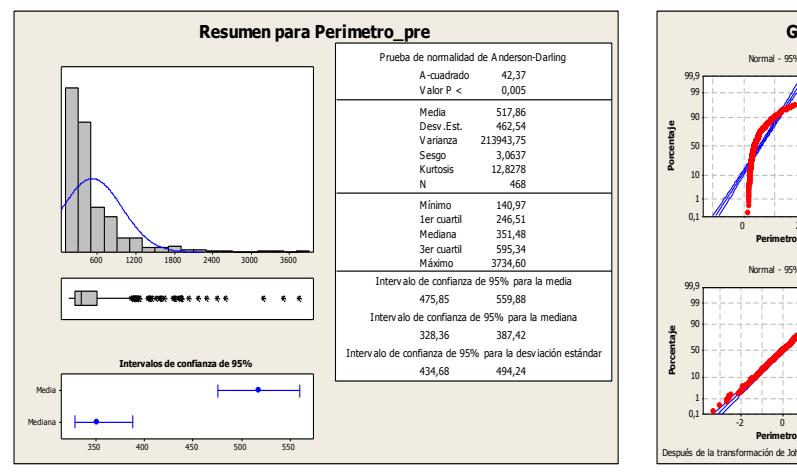

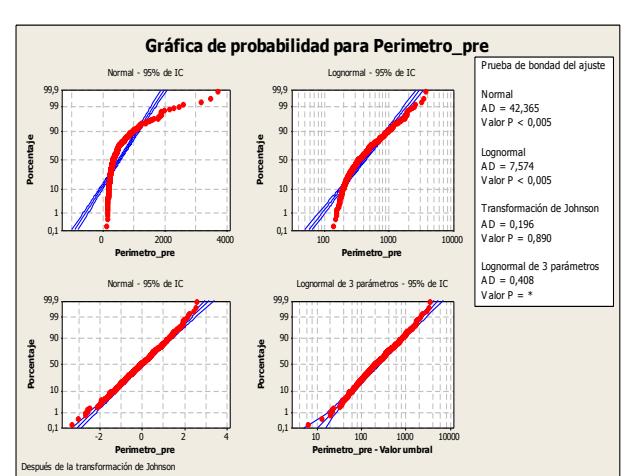

#### **Histograma de Log Perimetro\_pre** Normal 2,00 2,25 2,50 2,75 3,00 3,25 3,50 Media 2,609<br>Desv.Est. 0,2788<br>N 468 94 9 8 8 L 74 7 **Porcentaje** 6 6 54 5 4 4 34 3  $2 +$ 2 1 1 0 T  $\mathbf{0}$ 2,00 2,25 2,50 2,75 3,00 3,25 3,50 **Log Perimetro\_pre Histograma de Perimetro Johnson\_pre** Normal  $-3,00$   $-0.75$   $1.50$  2,2  $12 +$  $12<sub>1</sub>$ Media 0,004780 Desv.Est. 1,017 N 468  $10 +$ 10 L 8 8 **Porcentaje** 6 6 4 4 24 2

-3,00 -2,25 -1,50 -0,75 0,00 0,75 1,50 2,25

**Perimetro Johnson\_pre**

2,00 2,25 2,50 2,75 3,00 3,25 3,50

**Histograma de Log Perimetro\_post** Normal

2,00 2,25 2,50 2,75 3,00 3,25 3,50 **Log Perimetro\_post**

-2,4 -1,6 -0,8 0,0 0,8 1,6 2,4

**Histograma de Perimetro Johnson\_post** Normal

-2,4 -1,6 -0,8 0,0 0,8 1,6 2,4

**Perimetro Johnson\_post**

ە (

**Porcentaje**

**Porcentaje**

 $\mathbf{0}$ 

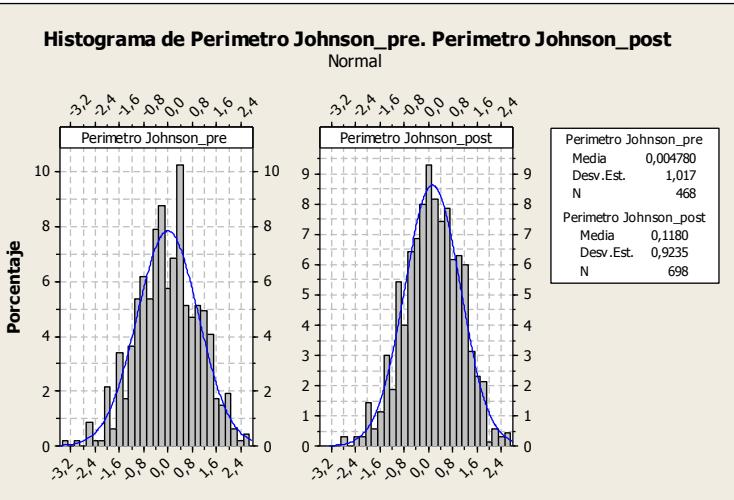

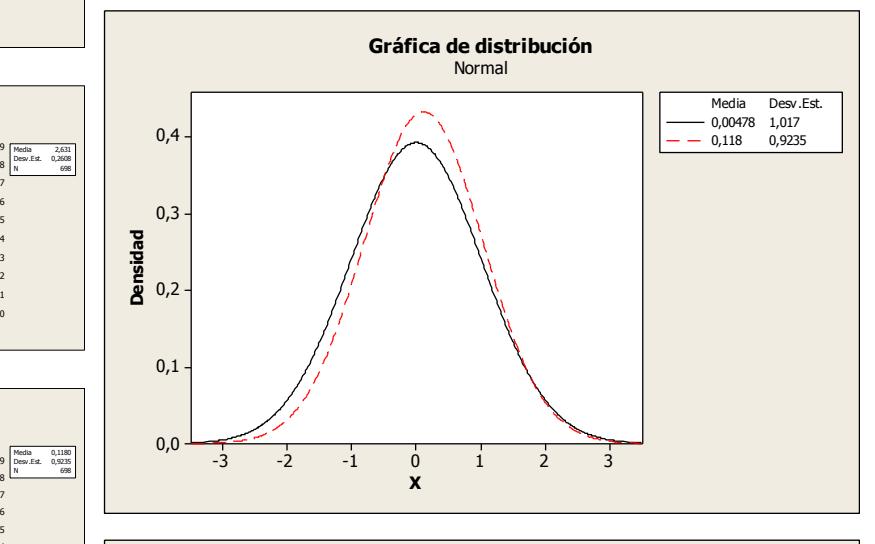

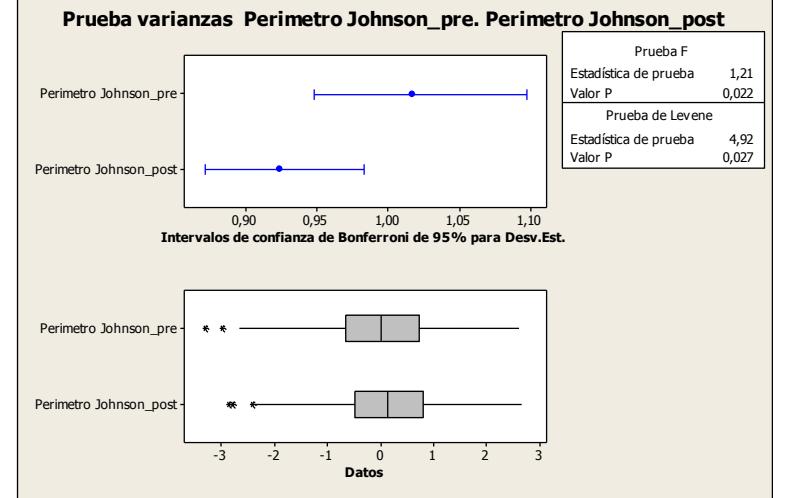

# **Post-exposición CO<sup>2</sup>**

Г

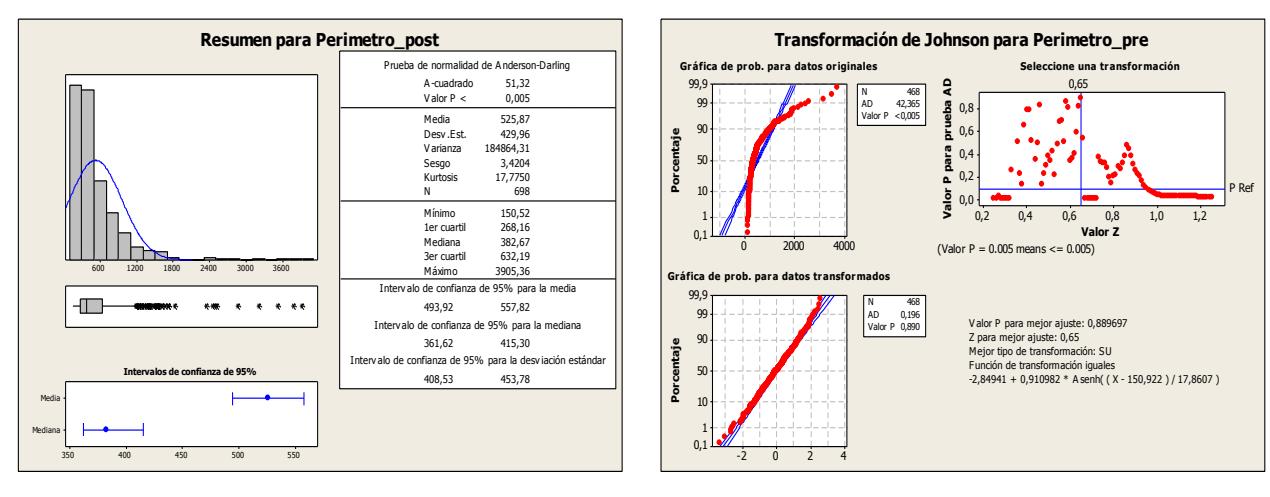

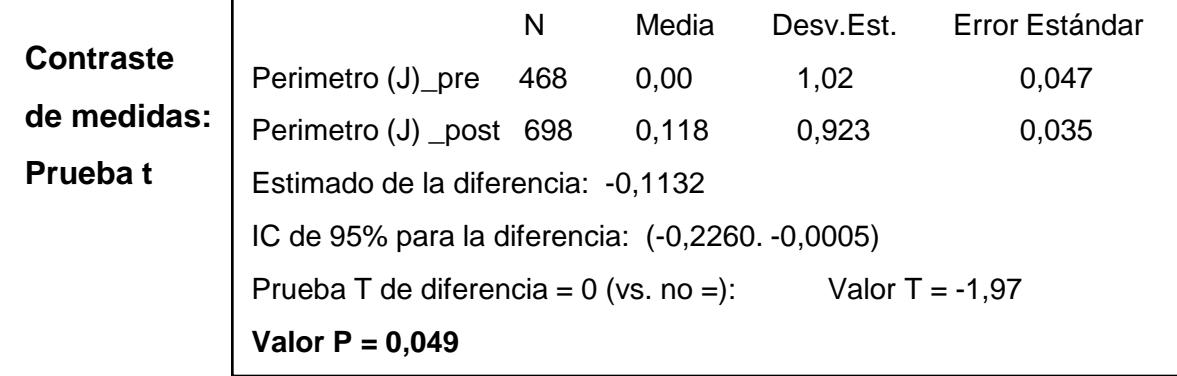

#### *Segmentación:* Poros

*Parámetro:* Factor de Rugosidad

## **Pre-exposición CO<sup>2</sup>**

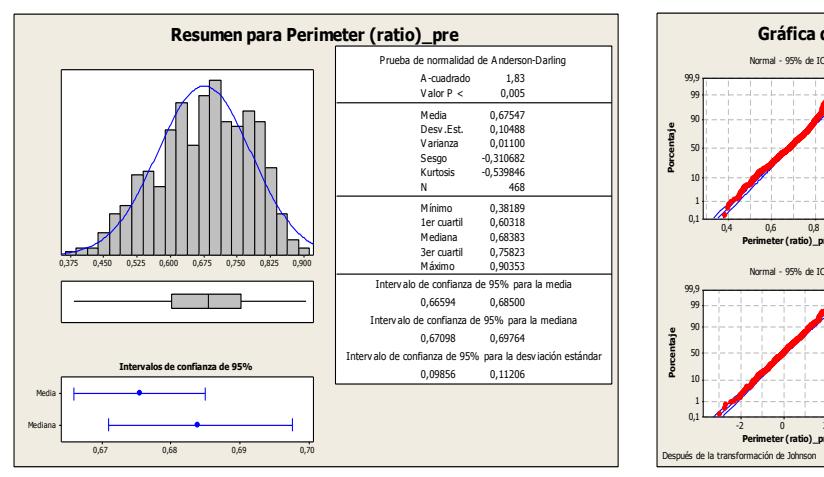

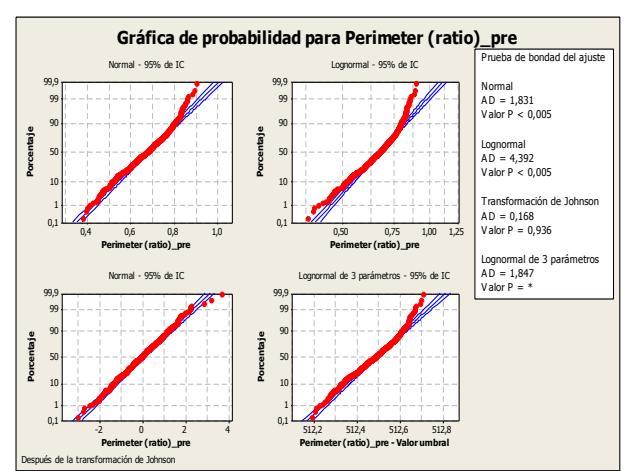

# **Post-exposición CO<sup>2</sup>**

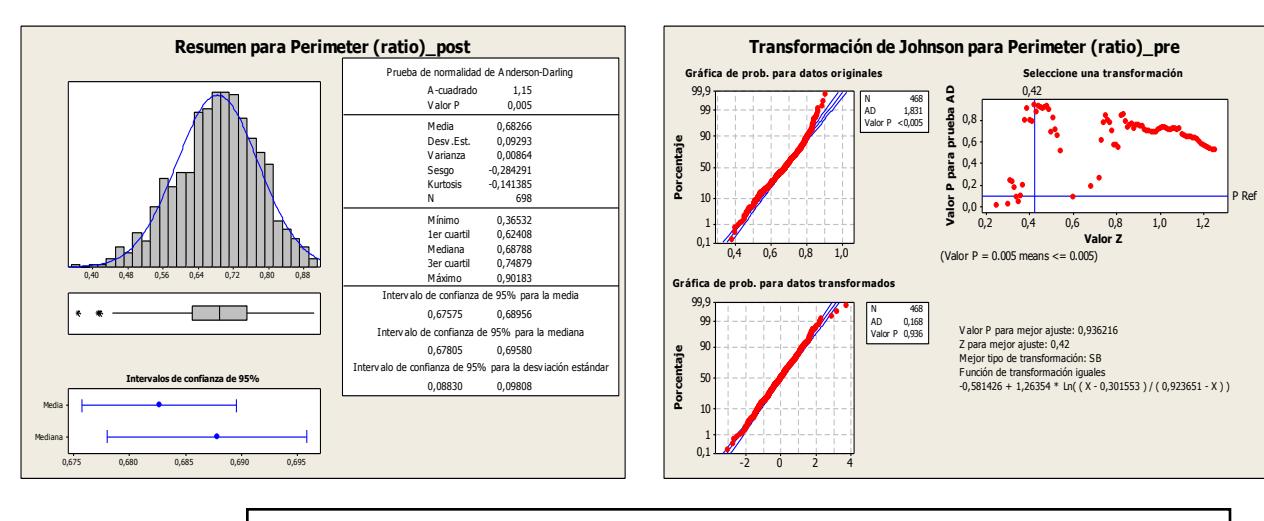

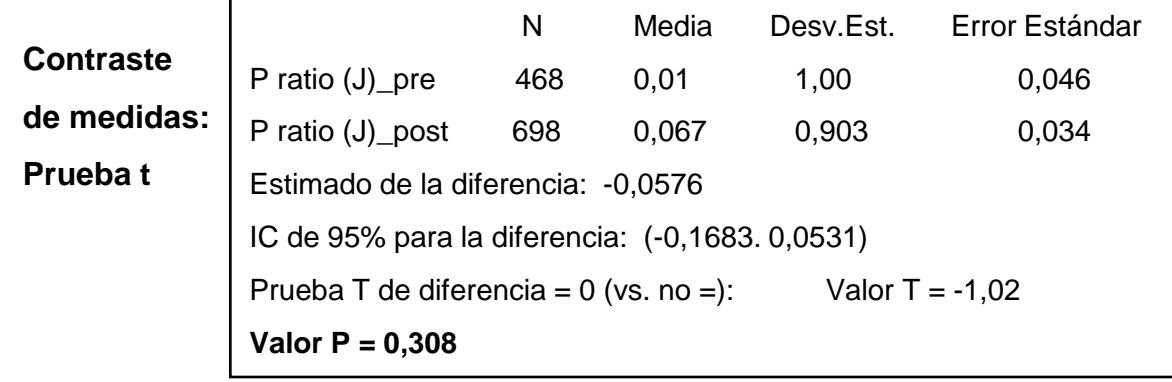

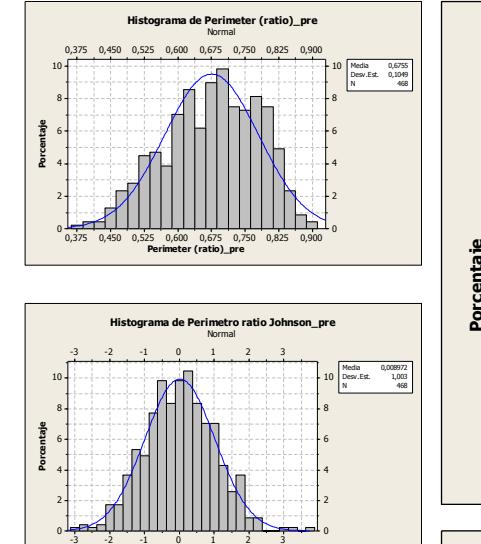

**Perimetro ratio Johnson\_pre**

-3 -2 -1 0 1 2 3 **Perimetro (ratio) Johnson\_post**

**Porcentaje**

**Porcentaje**

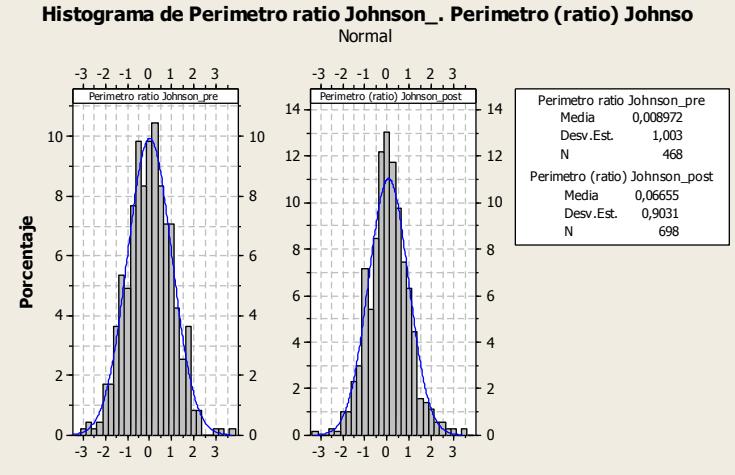

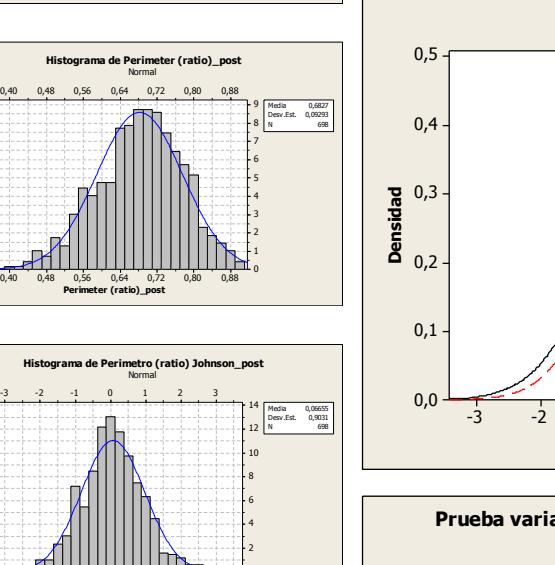

 $\mathbf{0}$ 

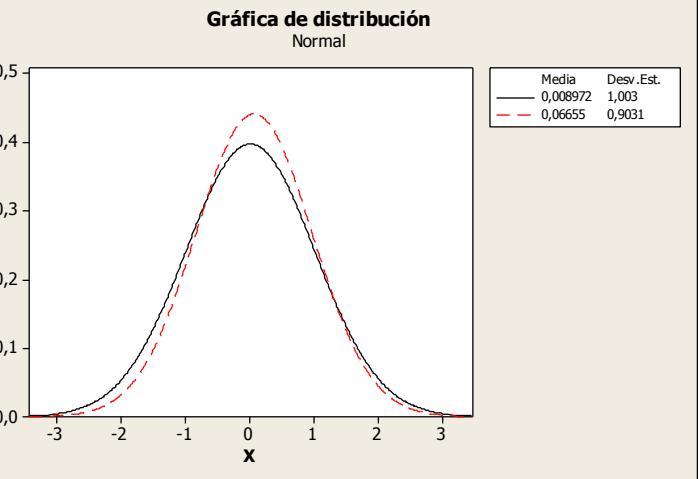

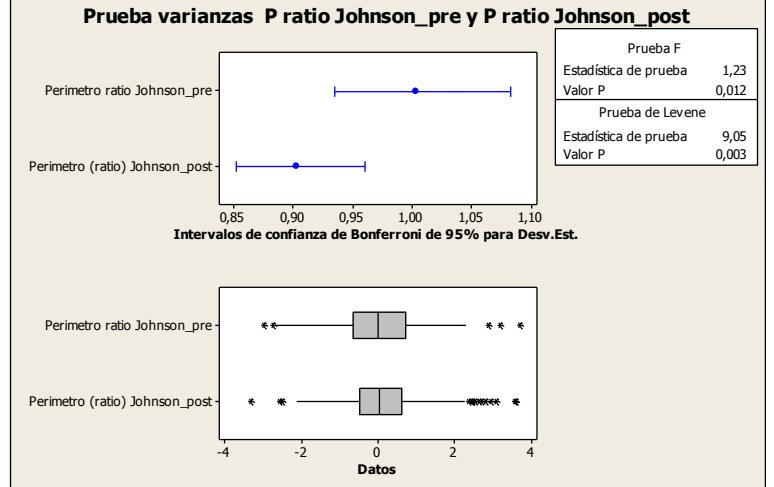

#### *Segmentación:* Poros

#### *Parámetro:* Roundness

# **Pre-exposición CO<sup>2</sup>**

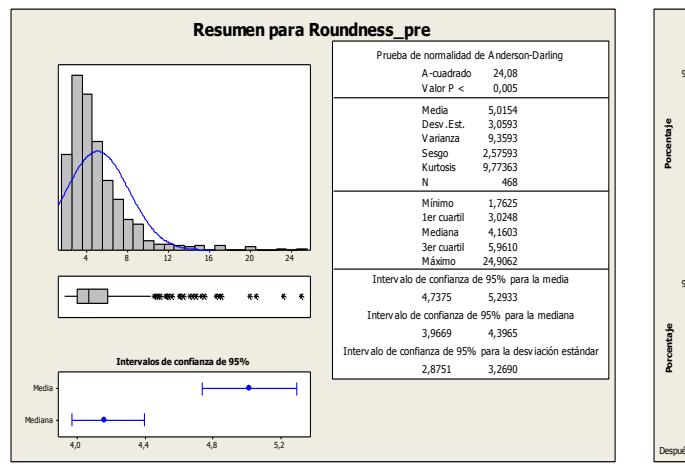

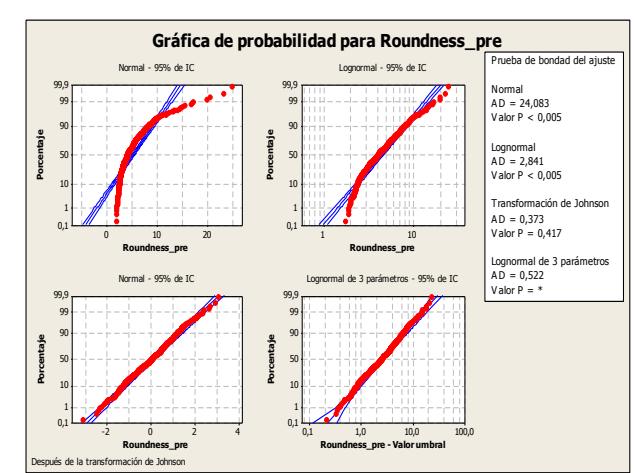

# **Post-exposición CO<sup>2</sup>**

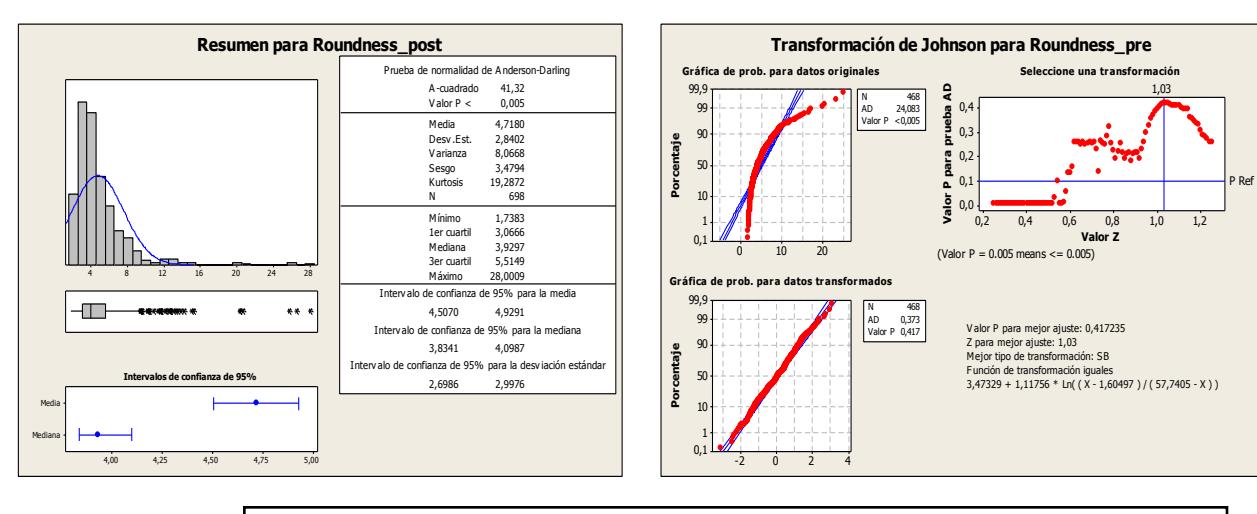

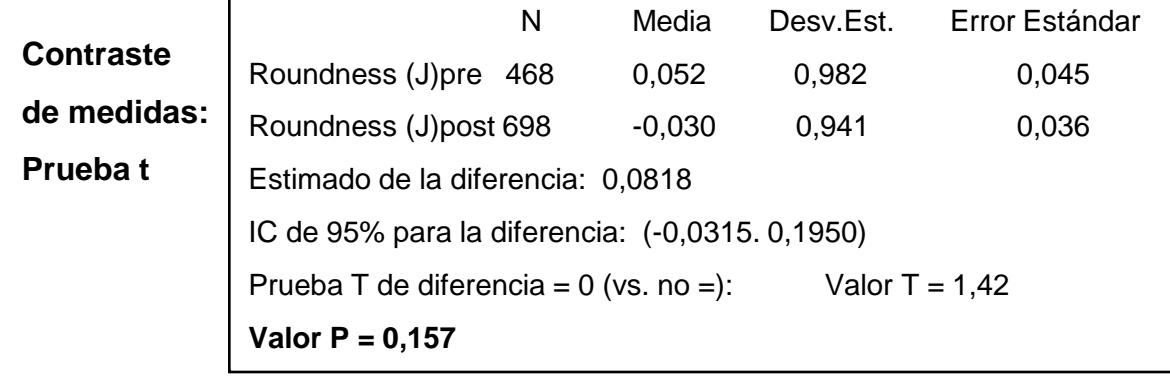

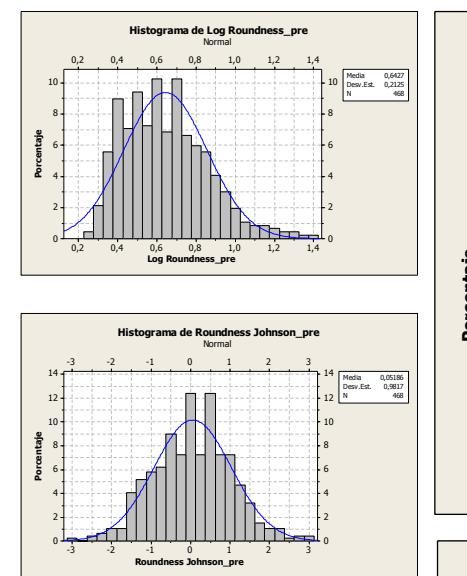

-3 -2 -1 0 1 2 3

IIIIFF

-3 -2 -1 0 1 2 3

**Roundness Johnson\_post**

**Porcentaje**

**Porcentaje**

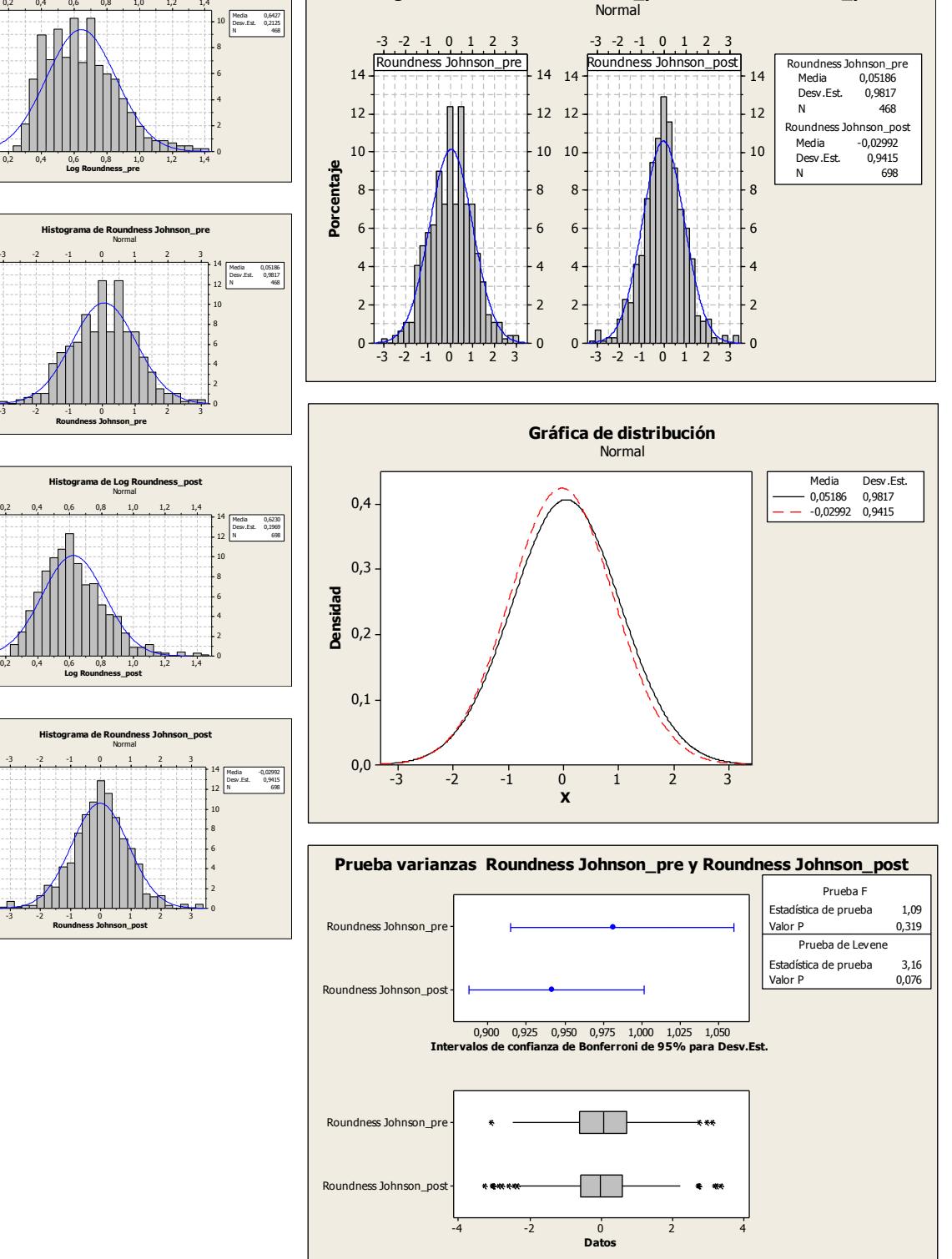

#### **Comparativa pre- y post- exposición CO<sup>2</sup>**

**Histograma de Roundness Johnson\_pre. Roundness Johnson\_post**

#### *Segmentación:* Cuarzos

*Parámetro:* Área

# **Pre-exposición CO<sup>2</sup>**

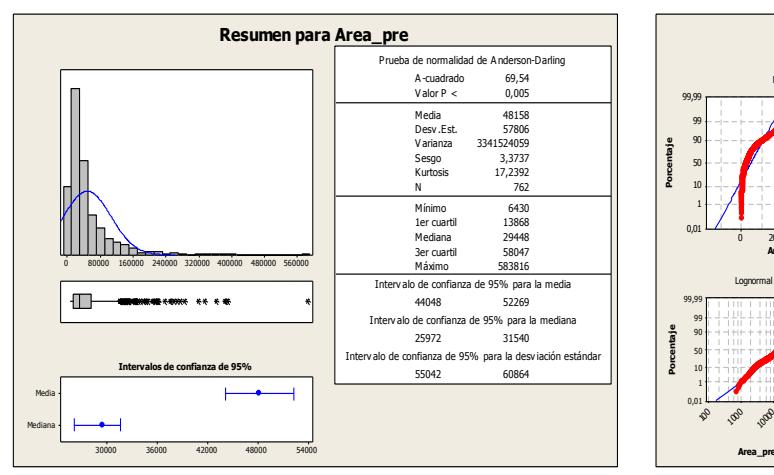

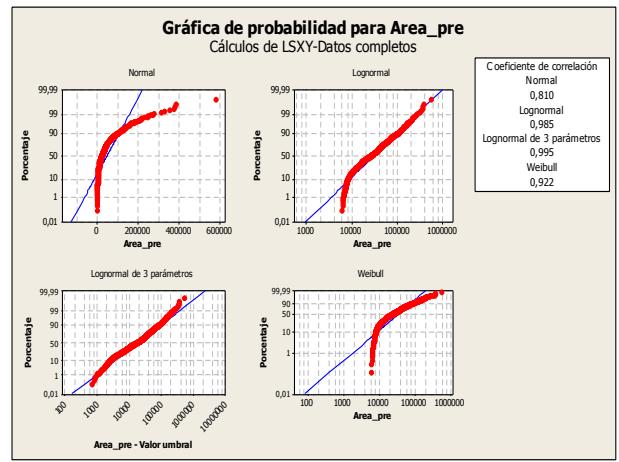

#### 0 80000 160000 240000 320000 400000 480000 560000 0 80000 160000 240000 320000 400000 480000 560000 **Area\_pre** 50 г 40 30 20 10  $\mathbf{0}$  $50 +$ 40 30 20  $10 +$ 0 **Porcentaje** Ubic. 10,31<br>Escala 0,9404<br>N 762 **Histograma de Area\_pre** Lognormal 4,8 5,1 5,4 3,6 3,9 4,2 4,5 4,8 5,1 5,4 5,7 **Log Area\_pre** 10 8 6 4 2 0  $10 +$ 8 6 4 24 0 **Porcentaje** Media 4,477 Desv.Est. 0,4084 N 762 **Histograma de Log Area\_pre** Normal

3,75 4,00 4,25 4,50 4,75 5,00 5,25 5,50

III T<del>resp</del>

3,75 4,00 4,25 4,50 4,75 5,00 5,25 5,50

**Log Area\_post**

**Porcentaje**

**Porcentaje**

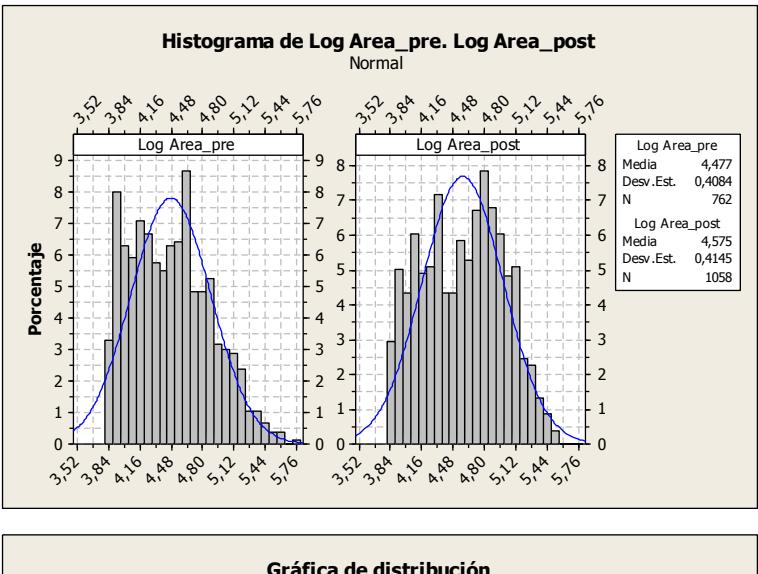

#### 0 50000 100000 150000 200000 250000 300000 350000 0 50000 100000 150000 200000 250000 300000 350000 **Area\_post**  $25<sub>0</sub>$ 20 15 10 5  $\mathbf{0}$ Ubic. 10,53<br>Escala 0,9543<br>N 1058 **Histograma de Area\_post** Lognormal **Histograma de Log Area\_post** Normal 1,0 0,8 0,6 **Densidad**  $\sum_{0,4}$ 0,2 **Gráfica de distribución** Normal

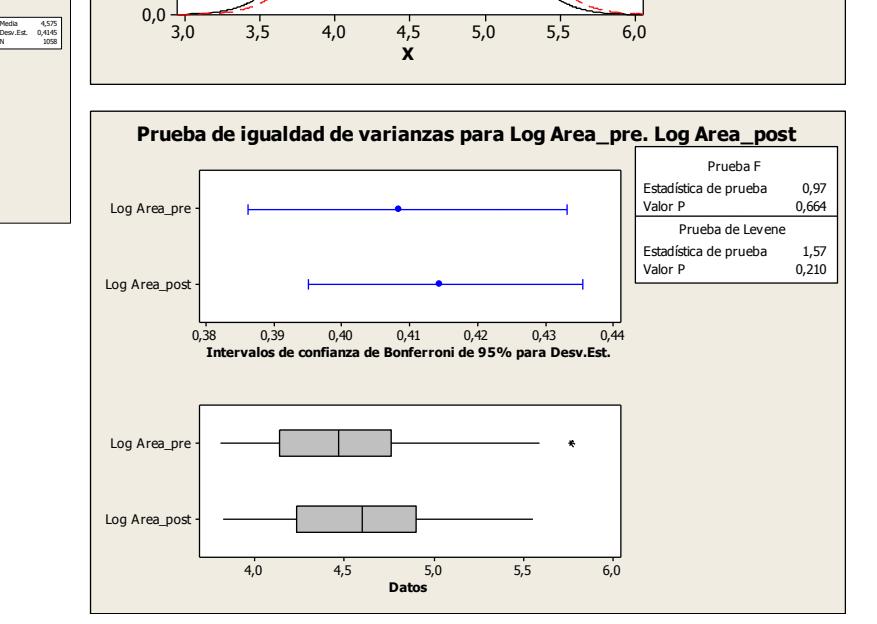

# **Post-exposición CO<sub>2</sub>**

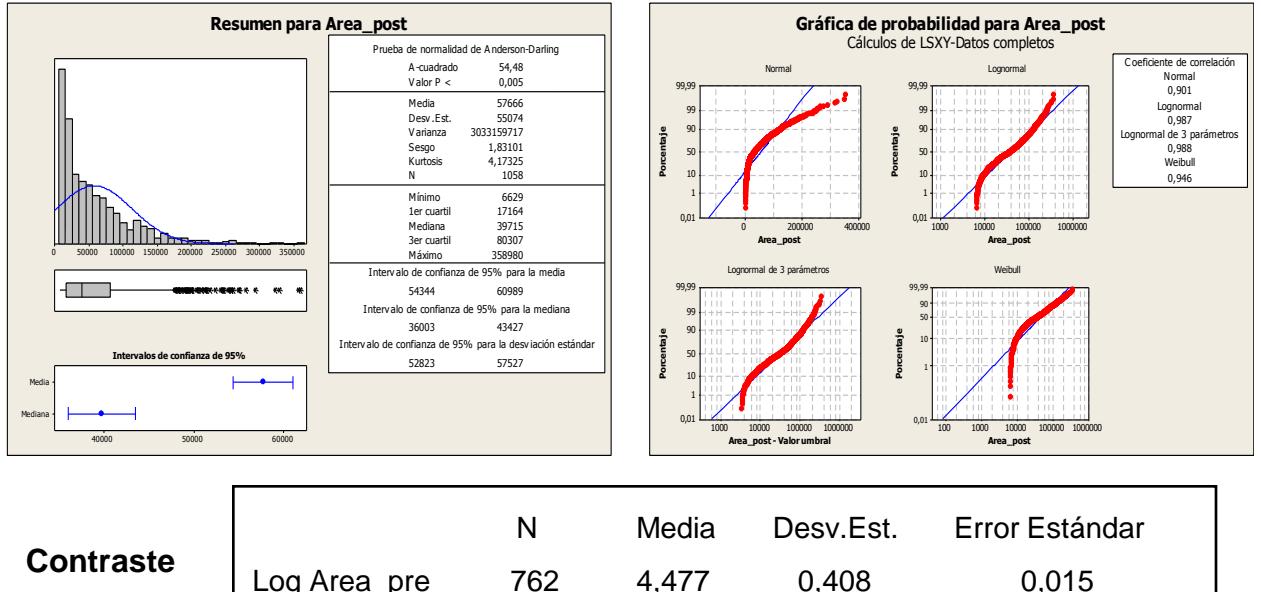

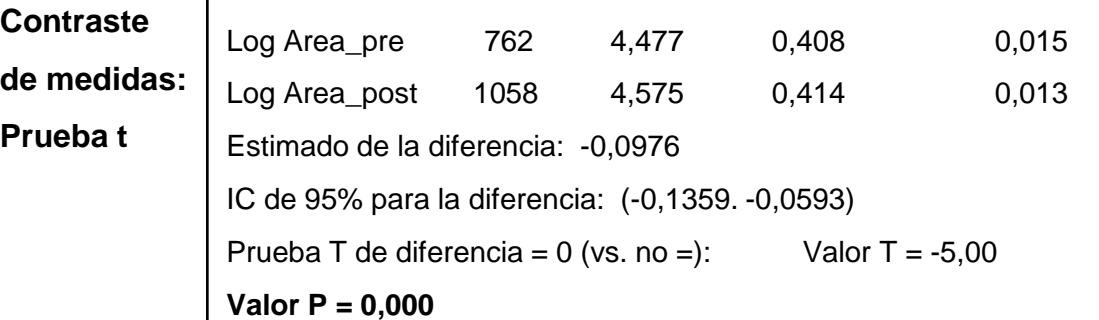

#### **Comparativa pre- y post- exposición CO<sup>2</sup>**

4,477 0,4084  $-4,575$  0,4145 Media Desv.Est.

#### *Segmentación:* Cuarzos

#### *Parámetro:* Alargamiento

# **Pre-exposición CO<sup>2</sup>**

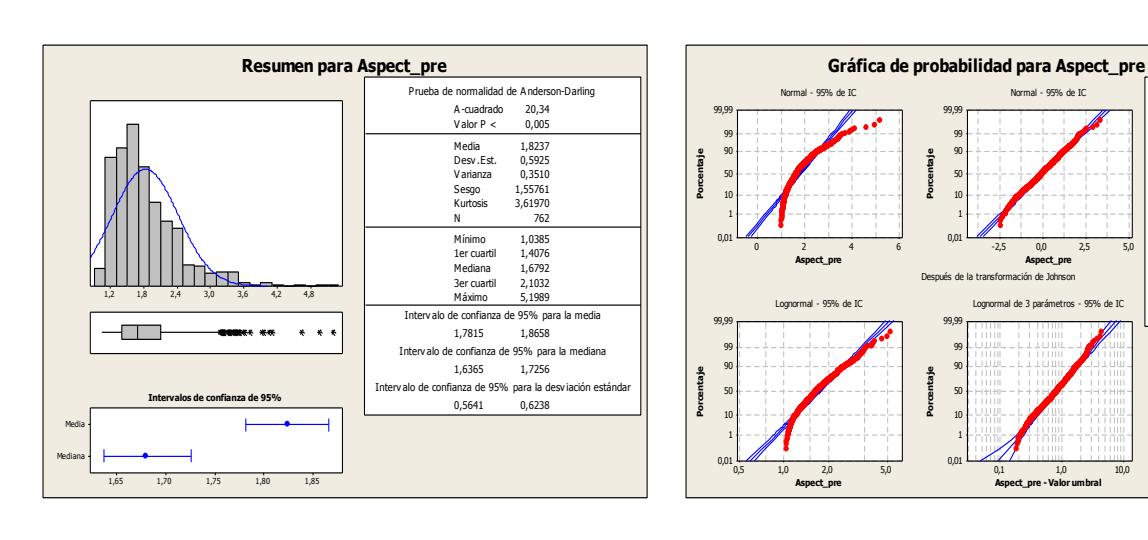

# **Post-exposición CO<sup>2</sup>**

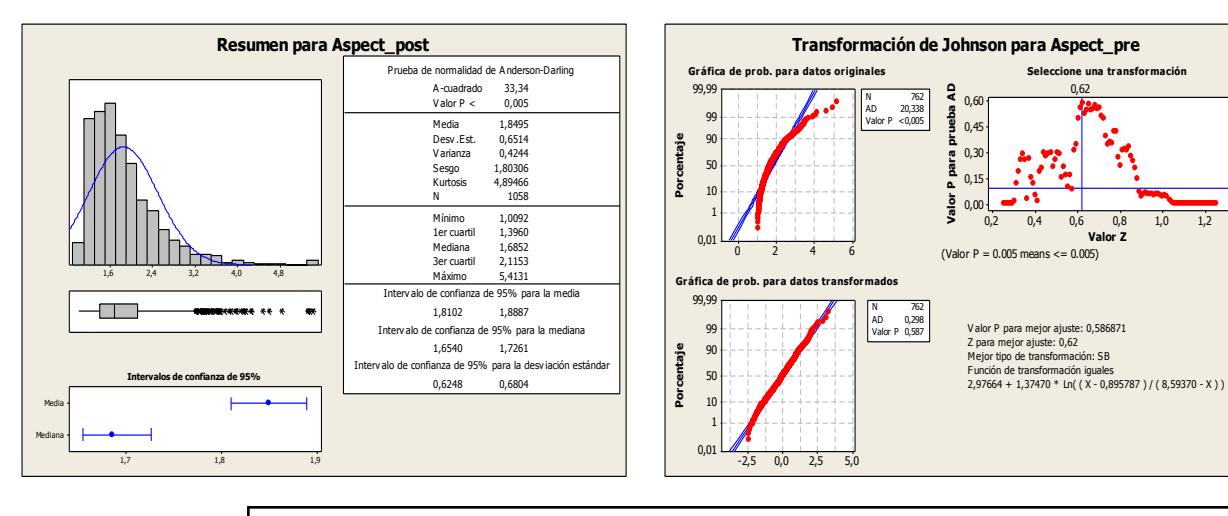

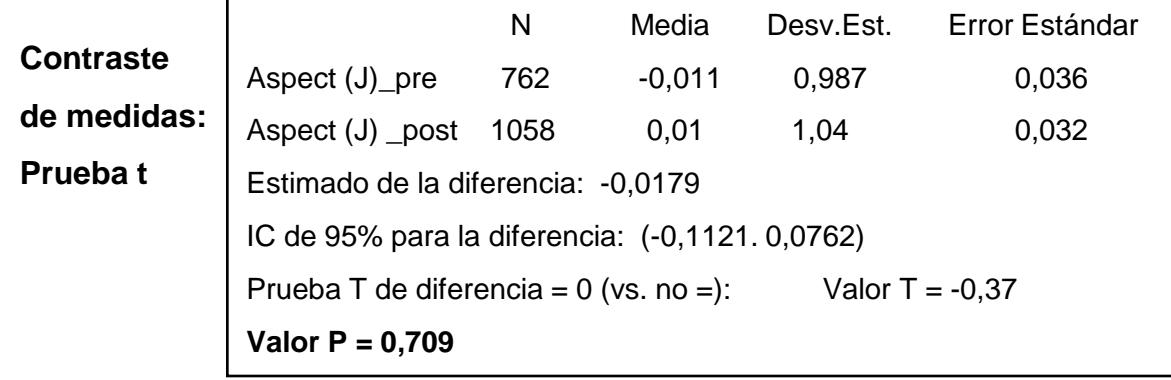

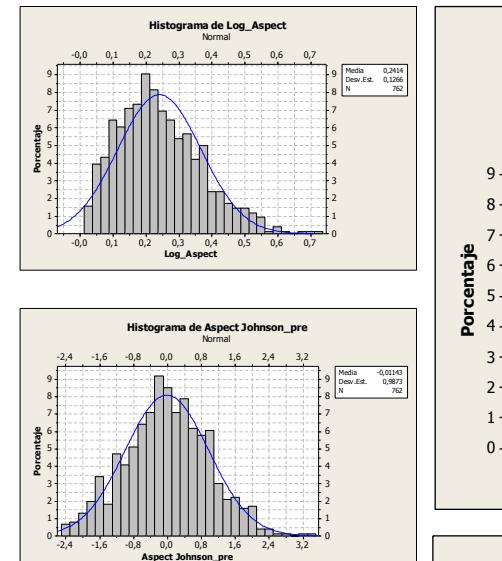

Lognormal A D = 4,521 V alor P < 0,005

Lognormal de 3 parámetros A D = 0,610 V alor P = \*

P Ref

**Porcentaje**

**Porcentaje**

eba de bondad del ajust Normal A D = 20,338 V alor P < 0,005

Transformación de Johnson A D = 0,298 V alor P = 0,587

#### $2^k$   $3^0$   $8^0$   $8^0$   $8^0$   $3^0$   $3^1$  $2^k$   $3^k$   $3^k$   $3^0$   $3^0$   $3^0$   $3^0$ 9 8 7 6 5 4 3 2 1 0  $2^k$   $3^0$   $3^0$   $3^0$   $3^0$   $3^0$   $3^0$   $3^0$  $\lambda^{\kappa}$   $\lambda^{\kappa}$   $\delta^{\kappa}$   $\delta^{\kappa}$   $\delta^{\kappa}$   $\lambda^{\kappa}$   $\delta^{\kappa}$ 9 8 7 6 5 4 3 2 1 0 9 8 7 6 5 4 3 2 1 0 Aspect Johnson\_pre Aspect Johnson\_post Media -0,01143<br>Desv.Est. 0,9873 Desv.Est.<br>N 762 Aspect Johnson\_pre Media 0,006512<br>Desv.Est. 1.042 Desv.Est.  $1058$ Aspect Johnson\_post **Histograma de Aspect Johnson\_pre. Aspect Johnson\_post** Normal

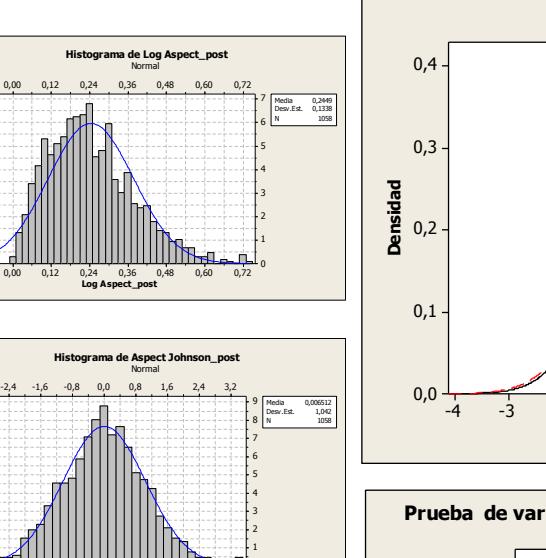

 $\mathbf{0}$ 

-2,4 -1,6 -0,8 0,0 0,8 1,6 2,4 3,2

**Aspect Johnson\_post**

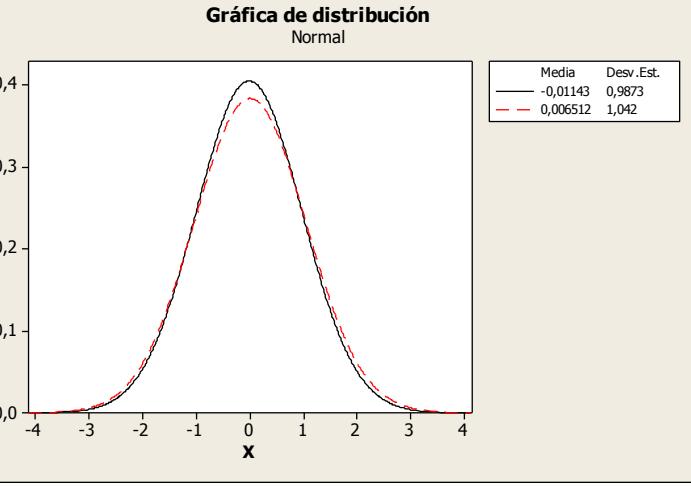

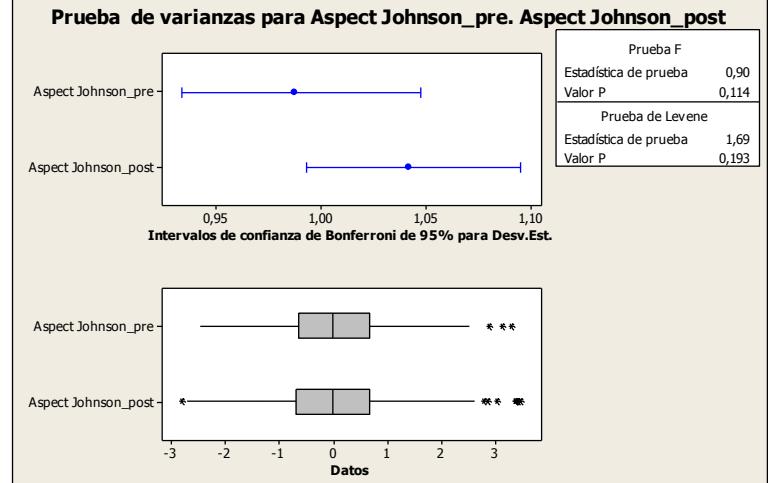

#### *Segmentación:* Cuarzos

#### *Parámetro:* Diámetro Medio

# **Pre-exposición CO<sup>2</sup>**

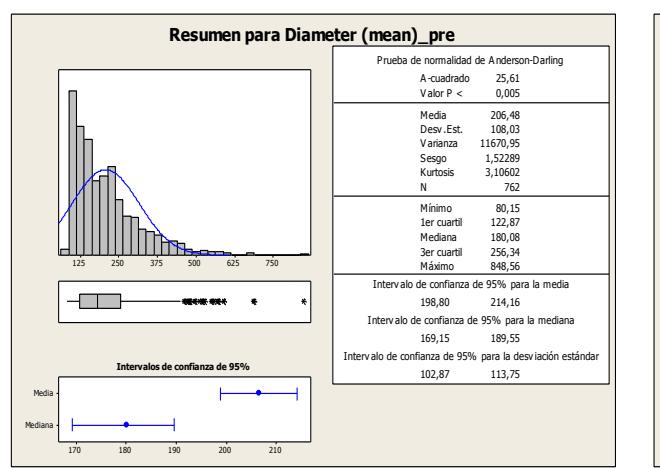

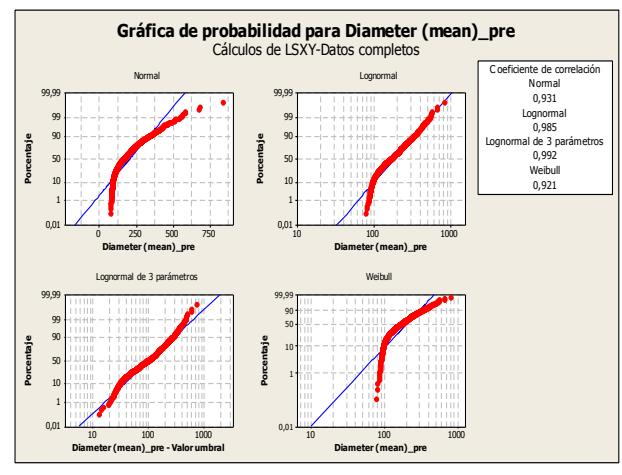

 $12|$  $10<sup>1</sup>$ 8 6 4 2  $\mathbf{0}$ 

Ubic. 5,332 Escala 0,4785 N 1058

**Porcentaje**

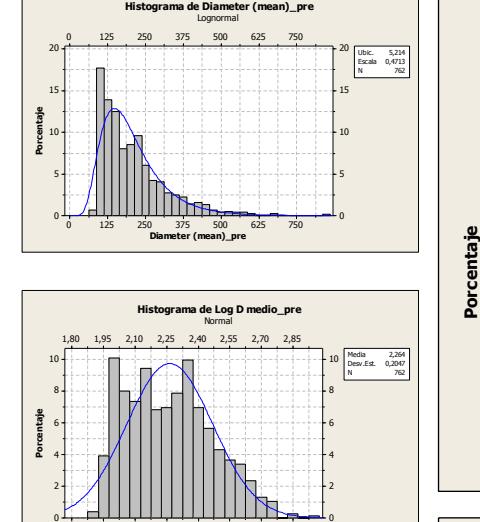

1,80 1,95 2,10 2,25 2,40 2,55 2,70 2,85 **Log D medio\_pre**

Media 2,316 Desv.Est. 0,2078 N 1058

1,95 2,10 2,25 2,40 2,55 2,70

**Histograma de Log D medio\_post** Normal

1,95 2,10 2,25 2,40 2,55 2,70 **Log D medio\_post**

#### Les de l'armes de l'armes 10 8 6 10 8 6 2,95 2,975 2,95 2,95 10 8 6  $10$ 8 6 Log D medio\_pre Log D medio\_post Media 2,264 Desv.Est. 0,2047 762 Log D medio\_pre Media 2,316 Desv.Est. 0,2078 N 1058 Log D medio\_post **Histograma de Log D medio\_pre. Log D medio\_post** Normal

2,85 2,70 2,55 2,40 2,25 2,10 1,95 1,80

4

2

0

4

4

2

0

2

0

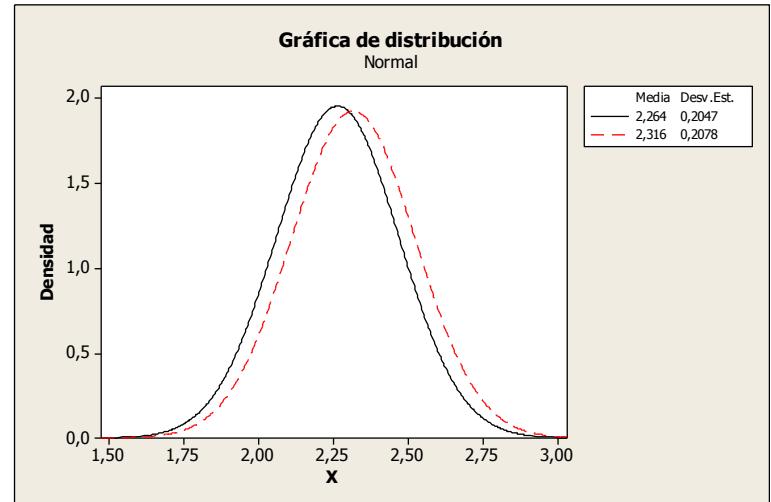

sp on p p p s p p ss

4

2

0

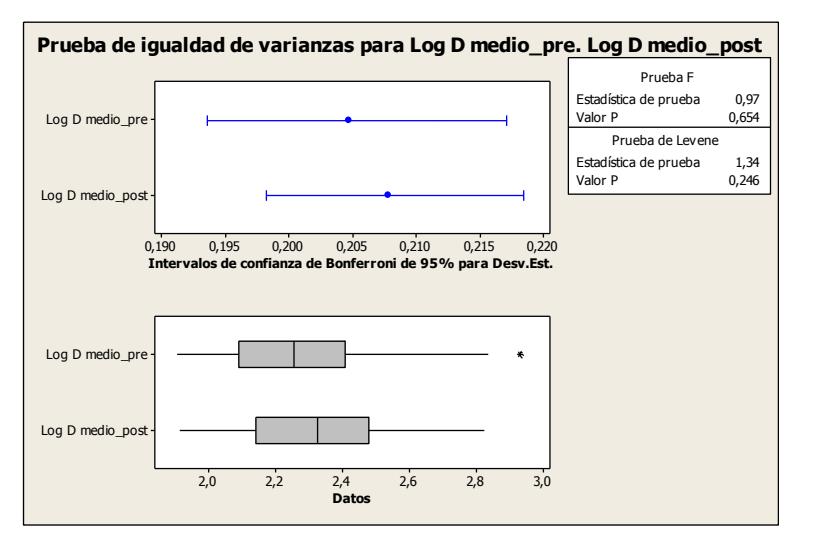

# **Post-exposición CO<sup>2</sup>**

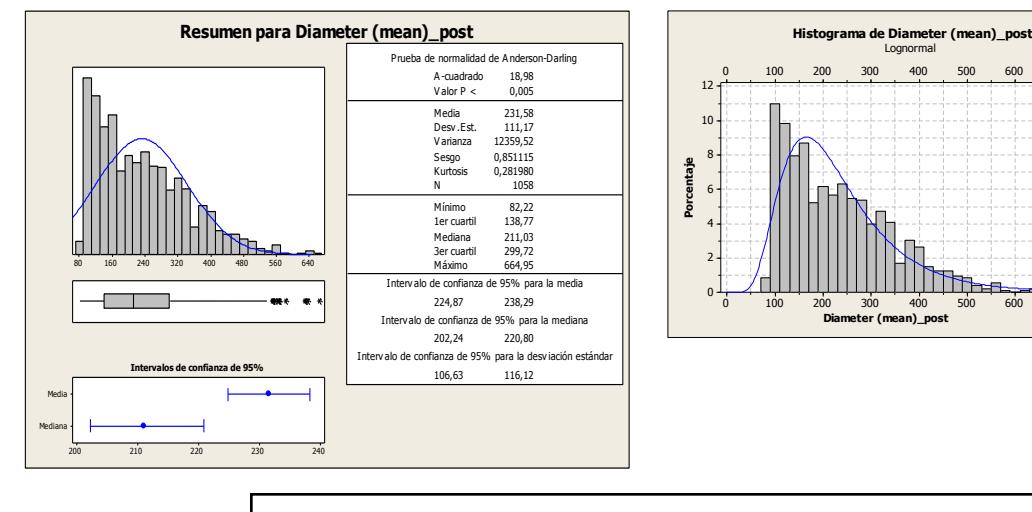

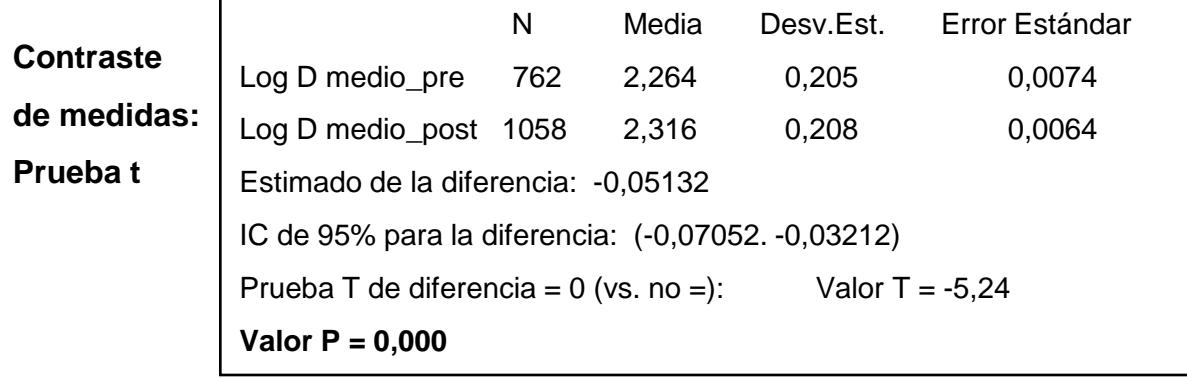

#### *Segmentación:* Cuarzos

*Parámetro:* Dimensión Fractal

## **Pre-exposición CO<sup>2</sup>**

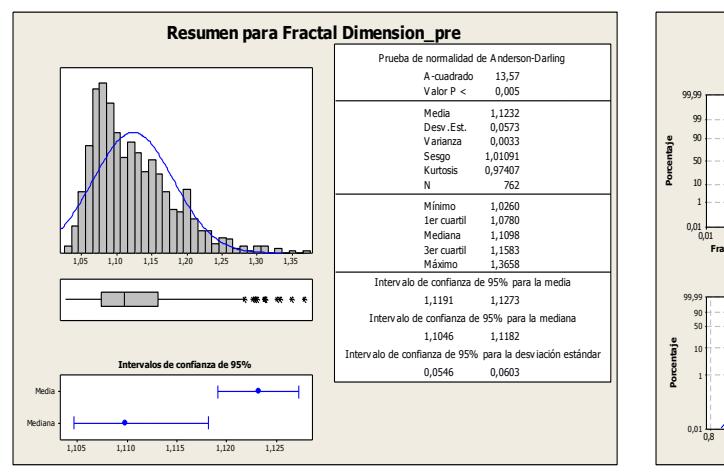

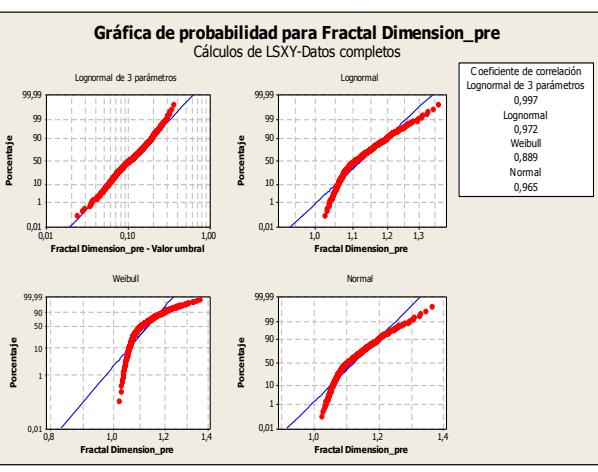

# **Post-exposición CO<sup>2</sup>**

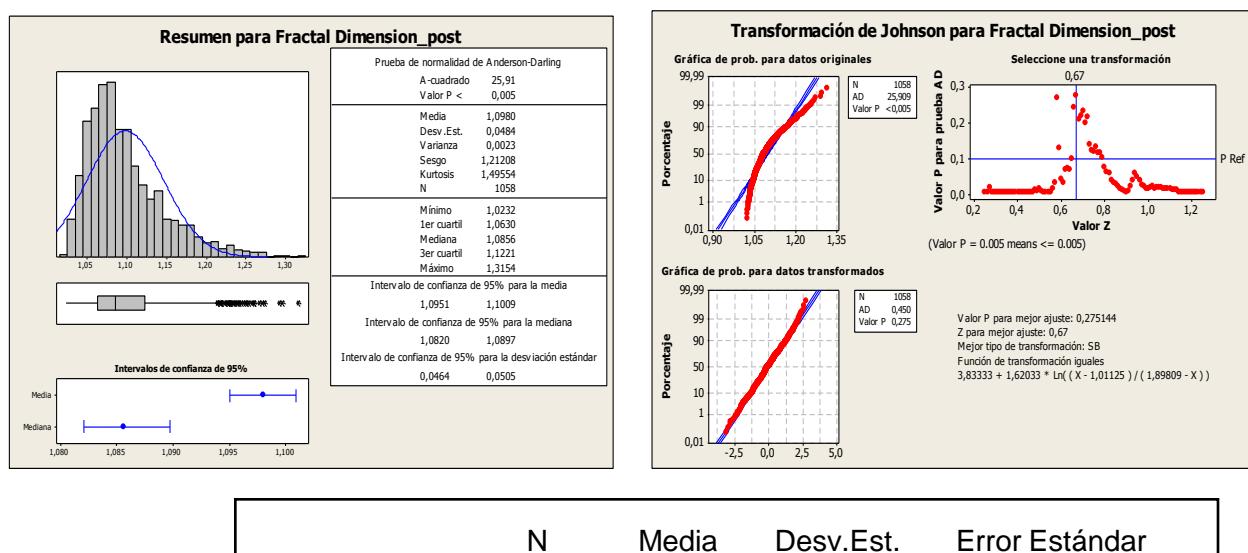

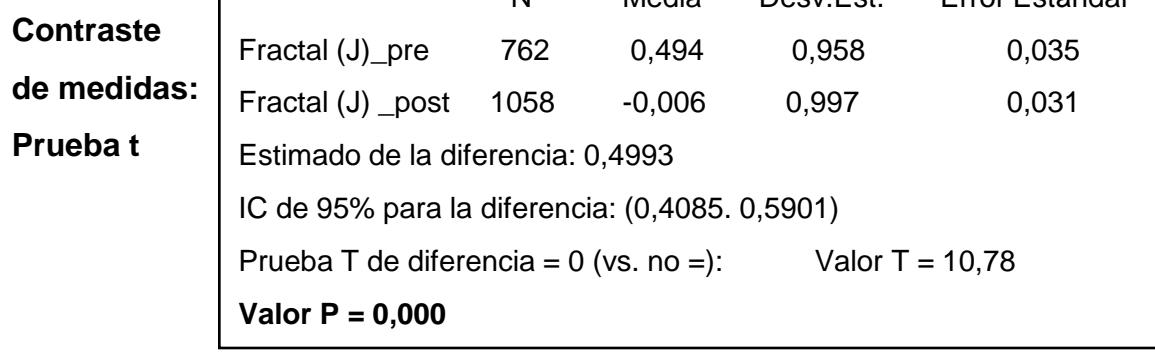

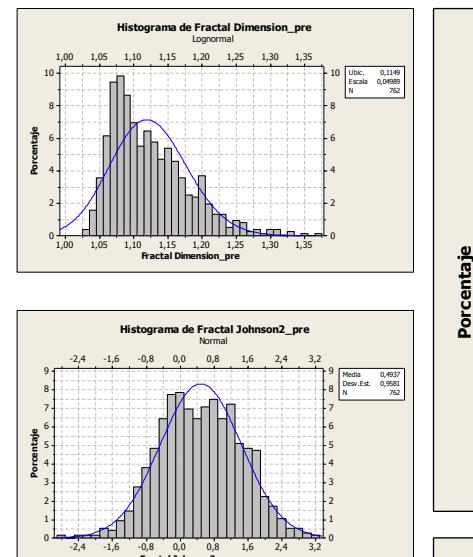

**Porcentaje**

**Porcentaje**

-3,2 -2,4 -1,6 -0,8 0,0 0,8 1,6 2,4

**Fractal Johnson\_post**

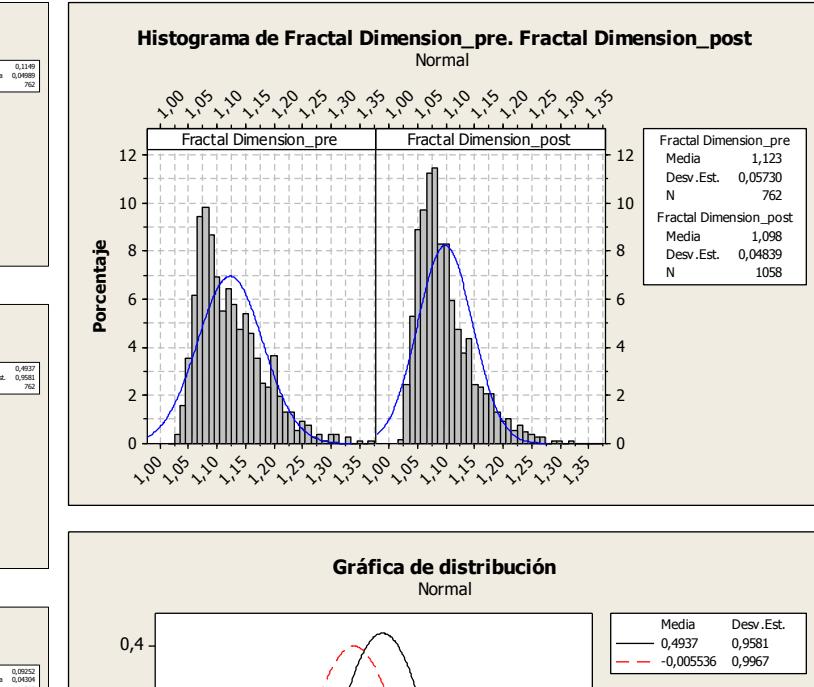

**Comparativa pre- y post- exposición CO<sup>2</sup>**

#### -2,4 -1,6 -0,8 0,0 0,8 1,6 2,4 3,2 **Fractal Johnson2\_pre Histograma de Fractal Dimension\_post** Lognormal 1,15 1,20 1,25 12 Ubic. 0,09252 Escala 0,04304 N 1058 10 L 0,3 8 6 0,2 **Densidad** 4 2 <u>HIII INSSE</u>  $\mathbf{0}$ 1,00 1,05 1,10 1,15 1,20 1,25 1,30 **Fractal Dimension\_post**  $0.1$ **Histograma de Fractal Johnson\_post** Normal 0,0 -3,2 -2,4 -1,6 -0,8 0,0 0,8 1,6 2,4 10 Media -0,005536 Desv.Est. 0,9967 N 1058 8 6 4

2  $\mathbf{0}$ 

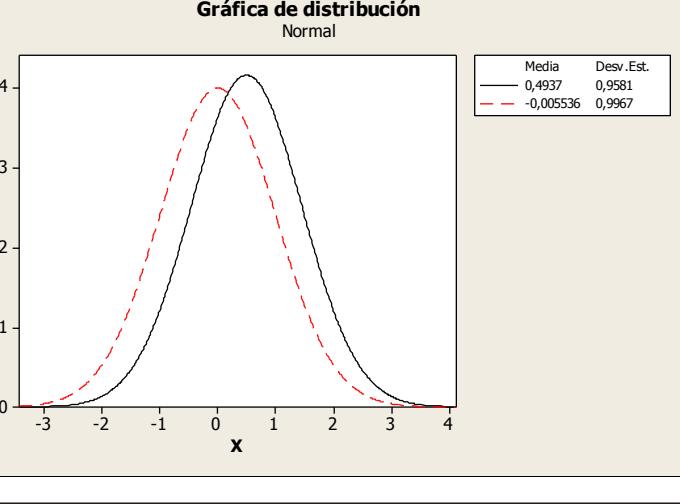

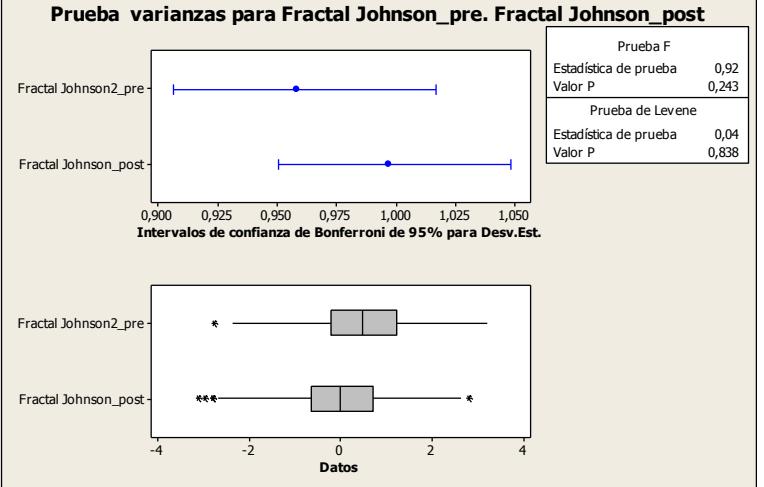

#### *Segmentación:* Cuarzos

#### *Parámetro:* Perímetro

# **Pre-exposición CO<sup>2</sup>**

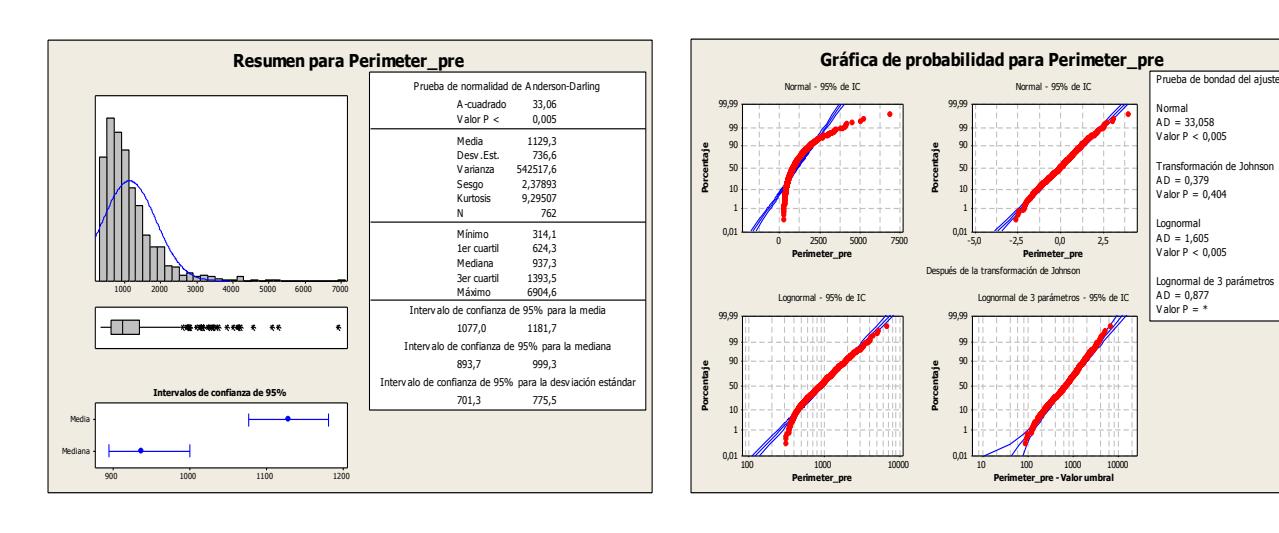

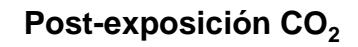

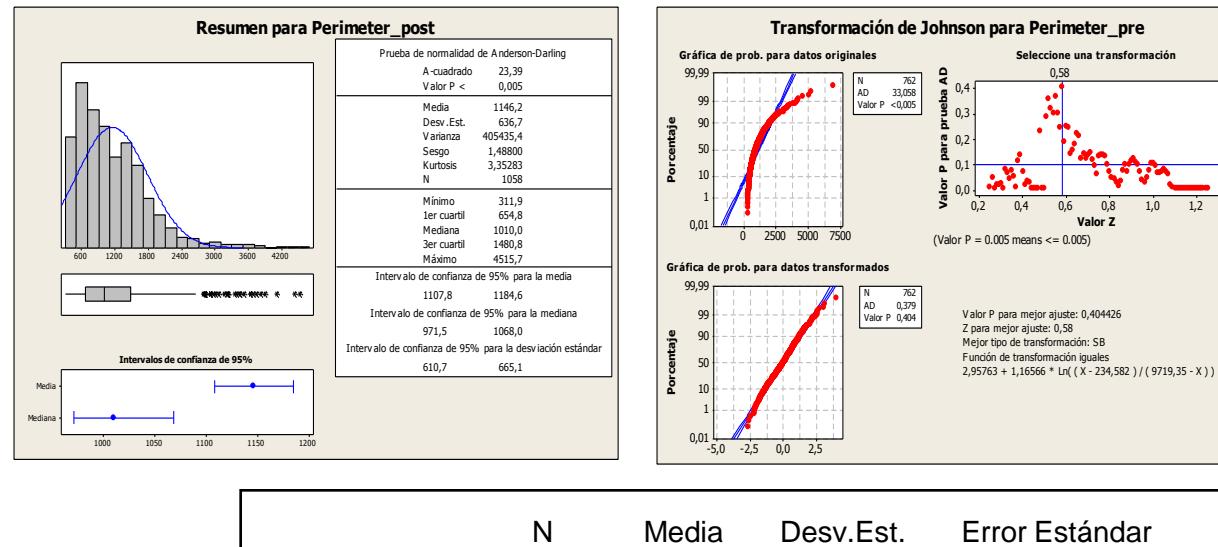

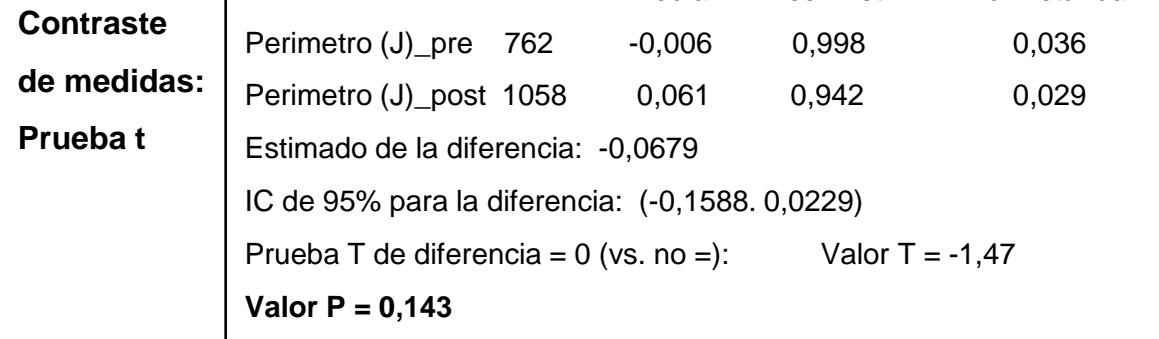

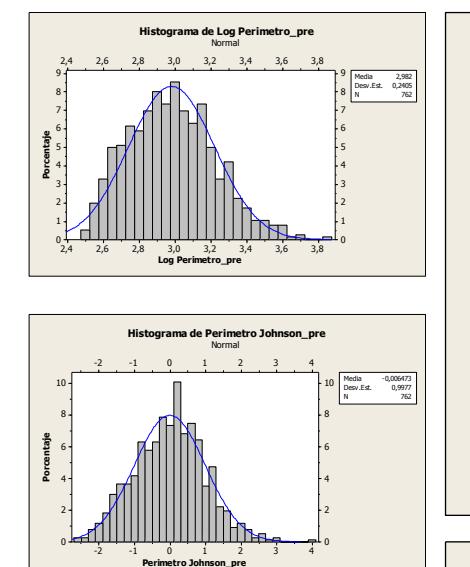

2,6 2,8 3,0 3,2 3,4 3,6

**Histograma de Log Perimetro\_post** Normal

Media 2,999<br>Desv.Est. 0,2292<br>N 1058

10 Media 0,06145 Desv.Est. 0,9419 N 1058 8 6 4 2  $\mathbf{0}$ 

2,6 2,8 3,0 3,2 3,4 3,6 **Log Perimetro\_post**

**Histograma de Perimetro Johnson\_post** Normal

IIITAR

-2,4 -1,6 -0,8 0,0 0,8 1,6 2,4

-2,4 -1,6 -0,8 0,0 0,8 1,6 2,4 **Perimetro Johnson\_post**

111111111111<del>122</del>

P Ref

**Porcentaje**

**Porcentaje**

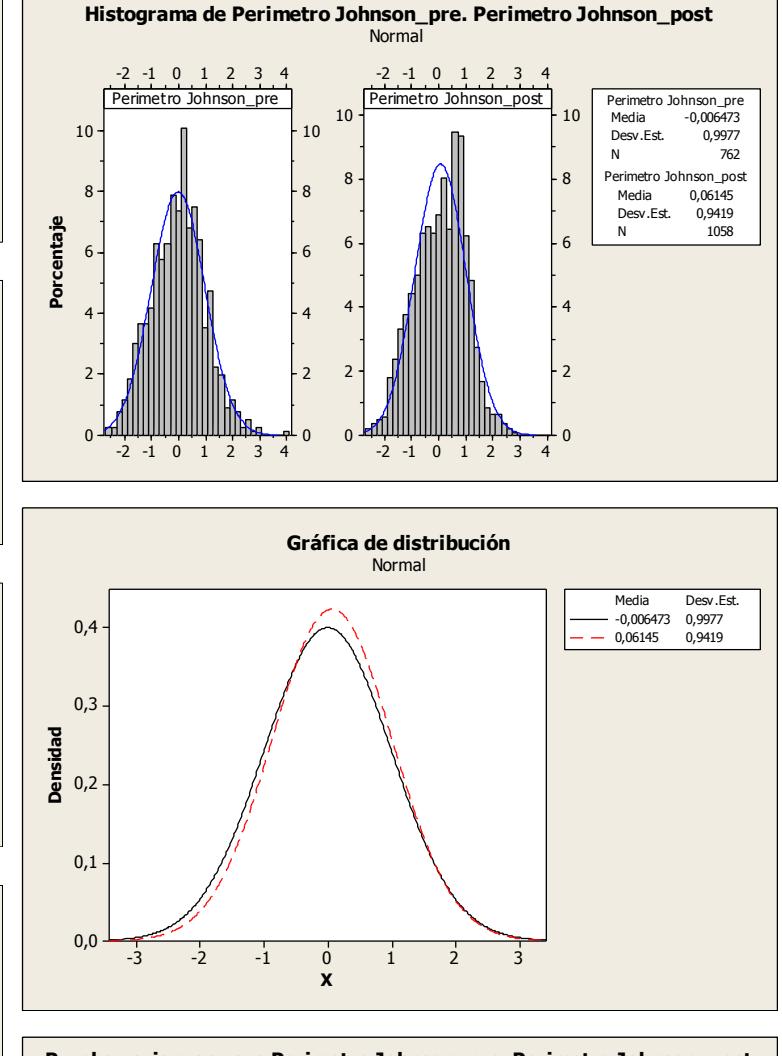

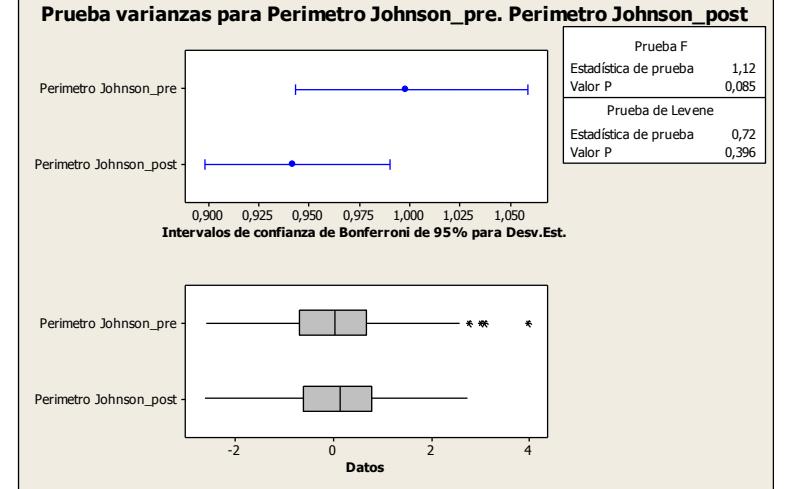

#### *Segmentación:* Cuarzos

*Parámetro:* Factor Rugosidad

# **Pre-exposición CO<sup>2</sup>**

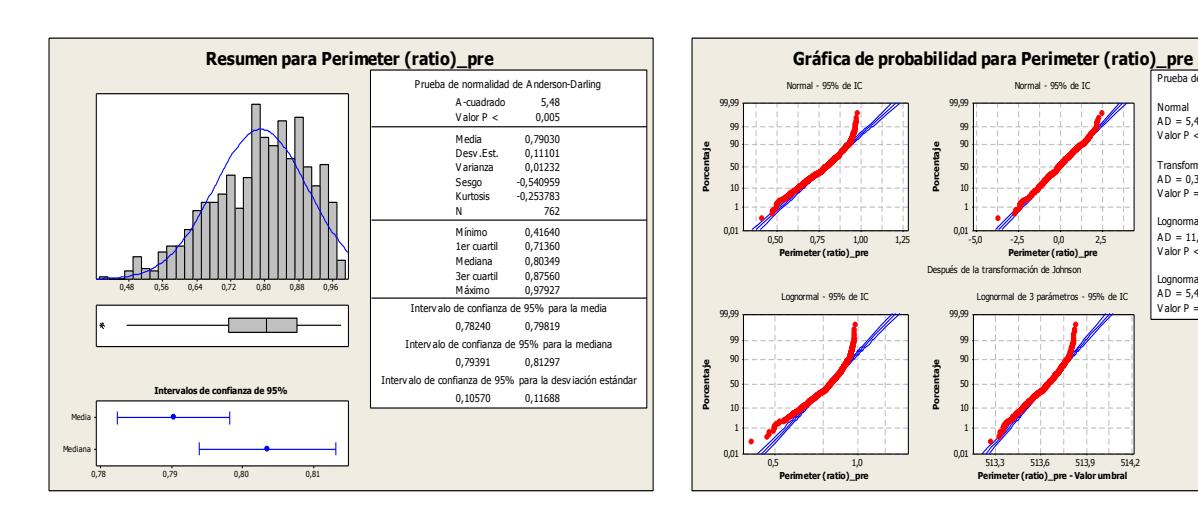

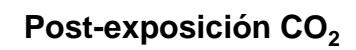

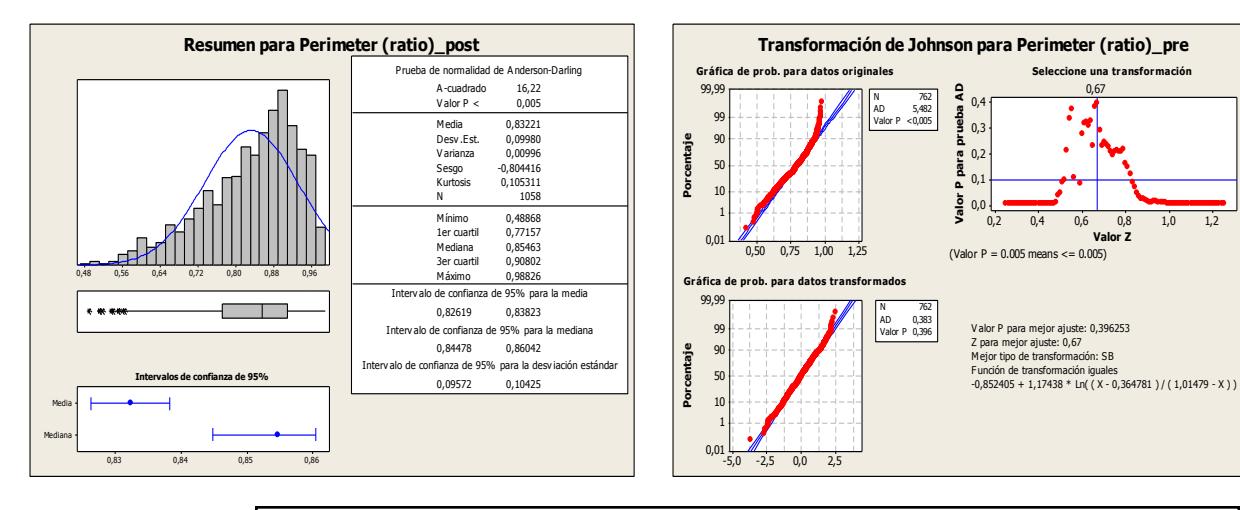

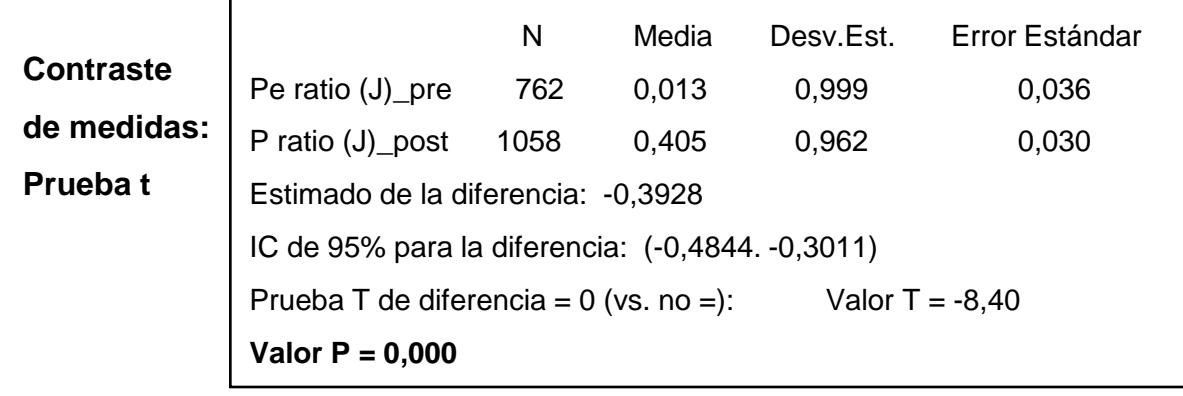

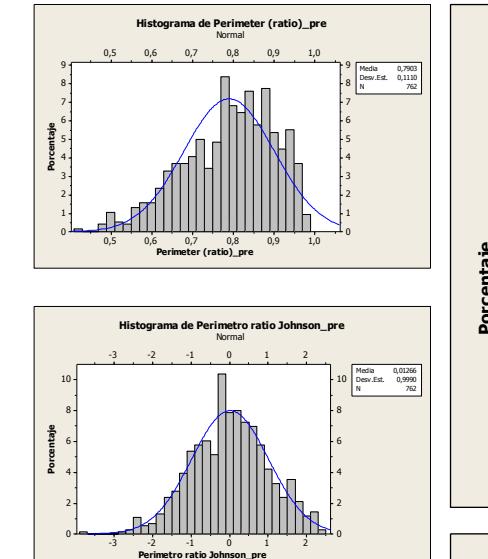

-2,4 -1,6 -0,8 0,0 0,8 1,6 2,4

**Histograma de Perimetro ratio Johnson\_post** Normal

Media 0,4054<br>Desv.Est. 0,9621<br>N 1058

-2,4 -1,6 -0,8 0,0 0,8 1,6 2,4 **Perimetro ratio Johnson\_post**

Lognormal A D = 11,078 V alor P < 0,005

Lognormal de 3 parámetros A D = 5,498 V alor P = \*

P Ref

**Porcentaje**

Prueba de bondad del ajuste Normal A D = 5,482 V alor P < 0,005

Transformación de Johnson A D = 0,383 V alor P = 0,396

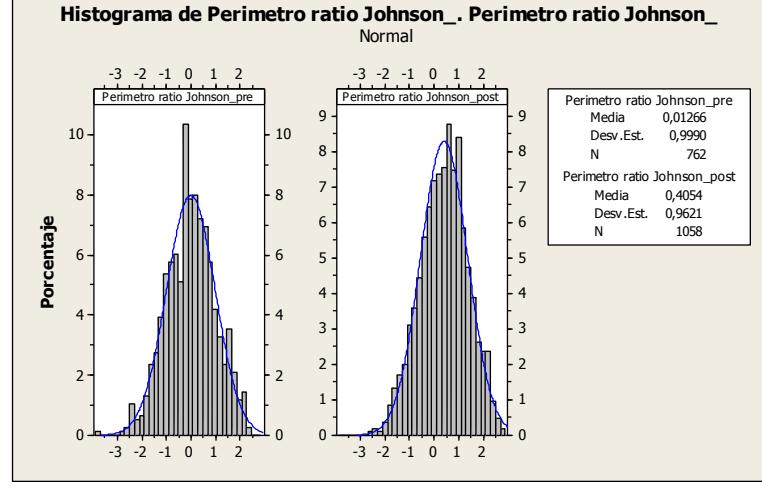

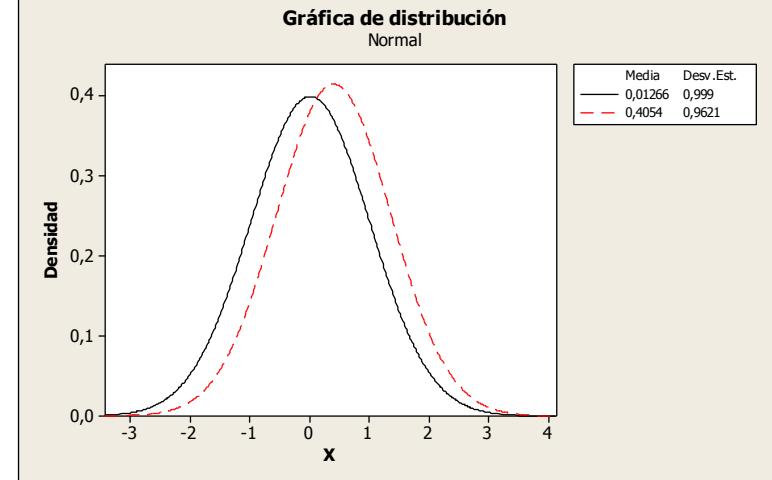

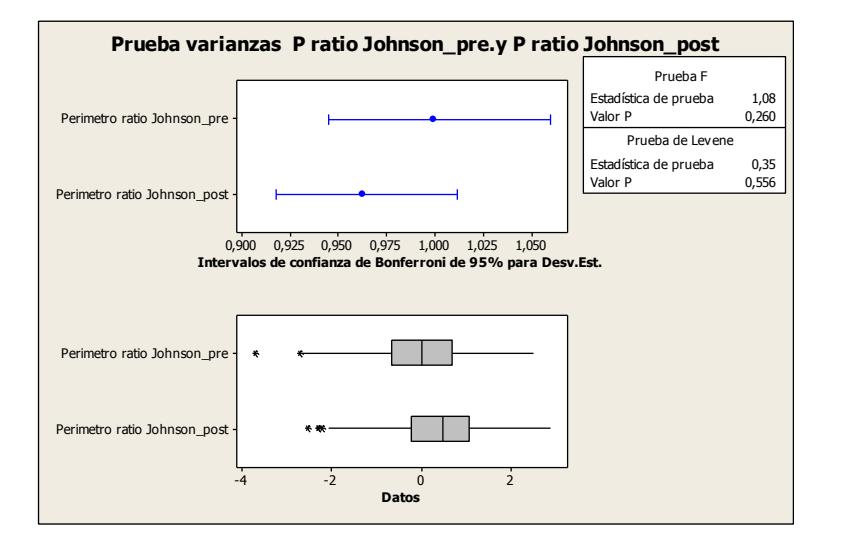

#### *Segmentación:* Cuarzos

#### *Parámetro:* Roundness

# **Pre-exposición CO<sup>2</sup>**

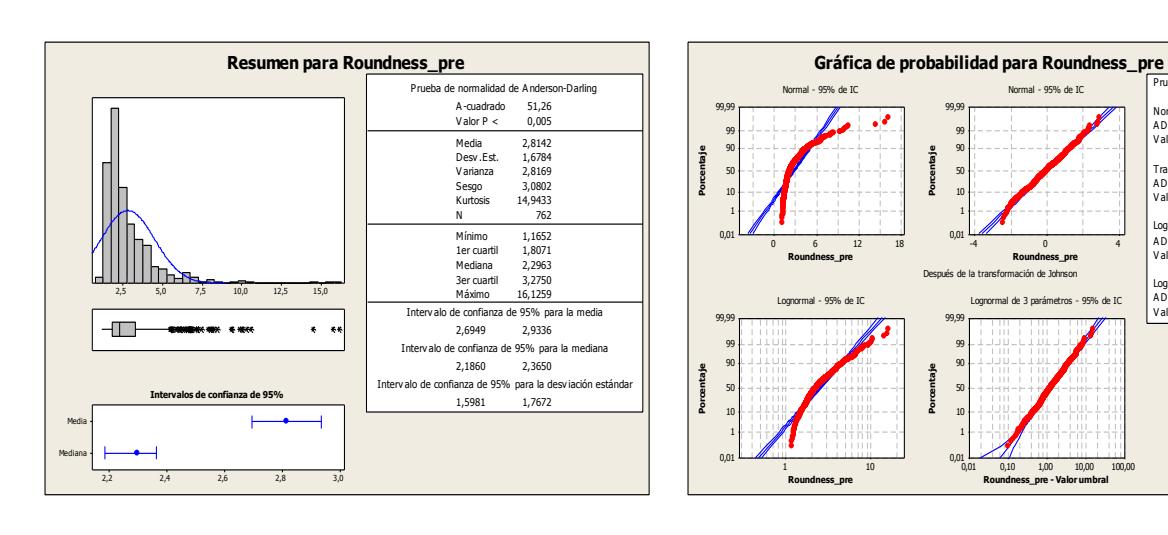

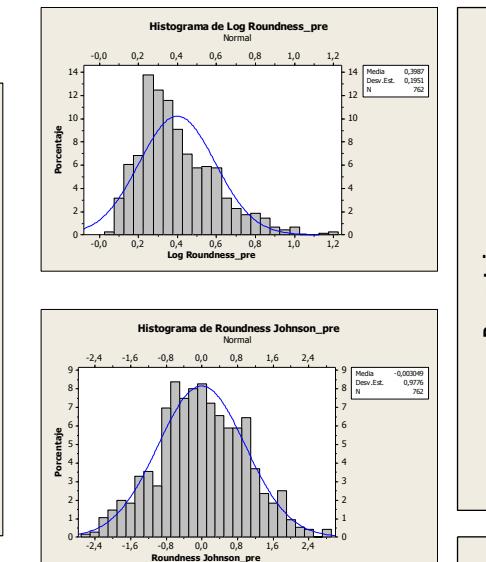

-0,00 0,15 0,30 0,45 0,60 0,75 0,90

**Histograma de Log Roundness\_post** Normal

-2,4 -1,6 -0,8 0,0 0,8 1,6

-2,4 -1,6 -0,8 0,0 0,8 1,6

**Roundness Johnson\_post**

**Porcentaje**

**Porcentaje**

Lognormal A D = 11,203 V alor P < 0,005

Lognormal de 3 parámetros A D = 0,575 V alor P = \*

eba de bondad del aju mal A D = 51,256 V alor P < 0,005

Transformación de Johnson A D = 0,452 V alor P = 0,272

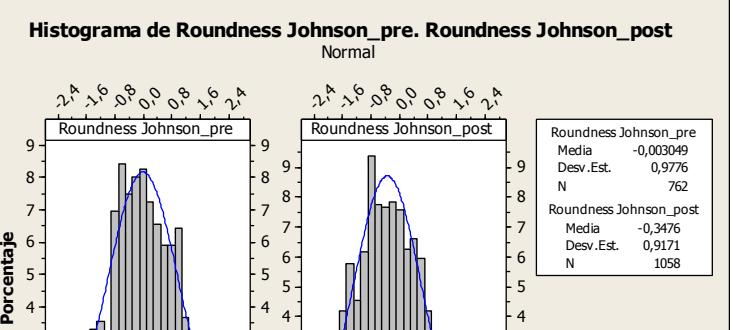

<sup>3</sup>, <sup>2</sup>, 2, *2, 9, 2, 3,*<br>0 <del>- 4 m m m m m m m p =</del>

-0,003049 0,9776

Media Desv.Est.

 $\mathbb{R}$ 

3 2 1

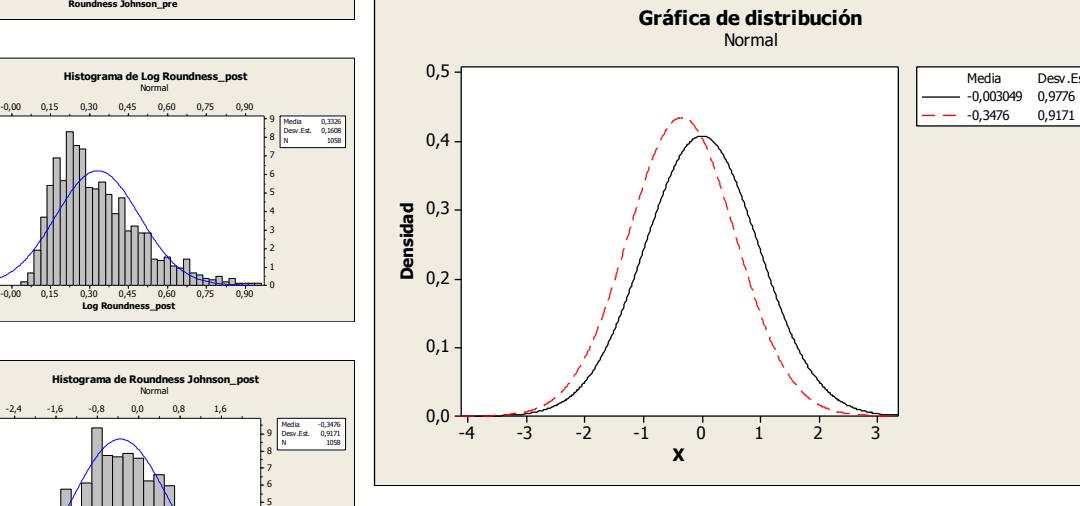

2,4 1,6 0,8 0,0 -0,8 -1,6 -2,4

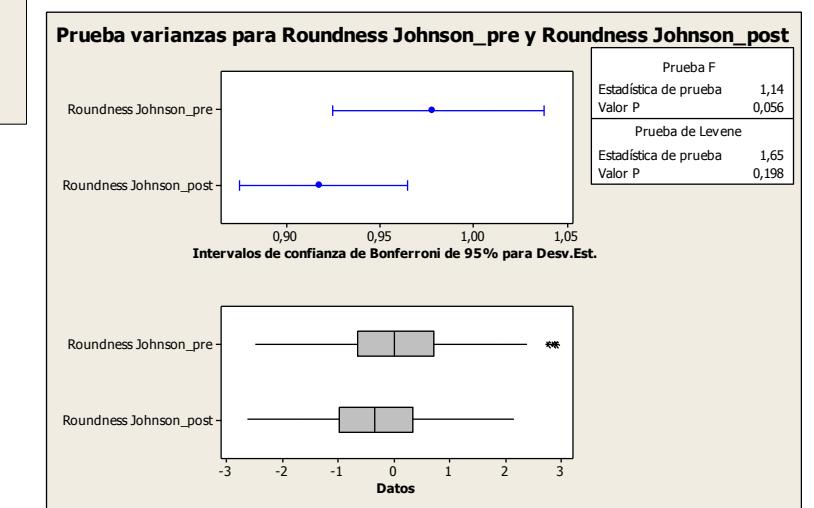

# **Post-exposición CO<sup>2</sup>**

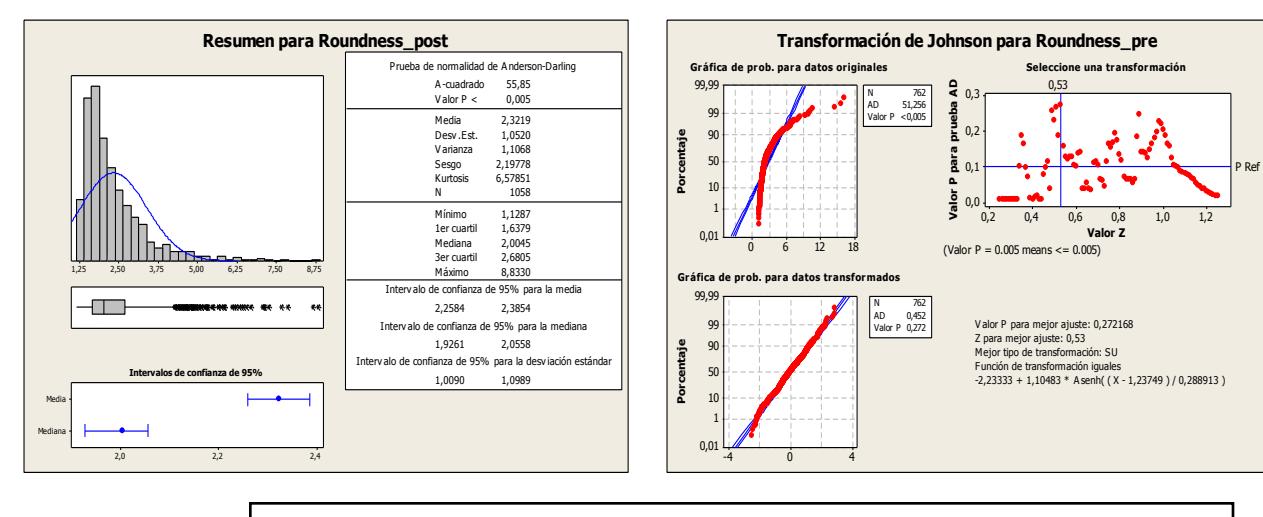

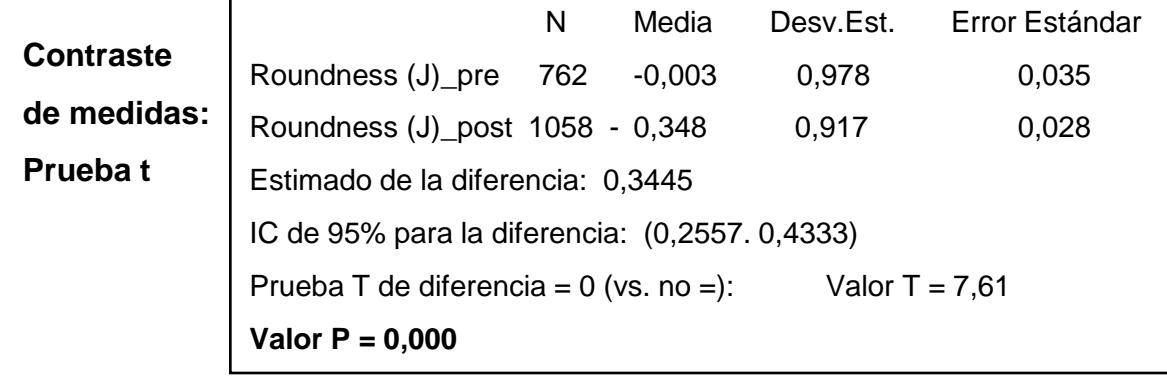

#### *Segmentación:* Poros

*Parámetro:* Área

# **Pre-exposición CO<sup>2</sup>**

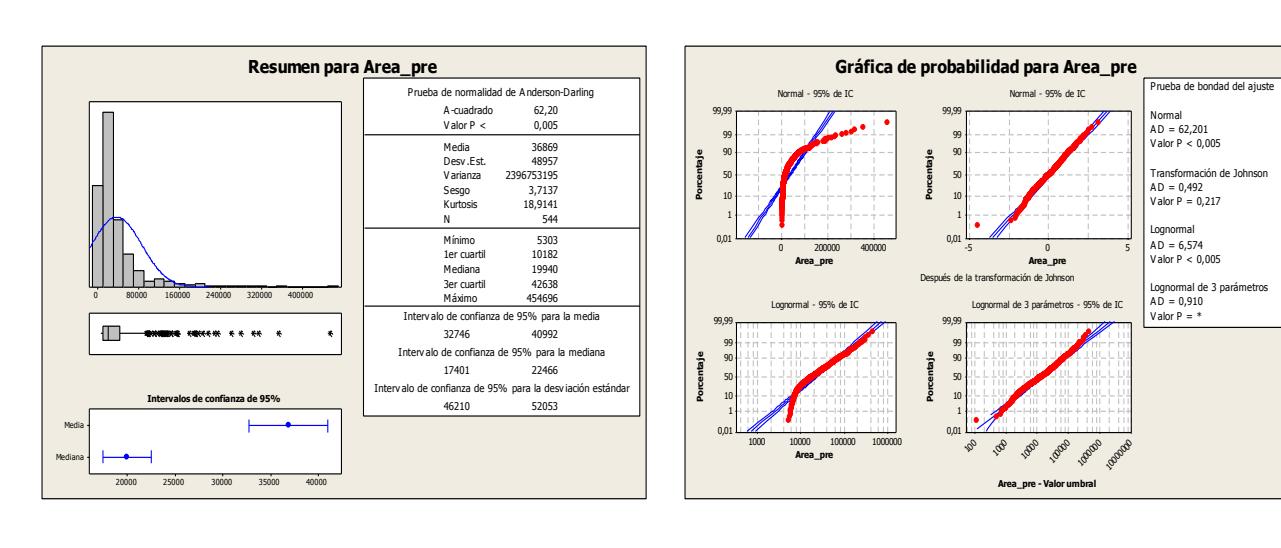

# **Post-exposición CO<sup>2</sup>**

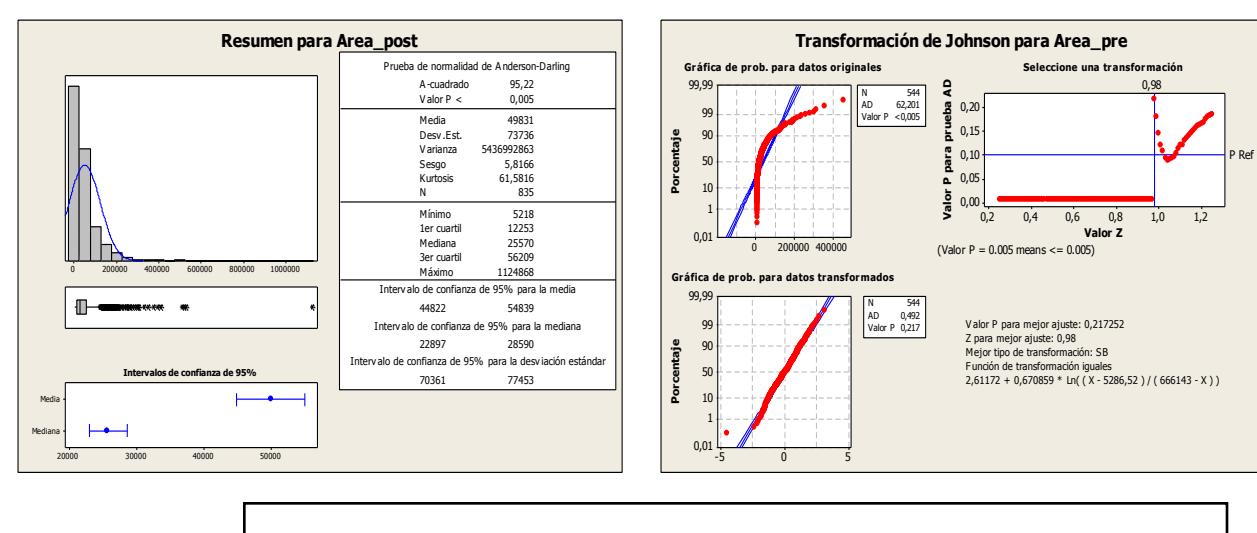

![](_page_228_Picture_1945.jpeg)

![](_page_228_Figure_8.jpeg)

 $\mathbf{0}$ 

0 60000 120000 180000 240000 300000 360000 420000 **Area\_pre**

3,6 4,0 4,4 4,8 5,2 5,6 6,0

**Histograma de Log Area\_post** Normal

3,6 4,0 4,4 4,8 5,2 5,6 6,0 **Log Area\_post**

-4 -3 -2 -1 0 1 2 3

**Histograma de Area Johnson\_post** Normal

-4 -3 -2 -1 0 1 2 3

**Area Johnson\_post**

0

**Porcentaje**

**Porcentaje**

![](_page_228_Figure_9.jpeg)

![](_page_228_Figure_10.jpeg)

![](_page_228_Figure_11.jpeg)

#### *Segmentación:* Poros

## *Parámetro:* Alargamiento

# **Pre-exposición CO<sup>2</sup>**

![](_page_229_Figure_4.jpeg)

# **Post-exposición CO<sup>2</sup>**

![](_page_229_Figure_6.jpeg)

![](_page_229_Picture_1976.jpeg)

![](_page_229_Figure_8.jpeg)

Aspect Johnson\_pos

-2,4 -1,6 -0,8 0,0 0,8 1,6 2,4 3,2 **Aspect Johnson\_post**

Lognormal A D = 3,030 V alor P < 0,005

Lognormal de 3 parámetros A D = 0,422 V alor P = \*

Pha de bondad del aju Normal A D = 17,380 V alor P < 0,005

Transformación de Johnson A D = 0,250 V alor P = 0,745

![](_page_229_Figure_9.jpeg)

 $-2$   $-1$  0 1 2 3 **Datos**

#### *Segmentación:* Poros

*Parámetro:* Diámetro medio

#### **Pre-exposición CO<sup>2</sup>**

![](_page_230_Figure_4.jpeg)

![](_page_230_Figure_5.jpeg)

![](_page_230_Figure_6.jpeg)

#### 1,8 2,0 2,2 2,4 2,6 2,8 3,0 1,8 2,0 2,2 2,4 2,6 2,8 3,0 12 Log D medio\_pre Log D medio\_post Log D medio\_pre **Histograma de Log D medio\_pre. Log D medio\_post** Normal

![](_page_230_Figure_8.jpeg)

# **Post-exposición CO<sub>2</sub>**

![](_page_230_Figure_10.jpeg)

![](_page_230_Picture_1851.jpeg)

![](_page_230_Figure_12.jpeg)

P Ref

![](_page_230_Figure_13.jpeg)

#### *Segmentación:* Poros

*Parámetro:* Dimensión Fractal

# **Pre-exposición CO<sup>2</sup>**

![](_page_231_Figure_4.jpeg)

![](_page_231_Figure_5.jpeg)

![](_page_231_Figure_7.jpeg)

![](_page_231_Figure_8.jpeg)

![](_page_231_Figure_9.jpeg)

# **Post-exposición CO<sub>2</sub>**

![](_page_231_Figure_11.jpeg)

![](_page_231_Picture_1133.jpeg)

#### *Segmentación:* Poros

*Parámetro:* Factor de Rugosidad

# **Pre-exposición CO<sup>2</sup>**

![](_page_232_Figure_4.jpeg)

Estimado de la diferencia: -0,01945

**Valor P = 0,001** 

IC de 95% para la diferencia: (-0,03052. -0,00838)

Prueba T de diferencia =  $0$  (vs. no =): Valor T = -3,45

![](_page_232_Figure_5.jpeg)

N 835

# **Post-exposición CO<sup>2</sup>**

![](_page_232_Figure_7.jpeg)

#### 0,96 0,8 0,80 0,72 0,64 0,56 0,48 0,40 0,96 0,8 0,80 0,72 0,64 0,56 0,48 0,40 0,96 0,8 0,80 0,72 0,96 0,8 0,80 0,72 0,64 0,56 0,48 0,40 0,5 6A **0,28** c/o  $\delta_{\kappa}$ 10 8 6 4 2 0 10 8 6 4 2 0 Perimetro ratio\_pre **Porcentaje** Perimetro ratio\_pos Media 0,7312 Desv.Est. 0,1008 N 544 Perimetro ratio\_pre Media 0,7506 Desv.Est. 0,1048 Perimetro ratio\_post **Histograma de Perimetro ratio\_pre. Perimetro ratio\_post** Normal

![](_page_232_Figure_9.jpeg)

![](_page_232_Figure_10.jpeg)

N 835

#### *Segmentación:* Poros

#### *Parámetro:* Roundness

# **Pre-exposición CO<sup>2</sup>**

![](_page_233_Figure_4.jpeg)

![](_page_233_Figure_5.jpeg)

![](_page_233_Figure_6.jpeg)

10

#### 0,2 0,4 0,6 0,8 1,0 1,2 1,4 0,2 0,4 0,6 0,8 1,0 1,2 1,4 12 12 Log Roundness\_pre Log Roundness\_post Media 0,5413 Desv.Est. 0,1930 N 544 Log Roundness\_pre **Histograma de Log Roundness\_pre. Log Roundness\_post** Normal

10

Media 0,5718 Log Roundness\_post Desv.Est. 0,2135<br>N 835 N 835

**Comparativa pre- y post- exposición CO<sup>2</sup>**

![](_page_233_Figure_8.jpeg)

0,2 0,4 0,6 0,8 1,0 1,2 1,4 0,2 0,4 0,6 0,8 1,0 1,2 1,4

![](_page_233_Figure_9.jpeg)

# **Post-exposición CO<sub>2</sub>**

![](_page_233_Figure_11.jpeg)

![](_page_233_Picture_1599.jpeg)

![](_page_233_Picture_1600.jpeg)

![](_page_233_Picture_1601.jpeg)